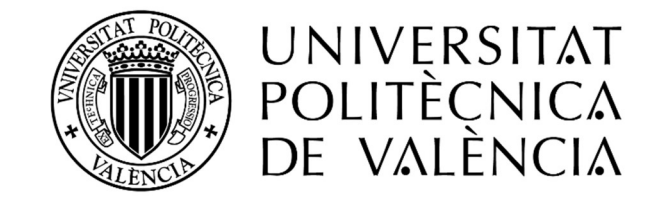

# TRABAJO FIN DE GRADO

# GRADO EN INGENIERÍA MECÁNICA

### "Estudio técnico-económico de diseño y desarrollo de una pala de mini aerogenerador fabricada con material compuesto"

Autor del proyecto:

D. Giovanni Moraga Ramón

Tutores del proyecto:

Dr. Rafael Antonio Balart Gimeno

D. Néstor Montañés Muñoz

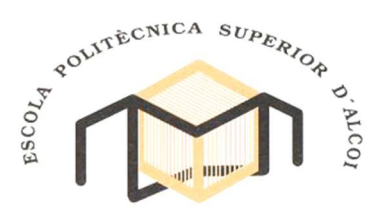

Diciembre, 2016

## Resumen

En el presente Trabajo Final de Grado se pretende realizar un estudio técnico de diseño y análisis de las cargas a las que están sometidas las palas de un aerogenerador de baja potencia para finalmente seleccionar un material que mejor se ajuste para soportar dichas cargas obtenidas.

 Inicialmente se realizará un resumen de toda la información referente a materiales compuestos y a las diferentes teorías existentes que se deben de tener en cuenta a la hora de realizar el diseño óptimo de las palas. Una vez se entiende el funcionamiento de un aerogenerador y las nociones básicas en cuanto a tipos, procesos y aplicaciones de los materiales compuestos se puede empezar a realizar un estudio de los productos existentes en el mercado para obtener una idea de los diferentes diseños, entender su funcionamiento y estudiar el tipo de material utilizado, así como el método de fabricación.

La selección del perfil aerodinámico que mejor se ajuste a los criterios de aplicación será el que proporcionará la geometría final de las palas con un buen rendimiento en lo que se refiere a la extracción de energía del viento. Una vez cimentado el diseño teórico de las palas, se procederá a realizar su preparación en CAD atendiendo a los diseños existentes en el mercado.

Seguidamente se realizará un análisis aerodinámico con un software de simulación aerodinámica de fluidos que permita obtener las cargas a las que se enfrentarán las palas, para posteriormente realizar un análisis de resistencia mediante un software de elementos finitos propio para realizar el análisis. Se estudiarán posibles combinaciones de materiales para adecuarlos a los criterios demandados para finalmente seleccionar un material que se adapte bien y que cumpla con todos los requisitos que exige el correcto funcionamiento de la pala.

 Finalmente se realizará un estudio comparativo de los procesos de fabricación de las palas, de tal manera que se elija el proceso de mejor adaptabilidad determinándose así posteriormente los pasos a seguir para la obtención física de la geometría de la pala. Todo ello se realiza prestando mucha atención, para realizar una estimación del coste económico que supone su fabricación a escala real. Con todo ello, el lector puede recorrer todas las etapas de diseño de las palas de un aerogenerador, desde la parte inicial de la obtención de la velocidad de diseño referida a la zona de emplazamiento hasta la parte de optimización y puesta en marcha.

# Índice de Contenidos

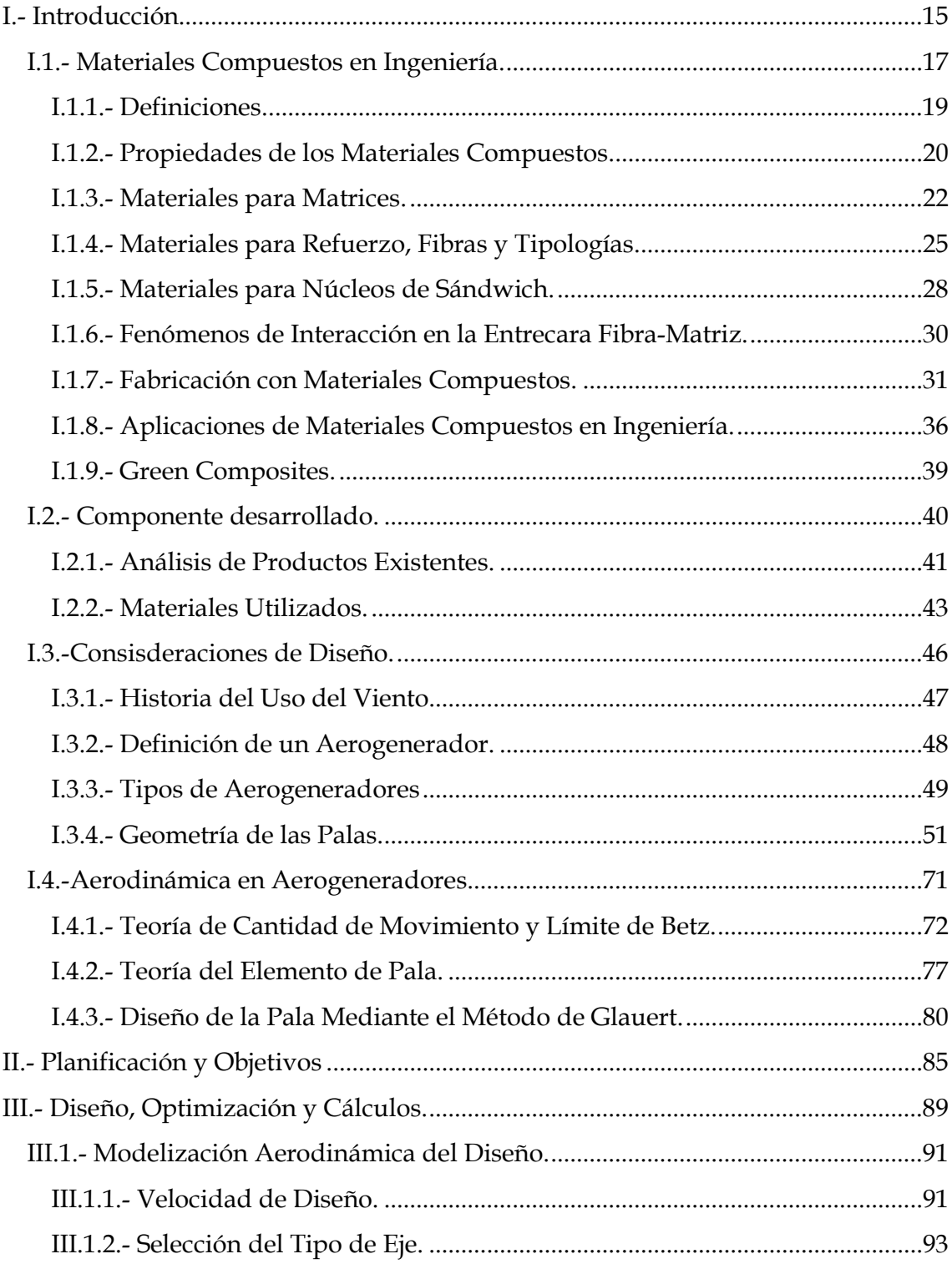

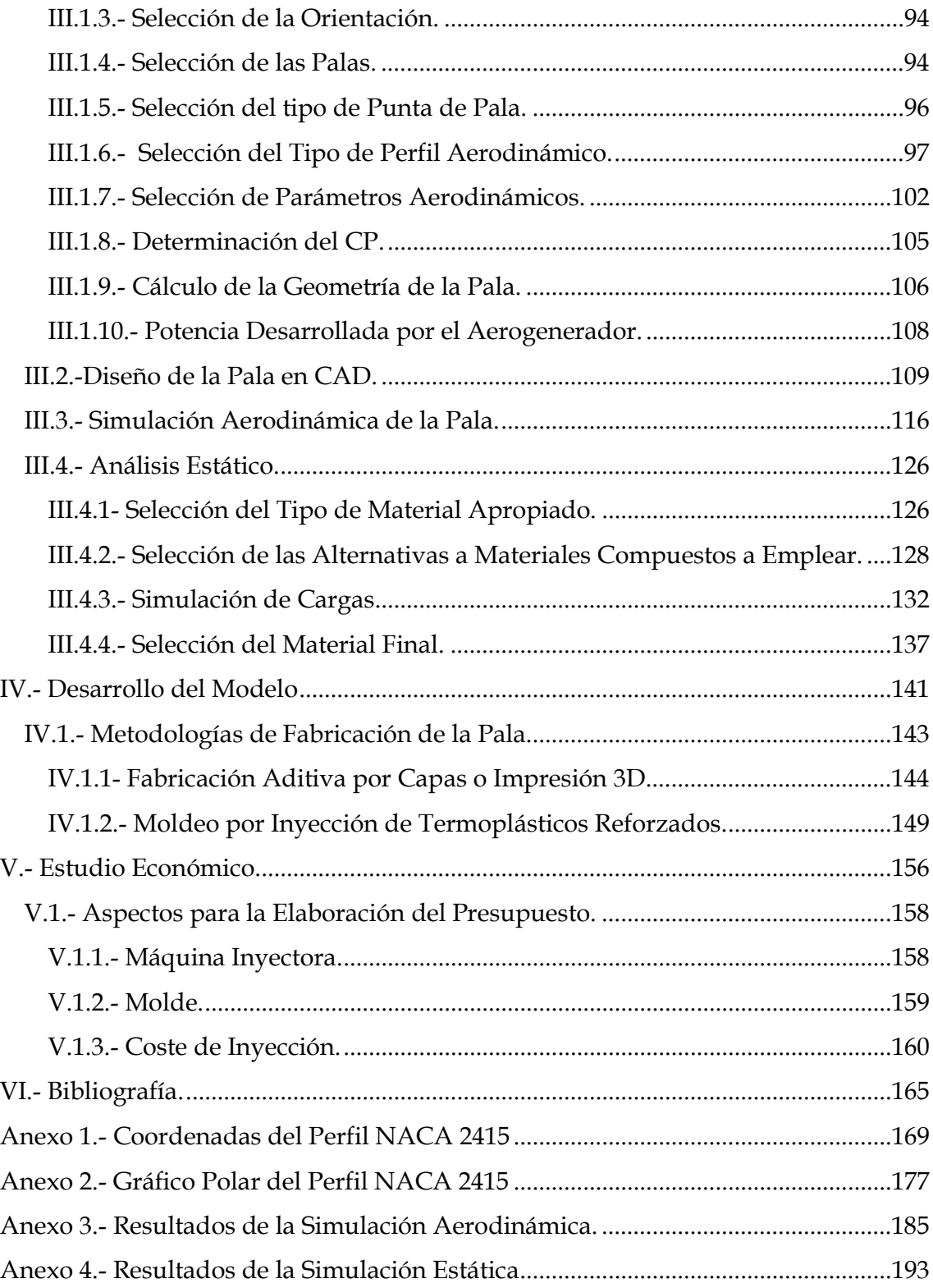

# Tabla de Abreviaturas

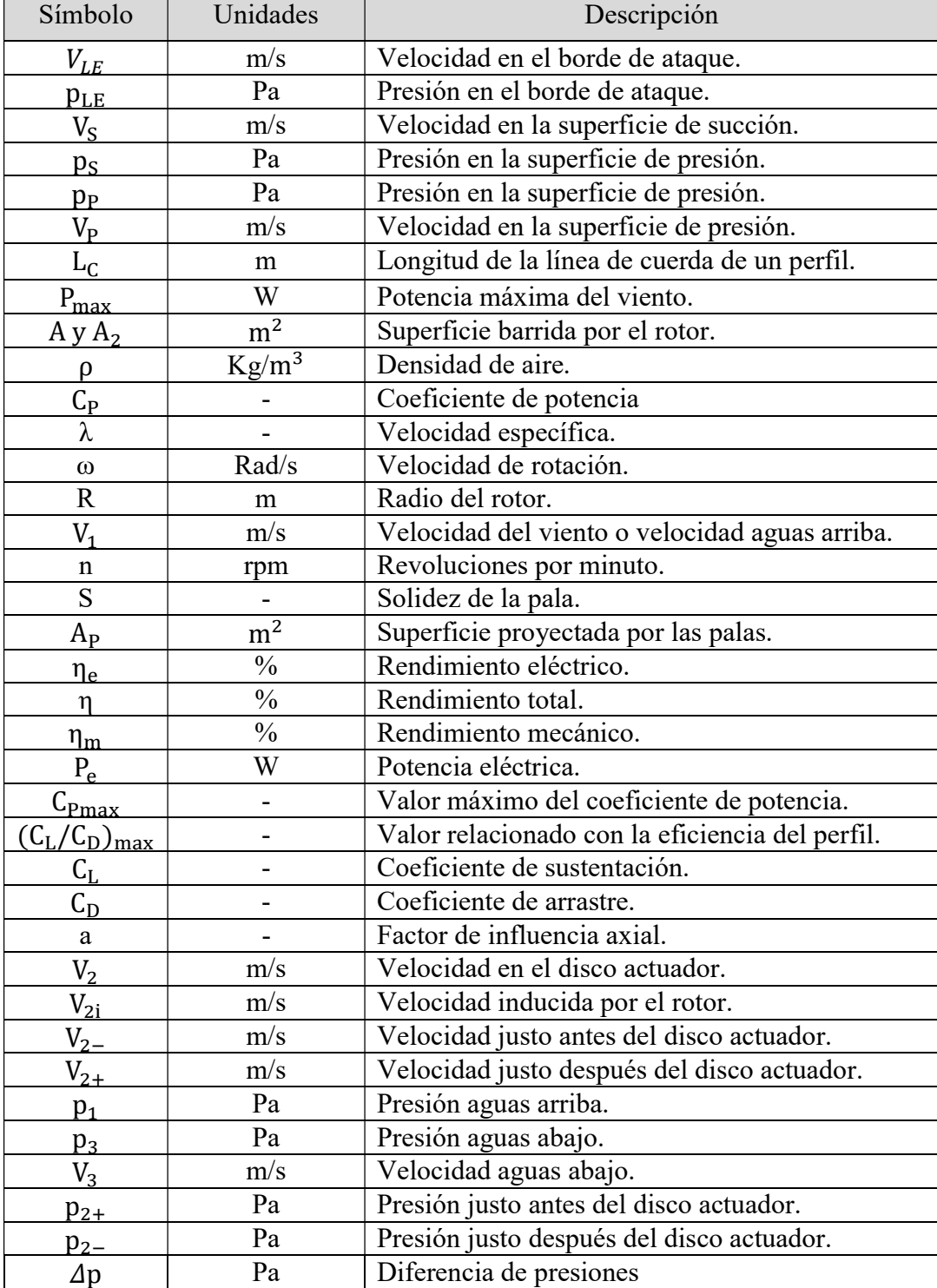

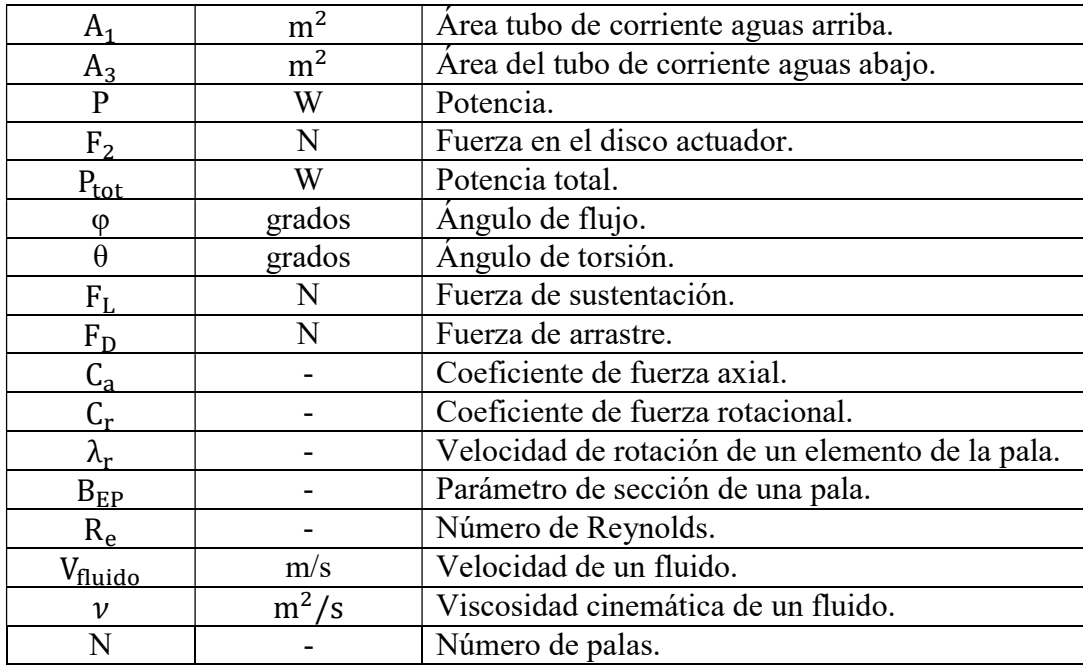

# Índice de Tablas

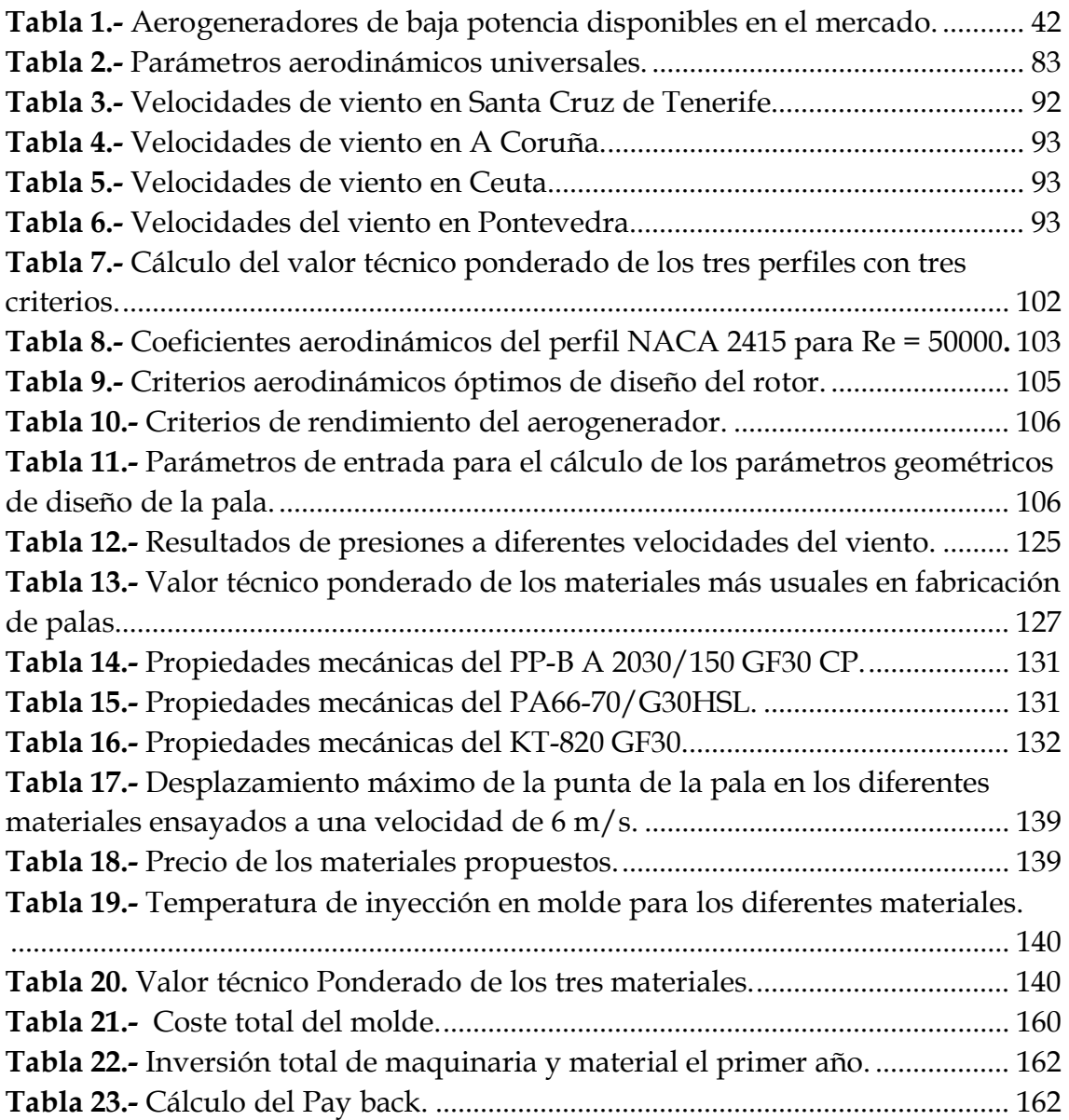

# Índice de Figuras

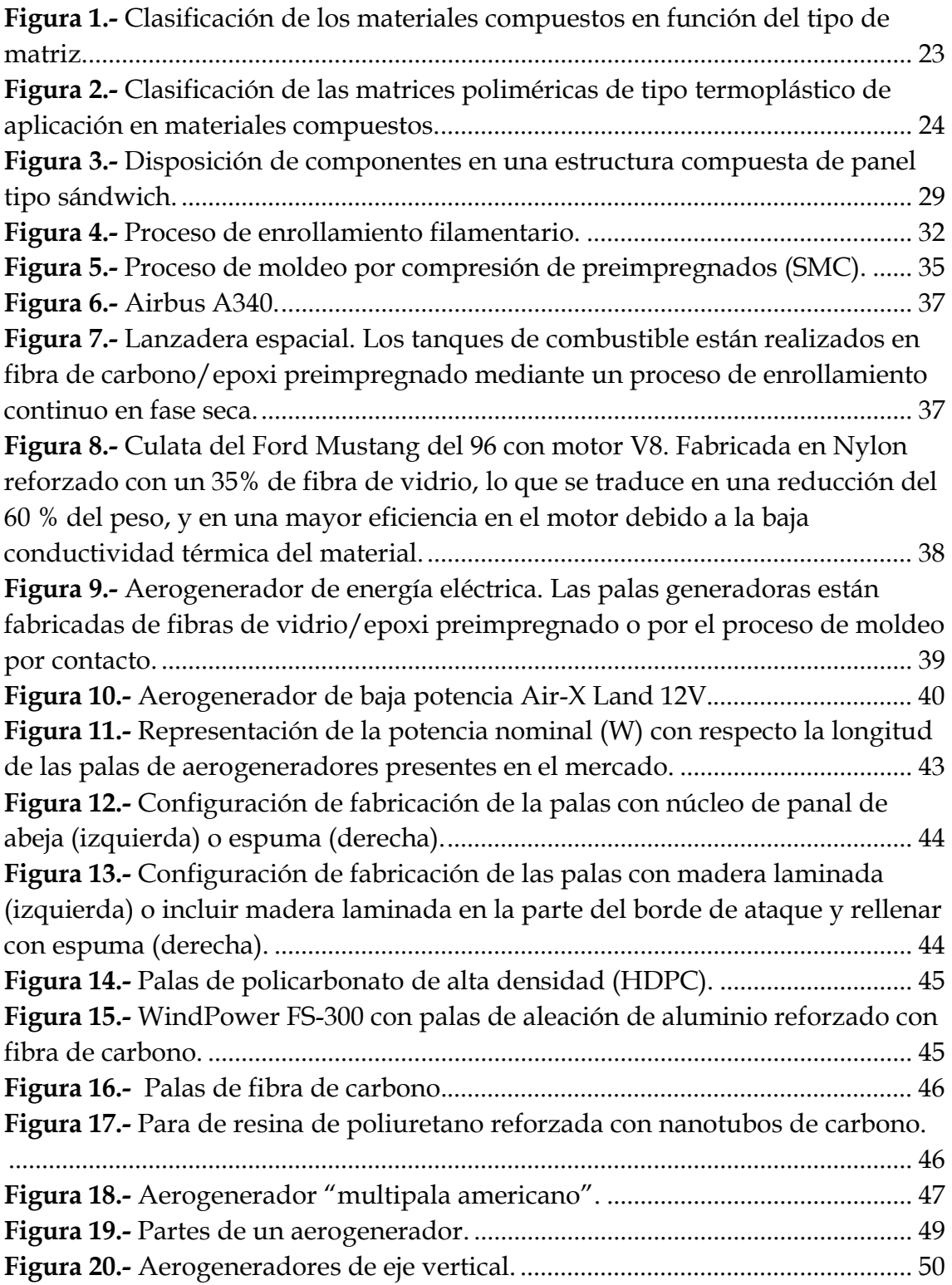

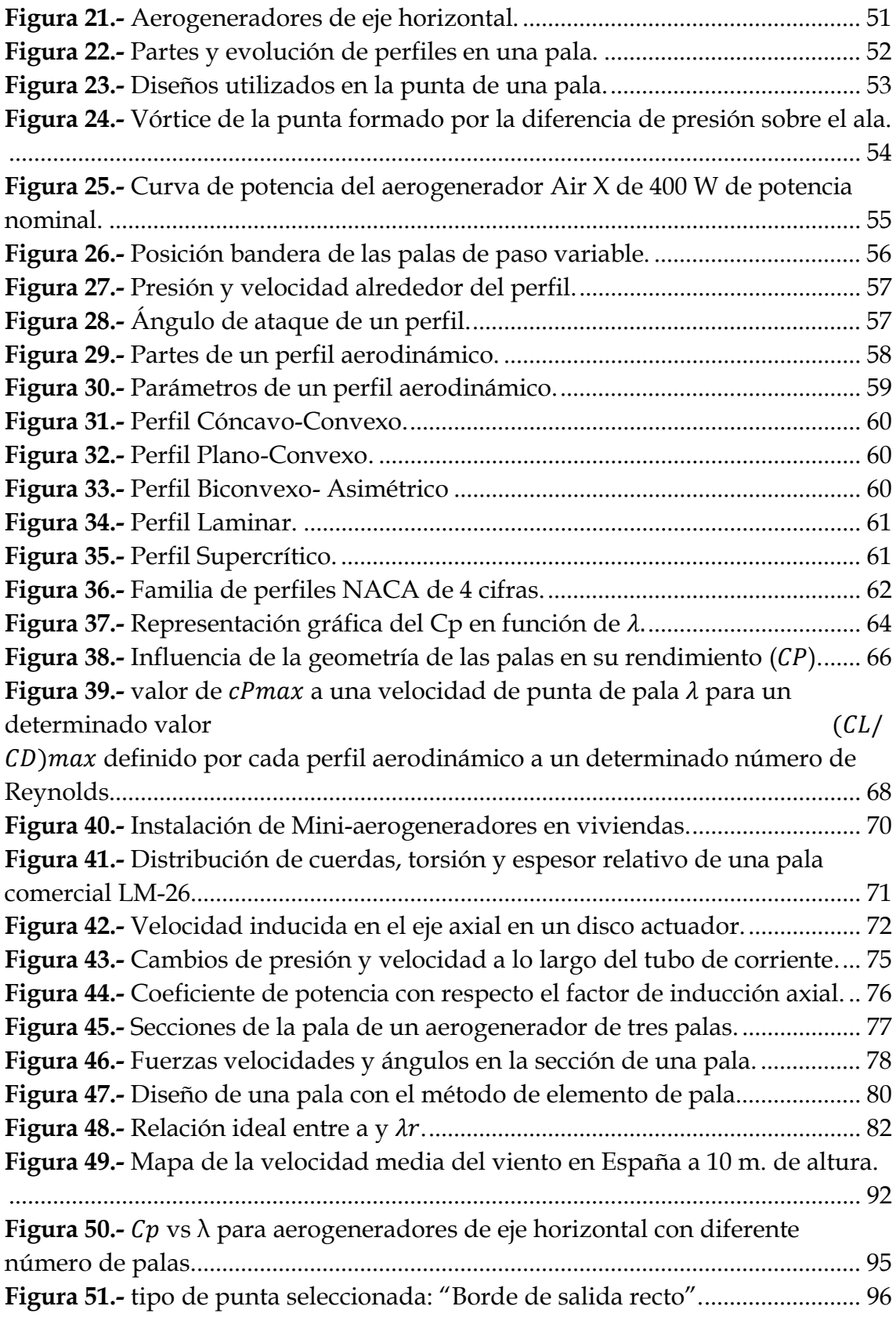

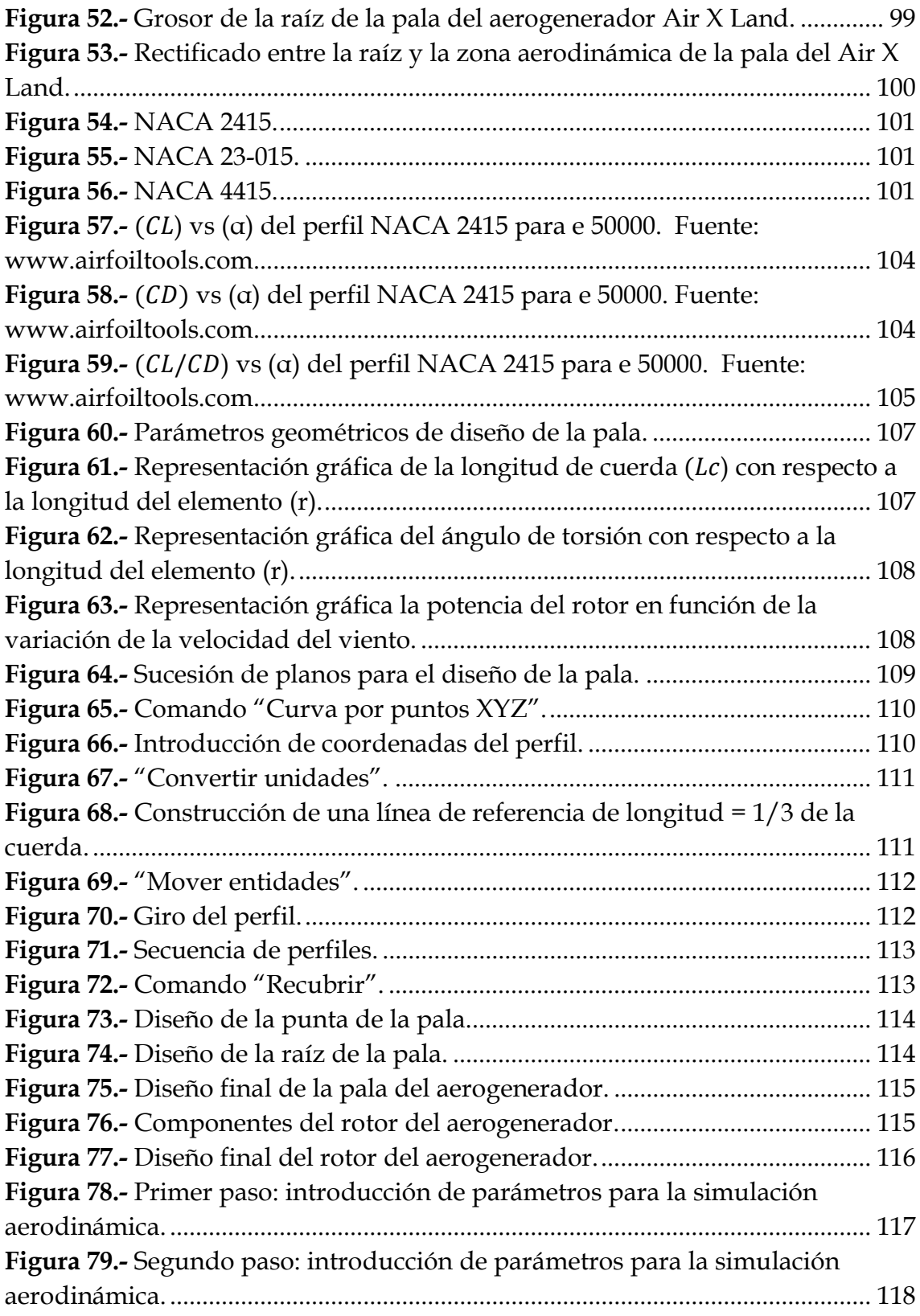

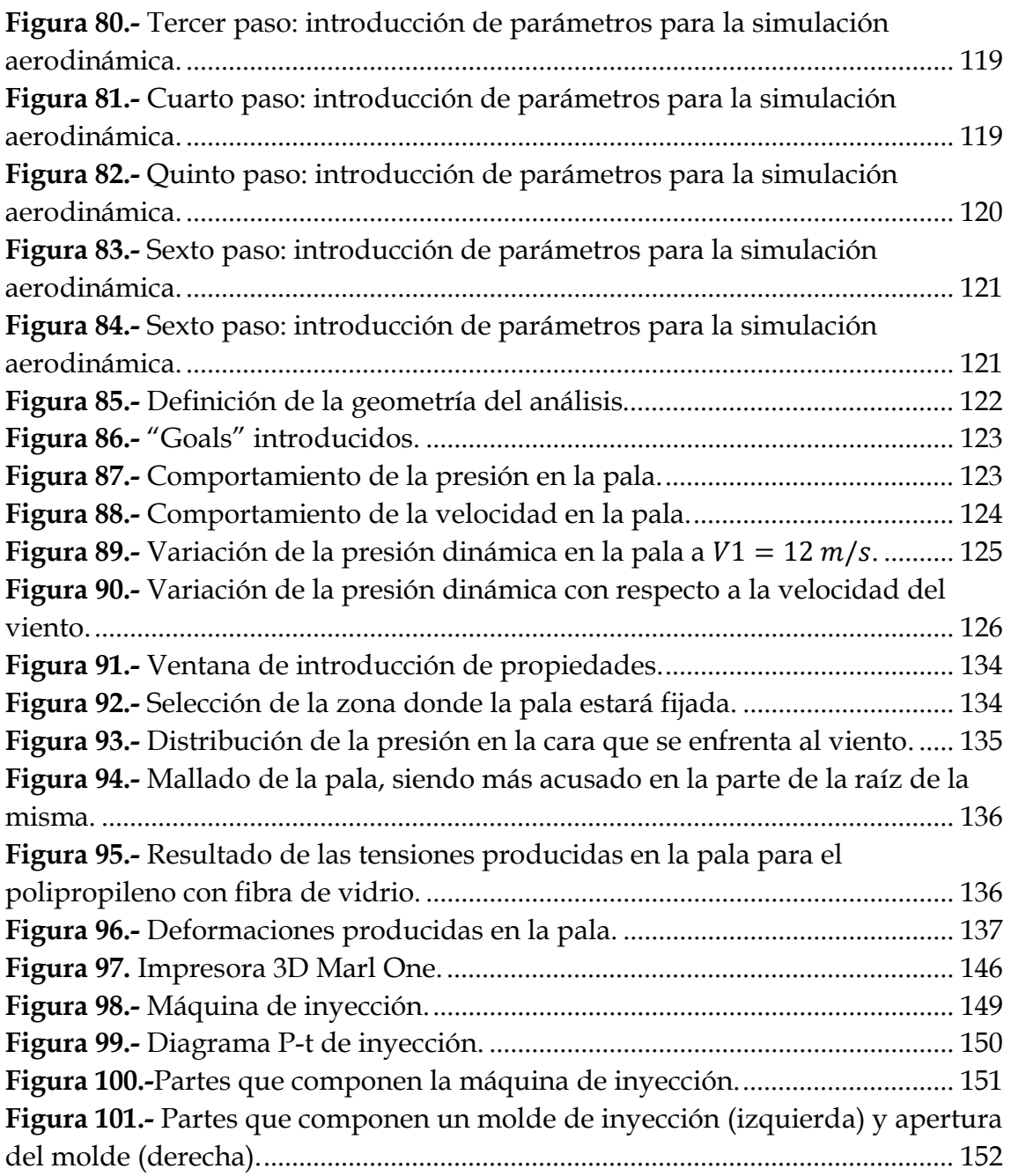

# TRABAJO FIN DE GRADO

Estudio Técnico-Económico de Diseño y Desarrollo de una Pala de Mini Aerogenerador Fabricada con Material Compuesto

# I.- Introducción

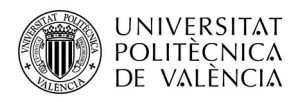

### I.1.- Materiales Compuestos en Ingeniería.

La historia de los materiales compuestos es la historia del siglo XX. En 1907, el químico belga Leo Baekeland obtuvo por primera vez una resina termoestable. Baekeland calentó y aplicó presión en un recipiente especial a una resina de fenol y formaldehido ("bakelita") para obtener una resina líquida que polimerizó y tomó la forma del recipiente. A lo largo de las tres primeras décadas del siglo XX se van incorporando diferentes tipos de matrices: las fenólicas (PF), que fueron las primeras en desarrollarse industrialmente para aplicaciones de aislamiento, armamento y bisutería, las resinas de poliéster insaturado (UP), viniléster (VE) y epoxi (EP).

 Los materiales compuestos se desarrollan en paralelo con las matrices. A raíz del desarrollo de nuevas matrices poliméricas con diversas posibilidades técnicas, surgieron los primeros materiales compuestos, formados por la combinación de fibras de vidrio con matrices de tipo fenol-formaldehído (PF) y poliésteres para diversas aplicaciones ligadas al sector eléctrico, construcción de embarcaciones y fabricación de placas onduladas.

Los primeros métodos de fabricación, con un altísimo grado de contenido artesanal, se centraron en el moldeo manual o "hand lay-up". En 1930, ya se fabricaban mediante esta tecnología un número elevado de estructuras donde los requerimientos mecánicos no eran elevados. Con estos materiales la libertad de formas era muy grande, aspecto que, unido a la ligereza y capacidad de aislamiento eléctrico, etc. entre otras propiedades, empiezan a plantearse como una alternativa frente a los materiales tradicionales como el acero, hormigón, aluminio o madera.

 Los procesos de inyección con matrices termoestables empiezan a desarrollarse en torno a 1940, como una variación de la inyección de materiales termoplásticos. En la década de los cincuenta aparecen las primeras máquinas con husillo (tornillo sinfín). En 1951 aparecen las primeras patentes de métodos automatizados como la pultrusión para la obtención de perfiles con materiales compuestos. Desde entonces, la tecnología de pultrusión ha ido en aumento. Por primera vez, se disponía comercialmente de materiales compuestos con posibilidades de uso en aplicaciones estructurales ya que la fiabilidad de este

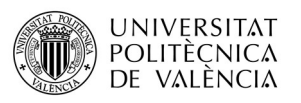

proceso, así como la elevada resistencia del perfil lo hacía idóneo para aquellos casos donde no solamente era importante la ligereza del componente o la capacidad de aislamiento eléctrico, sino también los requerimientos mecánicos.

En paralelo a la pultrusión aparecen otros procesos utilizados ampliamente hoy en día como las tecnologías SMC ("sheet moulding compound"), o las tecnologías de "prepregs" o preimpregnados de un "compound" formado por fibras de vidrio (en formato tela tejida, fieltro, fibra larga unidireccional, etc.), resinas de poliéster pre-curadas y cargas que se conforman mediante prensado en caliente. Tras su aparición a principios de los años cincuenta, sus primeras aplicaciones abordaron soluciones tecnológicas para el sector eléctrico. A comienzos de la década de los setenta, se comenzaron a utilizar en automoción, ya que los procesos de compresión en caliente son fácilmente implementables en procesos en línea, típicos del sector automoción. También a mediados del siglo XX surge el proceso de enrollamiento filamentario ("filament winding") así como la mayoría de los procesos de fabricación actuales, tanto en molde cerrado como en molde abierto.

En los años sesenta se comienzan a utilizar en Estados Unidos, fibras avanzadas tales como el carbono, boro y aramida en aplicaciones altamente tecnológicas con importantes requerimientos mecánicos unidos a ligereza, fundamentalmente en el sector de la aviación militar. En ese momento, existían dos campos de materiales compuestos claramente diferenciados:

#### COMPUESTOS DE ALTAS PRESTACIONES ("HI-TECH").

 Fundamentalmente centrados en el sector aeronáutico con requerimientos muy exigentes, elevadas prestaciones, costes muy altos y bajos consumos. Se trabaja, básicamente, con refuerzos de fibras de carbono y aramida en matrices epoxi y se utiliza, casi exclusivamente, el preimpregnado y el curado en autoclave para garantizar productos acabados de gran fiabilidad.

#### $\checkmark$  COMPUESTOS DE GRAN DIFUSIÓN.

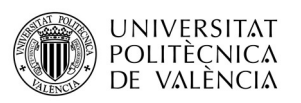

 El campo de la gran difusión (prestaciones bajas o moderadas, costes equilibrados y elevados consumos) se centra en aplicaciones para el sector eléctrico, marino, transporte terrestre y construcción. Se utiliza, casi exclusivamente, el sistema compuesto formado por fibras de vidrio en matrices de poliéster insaturado (UP). En cuanto a la fabricación, se emplean procesos variados como el contacto manual ("hand lay-up"), la proyección simultánea ("spray lay-up"), el enrollamiento continuo ("filament winding"), la pultrusión y el SMC ("sheet molding compound").

Hoy en día, el panorama de los materiales compuestos es muy diferente, ya que no hay diferencias entre los dos campos salvo en el tema de normativa y control de calidad. En lo que se refiere a materiales y procesos, han aparecido nuevas tecnologías que han ocupado el espacio entre los campos aeronáutico y de gran difusión y han diluido las diferencias que existían entre las dos áreas hace cuatro décadas.

En este sentido hay que citar las fibras de carbono de bajo coste, que hace que su consumo se haya extendido a prácticamente todos los sectores industriales, la aparición de nuevos procesos como es el RTM ("resin transfer moulding"), cuya aplicación está completamente generalizada en los sectores aeronáuticos y no aeronáuticos, la disponibilidad comercial de materiales híbridos, la introducción de materiales preimpregnados de bajo coste y la aparición de procedimientos de entrecruzamiento o curado alternativos al autoclave. Todos estos cambios y/o evoluciones hacen que hoy en día la utilización de los materiales compuestos este muy extendida en prácticamente la totalidad de los sectores industriales.

#### I.1.1.- Definiciones.

Es posible definir un material compuesto como aquél sistema o combinación de materiales constituido a partir de una unión de dos o más componentes que da lugar a uno nuevo con propiedades características específicas, no siendo estas nuevas propiedades ninguna de las anteriores de los materiales por separado. El principal objetivo que se persigue en un material

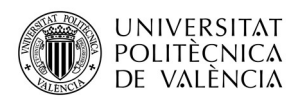

compuesto es alcanzar una sinergia que no puede ofrecer ninguno de los componentes del material compuesto de forma individual.

En un material compuesto es posible distinguir dos fases: una discontinua y más rígida que se denomina refuerzo, y otra fase continua (que embebe el refuerzo), y generalmente menos rígida denominada matriz. Entre las funciones del refuerzo están las de soportar los esfuerzos mecánicos (fundamentalmente a tracción y flexión), así como incrementar la rigidez y la resistencia del conjunto. Es importante destacar que los elementos de refuerzo tipo fibra no ofrecen prácticamente resistencia a la compresión. Por otro lado, el papel que desempeña la matriz es la de transmisión de esfuerzos soportados al elemento de refuerzo mediante cizalla o cortadura, una vez entrecruzada, la matriz mantiene las fibras en posición fija, soporta los esfuerzos de compresión y protege al refuerzo de la acción de los agentes externos.

Considerando la marcada direccionalidad de las fibras de refuerzo en relación a sus propiedades, los materiales compuestos son materiales de alta anisotropía, debido principalmente a falta de homogeneidad en la distribución y orientación de los elementos de refuerzo dentro de la matriz. La identificación de los materiales y la de su entrecara debe poderse distinguir por medios físicos. Las propiedades del nuevo material obtenido dependen, entonces, del tipo de entrecara y de las características de los componentes. La entrecara es la responsable de la transmisión de loes esfuerzos soportados por la matriz hacia el elemento de refuerzo. Si hay una buena adhesión fibra-matriz, se asegura una buena transmisión de los esfuerzos y, en consecuencia, óptimo rendimiento en el compuesto.

#### I.1.2.- Propiedades de los Materiales Compuestos.

 Las propiedades globales de un material compuesto dependen del tipo de material de refuerzo y de matriz, de las diferentes cantidades de los mismos, así como de la geometría, la distribución de las fases que lo conforman, la homogeneidad del material y de la interacción fibra-matriz en la entrecara. Entre

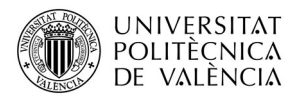

las propiedades generales de los materiales compuestos, cabe destacar las siguientes:

- $\checkmark$  Alta resistencia específica.
- $\checkmark$  Alta rigidez específica.
- $\checkmark$  Baja densidad.
- $\checkmark$  Flexibilidad de formas.
- $\checkmark$  Alta resistencia dieléctrica.
- $\checkmark$  Gran capacidad de consolidación de partes.
- $\checkmark$  Resistencia a la corrosión.
- $\checkmark$  Buen comportamiento a fatiga.
- $\checkmark$  Buen comportamiento a rotura.
- $\checkmark$  Amortiguan las vibraciones.
- $\checkmark$  Reducción de costes de mantenimiento.

Los materiales compuestos presentan una gran resistencia en relación a su peso por lo que sus propiedades específicas son realmente interesantes en relación a otros materiales disponibles en el ámbito de la ingeniería. El uso de materiales compuestos ofrece una ilimitada libertad de formas y geometrías, ya que es posible realizar mayor variedad de diseños, formas y acabados que con otro tipo de materiales con características similares. La resistencia a la corrosión es una propiedad que viene determinada por el tipo de matriz que se utiliza, y debido a que se trata de materiales amorfos (normalmente de naturaleza reticular), los cuales no presentan una estructura ordenada, origina comportamiento atractivo frente a fatiga, superior al típico de los metales. Todo esto provoca una reducción en las tareas de mantenimiento y costes de reparación.

 Como todo tipo de material, no todo son bondades en el campo de los materiales compuestos. Además de presentar unas propiedades favorables para poder utilizarlos a la hora de fabricar algún producto, también se necesita tener en cuenta los inconvenientes que derivan en la utilización de los materiales compuestos como pueden ser:

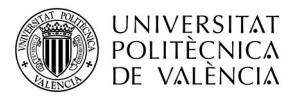

- $\checkmark$  Alto costo del material.
- $\checkmark$  La temperatura y/o humedad afectan a las propiedades mecánicas.
- Los procesos de fabricación son tecnológicamente complejos.
- $\checkmark$  Se requieren equipos e instalaciones caras.
- Pueden producir corrosión galvánica en contacto con aleaciones metálicas.
- $\checkmark$  Trabajar con compuestos exige un mayor esfuerzo de control del proceso.
- $\checkmark$  La vida de las resinas antes de la polimerización es limitada.

#### I.1.3.- Materiales para Matrices.

 La matriz es el componente de un material compuesto que se encarga de transferir los esfuerzos que soporta una determinada pieza hacia las fibras de refuerzo ya que estas últimas presentan una rigidez muy superior a la que ofrecen las resinas. Por otro lado, la naturaleza de la matriz, habitualmente de tipo reticular o termoestable en un gran número de compuestos, ayuda a proteger las fibras de la acción de los agentes externos a los que está expuesto el compuesto y actúa como protección al desgaste. La matriz también es la encargada de actuar como soporte para prevenir el fenómeno de pandeo de las fibras.

 De las diferentes clasificaciones que podremos hacer sobre materiales compuestos, quizás la más generalista podría ser la que da referencia a la matriz del material, y en la cual se clasifican tres grupos principales (*Figura 1*).

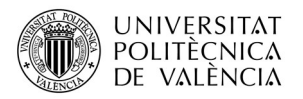

- Están especialmente ligados a la industria aeroespacial y de automoción por **ofrecer una mayor capacidad resistente además de una buena rigidez y estimada resistente además de una buena rigidez y<br>
Están especialmente ligados a la industria aeroespacial y de automoción por<br>
ofrecer una mayor capaci Exián especialmente ligados a la industria areospacial y de automoción por la matriz presenta una anisotropía poco profereer una matriz presenta una anisotropía poco pronunciada a la fractura. La matriz presenta una aniso** UNIVERSITAT<br>
ducción<br>
MATERIALES COMPUESTOS DE MATRIZ METÁLICA (MMCs)<br>
DE VALÈNCIA<br>
DE VALÈNCIA<br>
ofrecer una mayor capacidal resistente además de una buena rigidez y<br>
etencidad a la fractura. La matriz presenta una anisotr MATERIALES COMPUESTOS DE MATRIZ METÁLICA (MMCs)<br>
TEStán especialmente ligados a la industria aeroespacial y de automoción por ofrecer uma mayor capacidad a reistent además de ouma rigulez y<br>
tenacidad a la fractura. La mat ducción<br>
MATERIALES COMPUESTOS DE MATRIZ METÁLICA (MMCs)<br>
DE VALÈNCIA<br>
Están especialmente ligados a la industria aerospacial y de automoción por<br>
Están especialmente ligados a la industria aerospacial y de automoción por<br> **ENTRIALES COMPUESTOS DE MATRIZ METÁLICA (MMCs)**<br>
• Están especialmente ligados a la industria aeroespacial y de automoción por ofrecer una mayor capacidad resistente además de una buena rigidez y tenesidad a la fractura. **CORRESTAT ES COMPUESTOS DE MATRIZ METÁLICA (MMCs)**<br>
Finalmente, la elección de la industria aerospacial y de automoción por estan especialmente ligados a la industria aerospacial y de automoción por estan de la fractura. **Existence COMPUESTOS DE MATRIZ METÁLICA (MMCs)**<br> **MATERIALES COMPUESTOS DE MATRIZ METÁLICA (MMCs)**<br> **Están especialmente ligados a la industria aeroespacial y de automoción por ofrecer una mayor capacidad resistente ademo** MATERIALES COMPUESTOS DE MATRIZ METÁLICA (MMCs)<br>
DE VALÈNCIA<br>
MATERIALES COMPUESTOS DE MATRIZ METÁLICA (MMCs)<br>
• Están especialmente ligados a la industria aeroespacial y de automoción por ofrecer una mayor capacidad resis **MATERIALES COMPUESTOS DE MATRIZ METÁLICA (MMCs)**<br> **•** Están especialmente ligados a la industria aeroespacial y de automoción por ofrecer una mayor capacidad resistente además de una buena rigidez y tenacidad a la fractu MATERIALES COMPUESTOS DE MATRIZ METÁLICA (MMCs)<br>
Festán especialmente ligados a la industria aerocspacial y de automoción por<br>
ofrecer una mayor capacidad resistente además de una buena rigidez y<br>
temacidad a la fractura. **MATERIALES COMPUESTOS DE MATRIZ METÁLICA (MMCs)**<br>
L'están especialmente ligados a la industria aeroespacial y de automoción por<br>
criencidad a la fractura. La matriz presenta una anisotropia poco pronunciada y<br>
un buen com MATERIALES COMPUESTOS DE MATRIZ METÁLICA (MMCs)<br>
Están especialmente ligados a la industria aeroespacial y de automoción por<br>
ofrece una mayor capacidad resistente ademsa de una buena rigadez y<br>
tenacidad a la fractura. La **• Estimal external external external también una alta resistente además de una alta resistenta a la fractura La matrice presenta una alta resistente además de una alta resistente además de matrices presentan también una** MATERIALES COMPOESTOS DE MATRIZ METALICA (MMCs)<br>
Están especialmente ligados a la industria aeroespacial y de automoción por<br>
oforcer una mayor capacidad resistente además de una buena rigidoz y<br>
ternacidad a la fractura L • Están especialmente ligados a la industria aeroespacial y de automoción por ofrecer una mayor capacidad resistente autemás de una buenn rigidez y tensidad a la fractura. La matriz presenta una antioropia poco pronunciad Están especialmente ligados a la industria aeroespacial y de automoción por enfereer una mayor capacidad resistente además de una buena rigidez y tenecidad a la fractura. Ia matriz presenta una anisotropía poco pronunciada Estan especialmente la gados a la matistra aeroepacida y ele automocion por especialad a la fractura. La matriz presenta una anisotropia poco pronunciada y ten elencidad a la fractura. La matriz presenta una anisotropia po celucción<br>
MATERIALES COMPUESTOS DE MATRIZ METÁLICA (MMCs)<br>
<sup>a</sup> DE VALÍRICA<br>
<sup>a</sup> DE VALÍRICA<br>
<sup>a</sup> DE VALÍRICA<br>
<sup>a</sup> de automorión por efercer una mayor capacidal resistente alemas de una buena rigidez y<br>
tensidad a la fract
- 

- 
- 
- orrecer una mayor capacidad resistente acemas de una buena reguere y conservativa al farectura. La matriz presenta una anisotropía poco pronunciada y<br>matrices están limitadas por su alla densidad, además de ofrecer cierta<br>

**EVALUATION CONSECTS ANTIFIX CERÁMICA (CMCs)**<br> **•** La matriz cerámica ofrece a los materiales compuestos una gran resistencia a los esforezos mecánicos, incluso a altas temperaturas sin modificar su los esforezos mecánicos **EXECT THE COMPUESTOS DE MATRIZ CERÁMICA (CMCs)**<br> **La matriz cerámica ofrece a los materiales compuestos una gran resistencia a los los esfuerzos mecánicos, incluso a a alas temperaturas sin modificar su conductividades te MATERIALES COMPUESTOS DE MATRIZ CERÁMICA (CMCs)**<br>
La matriz cerámica ofrece a los materiales compuestos una gran resistencia a los esfuerzos mecánicos, incluso a altas temperaturas sin modificar su conductividades teirmic VATERIALES COMPOESIOS DE MATRIZ CERCAMICA (CMCs)<br>
La matriz cerámica ofrece a los materiales compuestos una gran resistencia a<br>
los esfuerzos mecánicos, includa a alla temperaturas sin modifícar su<br>
conductrividades térmic I a matriz cerámica ofrece a los materiales compuestos una gran resistencia a los esfuerzos mecánicos, incluso a a altas temperaturas sin modificar su capacidad esistente. Por el contrario, su tenacidad es muy baja, al igu ditriudad para su processolo y/o mecanizzado.<br>
Finite estas matrices, destacan las aleadones de aluminio, de titanio y de<br>
cobre, Finalmente, la elección del refuerzo dependerá de cuál sea el valor de la<br>
temperatura de fu

Figura 1.- Clasificación de los materiales compuestos en función del tipo de matriz.

 Las matrices de tipo polimérico están ampliamente extendidas debido a su sencillez de moldeo y, en consecuencia, facilidad de transformación de los materiales compuestos. Las matrices poliméricas suelen ser de naturaleza termoestable, pero en las últimas décadas, se ha intensificado el uso de matrices termoplásticas e incluso, de tipo elastómero.

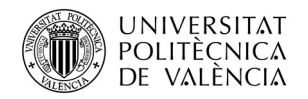

#### Matrices Termoplásticas.

 Están formadas por macromoléculas de polímeros unidas mediante enlaces intermoleculares de naturaleza débil, lo que les confiere la propiedad de reblandecerse y poder ser moldeadas por la acción del calor, endureciéndose al enfriar. Se trata de un proceso reversible que permite que este tipo de matrices tengan un tiempo de vida ilimitado. Se emplean en aplicaciones con requerimientos técnicos bajos o medios, aunque se están empezando a emplear termoplásticos avanzados para altas prestaciones. Algunos ejemplos son el polipropileno (PP), poliamida (PA), polietileno (PE), policarbonato (PC), la poliéter éter cetona (PEEK), etc. tal y como se muestra en la Figura 2.

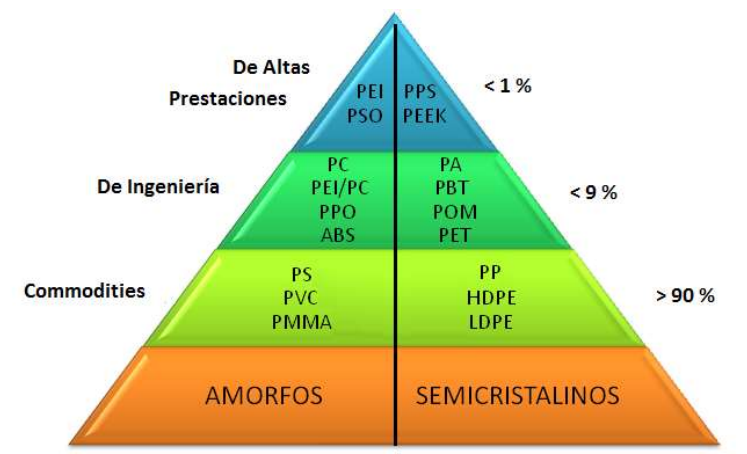

Figura 2.- Clasificación de las matrices poliméricas de tipo termoplástico de aplicación en materiales compuestos.

#### $\checkmark$  Matrices Termoestables.

 Son las más empleadas en materiales compuestos para prestaciones medias y elevadas. Se caracterizan por estar formadas por estructura de red tridimensional altamente tupida que hace que la estructura adquiera una disposición permanente, provocando que la reacción sea irreversible y el polímero no pueda reciclarse. Todos ellos necesitan un proceso de curado o entrecruzamiento para alcanzar su estructura reticulada. Ejemplos de este tipo de polímeros son las resinas

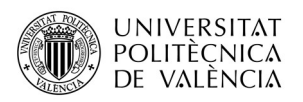

de poliéster insaturado (UP), epoxi (EP), fenólicas (PF), viniléster (VE), etc.

 En los últimos años, con la creciente sensibilización por el desarrollo sostenible, se están desarrollando nuevos polímeros de origen renovable y, potencialmente, biodegradables, para su uso como adhesivos, recubrimientos y matrices para materiales compuestos ecológicos o "green composites". Estas "bioresinas" consisten compuestos total o parcialmente biodegradables obtenidas, en su mayoría, a partir de recursos renovables. Para la elaboración de estos materiales se suelen utilizar materias primas como el maíz, trigo, remolacha, azúcar, patatas y otras plantas de los que se obtiene la glucosa y el almidón. Se pueden obtener plásticos rígidos y blandos para la fabricación de biopolímeros y bioplásticos además de ser utilizadas para la fabricación de biocomposites de matriz termoplástica.

#### I.1.4.- Materiales para Refuerzo, Fibras y Tipologías.

Un material compuesto se compone, fundamentalmente, de dos componentes: la fibra o elemento de refuerzo y la matriz. Junto a estos componentes, es posible encontrar otros como las cargas y aditivos que proporcionan a los materiales compuestos determinadas características para cada tipo de aplicación.

 La fibra es el componente que se encarga de aportar resistencia mecánica, rigidez y dureza al material compuesto. Existen diferentes tipos de fibras empleadas en la fabricación de materiales compuestos: fibras cerámicas, fibras metálicas, fibras inorgánicas y fibras orgánicas. Además, existen otro tipo de materiales que se emplean en gran medida en las estructuras de materiales compuestos; más concretamente en estructuras en forma de paneles tipo "sándwich". Estos están formados por dos bases de "sándwich" que aportan rigidez y resistencia mecánica, y un núcleo ligero (espuma, madera de balsa, etc.) que aporta alta ligereza. Esta configuración es muy importante debido a que permite aumentar diversas propiedades que son muy importantes en aplicaciones como la aviación.

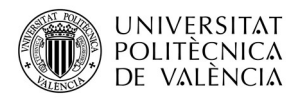

#### I.1.4.1.- Fibras Inorgánicas.

#### $\checkmark$  Fibras de vidrio (GF).

 Las fibras de vidrio son útiles aislantes térmicos debido a su alta proporción de superficie respecto al peso. Sin embargo, la mayor superficie hace mucho más susceptible al ataque químico.

 Las fibras más delgadas recién fabricadas son las más fuertes debido a que son más dúctiles. Cuanto más rayada esté la superficie, menor será la tenacidad resultante. Debido a que el vidrio tiene una estructura amorfa, sus propiedades son las mismas a lo largo y a lo ancho de la fibra. La humedad es un factor importante en la resistencia a la tracción dado que es fácilmente absorbida, y puede empeorar las grietas microscópicas y los defectos superficiales, y disminuir la tenacidad. Presenta una alta resistencia a la radiación ultravioleta (UV) así como a los microorganismos y a los disolventes.

 En contraste con la fibra de carbono, la fibra de vidrio puede experimentar algo más de elongación antes de fracturarse. Existe una correlación entre el diámetro de curvatura de los filamentos y el diámetro del filamento.

#### I.1.4.2.- Fibras Orgánicas.

#### $\checkmark$  Fibras de aramida (AF).

La fibra orgánica con mayor éxito comercial hasta la fecha ha sido desarrollada por la compañía Du Pont con la marca registrada Kevlar, derivadas químicamente de la poli para-fenilén tereftalamida. Existen dos grados mayoritarios, Kevlar 29 y Kevlar 49. El Kevlar 29 se desarrolló para el cordaje de refuerzo de neumáticos y tiene una alta resistencia y un módulo elástico intermedio. El Kevlar 49 tiene un módulo elástico superior pero la misma resistencia que el Kevlar 29 y es la fibra preferida para los materiales compuestos de elevadas prestaciones.

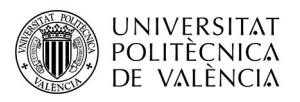

Los anillos aromáticos en la estructura de poli para-fenilén tereftalmida, dan como resultados moléculas del polímero con propiedades propias de una cadena rígida. La excepcional resistencia se debe a la orientación de sus cadenas moleculares, en dirección del eje de la fibra, así como a la gran cantidad de enlaces por puentes de hidrógeno entre las cadenas, entre los grupos amida. Se trata de una fibra bastante superior a otras fibras que compagina la alta resistencia a bajo peso. La aramida es un material más tenaz que el acero (50 MJ m-3, frente a los 6 MJ m-3 del acero). También son destacables otras propiedades como sus propiedades térmicas, ya que se descompone a temperaturas entre 420 y 480 ºC manteniendo parte de sus propiedades mecánicas incluso a temperaturas cercanas a la de descomposición. Otras propiedades también destacables consisten en su alta resistencia química, alta resistencia al corte y conductividad eléctrica baja.

#### $\checkmark$  Fibras de polietileno de ultra alto peso molecular (UHMWPE).

Otro tipo de fibra orgánica de gran importancia en la actualidad es la fibra de polietileno. Si bien su estructura química es idéntica a cualquier polietileno, la longitud de las cadenas poliméricas es extremadamente elevada lo cual confiere excelentes propiedades anticorte y módulo de rigidez elevado. Presenta una densidad muy baja pero su baja adherencia a la matriz le otorga una propiedad a compresión y a cortante muy limitadas. Además, este tipo de fibra presenta un bajo punto de fusión y, por tanto, esta propiedad conduce a una reducción rápida de sus propiedades a medida que aumenta la temperatura.

#### $\checkmark$  Fibra de carbono (CF).

 Se considera una fibra de origen orgánico ya que los precursores de carbono empleados en su fabricación son de origen polimérico (habitualmente, las fibras de poliacrilonitrilo, PAN, se emplean como precursores para la obtención de fibra de carbono o, más correctamente, fibra de tipo grafénico). La fibra de carbono, CF, es un material formado por fibras de 50-10 µm de diámetro, compuesto principalmente de átomos de carbono con estructura de tipo grafito. Los átomos de carbono están unidos entre sí en cristales que son más o menos alineados en paralelo al eje longitudinal de la fibra. La alineación del cristal,

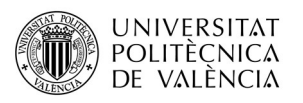

confiere a la fibra alta resistencia en función del volumen (lo hace fuerte para su tamaño). Varios miles de fibras de carbono están trenzados para formar un hilo o mazo, que puede ser utilizado por sí mismo o tejido en una tela.

 Las propiedades de las fibras de carbono, tales como una alta flexibilidad, alta resistencia, bajo peso, tolerancia a altas temperaturas y baja expansión térmica, las hacen muy populares en la industria aeroespacial, ingeniería civil, aplicaciones militares, deporte, etc. Sin embargo, son relativamente caras en comparación con otras fibras de refuerzo, tales como fibras de vidrio o fibras de aramida, lo que limita en gran medida su uso.

 Las fibras de carbono generalmente se combinan con otros materiales para formar un compuesto. Cuando se combina con una matriz polimérica da lugar a compuestos con una muy buena relación resistencia-peso, elevada rigidez, baja densidad en comparación con otros materiales, resistencia a agentes químicos y agentes externos, capacidad de aislamiento térmico y elevado precio de producción.

#### I.1.5.- Materiales para Núcleos de Sándwich.

La utilización de materiales compuestos de tipo sándwich se remonta a 1820 y, su utilización a nivel comercial y en grandes cantidades, no se produce hasta 110 años después. Su éxito empezó a ser relevante cuando se empezó a comercializar la producción de adhesivos en 1930.

Los materiales con una estructura sándwich están compuestos principalmente de tres elementos (Figura 3):

- Las bases (o alas) del sándwich.
- Núcleo del sándwich.
- $\checkmark$  La entrecara entre las bases y el núcleo.

Los paneles tipo sándwich son unas de las estructuras más relevantes en el área de los materiales compuestos. Los helicópteros, aviones, aeronaves, cascos

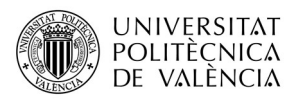

de barcos, esquíes, vehículos, etc. utilizan este tipo de materiales ya que estas estructuras aumentan considerablemente la rigidez y la resistencia de un elemento sometido a flexión o compresión sin un aumento de peso considerable.

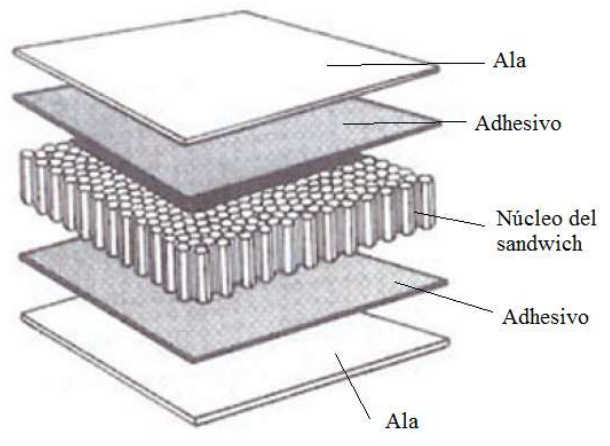

Figura 3.- Disposición de componentes en una estructura compuesta de panel tipo sándwich.

Los materiales tipo sándwich con núcleos de nido de abeja ("honeycomb") ofrecen una estructura de alto rendimiento mecánico y ligereza para muchas aplicaciones de hoy en día. La geometría en forma hexagonal utilizada como núcleo, fabricada de un material específico (aluminio, polipropileno, aramida, etc.), otorga unas propiedades de resistencia a tensión, flexión, compresión y cizalla realmente elevadas; además presentan una baja o nula absorción de agua y son aislantes térmicos. Es posible afirmar que el comportamiento de estas estructuras está relacionado con los siguientes aspectos:

- El tamaño de la celdilla (diámetros del círculo que envuelve la geometría hexagonal).
- El espesor de la lámina.
- La altura del núcleo.
- $\checkmark$  La densidad.
- $\checkmark$  La dirección longitudinal, paralela a la línea de los nodos.

Los núcleos de nidos de abeja están fabricados con láminas de materiales tanto metálicos (titanio, acero aluminio, etc.) y no metálicos (fibra de vidrio, Nomex, Kevlar, Papel, etc.).

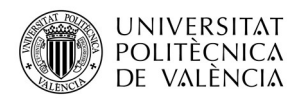

## I.1.6.- Fenómenos de Interacción en la Entrecara Fibra-Matriz.

Existen diferentes parámetros que se relacionan a la hora de predecir las propiedades de un material en función de su entrecara fibra-matriz. El tipo de propiedades de estas dos fases o componentes son muy importantes ya que es la responsable de otorgar unas propiedades físicas y mecánicas a los materiales compuestos. Este fenómeno es de vital importancia ya que los esfuerzos que actúan sobre la matriz se transmiten a las fibras a través de la entrecara.

La entrecara desempeña un papel importante en las propiedades de tenacidad de rotura de los materiales compuestos, y en su respuesta a los ambientes corrosivos y húmedos. Los materiales compuestos que presentan una entrecara débil, tienen una resistencia y rigidez bajas, pero presentan una alta resistencia a la rotura. Sin embargo, no ocurre lo mismo con los materiales compuestos con entrecaras de gran intensidad; éstos presentan una alta resistencia y rigidez, pero presentan un comportamiento más frágil. Este aspecto está relacionado con el desprendimiento y deslaminación de las fibras de la matriz cuando se produce la rotura del material.

A nivel microscópico, la interacción entre fibra-matriz depende de la ordenación atómica y de las propiedades químicas tanto de la fibra como de la matriz polimérica; por eso se dice que la entrecara que existe en un material compuesto es específica del mismo.

Las teorías de adhesión dan una explicación del origen del comportamiento entre la entrecara. La adhesión entre dos fases de un material compuesto es debida a cinco fenómenos que pueden producirse entre ellas para producir unión, estos fenómenos son: adsorción y humectación, interdifusión, enlace químico, adhesión mecánica y atracción electrostática.

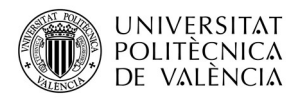

#### I.1.7.- Fabricación con Materiales Compuestos.

En los procesos de fabricación de materiales compuestos se pueden obtener una serie de propiedades finales que pueden variar en función de dicho proceso. A partir del proceso se pueden fabricar materiales de diferentes tipos donde, dependiendo de sus características resultantes, se adaptarán mejor o peor a determinadas aplicaciones que puede llegar a exigir el mercado. Actualmente, la utilización de materiales compuestos está en continuo crecimiento y, por ello, existe una gran variedad de procesos de fabricación que trabajan con materiales compuestos.

A continuación, se describen dos tipos de procesos: de molde abierto y de molde cerrado dependiendo de si, en el proceso, la resina está o no en contacto con el aire.

#### I.1.7.1.- Procesos de Fabricación en Molde Abierto.

#### a) Preimpregnados ("pre-pregs").

Los preimpregnados o "*pre-pregs*" son materiales que se pueden presentar bajo distintas formas: láminas de tejido, tipos de material, etc. Este tipo de materiales ha recibido un tratamiento de impregnación previo a su uso a bajas temperaturas (-20 ºC). El simple hecho de que el material esté impregnado de resina reduce los tiempos de fabricación. En este tipo de procesos, la relación entre la cantidad de fibra y de resina es muy regular y, generalmente, elevada. Se trata de materiales muy estudiados con los que se reducen, en gran medida, los posibles defectos de fabricación de la pieza. Por ello, estos materiales son de gran utilidad en la industria aeronáutica, energía eólica, productos de alta competición deportiva, etc. No obstante, los preimpregnados preimpregnados están reservados a un mercado específico debido su elevado precio.

Uno de los procesos principales con los que se trabaja con preimpregnados es con autoclave. El autoclave es una cámara donde se introducen laminados de

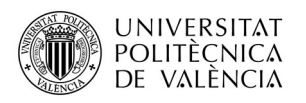

materiales compuestos, con el fin de someterlos a una mayor presión de compactación y una temperatura de curado más elevada.

El sistema de calentamiento del autoclave suele ser la combustión a gas que permite temperaturas de hasta 540 ºC. Se utiliza un ventilador para que se produzca una recirculación del calor y se pueda obtener una uniformidad en el calentamiento de los laminados. En el sistema de presurización se suelen utilizar como gases el  $N_2$  o el  $CO_2$  ya que el aire, está compuesto de oxígeno, y por encima de 150 ºC promueve la oxidación y posterior combustión. La utilización del autoclave da lugar a que las piezas presenten un ciclo de curado homogéneo y muy corto. Además, permite el control de diferentes variables del proceso y proporciona una mejora en las propiedades físicas y mecánicas del material.

#### b) Enrollamiento filamentario ("filament winding").

El enrollamiento filamentario es un proceso de fabricación que se emplea para la creación de estructuras de material compuesto. Consiste en enrollar filamento tensado impregnado previamente en un baño de resina termoestable sobre un molde denominado macho cilíndrico o mandril. El mandril gira mientras el carro que proporciona la fibra se mueve en sentido horizontal, de manera que ambas velocidades se sincronizan para controlar el enrollado del refuerzo. Una vez que el mandril está completamente cubierto con el espesor necesario, la pieza se retira del mandril y se coloca en un horno para terminar el proceso de curado de la resina.

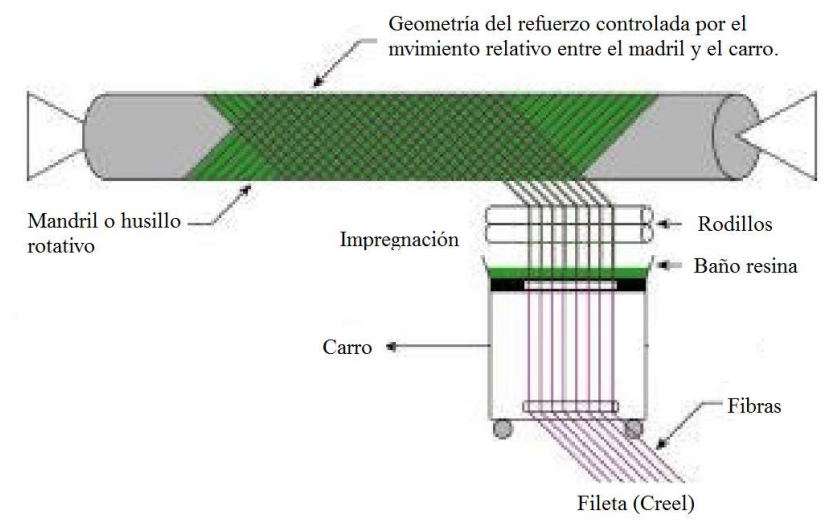

Figura 4.- Proceso de enrollamiento filamentario.

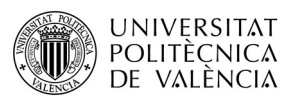

Las estructuras que pueden fabricarse mediante este proceso están limitadas a piezas de simetría cilíndrica, esférica, cónica o con formas geodésicas. Existen otras formas geométricas que pueden procesadas mediante enrollamiento filamentario siempre que no tengan zonas donde el material no puede ser posicionado con este método, en cuyo caso, tendría que ser necesaria la utilización de métodos alternativos. Estas estructuras se diseñan para condiciones de cargas específicas ya sea de presión interna como un depósito, tensión axial la que se produce en un mástil de embarcación, torsión como se suele dar en ejes de transmisión de vehículos. Además, se han dado casos de aplicación de este método para la fabricación de palas para un aerogenerador eólico.

#### c) Moldeo por contacto manual ("hand lay-up").

Se trata del método más sencillo para fabricar una pieza y se denomina así debido a las bajas o nulas presiones que necesita. Fue la primera técnica que se empleó en el laminado de compuestos con fibra de vidrio siendo todavía uno de los procesos más utilizados. El molde debe prepararse de tal manera que esté pulido y con agentes desmoldeantes. La resina que se utiliza se mezcla con un catalizador para que ofrezca rapidez al proceso de entrecruzamiento. Además, se mide la proporción exacta de catalizador para asegurar un tiempo de curado apropiado, ni demasiado lento ni demasiado rápido.

El proceso de moldeo por contacto manual comienza con la aplicación del "gel-coat", que es un material a base de resinas epoxi (EP) o poliéster insaturado (UP) que se utiliza para otorgar a la pieza un acabado superficial de alta calidad, con una superficie de color brillante. Posteriormente se coloca la fibra sobre el molde que suele ser de tipo "mat" y con la ayuda de un rodillo se van impregnando las fibras con resina de baja viscosidad con una relación de resina/fibra que suele ser de entre 60 a 40 % en peso. Una vez curado del material, se lleva a cabo el desmoldeo y la eliminación de exceso de material.

Se trata de un proceso relativamente sencillo que permite producir productos grandes y complejos con una inversión de equipos mínima y una utilización de una gama de materiales muy amplia. Debido a esto y a que los

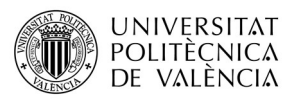

operarios que trabajan con este tipo de proceso requieren de una formación mínima, es un proceso ideal que se utiliza mucho en la fabricación de botes, carrocerías, moldes, depósitos y palas de turbinas eólicas.

#### I.1.7.2.- Procesos de Fabricación en Molde Cerrado.

#### a) Pultrusión.

La pultrusión es un proceso de fabricación de estructuras de materiales compuestos de forma automatizada y, en continuo. Es un proceso muy versátil con el que se pueden llegar a obtener perfiles continuos en forma de tubo, viga, cajón u otras formas más complejas. El proceso de fabricación comienza con la toma de la fibra separada en diferentes hilos, que se sumergen en un baño de resina termoestable, dando lugar a la reacción química de entrecruzamiento, con la aplicación de calor. Seguidamente, la fibra embebida en resina se somete un proceso comparable con la extrusión convencional; sin embargo, en vez de empujar el material para que este salga a través de una matriz, se tira de él para evitar roturas y deslizamiento de fibras, así como mantener tensadas y alineadas las fibras hasta completar el curado.

La pultrusión es un proceso de fabricación muy competitivo en coste debido a la elevada automatización que necesita y a la gran variedad de formas que se pueden obtener. Además, es apto para manejar diferentes tipos de fibras, desde fibras más convencionales como la fibra de vidrio, hasta otro tipo de fibras como son la aramida y la fibra de carbono. Las resinas que suelen utilizarse suelen ser epoxi (EP), poliéster insaturado (UP), viniléster (VE), las fenólicas (PF) y también las termoplásticas.

#### b) Moldeo por transferencia de resina, RTM ("resin transfer moulding").

El RTM o moldeo por transferencia de resina, es un proceso que se realiza a baja presión y que permite obtener piezas con gran variedad de tamaños y complejidades. En los últimos años los procesos RTM han ido ganando mucho terreno en la industria del automóvil, militar, infraestructuras, aeroespacial, etc.

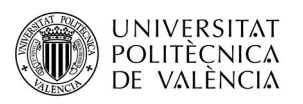

entre otras. El RTM nació a mediados de la década de los 40, pero no llego a ser comercialmente competitivo hasta los 60 y 70 cuando se empezó a usar para la fabricación de contenedores, bañeras, etc.

En este proceso de moldeo, el refuerzo y la resina se unen dentro de un molde preformado. La fibra se inserta dentro del molde; posteriormente, el molde se cierra y se le conecta un conducto por donde se transfiere la resina, la cual se bombea dentro del molde para impregnar la fibra. A continuación, se produce el curado del material y, finalmente, el desmoldeo de la pieza. EL proceso de desmoldeo no suele llevar asociada mucha complejidad como consecuencia de la contracción de la resina una vez solidificada y enfriada.

#### c) Moldeo por compresión de preimpregnados, SMC ("sheet moulding compunds").

El moldeo por compresión de preimpregnados o SMC consiste en el moldeo de una resina termoestable reforzada con fibra obteniendo la pieza final con la polimerización de la resina a través de un proceso que combina presión y temperatura.

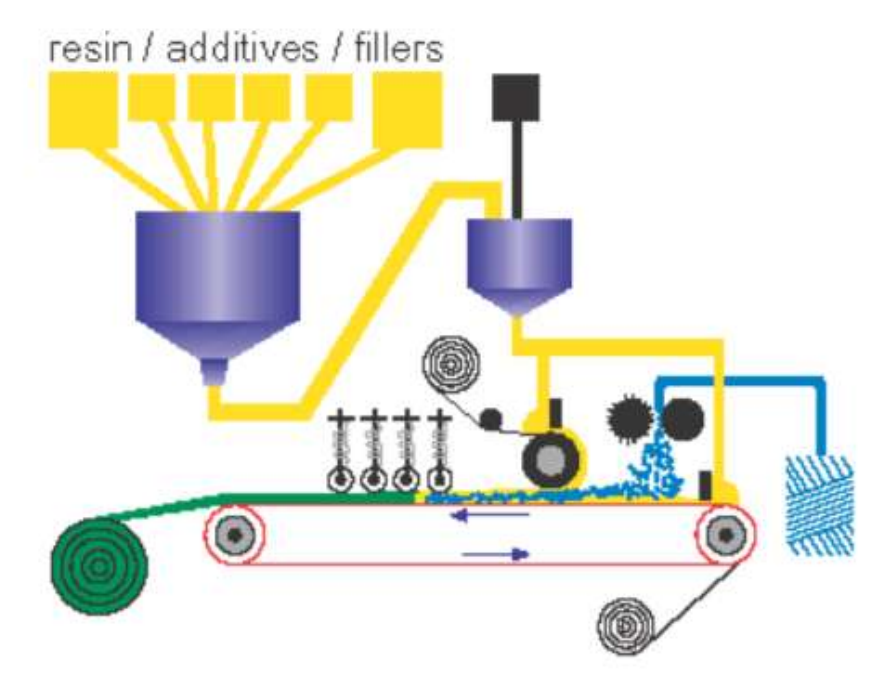

Figura 5.- Proceso de moldeo por compresión de preimpregnados (SMC).

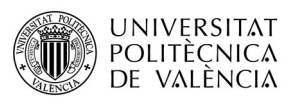

El SMC presenta grandes ventajas; por ello, es actualmente el método más utilizado en la fabricación de materiales compuestos con resinas termoestables. El material compuesto resultante del proceso posibilita un proceso de producción de grandes series, siendo el automóvil su principal campo de aplicación. Poseen una gran estabilidad dimensional, excelente acabado superficial por ambas caras.

# I.1.8.- Aplicaciones de Materiales Compuestos en Ingeniería.

 Las aplicaciones actuales exigen materiales con alta resistencia y rigidez específica, esto se traduce en materiales de baja densidad y buenas propiedades mecánicas. Las propiedades que exigen algunas aplicaciones en el mundo actual no son posibles de conseguir con los materiales más habituales como los metales, polímeros y cerámicas. El desarrollo de los materiales compuestos ha permitido cubrir la necesidad de materiales con unas características únicas y ha permitido la mejora de las propiedades de los materiales. Las aplicaciones de los materiales compuestos son muy diversas y además dependen del tipo de proceso el cual han sido fabricados. A continuación se describirán algunos casos importantes de aplicaciones en la actualidad.

#### a) Aeronáutica.

Las aplicaciones de los materiales compuestos en la industria aeronáutica se justifica por la necesidad del ahorro de peso. En la *Figura 6* se aparece como ejemplo el Airbus A340 fabricado con 4000 Kg de materiales compuestos (13% del peso total del avión). Una de las novedades que presenta este modelo es un depósito de combustibles integrado en los estabilizadores horizontales que permite nivelar su carga para optimizar la eficiencia de vuelo. El conjunto esta fabricado con fibra de carbono/epoxi mediante colocación automática.
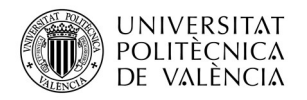

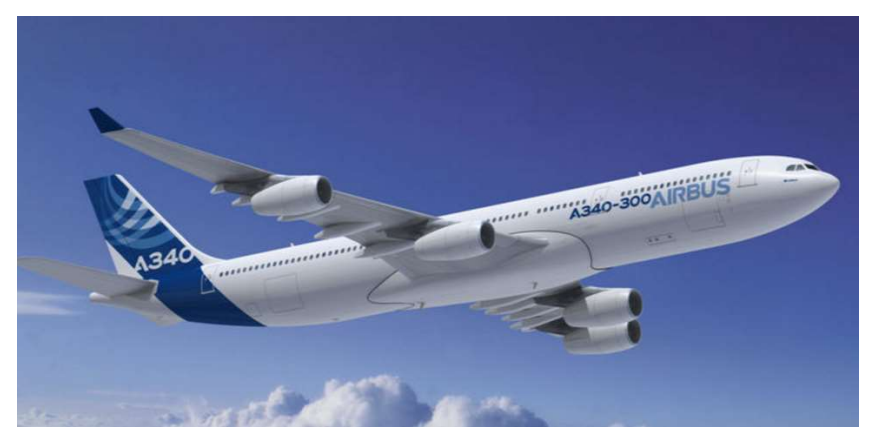

Figura 6.- Airbus A340.

#### b) Espacio.

Las aplicaciones en la industria aeroespacial de los materiales compuestos son muy diversas ya que tratan de aprovechar muchas de las grandes propiedades que se pueden llegar a conseguir con estos materiales. Se aprovechan en la construcción de transbordadores espaciales debido a los requerimientos de bajo coeficiente de expansión térmica, elevada rigidez, resistencia específica y reducción de peso.

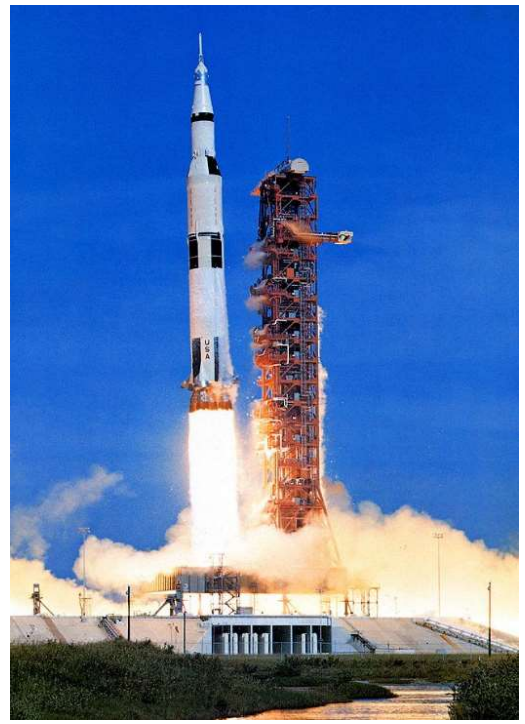

Figura 7.- Lanzadera espacial. Los tanques de combustible están realizados en fibra de carbono/epoxi preimpregnado mediante un proceso de enrollamiento continuo en fase seca.

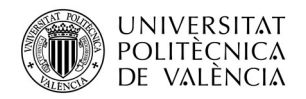

#### c) Automóvil.

La industria del automóvil se ha aprovechado mucho y cada vez más de las propiedades que se obtienen de los materiales compuestos, estos se utilizan en automoción por su capacidad de generar en series largas (SMC, BMC, RIM), mayor ligereza, bajo coste y mejor amortiguación de ruidos y vibraciones.

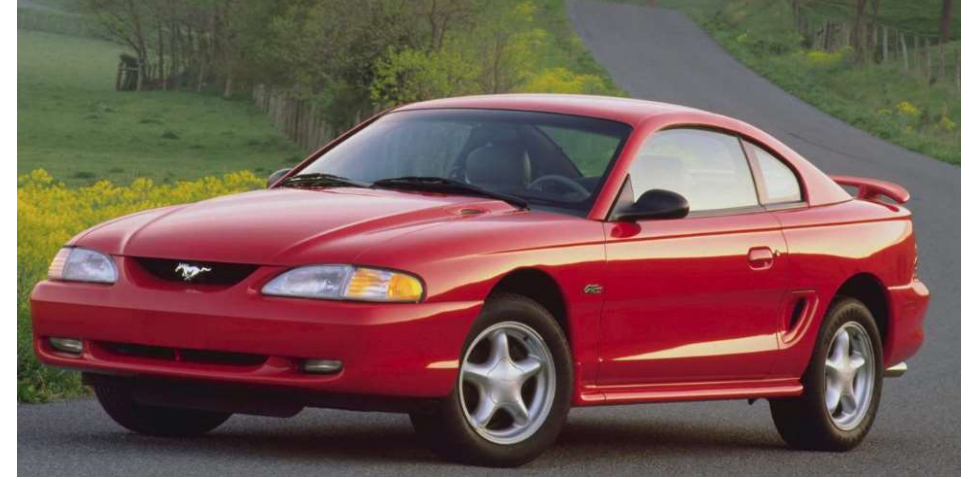

Figura 8.- Culata del Ford Mustang del 96 con motor V8. Fabricada en Nylon reforzado con un 35% de fibra de vidrio, lo que se traduce en una reducción del 60 % del peso, y en una mayor eficiencia en el motor debido a la baja conductividad térmica del material.

#### d) Energía.

En el sector de generación de energía es uno de los aspectos de los que tratará el proyecto. Las aplicaciones de este tipo de materiales son muy importantes ya que estos materiales minimizan el mantenimiento de los componentes de la máquina además de otras propiedades interesantes que le aportan el liderazgo de fabricación con este tipo de materiales debido a sus propiedades, como pueden ser la rigidez, la resistencia mecánica, la resistencia a la corrosión y a la humedad y la ligereza.

La aplicación en generadores de energía eléctrica ha sido muy importante ya que el desarrollo de la potencia del rotor que podremos obtener a partir de un determinado viento viene condicionado por la ligereza de las palas además de su la resistencia a ser deformadas y mantener su diseño óptimo para generar la máxima potencia en las diferentes condiciones de viento.

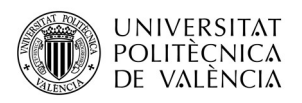

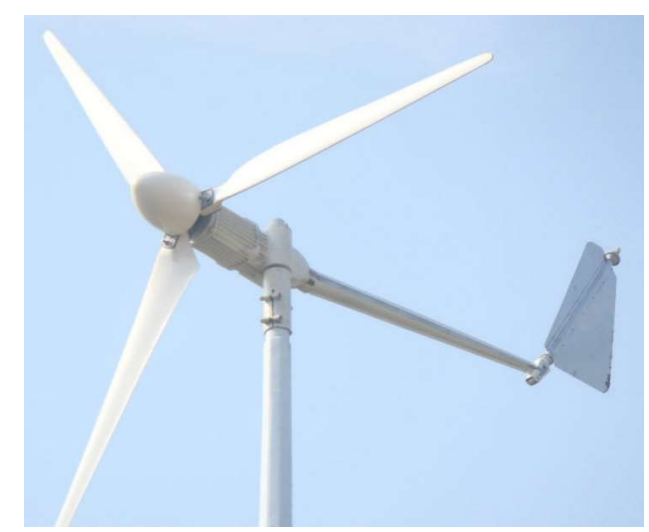

Figura 9.- Aerogenerador de energía eléctrica. Las palas generadoras están fabricadas de fibras de vidrio/epoxi preimpregnado o por el proceso de moldeo por contacto.

# I.1.9.- Green Composites.

Un material biocompuesto biodegradable está compuesto por dos o más componentes presentan una degradación física y química después de su vida útil. Hoy en día la mayoría de los materiales compuestos que están presentes en el mercado se componen de una matriz que se obtiene del petróleo y una fibra de origen sintético, esto genera un problema ya que el uso de matrices derivadas del petróleo acarrea problemas medioambientales, debido la acumulación de estos productos cuando su vida útil ha terminado, además de la generación de  $CO<sub>2</sub>$ formado debido a su posterior incinerado. Este tipo de recursos originarios del petróleo están destinados a la extinción y por consiguiente su precio aumentará en el futuro.

Los biopolímeros son materiales procedentes de recursos renovables y biodegradables mediante la acción de microorganismos. El uso de este tipo de materiales es limitado debido a su dificultad de procesamiento además de sus bajas propiedades mecánicas. Aun así el consumo mundial de biopolímeros se ha multiplicado por seis desde los años noventa y principalmente se encuentran muy presentes en el sector del embalaje como las películas biodegradables y comestibles desarrolladas en base a aislado de proteínas de suero lácteo. Este

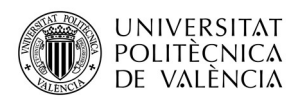

interés por estos materiales y su desarrollo ha llevado a combinarlos con materiales de refuerzo o fibras naturales.

Entre los biopolímeros más importantes y que se utilizan ampliamente son los derivados del almidón tales como dextrinas o glucosa son extensamente usados como materias primas de medios fermentativos. Uno de los polímeros más importantes en el uso como matriz es el ácido poliláctico (PLA) el cual está constituido por moléculas de ácido láctico con propiedades muy similares las del tereftalato de polietileno (PET) que se utiliza para hacer envases, pero éste es biodegradable y se degrada fácilmente en agua y en dióxido de carbono. Entre las fibras naturales o materiales de refuerzo que se utilizan para obtener una mejora de las propiedades mecánicas pueden ser todo tipo de fibras naturales, como puede ser la fibra de esparto, lana, fibra de coco, ramio, yute, etc.

## I.2.- Componente desarrollado.

En este proyecto se trabajará con las palas de un aerogenerador de baja potencia, las cuales se pueden encontrar en el mercado de gran variedad de diseños, tamaños y materiales que influyen de manera directa en la potencia nominal del aerogenerador y por tanto en su precio final.

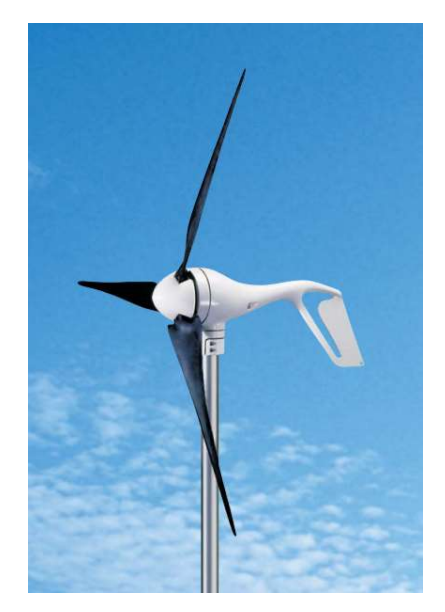

Figura 10.- Aerogenerador de baja potencia Air-X Land 12V.

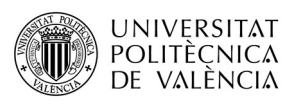

Las palas de una aerogenerador son el elemento que se encarga del aprovechamiento de la energía eólica, capta la energía cinética presente en el viento y la transmite al buje y a las demás partes de la turbina para producir energía.

El diseño de las palas es un elemento muy importante en una turbina eólica ya que está ligado a el campo de la aeronáutica y por ello se debe de tener muy en cuenta la aerodinámica en su diseño y sobre todo a la hora de su fabricación ya que la superficie de contacto entre la pala y el viento tiene que ser lo más lisa y continua posible dado que si no fuera así se modificarían los resultados aerodinámicos que se pretenden conseguir en este elemento.

Aunque este tipo de palas no son capaces de producir elevadas cantidades de energía en comparación con los aerogeneradores de gran potencia, su utilización está aumentando en el mercado debido a que son adecuados para producir energía a nivel doméstico, son sencillos de instalar, no hace falta casi mantenimiento y además los componentes están fabricados para que presenten una gran durabilidad y por ello las palas deben de tener una ingeniería tanto de diseño, como de materiales para proporcionar la máxima captación de energía del viento junto con una resistencia adecuada del material a las diferentes cargas y esfuerzos que pueda estar sometida.

# I.2.1.- Análisis de Productos Existentes.

Antes de centrarnos en el diseño de las palas de una mini aerogenerador se realizará un estudio del mercado de las palas de los aerogeneradores así como el estudio de diversos aspectos que afectan a la producción de energía y que hay que tener en cuenta antes de realizar el prototipo de estudio.

Cuando realizamos un estudio del mercado observamos los aerogeneradores presentan siempre una serie de especificaciones que los definen. En la Tabla 1 se muestran algunos de los ejemplos que están hoy en día disponibles en el mercado con los parámetros de diseño y funcionamiento más importantes.

| Tipo de<br>aerogenerador<br>de tres aspas | Material<br>palas                                 | Longitud<br>aspas<br>(cm) | Potencia<br>nominal<br>(W) | Potencia<br>máxima<br>(W) | Velocidad<br>del viento<br>nominal<br>(m/s) | Número<br>de palas |
|-------------------------------------------|---------------------------------------------------|---------------------------|----------------------------|---------------------------|---------------------------------------------|--------------------|
| Ista Breeze i-500                         | Mat.<br>pástica +<br>30% de<br>fibra de<br>vidrio | 50                        | 400                        | 500                       | 12.5                                        | 3                  |
| Ista Breeze i-700                         | Mat.<br>pástica +<br>30% de<br>fibra de<br>vidrio | 65                        | 700                        | 800                       | 12.5                                        | 3                  |
| Eolos 750 1000<br>24V                     | Plástico de<br>alta<br>resistencia                | 85                        | 750                        | 1000                      | 12                                          | 3                  |
| Aerogenerador<br>de 1000 W                | Fibra de<br>vidrio<br>reforzada                   | 100                       | 1000                       | 1200                      | 12.5                                        | 3                  |
| Aerogenerador<br>de 1500 W                | Fibra de<br>vidrio<br>reforzada                   | 105                       | 1500                       | 1600                      | 12.5                                        | 3                  |
| <b>NE-2000</b>                            | Fibra de<br>vidrio con<br>plástico<br>reforzado   | 150                       | 2000                       | 2200                      | 10                                          | 3                  |
| Aeolos-H <sub>3</sub> K                   | Fibra de<br>vidrio                                | 210                       | 3000                       | 4000                      | 10                                          | 3                  |

Tabla 1.- Aerogeneradores de baja potencia disponibles en el mercado.

La gran mayoría de los aerogeneradores de baja potencia están diseñados a una velocidad del viento nominal de 10-12,5 m/s. Esto será un dato importante a la hora de diseñar las palas del aerogenerador ya que se trata de la velocidad de diseño y de esta dependen diferentes parámetros de diseño de las palas como puede ser el coeficiente de Reynolds, el ángulo torsión que posee la pala cuando se enfrenta al viento, la potencia del rotor y diferentes parámetros geométricos que trataremos más adelante.

Observando la Tabla 1 podemos observar que la longitud de las palas están ampliamente relacionadas con la potencia nominal del generador. Cuánto más potencia pueda llegar a generar el generador de la máquina, las hélices del aerogenerador tienen una longitud mayor (*Figura 11*). Este concepto tiene una explicación teórica la cual se desarrollará en apartados posteriores.

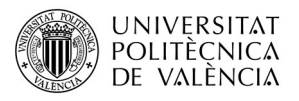

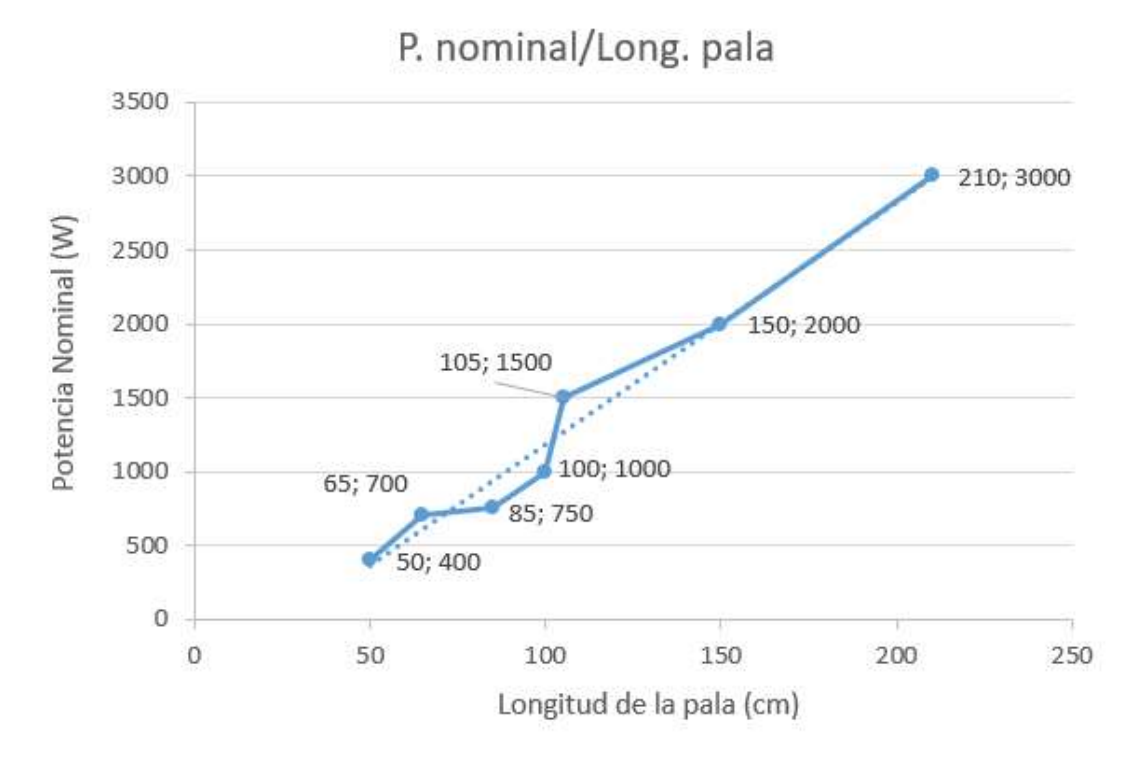

Figura 11.- Representación de la potencia nominal (W) con respecto la longitud de las palas de aerogeneradores presentes en el mercado.

# I.2.2.- Materiales Utilizados.

Para la fabricación de las palas de un aerogenerador sea de baja o de alta potencia, el material compuesto que mejor se adapta a las características físicas como mecánicas que exige las palas del aerogenerador es la fibra de vidrio con resina epoxi o poliéster. A partir de aquí existen muchas variantes. Se puede destacar que las palas con una mayor longitud suelen utilizar materiales compuestos de estructura sándwich donde en el núcleo se suele usar espuma de poliuretano debido a su ligereza para desarrollar la estructura interna de la pala y posteriormente se pone la fibra de vidrio de una sola pieza. Otra variante de este modelo seria aplicar un núcleo de estructura en forma de panal de abeja. La Figura 12 representa estos dos tipos de configuraciones.

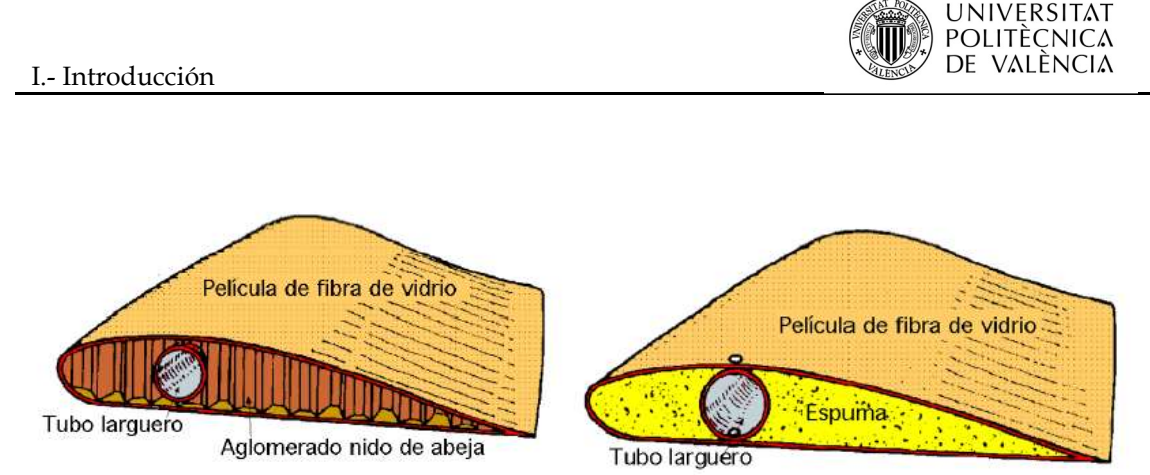

Figura 12.- Configuración de fabricación de la palas con núcleo de panal de abeja (izquierda) o espuma (derecha).

Otro tipo de configuración (Figura 13) podría ser la de madera laminada como núcleo y fibra de vidrio con epoxi en la parte exterior como recubrimiento. También se puede obtener la misma configuración anterior pero con un núcleo dividido en dos partes, la parte que necesita una mayor resistencia está hecha de madera laminada y la parte más estrecha está compuesta de espuma de poliuretano otorgando mayor ligereza esta última configuración con respecto a la otra.

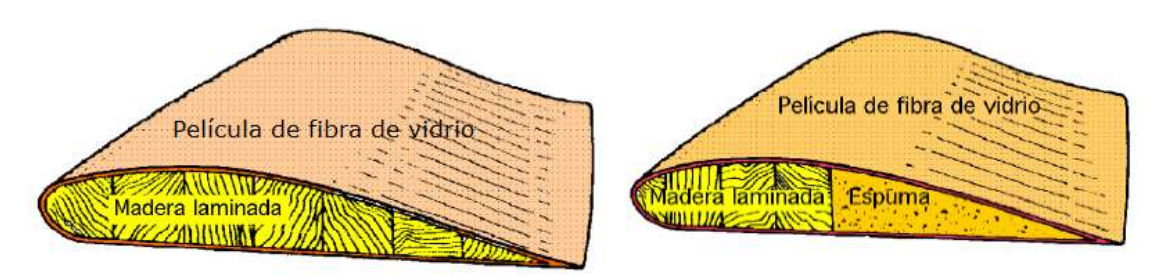

Figura 13.- Configuración de fabricación de las palas con madera laminada (izquierda) o incluir madera laminada en la parte del borde de ataque y rellenar con espuma (derecha).

Las palas de los aerogeneradores de baja potencia que se consideraran en el proyecto están fabricadas con materiales muy diferentes y dado que además de la resistencia, la ligereza en este tipo de palas es una factor muy a tener en cuenta ya que se busca conseguir unos revoluciones de giro, cuanto mayores mejor, dado que este factor influye en la producción de energía.

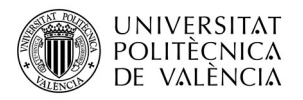

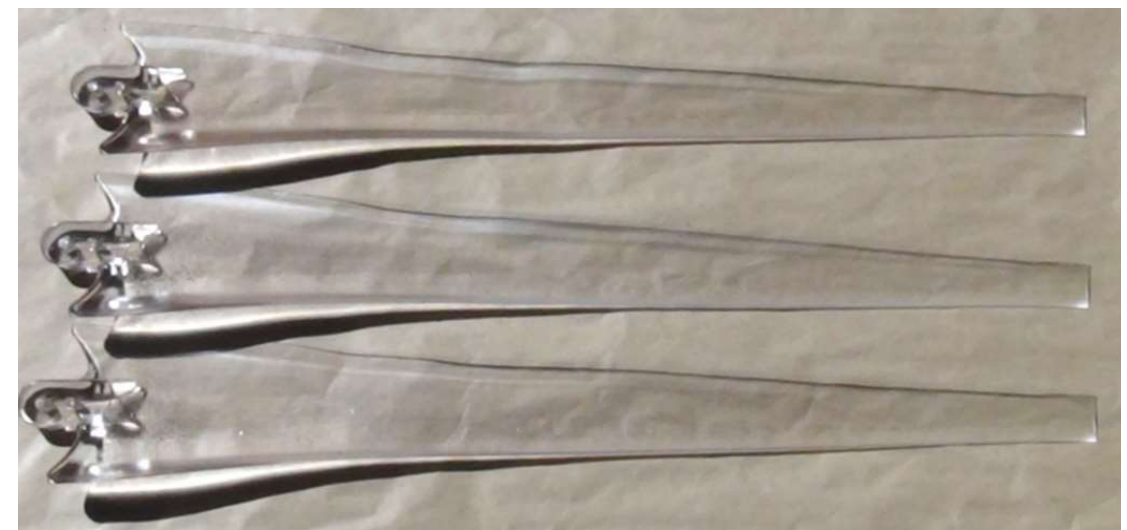

Figura 14.- Palas de policarbonato de alta densidad (HDPC).

Teniendo en cuenta esto se utilizan todo tipo de materiales ligeros que a la vez cumplen con las exigencias de resistencia a las tensiones que se puedan generar en el proceso útil de las palas.

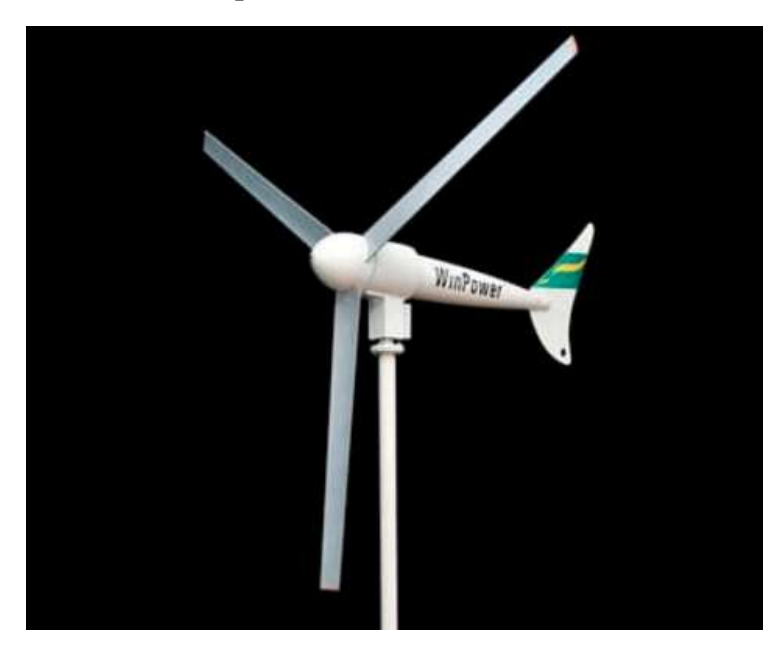

Figura 15.- WindPower FS-300 con palas de aleación de aluminio reforzado con fibra de carbono.

Estos materiales pueden ser: policarbonato de alta densidad (Figura 14), fibra de carbono (Figura 16), fibra de vidrio con material plástico, aleación de aluminio reforzado con fibra de vidrio (Figura 15), etc

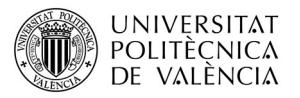

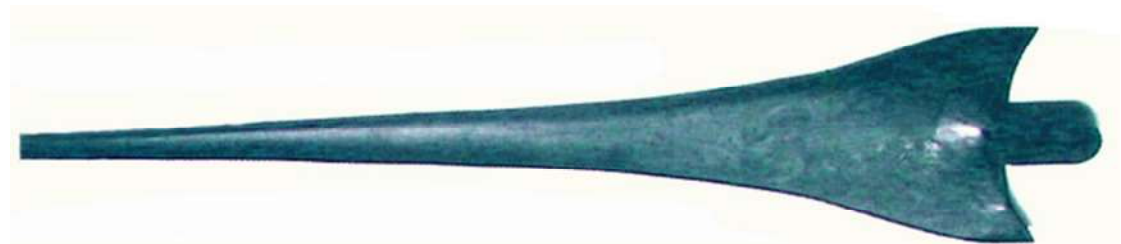

Figura 16.- Palas de fibra de carbono.

Vale la pena mencionar que en el mundo de los materiales con respecto a las palas de los aerogeneradores está en continuo cambio ya que cada vez se pretende obtener palas más ligeras y más grandes para proporcionar una mayor potencia y por tanto mayor producción de electricidad. No hace mucho que se han desarrollado ensayos de prototipos de palas para aerogeneradores fabricadas con resina de poliuretano reforzado con nanotubos de carbono. La pala de la Figura 17 de 75 cm de largo tiene una resistencia a fatiga ocho veces mayor que las palas de fibra de vidrio y resina epoxi de la misma dimensión y volumen, además es más ligera y cinco veces más resistente a tracción que las palas de fibra de carbono.

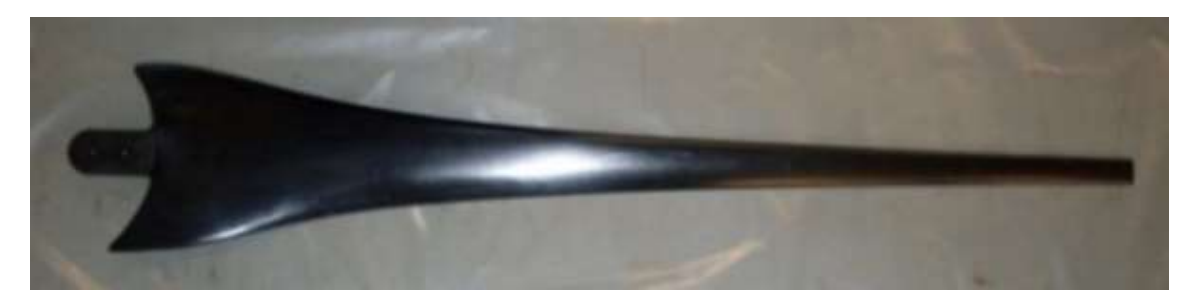

Figura 17.- Para de resina de poliuretano reforzada con nanotubos de carbono.

# I.3.-Consisderaciones de Diseño.

En este apartado se trataran los aspectos más importantes en relación a las palas de un aerogenerador que proporcionen unas nociones teóricas básicas para el correcto diseño geométrico y aerodinámico de las palas.

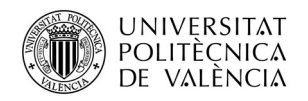

# I.3.1.- Historia del Uso del Viento.

El viento es una energía inagotable, limpia y gratuita que se origina por las diferencias de presión atmosférica que a su vez son consecuencia de las diferencias de temperatura en el aire. Este tipo de energía ha sido aprovechada durante años para la navegación, para moler el grano, para el bombeo de agua, etc.

El viento ha sido un bien muy preciado en la civilización egipcia ya que el comercio en el delta del Nilo fue muy importante gracias los barcos que se utilizaban como transporte de mercancías y que eran impulsados por el viento. En el siglo 7 d.C. desarrollaron un molino de eje vertical usado para la molienda y el bombeo de agua.

El aprovechamiento de energía del viento para generar electricidad no apareció hasta la segunda mitad del siglo XIX cuando aparece el primer aerogenerador llamado "multipala americano" creado por Charles Brush que era capaz de generar 12 KW de potencia y estaba compuesto por 144 palas (Figura 18).

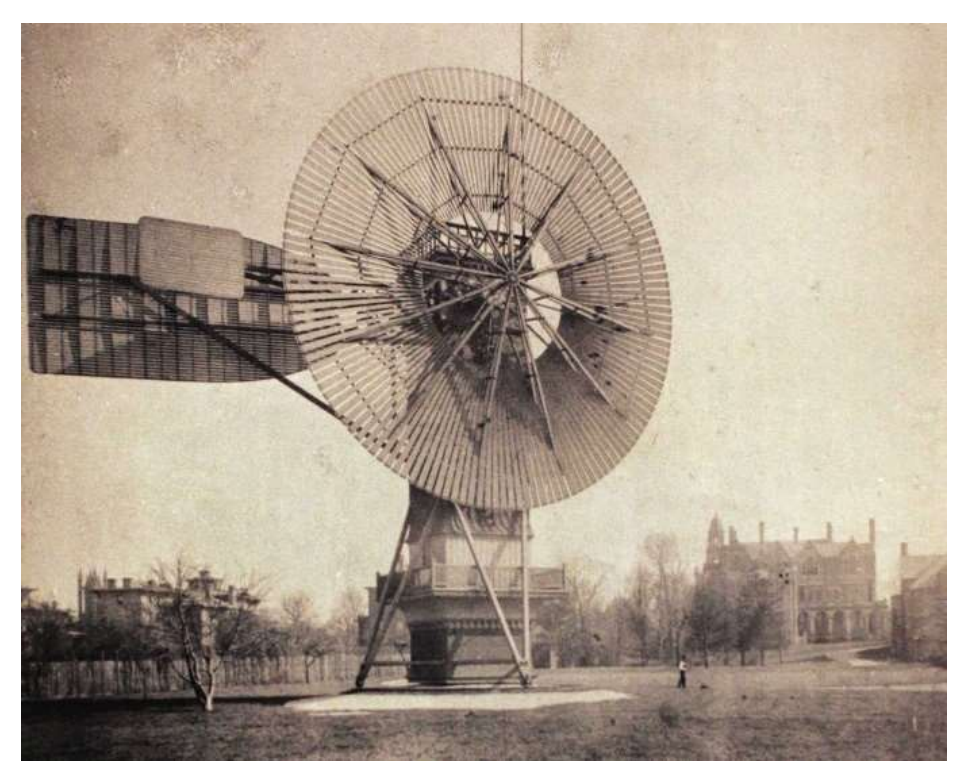

Figura 18.- Aerogenerador "multipala americano".

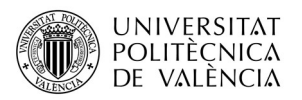

Posteriormente le siguió el trabajo de Paul la Cour de Dinamarca, considerado el padre de los aerogeneradores modernos elaboro un estudio sobre los aerogeneradores postulando que un menor número de palas con menor grosor es más eficiente a la hora de generar energía. Seguidamente le siguió Albert Betz, un profesor de la universidad de Göttiengen (Alemania) comprobó que la máxima energía que las palas de un aerogenerador puede llegar a absorber del viento es de un 59,3%.

Hoy en día el impacto que se ha dado lugar con los gases procedentes de la combustión está haciendo crecer poco a poco la conciencia en la sociedad para apostar por las energías renovables y en particular por la energía eólica. El desarrollo de nuevos materiales y el avance progresivo en aerodinámica ha hecho posible la fabricación de las grandes turbinas eólicas actuales de gran potencia.

## I.3.2.- Definición de un Aerogenerador.

Un generador eólico es una máquina que en su conjunto es capaz de atrapar la energía cinética presente en el viento y transformarla en energía eléctrica.

Realizando un análisis de transformación energética de un aerogenerador, se podría decir que la transformación de energía que tiene lugar se produce en dos partes:

- $\checkmark$  Primeramente el viento con una determinada energía hace mover las palas del aerogenerador, que dependiendo de su diseño y la velocidad del viento, se moverán determinado número de revoluciones por minuto.
- $\checkmark$  Finalmente, la energía cinética es previamente transformada en energía mecánica para posteriormente mediante un generador eléctrico producir electricidad. En la Figura 19 aparecen representadas todas las partes que componen la máquina.

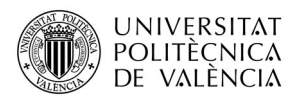

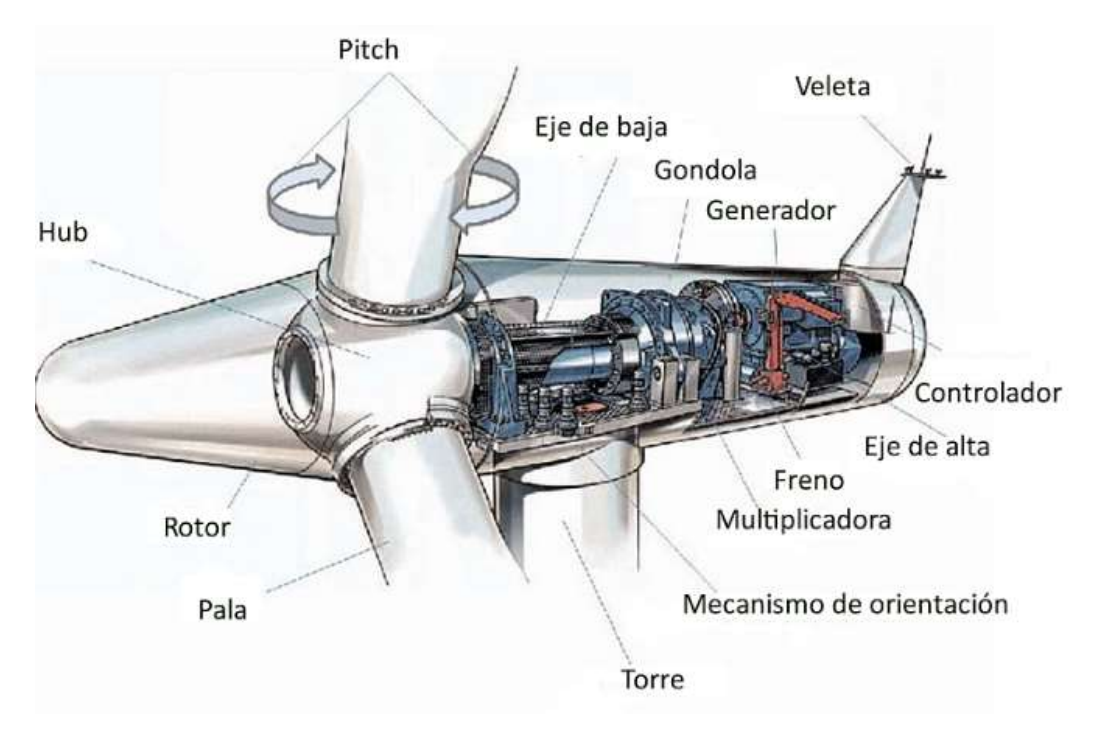

Figura 19.- Partes de un aerogenerador.

# I.3.3.- Tipos de Aerogeneradores

Existen muchos tipos de aerogeneradores los cuales se podrían clasificar atendiendo a parámetros como la potencia producida, número de palas, posición del eje de rotación con respecto al suelo y orientación con respecto al viento incidente (barlovento o sotavento). Una clasificación más general de todos ellos podría ser atendiendo al aspecto del tipo de eje:

 $\checkmark$  Los aerogeneradores de eje vertical. Este tipo de aerogeneradores no necesitan ser orientados a la dirección cambiante del viento, sino que funcionan sin problemas captando el viento proveniente de todas direcciones. Además necesitan de una menor velocidad del viento para que empiecen a girar pero el rendimiento de este tipo de turbina es bajo. Existen muchos tipos (Figura 20) pero como ejemplos más conocidos se encuentra el Darrieus y el Sabonious.

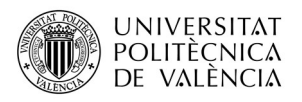

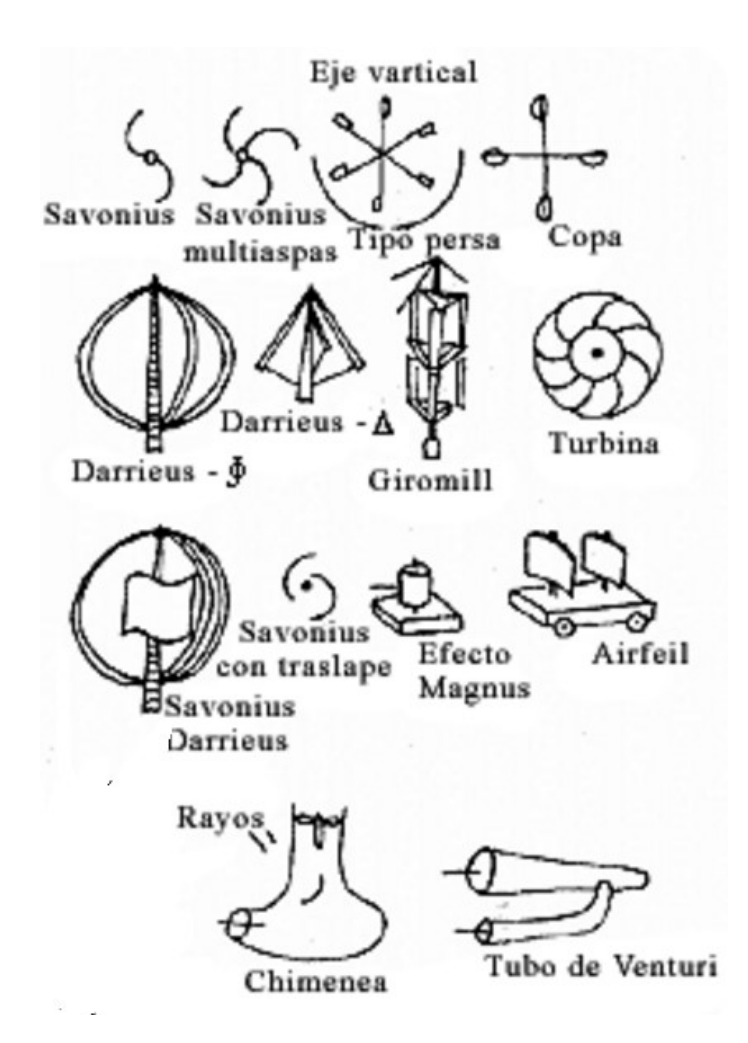

Figura 20.- Aerogeneradores de eje vertical.

 $\checkmark$  Aerogeneradores de eje horizontal. Son las que más investigación poseen y son el tipo y son el tipo de aerogeneradores que pueden generar gran potencia y permiten aprovechar las corrientes de aire que existen a gran altura. Sin embargo, necesitan estar constantemente orientados a la dirección del viento y para altas velocidades del viento deben de ser parados para que no se produzcan daños estructurales. Como ejemplos de aerogeneradores eje horizontal atendiendo al número de palas son: monopala, bipala, tripala y multipala. Atendiendo a la orientación con respecto al viento encontramos con los aerogeneradores, de sotavento y barlovento. En la *Figura* 21 podemos observar todos ellos.

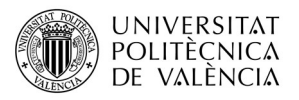

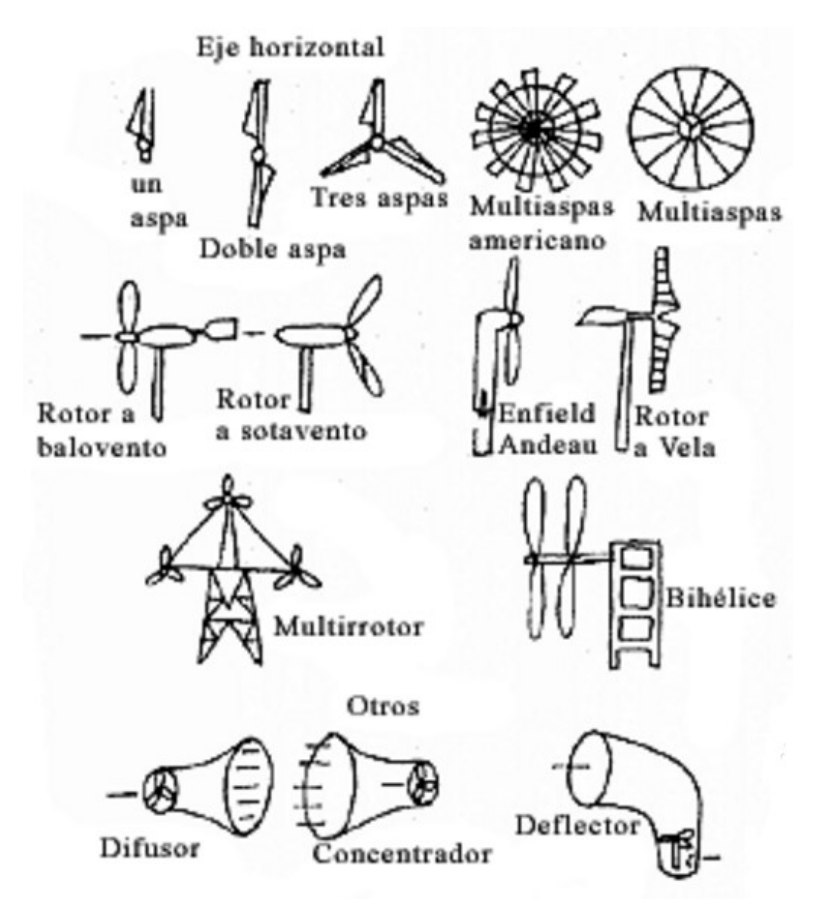

Figura 21.- Aerogeneradores de eje horizontal.

## I.3.4.- Geometría de las Palas.

El comportamiento del rotor de un aerogenerador está influenciado por la geometría de la pala. Se definirán primero las partes que componen una pala como aspecto introductorio y posteriormente se procederá a desarrollar los aspectos aerodinámicos que afectan en su diseño.

Las palas tienen que lidiar con constantes cambios en la dirección del viento mientras están girando, por lo que en las se suelen construir con diferentes perfiles a lo largo de la de su longitud. Los perfiles aerodinámicos se seleccionan atendiendo a la función aerodinámica que se precise a una longitud de la pala dada (y también prestando atención a la función estructural). Las palas se pueden dividir en cuatro partes importantes:

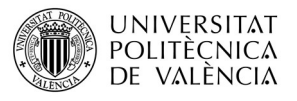

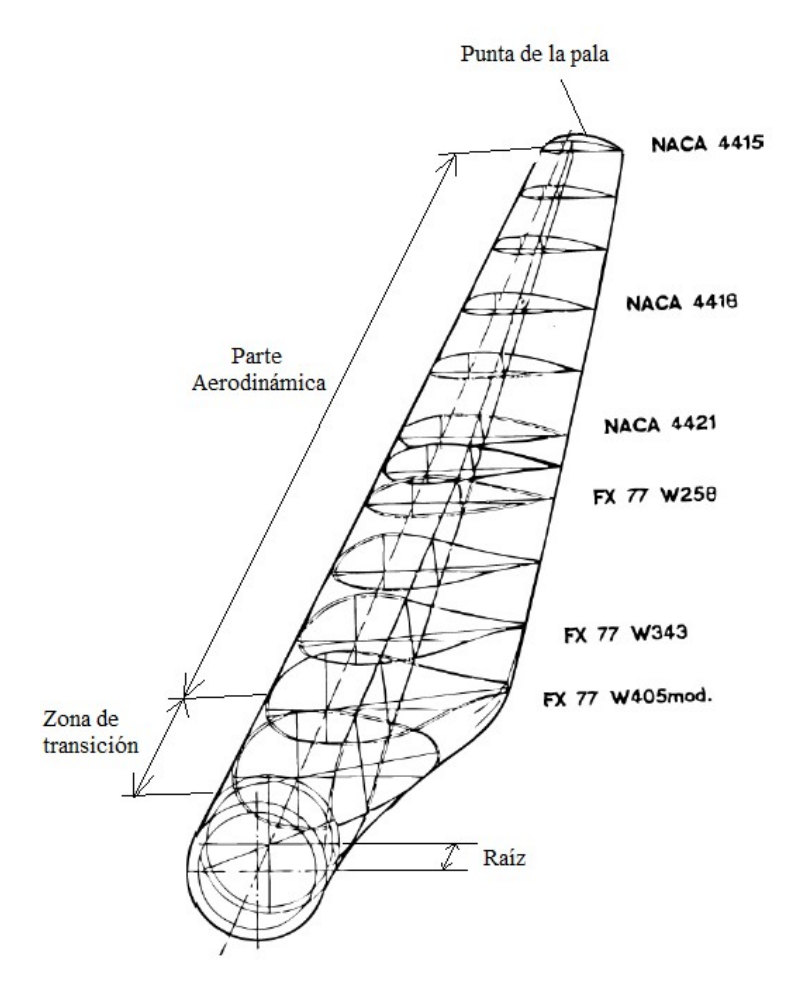

Figura 22.- Partes y evolución de perfiles en una pala.

- $\checkmark$  Parte no aerodinámica. Tiene la función de sujetar la pala al rotor. Es de forma circular al comienzo de ésta y presenta una rigidez estructural importante dado que debe soportar todas las tensiones que se producen en las otras partes de la pala.
- $\checkmark$  Zona de transición. En esta zona de la pala la cuerda aumenta a medida que va aumentando la longitud con respecto a al buje. Para su construcción el método más famoso utilizado es el flatback que consiste en variar el perfil de tal forma que se produzca la máxima suavidad en el paso de la zona no aerodinámica a la parte aerodinámica. Las características aerodinámicas de esta zona son pobres pero la energía absorbida del viento aumenta con forme nos acercamos a la parte aerodinámica de la pala.

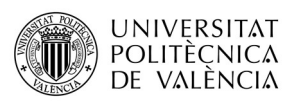

 $\checkmark$  Parte aerodinámica. Es la parte de mayor dimensión y más importante donde se lleva a cabo la mayoría de la captación de energía del viento. Está formada por diferentes perfiles aerodinámicos de diferente longitud de cuerda que se ajustan a las condiciones aerodinámicas de las palas en función de su longitud. En este proyecto se diseñará cada pala con un solo tipo de perfil los cuales definiremos más adelante. También vale la pena añadir que el grosor de la pala se ve reducido así como el ángulo de torsión a medida que se aproxima la parte final de la pala. Es la parte que presenta mayor estudio dado que de su diseño depende la captación de energía de manera eficiente y en la que se trabajará más adelante.

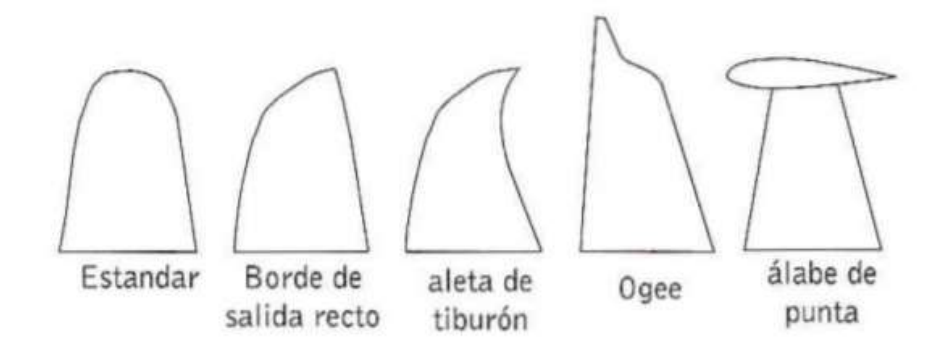

Figura 23.- Diseños utilizados en la punta de una pala.

 $\checkmark$  Punta de la pala. La parte de la punta de la pala es una parte de gran importancia en el diseño aerodinámico dado que influye en la emisión acústica que la pala produce cuando gira alrededor del su eje. En el diseño de las puntas se intenta reducir la filtración de aire de la parte del intradós del perfil al extradós de manera que se eviten las pérdidas aerodinámicas que dan como resultado un torbellino en las puntas (Figura 24) que produce ruido. En la Figura 23 se aprecian algunos de los diseños empleados para solventar este problema.

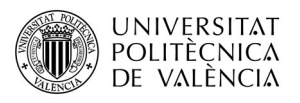

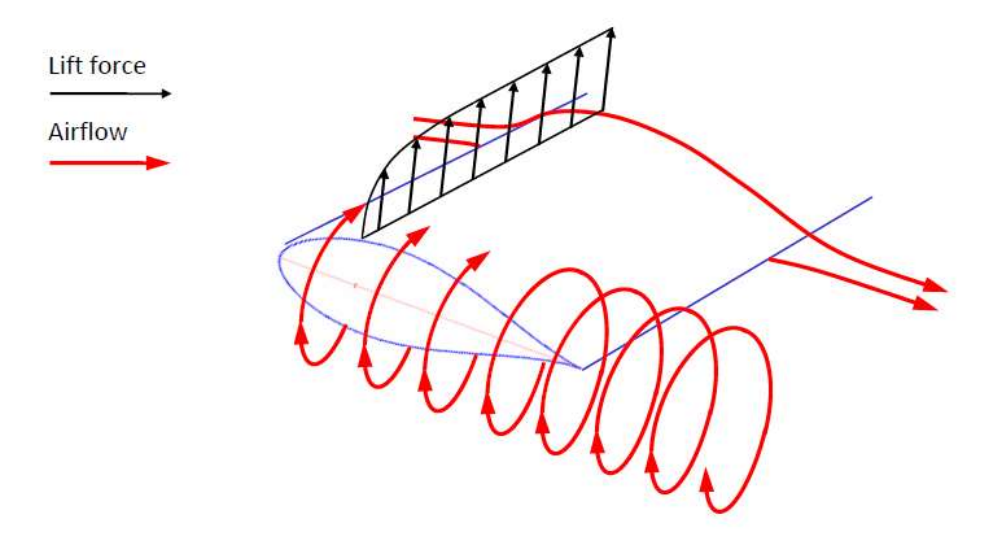

Figura 24.- Vórtice de la punta formado por la diferencia de presión sobre el ala.

### I.3.4.1.-Paso Fijo y Paso Variable.

Las palas de paso fijo son palas que no admiten rotación con respecto a su eje. Este tipo de palas están diseñadas para unos parámetros aerodinámicos fijos los cuales mantendrán en todo momento independientemente de la velocidad del viento. Por ello se obtiene el mayor rendimiento y potencia cuando la velocidad del viento se encuentra alrededor de la velocidad de diseño del álabe (Figura 25). Al aumentar el viento su velocidad más allá de la velocidad de diseño llegará un momento ésta entre en pérdida evitando que el rotor aumente de revoluciones que pueden resultar peligrosas para la estructura del aerogenerador. Para este tipo de diseño, se suelen utilizar cada vez más los frenos físicos acoplados en el eje del rotor que permiten parar la pala cuando la velocidad del viento puede resultar peligrosa. En este proyecto se trabajará con este tipo de palas dado que son más sencillas tanto de diseñar como de fabricar y son la que más se utilizan en mini aerogeneradores de baja potencia.

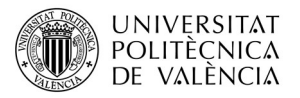

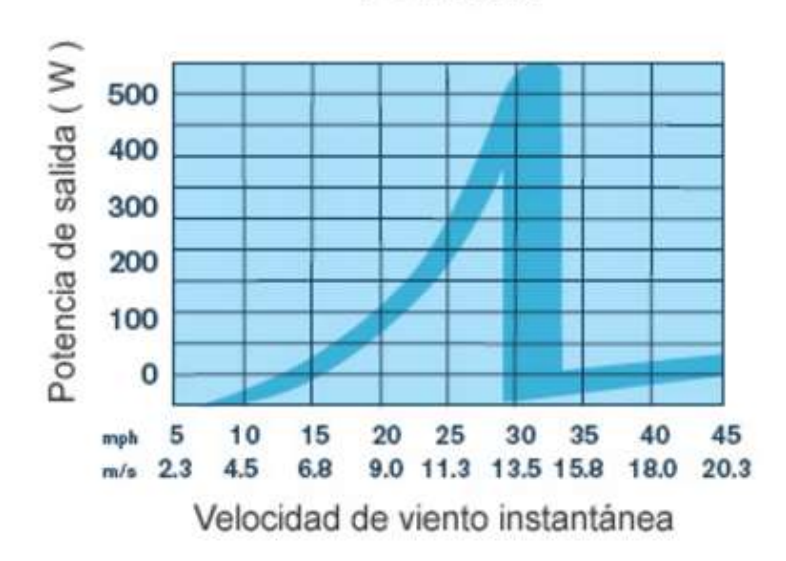

**POTENCIA** 

Figura 25.- Curva de potencia del aerogenerador Air X de 400 W de potencia nominal.

Las palas de paso variable permiten aprovechas mejor la energía del viento dado que el ángulo de torsión a las condiciones de velocidad del viento en un determinado momento. Este tipo de palas, son más sofisticadas y poseen una serie de mecanismos que permiten el giro de las palas, todas ellas al mismo tiempo cuando el viento cambia de velocidad. Con ello, se puede aprovechar la energía del viento mucho mejor que en las palas de paso fijo dado que las palas se adaptan a las racha y a las velocidades continuamente cambiantes del entorno, lo que demanda diferentes ángulos de ataque de la pala para obtener el rendimiento óptimo. Este mecanismo es utilizado en generadores de alta potencia cuyo objetivo es la máxima producción de energía.

En otro caso, especialmente a altas velocidades del viento, la carga del rotor excedería los límites establecidos por la resistencia estructural del aerogenerador. La parada de un aerogenerador es una de las operaciones más críticas porque implica grandes cargas para los componentes del aerogenerador. En términos generales, en este tipo de palas, además de utilizar frenos mecánicos, la operación de parada incluye el paso de girar las palas un ángulo de calado cercano a 90 grados con el borde de salida apuntando en la dirección del viento hasta que alcanzan su posición de bandera de tal manera aumenten considerablemente las fuerzas de arrastre y se reduzcan las de sustentación, lo que da lugar a que se produzcan pares de frenado que tienden a reducir la

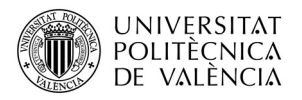

velocidad de giro de la máquina. También se utilizan otros dispositivos basados en aumentar las fuerzas de arrastre para frenar el rotor eólico, como los spoilers o brake flaps.

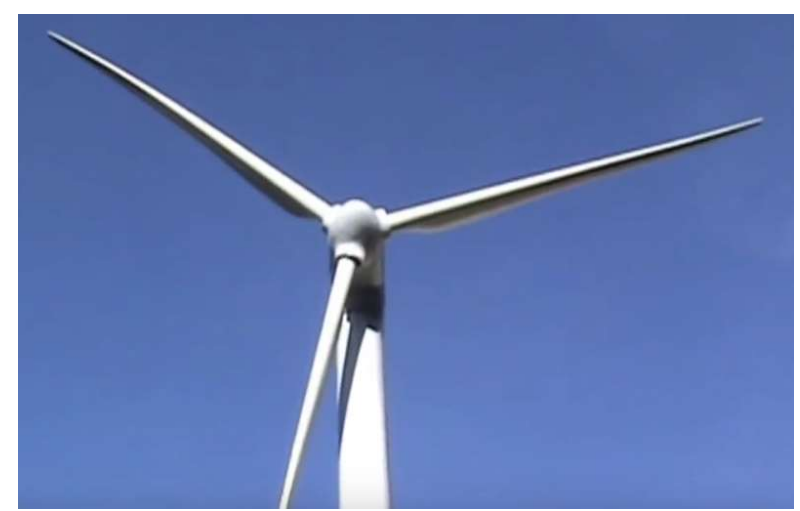

Figura 26.- Posición bandera de las palas de paso variable.

### I.3.4.2.-Perfiles Aerodinámicos.

La geometría de un perfil se comporta de tal manera que cuando el flujo de aire toma contacto con el borde de ataque, se divide en dos corrientes separadas, una arriba y la otra abajo. Como la longitud de la parte superior de un perfil es siempre más larga que la de la parte inferior, el principio básico de un perfil establece que ambos flujos de aire se encuentran en el borde de salida al mismo tiempo, por lo que, para que esto suceda, el aire de la superficie superior debe viajar a mucha más velocidad, y por la ecuación de Bernoulli se obtiene que esto es posible debido a que existe una diferencia de presión sobre el perfil.

$$
\frac{1}{2} \cdot \rho \cdot V_{LE}^2 + p_{LE} = \frac{1}{2} \cdot \rho \cdot V_S^2 + p_S
$$
  

$$
\frac{1}{2} \cdot \rho \cdot V_{LE}^2 + p_{LE} = \frac{1}{2} \cdot \rho \cdot V_P^2 + p_P
$$
  

$$
\frac{1}{2} \cdot \rho \cdot V_S^2 + p_S = \frac{1}{2} \cdot \rho \cdot V_P^2 + p_P
$$

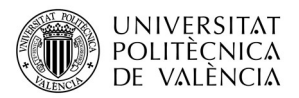

$$
V_P^2 \le V_S^2 \qquad y \qquad p_P \ge p_S \qquad \qquad \text{Ecuación 1}
$$

La diferencia de presión es la causa de que el perfil posee una fuerza de sustentación la cual esta definida de tal manera que es perpendicular al flujo de aire. La Figura 27 muestra como la presión y la velocidad varía sobre un perfil.

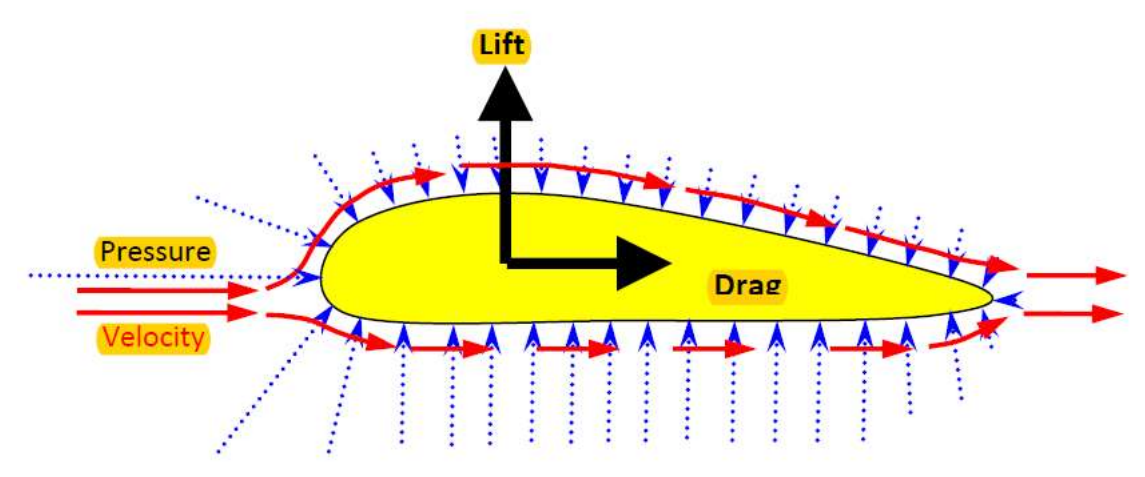

Figura 27.- Presión y velocidad alrededor del perfil.

Como se observa también, el perfil genera una fuerza de arrastre la cual es principalmente debida al rozamiento producido por la superficie del perfil. Esta fuerza de arrastre se define siempre paralela al flujo de aire. El valor de estas fuerzas varía con el ángulo de ataque "α". El ángulo de ataque es definido como el ángulo ente la línea de cuerda y la velocidad relativa "W", esto se puede observar en la Figura 28 donde se representa claramente este ángulo.

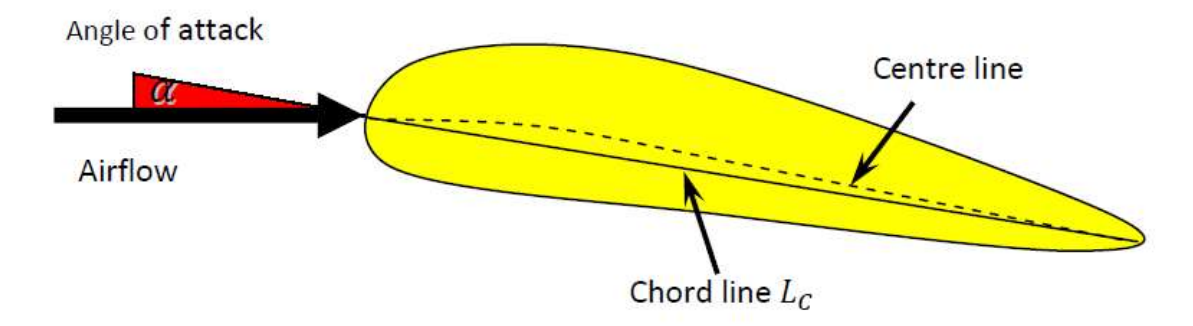

Figura 28.- Ángulo de ataque de un perfil.

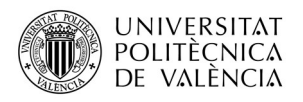

### I.3.4.2.1.- Terminología de un Perfil Aerodinámico.

Para dar una mejor definición de lo que es un perfil aerodinámico se debe de realizar una descripción de las partes más importantes de este elemento. Cada perfil se compone de ciertas partes que una vez establecidas caracterizarán completamente su funcionamiento. La variación de alguna de sus partes producirá un cambio en sus prestaciones aerodinámicas.

- $\checkmark$  Borde de ataque. Se trata de la parte delantera del perfil la cual es la primera en recibir el viento y presenta una forma redondeada.
- $\checkmark$  Borde de salida. Se trata de la parte trasera por donde el fluido abandona la pala, por lo que suele tener forma aguda y esbelta
- Extradós. Parte superior de un perfil que se prolonga desde el extremo del borde de ataque hasta el extremo del borde de fuga.
- $\checkmark$  Intradós. Se trata de la superficie inferior de un perfil. Esta es la parte que en la que el flujo de aire esta menos acelerado que en el extradós y por tanto es la cara de mayor presión.
- $\checkmark$  Cuerda. Es la línea recta que comienza desde el punto donde comienza borde de ataque hasta el punto más alejado del borde de fuga.

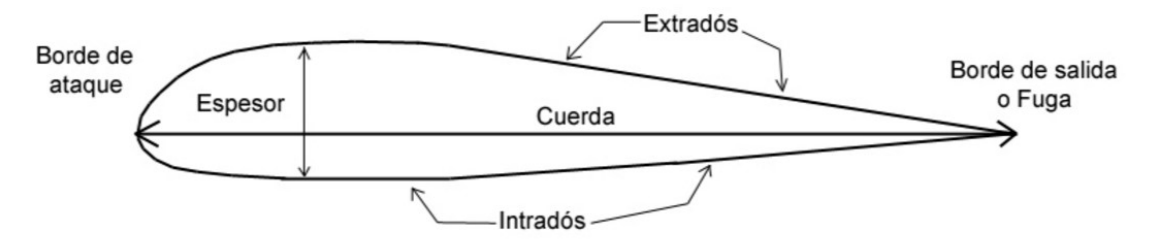

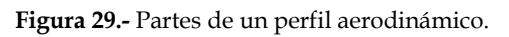

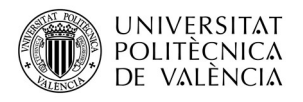

## I.3.4.2.2- Parrámetros de un Perfil Aerodinámico.

Muchos de los perfiles son diseñados para producir determinados efectos que se consiguen al modificar variables aerodinámicas y geométricas como la sustentación, la resistencia, el ángulo de ataque. La combinación de todos ellos será un factor diferenciador entre familias de perfiles.

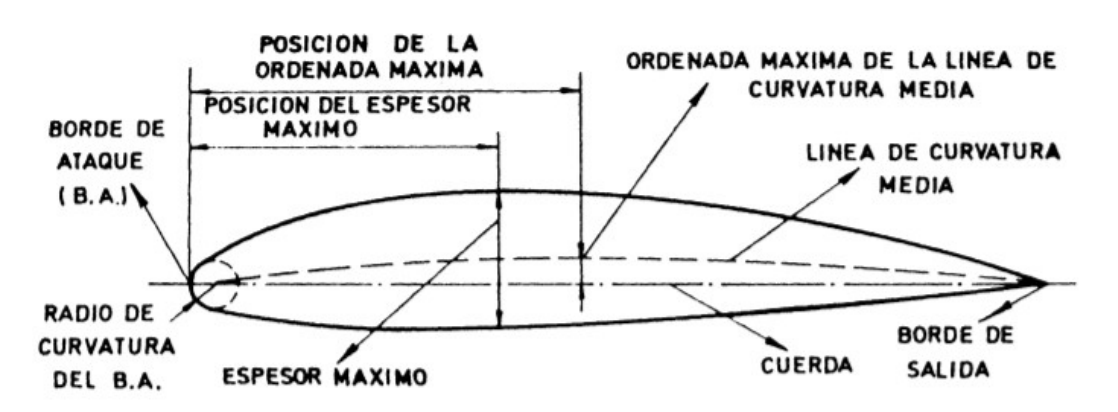

Figura 30.- Parámetros de un perfil aerodinámico.

- $\checkmark$  Radio de borde de ataque. Es el radio del círculo centrado entre la línea tangente al borde de ataque y los puntos del extradós e intradós a igual distancia del centro del círculo.
- $\checkmark$  Línea media. Se trata del lugar geométrico definido por los puntos medios entre el intradós y extradós definidos de manera perpendicular a la dirección de la cuerda.
- Curvatura máxima. Es el punto el cual la línea media está más alejada de la cuerda del perfil.
- $\checkmark$  Espesor máximo. Es la mayor distancia de separación entre las coordenadas del intradós y el extradós.

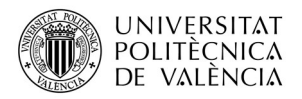

### I.3.4.3.- Tipos de Perfiles.

Existen muchos tipos de perfiles, y todos ellos están enfocados a ser usados en determinados casos. Al variar los parámetros definidos anteriormente, podemos definir la mayoría de los perfiles aerodinámicos actuales, los cuales son:

 Cóncavo-Convexo. El intradós presenta una curvatura hacia dentro del perfil. La cuerda de este tipo de perfiles sale fuera de la parte del contorno del perfil.

**IIIII III III II** 

Figura 31.- Perfil Cóncavo-Convexo.

 $\checkmark$  Plano-Convexo. Este tipo de perfiles no presentan curvatura en la parte inferior del perfil, es decir, destacan por tener una línea recta en esta zona.

*<u> <i>III*</u> IIIII IIImm

Figura 32.- Perfil Plano-Convexo.

 $\checkmark$  Biconvexo-Asimétrico. La curvatura de la superficie exterior es mayor que la de la superficie inferior.

Figura 33.- Perfil Biconvexo- Asimétrico

 $\checkmark$  Laminar. Se trata de perfiles biconvexos que pueden ser simétricos o asimétricos en los que el espesor es más reducido.

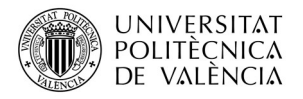

CHIALLALA HIITIRIEDEN

Figura 34.- Perfil Laminar.

 $\checkmark$  Supercrítico. Este tipo de perfiles están diseñados para velocidades que se encuentran por encima del sonido. Su superficie es casi plana en el extradós consiguiendo de esta manera una reducción de la aceleración del aire en esta región. El espesor máximo suele ser del 50% de la cuerda retardando la curvatura del intradós lo que favorece que las ondas de choque que se forman cuando nos acercamos a velocidades de vuelo subsónicas, se formen cerca del borde de fuga y por tanto se reduzca así el arrastre por compresibilidad.

14141 BBD -

Figura 35.- Perfil Supercrítico.

### I.3.4.4.- Familias de Perfiles.

 Existen diferentes familias de perfiles aerodinámicos que han sido estudiados y diseñados por diferentes grupos de investigadores. Ejemplos de ellos pueden ser los perfiles Göttingen, SERI, FX (Frank X. Wortmann) y los más famosos que se utilizarán en este trabajo serán los perfiles NACA (National Advisory Committe of Aeronautics). Los perfiles NACA vienen definidos por una serie de cifras que definen ciertos parámetros importantes del perfil. Estos son la relación espesor cuerda, el radio de borde de ataque o la cuerda media. Dependiendo de la cantidad de cifras podemos diferenciar los perfiles NACA de una familia o de otra.

> $\checkmark$  Familia de perfiles NACA de 4 cifras. Para esta familia se pueden encontrar perfiles de ciertos tipos como podemos ver en la Figura 36 donde se representan todos los perfiles de esta familia. La primera cifra de los perfiles representa la máxima flecha de la línea

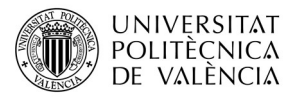

media de la cuerda en % proporcionando la máxima curvatura. La segunda cifra, también presenta un significado geométrico como la primera e indica la distancia desde el borde de ataque hasta la posición de máxima flecha de la línea media o máxima curvatura.

|  | 0006 | 2026             | 2036 | 2046             | 2056 | 2066 | 2076 |
|--|------|------------------|------|------------------|------|------|------|
|  | 0009 | 2029             | 2039 | 2049             | 2059 | 2069 | 2079 |
|  | 0012 | 2212             | 2312 | 2412             | 2512 | 2612 | 2712 |
|  | 0015 | 2215             | 2315 | 2415             | 2515 | 2615 | 2715 |
|  | 0018 | 2218             | 2318 | 2418             | 2518 | 2618 | 2718 |
|  | 0021 | 2221             | 2321 | 2421             | 2521 | 2621 | 2721 |
|  | 0025 | 4026             | 4036 | 4046             | 4056 | 4066 | 4076 |
|  |      | 4029             | 4039 | 4049             | 4059 | 4069 | 4079 |
|  |      | $\frac{1}{4212}$ | 4312 | $\frac{1}{4412}$ | 4512 | 4612 | 4712 |
|  |      | 4215             | 4315 | 4415             | 4515 | 4615 | 4715 |
|  |      | 4218             | 4318 | 4418             | 4518 | 4618 | 4718 |
|  | 4221 | 4321             | 4421 | 4521             | 4621 | 4721 |      |
|  |      | 6026             | 6036 | 6046             | 6056 | 6066 | 6076 |
|  | 6029 | 6039             | 6049 | 6059             | 6069 | 6079 |      |
|  | 6212 | 6312             | 6412 | 6512             | 6612 | 6712 |      |
|  | 6215 | 6315             | 6415 | 6515             | 6615 | 6715 |      |
|  |      | 6218             | 6318 | 6418             | 6518 | 6618 | 6718 |
|  |      | 6221             | 6321 | 6421             | 6521 | 6621 | 6721 |

Figura 36.- Familia de perfiles NACA de 4 cifras.

 $\checkmark$  Familia de perfiles NACA de 5 cifras. Para esto perfiles de cinco cifras el primer dígito indica el valor del coeficiente de sustentación ideal para la curvatura del perfil, multiplicado por 20 y a su vez dividido por 3. Los siguientes dígitos indican el doble de la posición de la flecha máxima de la línea media en % de la cuerda. Para terminar los dos últimos dígitos representan el espesor relativo máximo respecto de la cuerda en % igual que en la familia de perfiles NACA de 4 cifras.

En este estudio se trabajará con perfiles de 4 y de 5 cifras debido a su sencillez y a su habitual utilización en las palas de un aerogenerador. Existen familias de perfiles NACA con 6, 7 y hasta 8 cifras las cuales no se mencionarán debido a que son perfiles optimizados aerodinámicamente y con formas más complejas que en las familias de 4 y 5 cifras y cuyo objetivo es de maximizar la región de aire mediante la cual el flujo sigue siendo laminar.

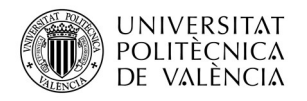

### I.3.4.5.- Parámetros de Diseño de una Pala Óptima.

 A continuación se definirán las los parámetros necesarios para la elección de un perfil aerodinámico y diseño de las palas de una generador que servirán de ayuda para determinar la geometría final de una pala.

#### I.3.4.5.1.- Potencia Máxima y Reboluciones.

La función de las palas es transformar la energía cinética del viento en energía mecánica en un eje, y finalmente en energía eléctrica a través del aerogenerador, la máxima energía disponible que se puede obtener es:

$$
P_{max} = \frac{1}{2} \rho A V_1^3
$$
 *Ecuación 2*

Los aerogeneradores no pueden transformar toda la energía disponible en el viento en energía eléctrica. La energía que la turbina de viento es capaz de transformar en energía mecánica a través del eje se denomina coeficiente de potencia  $C_p$ .

$$
C_P = \frac{P_{captada\ por\ las\ palas}}{P_{viento}}
$$
 Ecuador

El comportamiento de cualquier hélice queda totalmente definido al representar el coeficiente de potencia  $C_p$  en función de la relación de velocidades  $λ$ . En el *Figura* 37 aparece en el eje de ordenadas el coeficiente de potencia  $C_p$ , este parámetro permite representar las principales características de las hélices en comparación con otro adimensional λ. Éste último establece la relación que existe entre la velocidad de la punta de la pala y la velocidad del viento.

$$
\lambda = \frac{\omega R}{V_1}
$$
 *Equation 4*

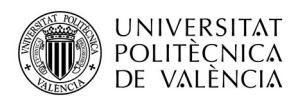

En la Figura 37 se puede observar que vienen representado diferentes tipos de curvas para diferentes tipos de aerogeneradores tanto de eje horizontal como de eje vertical. Nos encontramos que para los aerogeneradores tripala y bipala de alta velocidad poseen un mayor rendimiento aerodinámico ( $C_{n \max}$ ) a altos valores de λ, es decir, son el tipo de aerogeneradores que mejor saben aprovechar la potencia del aire. Por tanto, estos aerogeneradores se hacen significativos cuando se pretende generar electricidad, ya que por las propias características, requieren una elevada velocidad de giro.

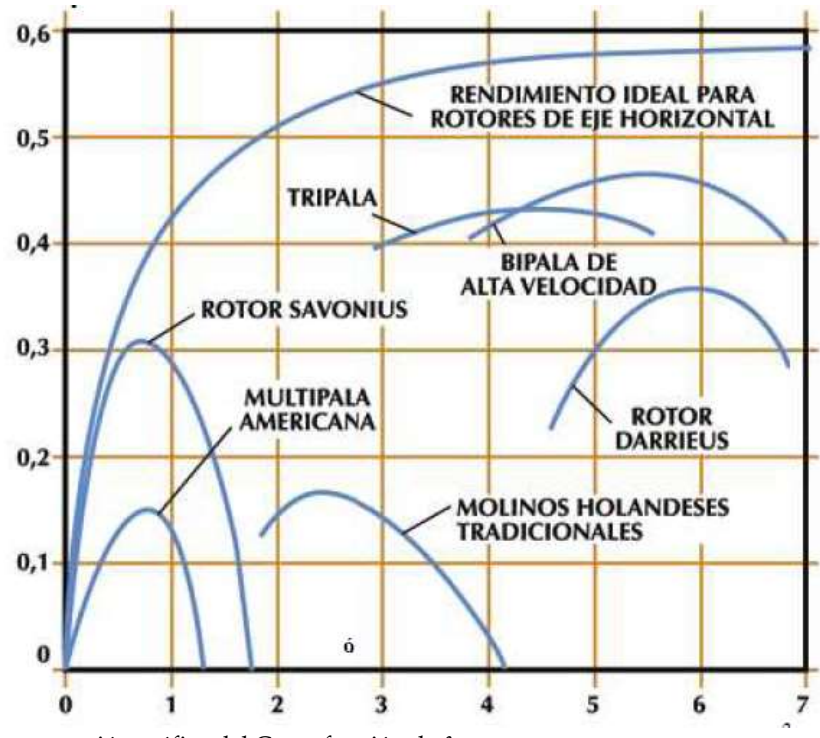

Figura 37.- Representación gráfica del Cp en función de λ.

Otro tipo de parámetros importantes en la generación de energía es el número de revoluciones por minuto de una hélice, a mayor cantidad de revoluciones a un determinado viento obtendremos mayor energía eléctrica.

Con la velocidad del viento nominal del diseño V1 definida, se calcula velocidad angular  $\omega$  en rad/seg y luego n, que determina velocidad de rotación de la hélice en número de revoluciones por minuto (rpm) la cual viene definida por la fórmula:

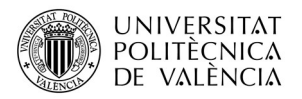

$$
n = \frac{\omega \ 30}{\pi}
$$
 *Equation 5*

#### I.3.4.5.2.- Solidez.

Este parámetro depende de la solidez de las hélices en el diseño, de tal manera que, para una hélice dada, se denomina solidez a la relación entre la superficie proyectada por las palas sobre el disco de la hélice y la superficie frontal barrida por la hélice.

$$
S = \frac{Ap}{A}
$$
 *Equation 6*

Donde  $Ap$  es la superficie proyectada por las palas y se calcula con la fórmula:

$$
Ap = N \int_{L.raiz}^{D/2} c \, dr
$$
 *Ecuación 7*

Y por último A se calcula como el área de una circunferencia con una longitud D de diámetro.

$$
A = \pi \frac{D^2}{4}
$$
 **Equation 8**

Al disminuir la solidez de la hélice, deberá tenerse en cuenta que el momento de arranque también se reduce, por tanto las palas se hacen cada vez más delgadas, con valores de cuerda reducidos y por lo tanto más frágiles. A partir de un cierto punto, por razones de resistencia estructural, la pala no puede hacerse más delgada y su forma se aparta de la configuración óptima.

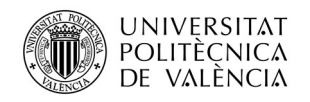

#### I.3.4.5.3.-Ptencia Eléctrica y Rencimientos.

 Para determinar el tamaño de la pala es necesario conocer la potencia eléctrica que se desea conseguir en el generador. Por ejemplo en las máquinas eléctricas de más de 10 KW tienen un rendimiento del 92% pero para menores potencias los aerogeneradores pueden desarrollar un rendimiento más bajo de hasta un 75%. Estos generadores eléctricos de baja potencia proviene de la industria automotor y sus rendimientos son normalmente bajos. Además de la generación eléctrica de un generador, se suele incorporar una multiplicadora de velocidad cuyo rendimiento esta próximo al 90%. Los aerogeneradores de baja potencia no suelen llevar esta multiplicadora por lo que no es necesario ya que el diseño de las palas unido a las bajas dimensiones y bajo peso proporciona alto número de revoluciones incluso a vientos bajos. Por otra parte, las palas de un aerogenerador bien diseñado, pueden captar hasta un 42% de la potencia del viento, mientras que las palas mal calculadas pueden bajar su rendimiento hasta un 10 %. En la Figura 38 que aparece a continuación podemos observar la diferencia de rendimientos entre una pala con una geometría optimizada y una pala con una geometría sin optimizar o prácticamente plana.

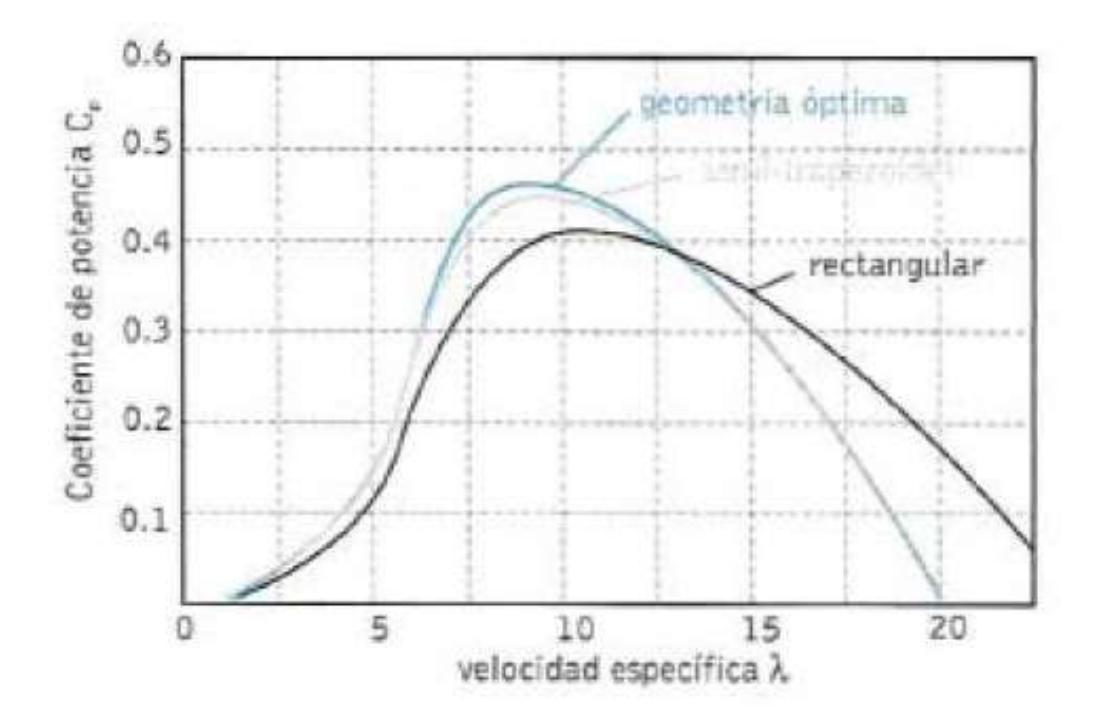

**Figura 38.-** Influencia de la geometría de las palas en su rendimiento  $(C_P)$ .

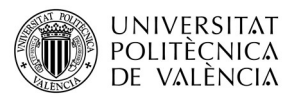

El rendimiento global del aerogenerador vendrá determinado por el producto de los rendimientos de las partes que intervienen desde la captación de energía hasta la producción de energía eléctrica.

$$
\eta = \eta_e \eta_m C_p
$$
 *Ecuación 9*

Una vez definido el parámetro de rendimiento se puede determinar la potencia eléctrica que producirá el generador a partir de la ecuación siguiente:

$$
P_e = \eta \frac{1}{2} \rho V_1^3 A
$$
 *Ecuación 10*

 De donde se obtiene que el área frontal barrida por las palas del aerogenerador viene determinada por:

$$
A = \frac{2 P_e}{\eta \rho V_1^3}
$$
 *Ecuación 11*

Si  $A_{fb} = \pi R^2$  se puede despejar en la ecuación anterior de tal manera que el radio de la pala tenga una longitud de:

$$
R = \sqrt{\frac{2P_e}{\pi \eta \rho V_1^3}}
$$
 *Ecuación 12*

#### I.3.4.5.4.- Aspectos Aerodinámicos en la Elección de un Perfil.

El tipo de perfil determina la sustentación y resistencia aerodinámica resultante en las palas. Los coeficientes de sustentación y de arrastre  $\mathcal{C}_L$  y  $\mathcal{C}_D$  y su relación  $C_L/C_D$  varían en función del ángulo de ataque (α). El valor máximo alcanzado por la relación  $C_L/C_D$  es uno de los parámetros importantes que determinan el comportamiento de las palas y la elección de un perfil más adecuado para cada aplicación.

En el diseño de una pala intervienen muchos parámetros que influyen en el coeficiente de potencia y a menudo es necesario poder estimar el coeficiente de potencia máxima que se puede obtener para una configuración dada. Para lograr

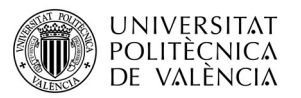

una estimación previa a través de numerosos datos experimentales se propuso la siguiente ecuación para calcular el valor de  $\mathcal{C}_{P_{max}}$  que viene dado por la ecuación siguiente:

$$
c_{P_{max}} = 0.593 \left[ \frac{\lambda N^{0.67}}{1.48 + (N^{0.67} - 0.04)\lambda + 0.0025 \lambda^2} - \frac{1.92 \lambda^2 N}{1 + 2\lambda N} \left( \frac{C_D}{C_L} \right) \right]
$$
 <sup>Ecuación 13</sup>

 Esta función viene representada en la Figura 39 donde tenemos representado el  $c_{P_{max}}$  con respecto  $\lambda$  para diferentes valores de  $(\mathcal{C}_L/\mathcal{C}_D)_{max}$ .

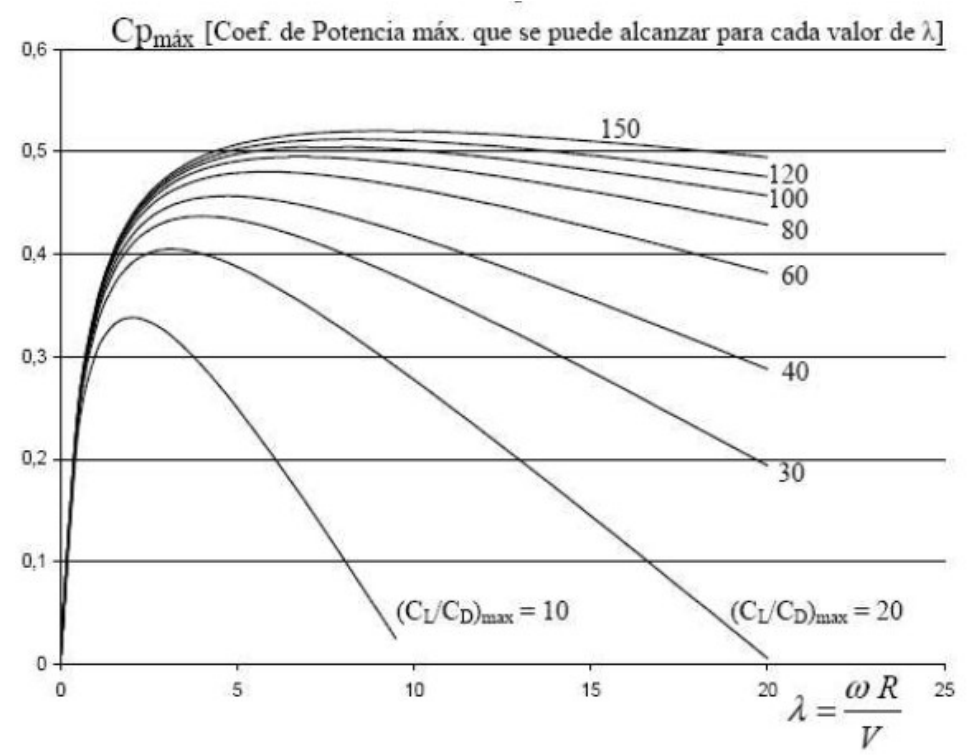

**Figura 39.-** valor de  $c_{P_{max}}$  a una velocidad de punta de pala  $\lambda$  para un determinado valor  $(C_L/C_D)_{max}$  definido por cada perfil aerodinámico a un determinado número de Reynolds.

Como se ha tratado anteriormente, los perfiles aerodinámicos para las palas requieren de un profundo análisis. Las características de los perfiles pueden ser buenas para alas de aviones pero pueden no serlo para las palas de un aerogenerador. Muchos perfiles fueron diseñados para desarrollar su mejor comportamiento a números de Reynolds altos (más de un millón) con un flujo turbulento mientras que en las palas de un aerogenerador la situación cambia completamente.

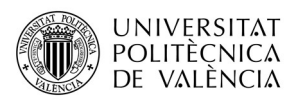

El valor de  $(C_L/C_D)_{max}$  es un factor importante y se deberá elegir lo más alto posible pero se deberá tener e en cuenta que los perfiles con elevados  $(C_L/C_D)_{max}$  poseen mucha curvatura (ángulo de torsión) y una longitud de cuerda muy grande y como consecuencia de esto el momento aerodinámico M suele ser muy elevado incrementándose mucho más al aumentar el número máximo de revoluciones lo que puede producir es efectos adversos en la estructura de las palas aerogenerador, sobretodo en la raíz que es la parte que soporta todas las tensiones producidas en la pala. Por tanto para las palas del aerogenerador que se diseñarán en apartados posteriores se utilizará como criterio de selección aquel perfil que obtenga un número de Reynolds reducido.

En un aerogenerador se busca que giren lo más rápido posible para que haya una mayor producción de electricidad pero vale la pena mencionar que a medida que aumenta la velocidad de giro de las palas también lo hace el coeficiente de arrastre  $C_p$ . Para evitar este efecto, el número de Mach de la punta no debe superar el valor de 0.5 (M<0.5).

Es importante distinguir el tipo de utilización que se dará a la turbina eólica, ya que éstas podrán ser instaladas en forma agrupada constituyendo las denominadas "Granjas Eólicas" o en instalaciones individuales, normalmente aisladas.

En el primer caso, las granjas eólicas son verdaderas centrales de generación eléctrica, en forma similar a una central hidroeléctrica o nuclear. Generalmente son grandes instalaciones de varios MW y la energía generada es entregada a la red de distribución. En este caso, la localización de la granja se efectúa después de una cuidadosa selección, teniendo especialmente en cuenta que el régimen de vientos sea suficientemente elevado, con una velocidad media anual de 8 a 10 m/seg o más, medida a 10 m de altura sobre el suelo.

En el caso de instalaciones aisladas, las turbinas se utilizan principalmente para viviendas ubicadas en localidades remotas, estancias, escuelas rurales, puestos policiales, repetidoras de telecomunicaciones. Para estas aplicaciones, la turbina se debe colocar al lado del usuario, en el sitio preciso donde se requiere la energía. De este modo, la selección del lugar de instalación, queda limitada a las proximidades de la vivienda o puesto y por lo tanto, la velocidad media del viento V, usada para el diseño es menor que para las granjas.

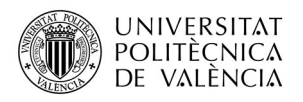

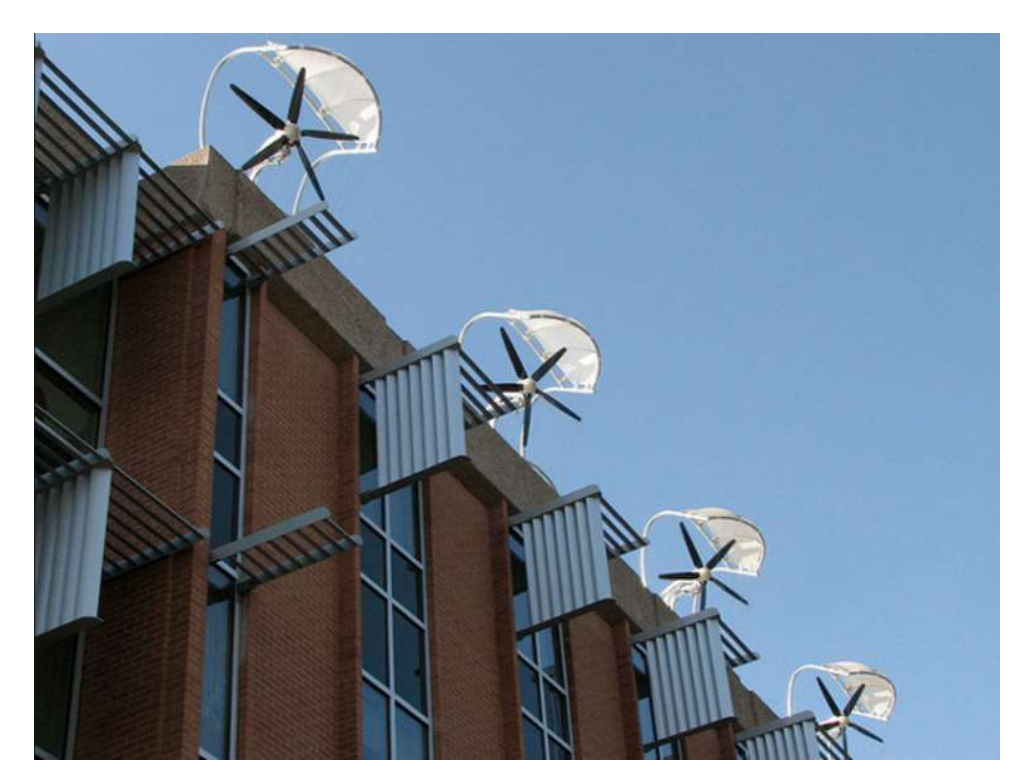

Figura 40.- Instalación de Mini-aerogeneradores en viviendas.

### I.3.4.5.5.- Especificaciones Técnicas en una Pala.

 Todos los parámetros definidos anteriormente se pueden considerar como información para calcular obtener el diseño que determina las características aerodinámicas, geométricas y técnicas de la máquina final. Sin embargo, vale la pena destacar que una pala queda definida mediante sus características técnicas las cuales deben ser como mínimo: la distribución de cuerdas, ángulo de torsión, tipo de perfil y espesor relativo a lo largo de toda la envergadura de la pala. En la Figura 41 se indica un ejemplo de las especificaciones técnicas de una pala comercial.

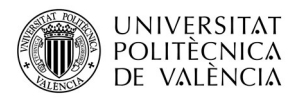

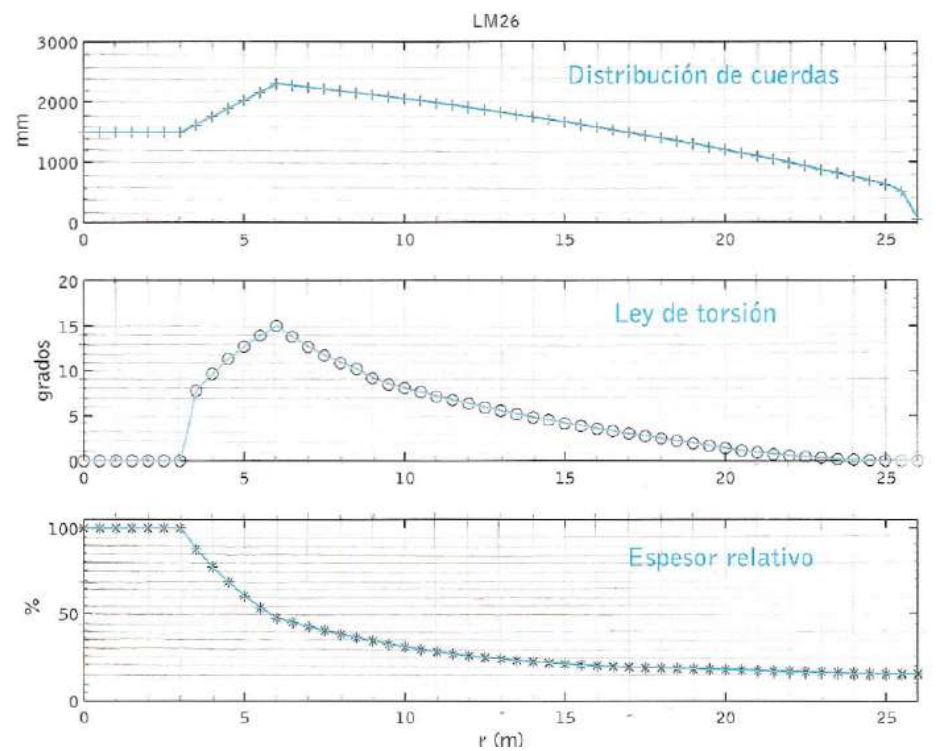

Figura 41.- Distribución de cuerdas, torsión y espesor relativo de una pala comercial LM-26.

# I.4.-Aerodinámica en Aerogeneradores.

En esta sección se obtendrá una visión de los complejos fenómenos de inestabilidad aerodinámica y la metodología que sigue el desempeño del rotor. Un gran número de investigadores han ido desarrollando una serie de métodos que ayuden a predecir este comportamiento.

En 1930, Betz y Glauert desarrollaron un primer avance de estas teorías pero fue en años posteriores cuando la teoría fue ampliada y adaptada para obtener una solución mediante uso de técnicas computacionales. Todos estos métodos han ido creciendo enormemente dando lugar a aplicaciones como el helicóptero.

Con este apartado se pretende introducir de manera teórica las bases aerodinámicas para un correcto diseño de las palas atendiendo a la aerodinámica del rotor.

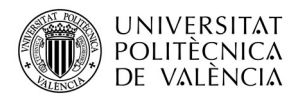

## I.4.1.- Teoría de Cantidad de Movimiento y Límite de Betz.

El método de este apartado esta basado en la teoría de momento. La teoría de momento trata una medida del cambio de la cantidad de momento que se produce en la superficie sustentadora. La energía cinética que es absorbida del viento produce una bajada de velocidad del mismo. Si se determinara esa reducción de energía del viento se podría saber cuánta energía ha sido aprovechada por el rotor.

A continuación se introduce la manera de expresar el cambio de velocidad en el viento entre tres regiones que podemos observar en la Figura 42. En la imagen se conoce solamente la velocidad del viento  $V_1$  y se sabe que esta velocidad se reducirá, por lo que se podría decir que el disco actuador induce una velocidad en la dirección negativa del eje contra el viento.

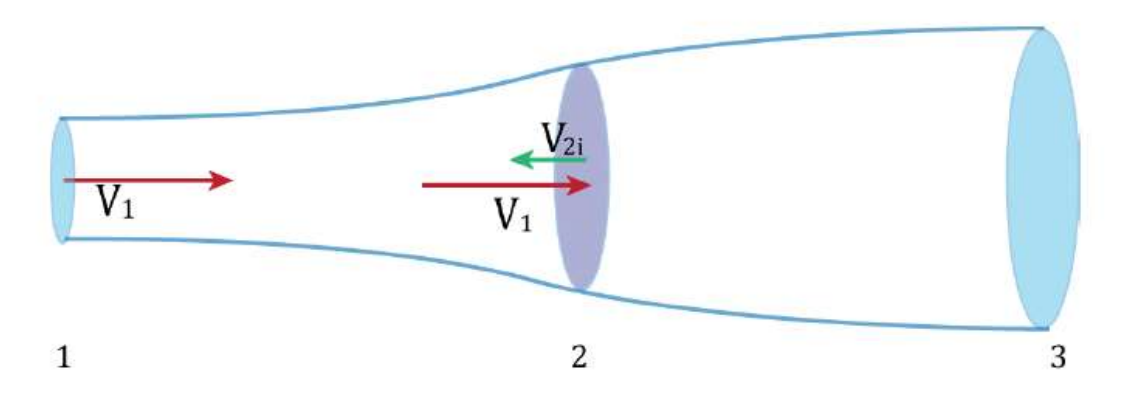

Figura 42.- Velocidad inducida en el eje axial en un disco actuador.

Si definimos la velocidad inducida  $V_{2i}$  la cual va en dirección contraria a la velocidad del viento  $V_1$ , se puede introducir un factor "a" para el cual se deduce que  $V_{2i} = a V_1$ . Este factor se denomina factor de inducción axial y por tanto la expresión de la velocidad  $V_2$  resultante será:

$$
V_2 = V_1 - V_{2i} = (1 - a) V_1
$$
 *Equación 14*

La velocidad del viento afecta también aguas abajo de la turbina. Para investigar esto se hace uso de la ecuación de Bernoulli en las líneas de flujo. Esta ecuación establece que la energía en las líneas de flujo es constante, la energía
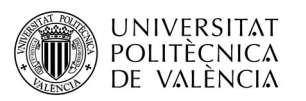

solo cambia de forma. Por tanto si la velocidad se reduce, la energía será transformada en un aumento de la presión estática o en un aumento de la energía potencial.

Se asume que Bernoulli es válido para la región 1 justo antes de que se tome contacto con la turbina (2-). Además también se debe de ser válido en la zona justo después de la turbina (2+), en la región 3, por lo que se considera que la presión en la región 1 y en la región 3 es igual  $p_1 = p_3$ . Por continuidad se puede decir que la velocidad, antes y después del área barrida por la turbina es la misma:  $V_{2-} = V_{2+}$ 

Un pequeño flujo de aire afecta al sistema en la dirección vertical que tiene que ver con la energía potencial pero que se obviará a la hora de construir las dos expresiones siguientes pertenecientes a las dos líneas de corriente del sistema.

$$
\frac{1}{2} \cdot \rho \cdot V_1^2 + p_1 = \frac{1}{2}\rho \cdot V_{2-}^2 + p_2 -
$$
\nEquación 15\n
$$
\frac{1}{2} \cdot \rho \cdot V_3^2 + p_3 = \frac{1}{2}\rho \cdot V_{2+}^2 + p_{2+}
$$
\nEcuación 16

Las expresiones anteriores se pueden simplificar de tal manera que:

$$
\Delta p = p_{2+} - p_{2-} = \frac{1}{2} \cdot \rho \cdot (\cdot V_3^2 - V_1^2) \qquad \text{Ecuación 17}
$$

Esta ecuación muestra la relación que existen ente la presión sobre el disco actuador y la velocidad aguas arriba y aguas abajo. Se aceptará esta caída de presión como la fuerza impulsora en el disco actuador (Esta diferencia de presión será medida en apartados posteriores con la ayuda del complemento Flow Simulation de SolidWorks. Representa la presión relativa que actúa en la pala a una determinada velocidad del viento, y será la que utilizaremos más adelante para medir la resistencia de la pala). Posteriormente se usará la "Airfoil theory" (teoría de la superficie sustentadora) la cual permitirá mostrar cómo es creada esta diferencia de presión y cómo afecta al sistema.

Esta fuerza impulsora esta ahora expresada en función de las velocidades, pero ahora el objetivo es conseguir que esté expresada en función de la velocidad del viento  $V_1$  y el factor de inducción axial.

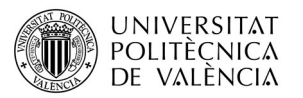

Por la ecuación  $F = \Delta p \cdot A$  de la diferencia de presión sobre el área de barrido con una variación de momento desde la región 1 (aguas arriba) hasta la región 3 (aguas abajo), se obtiene otra expresión para la diferencia de presión. La variación de momento podría ser expresada como:  $V_{1\rightarrow 3} \cdot \dot{m}_2$  que bien podría venir dada por la ecuación siguiente.

$$
(p_{2+} - p_{2-}) \cdot A_2 = (V_3 - V_1) \cdot (\rho \cdot V_2 \cdot A_2)
$$
 *Ecuación 18*

De la mano de la Ecuación 17 y Ecuación 18 se obtiene:

$$
\frac{1}{2} \cdot \rho \cdot (V_3^2 \cdot V_1^2) = (V_3 - V_1) \cdot \rho \cdot V_2
$$
 *Ecuación 19*

La relación del factor de inducción axial en la Ecuación 14 proporciona una relación entre  $V_1$  y  $V_2$ . Usando esta expresión, se puede expresar la velocidad en la región 3 como una función del factor de inducción axial y de la velocidad del viento  $V_1$ :

$$
V_3 = V_1 \cdot (1 - 2 \cdot a)
$$
 *Equación 20*

En la Figura 43 se muestra el modelo ideal del comportamiento del flujo de aire en la dirección axial que actúa alrededor del disco actuador. El volumen de aire contenido en el tubo de corriente fluirá a través de un disco actuador con un área  $A_2$ . Mientras el aire fuera de este tubo de corriente idealmente no afecta por la presencia del disco actuador. Cuando el flujo de aire se ralentiza los estados de continuidad incompresible que se producen cuando el flujo cruza esta sección se incrementa te tal manera que se obtiene:

$$
V_1 > V_2 > V_3
$$
 *Ecuación 21*

Por lo que de forma consecuente es sabido que el área del tubo de corriente se debe de expandir, de tal manera que también tenemos lo siguiente:

$$
A_1 > A_2 > A_3
$$
 *Ecuación 22*

El cambio de velocidades, área en el tubo de corriente y las correspondientes presiones se ilustran en la Figura 43.

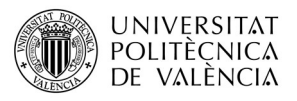

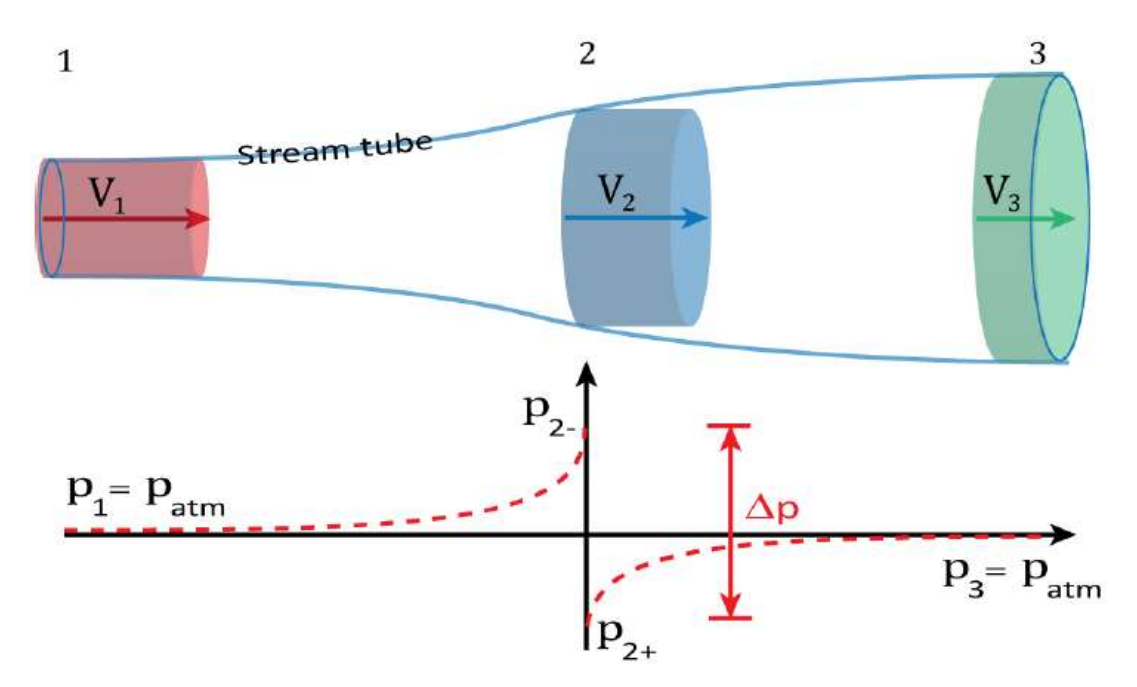

Figura 43.- Cambios de presión y velocidad a lo largo del tubo de corriente.

Una vez sabido esto, si usamos la ecuación de diferencia de presiones Ecuación 17 y la ecuación de la velocidad en la región 3 (Ecuación 20) en función del factor de inducción axial "a" y la velocidad del viento para expresar la diferencia de presión con respecto al factor de inducción axial, tenemos lo siguiente:

$$
\Delta p = p_{2+} - p_{2-} = \frac{1}{2} \cdot \rho \cdot (\cdot V_3^2 - V_1^2) \stackrel{(x)}{\Rightarrow}
$$
  

$$
\Delta p = p_{2+} - p_{2-} = 2 \cdot \rho \cdot V_1^2 \cdot a \cdot (1 - a) \qquad \text{Ecuación 23}
$$

Sabiendo que la potencia P es igual a la variación del trabajo realizado por el movimiento del aire, el cual es una fuerza F multiplicada por una velocidad V, se obtiene por tanto:

$$
P = F_2 \cdot A_2
$$
 *Ecuación 24*

De donde la fuerza  $F_2$  del aire en el sistema es igual a la diferencia de presión multiplicada por el área, y por tanto:

$$
F_2 = \Delta p \cdot A_2
$$
 *Ecuación 25*

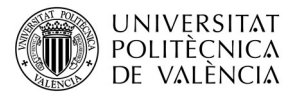

De la Ecuación 24 y Ecuación 25 se obtiene la expresión de potencia con respecto a  $V_1$  y  $a$ :

$$
P = \{\Delta p\} \cdot A_2 \cdot \{V_2\} \rightarrow
$$
  

$$
P = \{2 \cdot \rho \cdot V_1^2 \cdot a \cdot (1 - a)\} \cdot A_2 \cdot \{V_1^2 \cdot (1 - a)\} \rightarrow
$$
  

$$
P = 2 \cdot \rho \cdot A_2 \cdot V_1^3 \cdot a \cdot (1 - a)^2
$$
 Ecuador 26

Se sabe que a través de la energía total disponible de la velocidad del viento, se determina el coeficiente del sistema, de tal manera que si:

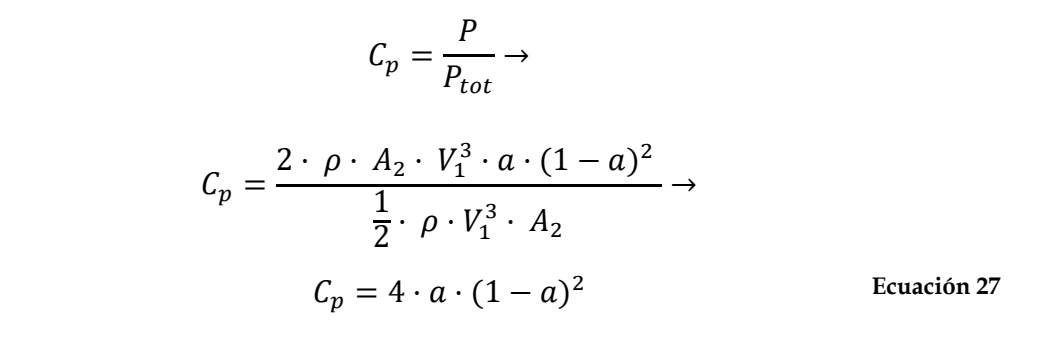

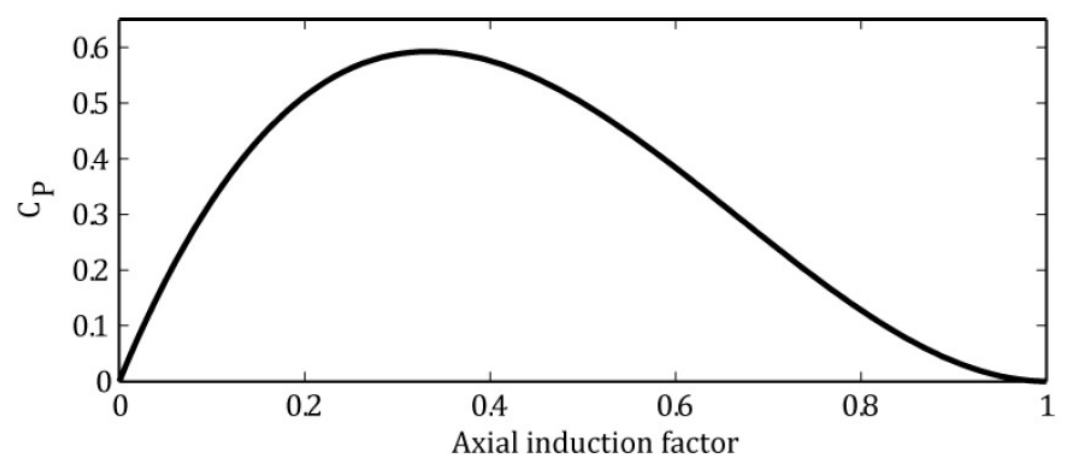

Figura 44.- Coeficiente de potencia con respecto el factor de inducción axial.

Esta última ecuación muestra como el coeficiente de potencia varía con respecto al factor de inducción axial. Esta expresión se puede ver representada en la Figura 44. El pico de la curva de la figura se encuentra derivando la ecuación anterior e igualándola a cero, de tal manera que se obtiene lo siguiente,

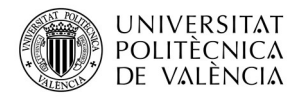

Ecuación 28

$$
\frac{dC_p}{da} = \frac{d(4 \cdot a \cdot (1 - a)^2)}{da} =
$$

$$
a = \frac{1}{3}
$$

Con esto se puede decir que el valor óptimo para el factor de inducción axial se encuentra en 1/3. Esto será usado para el diseño de las palas de los aerogeneradores e introduciendo este parámetro en la Ecuación 27 se obtiene la eficiencia máxima que puede llegar a obtener un disco actuador:

$$
C_{P,max} = C_P \left( a = \frac{1}{3} \right) = \frac{16}{27} = 59.3 \%
$$
 *Equación 29*

#### I.4.2.- Teoría del Elemento de Pala.

Se trata de un análisis de los anillos de un grosor dr que se forman en el área del disco rotor. En cada anillo hay N secciones en las palas de longitud dr, donde N es en número de palas del aerogenerador. Esto se puede observar en la Figura 45.

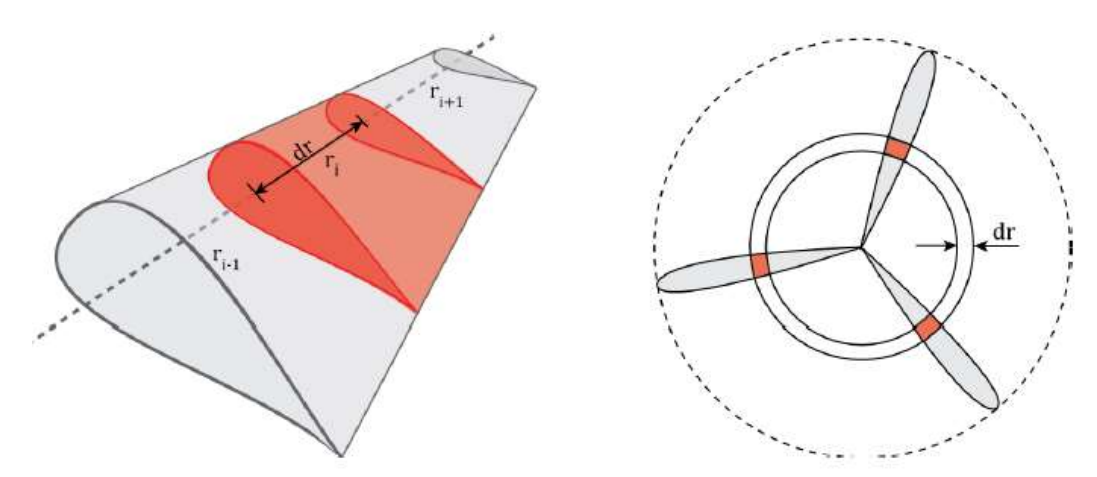

Figura 45.- Secciones de la pala de un aerogenerador de tres palas.

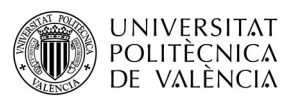

Por el uso de las fuerzas de sustentación y de arrastre, es posible ahora definir las fuerza que aparecen en cada sección de la pala. Esto esta ilustrado en la Figura 46. Se pretende encontrar ahora con este método la fuerza de torsión M y la fuerza de empuje T en la dirección axial.

Primero se debe de observar que tanto las fuerzas de sustentación como de arrastre  $F_L$  y  $F_D$  pueden ser combinadas para obtener una resultante  $F_R$  la cual puede descomponerse en diferentes fuerzas en una en la dirección axial y tangencial. Para hacerlo se usa el ángulo de flujo  $\varphi$  el cual se encuentra definido entre la velocidad del flujo relativa y el plano de rotación de la pala. El ángulo de flujo se muestra en la Figura 46 y se trata de una combinación entre el ángulo de ataque α y el ángulo de la pala θ.

$$
\varphi = \alpha + \theta
$$
 *Equación 30*

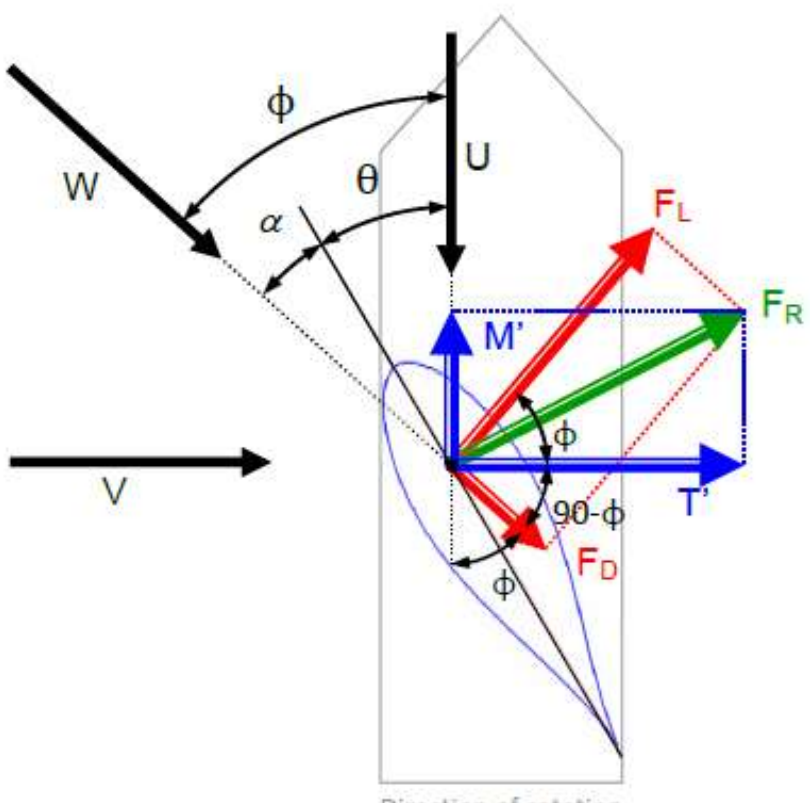

Direction of rotation

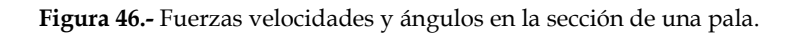

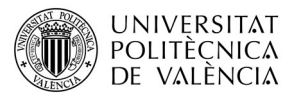

 Para obtener los parámetros objetivos M y T se debe de introducir las fórmulas de la fuerza de sustentación y la fuerza de arrastre las cuales son:

$$
F_L = \frac{1}{2} \cdot \rho \cdot V_1^2 \cdot C_D \cdot L_D \cdot dr
$$
  
\n
$$
F_D = \frac{1}{2} \cdot \rho \cdot V_1^2 \cdot C_D \cdot L_C \cdot dr
$$
  
\nEquación 32

Si miramos en la Figura 46, es posible obtener los parámetros en forma de vector en proyectándolos mediante relaciones trigonométricas. Para simplificar la expresión, son introducidos dos coeficientes que siempre están definidos en la dirección de la torsión y el empuje: el coeficiente de fuerza axial  $C_a$  y el coeficiente de la fuerza rotacional  $C_r$ . Ambos se obtienen usando las siguientes expresiones.

$$
C_a = C_L \cdot \cos \varphi + C_D \cdot \sin \varphi
$$
 *Equation 33*

$$
C_r = C_L \cdot \sin \varphi + C_D \cdot \cos \varphi
$$
 *Ecuación 34*

Estos nuevos coeficientes serán usados para determinar las expresiones finales de las fuerzas que se buscan.

$$
dT' = C_{a} \cdot \frac{1}{2} \cdot \rho \cdot V_{1}^{2} \cdot L_{C} \cdot dr
$$
  
\n
$$
dM' = C_{r} \cdot \frac{1}{2} \cdot \rho \cdot V_{1}^{2} \cdot L_{C} \cdot dr
$$
  
\nEquación 35

Tanto dT' como dM' son expresiones de fuerza en una sección de la pala, pero un aerogenerador posee en general más de una pala por lo que se debe multiplicar las fuerzas anteriores por el número de palas del aerogenerador N para poder encontrar la fuerza total en el rotor a un radio específico, por tanto la expresión cambiará a:

$$
dT = C_{\alpha} \cdot \frac{1}{2} \cdot \rho \cdot W^{2} \cdot L_{C} \cdot dr \cdot N
$$
  
\n
$$
dM = C_{r} \cdot \frac{1}{2} \cdot \rho \cdot W^{2} \cdot L_{C} \cdot dr \cdot N
$$
  
\nEcuación 36

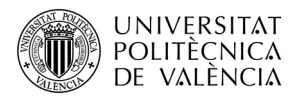

#### I.4.3.- Diseño de la Pala Mediante el Método de Glauert.

Para crear el diseño de la pala se usará un método simplificado sugerido por Glauert, el método del elemento de pala, en el cual no tiene en cuenta la resistencia de las palas en sus expresiones. Como el coeficiente es aproximadamente menos de una décima parte del coeficiente de sustentación, el error no es muy elevado. Por tanto el diseño de la pala se puede considerar válido para este proyecto.

 En la Figura 47 se muestra un ejemplo de diseño de la pala con este método que se va a utilizar para crear la pala de este proyecto.

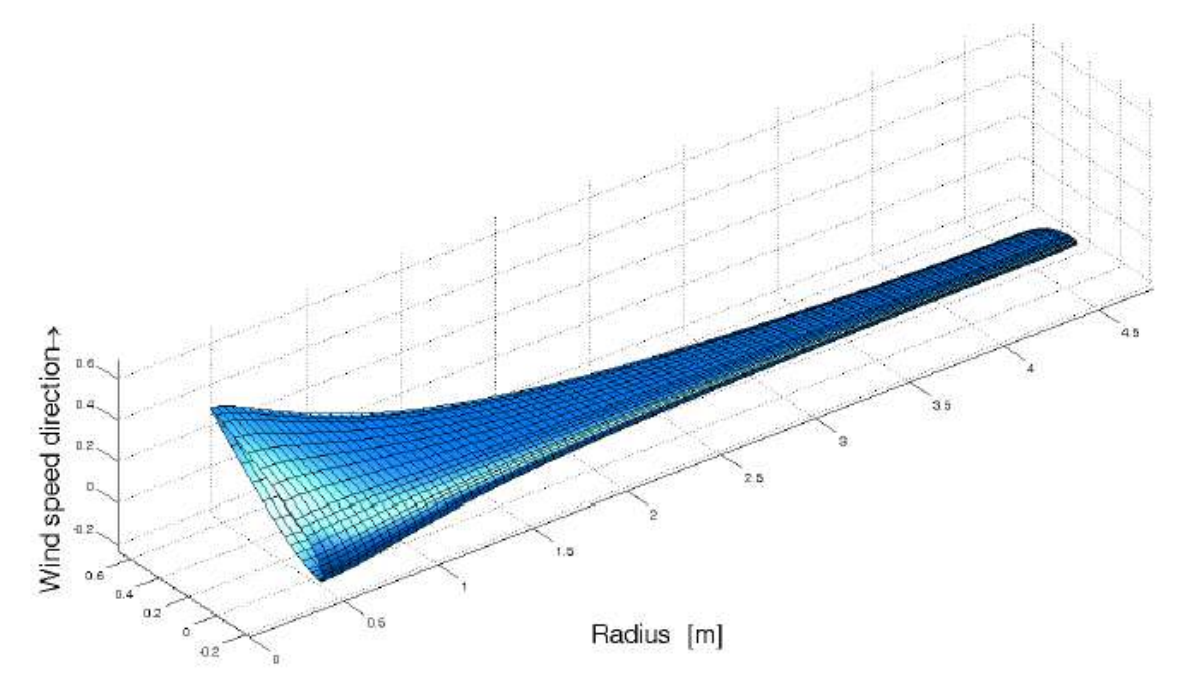

Figura 47.- Diseño de una pala con el método de elemento de pala.

El cambio de la velocidad del aire resultante sobre la pala sugiere diferentes longitudes de cuerda, también sugiere diferentes ángulos de torsión θ para los diferentes elementos de la pala. A medida que aumenta el radio, la velocidad resultante es tanto una dirección creciente como una dirección cambiante. Si queremos utilizar el ángulo óptimo de ataque, debemos torcer la hoja para compensar el cambio en φ. El ángulo óptimo de ataque es donde la relación  $C_l/C_p$  es más alta.

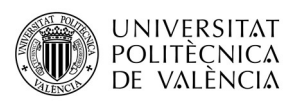

El ángulo de torsión es un valor específico del elemento que describe la torsión del elemento de la pala con respecto a la dirección de giro. Los elementos de la pala están alineados de acuerdo con el eje de paso, que es el eje sobre el que se distribuyen todos los elementos. El eje de paso se extiende idealmente a través del centro aerodinámico de la superficie aerodinámica, que se encuentra aproximadamente al 25% de la longitud de la cuerda desde el borde delantero. Esto implica también que los elementos de la pala deben de ser girados alrededor de este eje (un ángulo que se determinará más adelante)

Este método se basa en la creación de la Tabla 2 de parámetros ideales:  $\lambda_r$ , a, a',  $\varphi$ , y  $B_{EP}$  de los cuales servirán de ayuda para obtener el diseño de la pala. A continuación se definirán estos parámetros más profundamente.

La velocidad de rotación referida a un elemento de la pala viene dado por  $\lambda_r$  el cual es definido como la relación entre la velocidad de angular de un elemento de pala y la velocidad del viento aguas arriba.

$$
\lambda_r = \frac{\omega \cdot r}{V_1}
$$
 *Ecuación 37*

Este parámetro presenta una relación con el factor de inducción axial "a" que viene dado por la fórmula siguiente:

$$
\lambda_r = (4 \cdot a - 1) \cdot \sqrt{\frac{1 - a}{1 - 3 \cdot a}}
$$

Se sabe que el valor óptimo de a es 1/3. La ecuación anterior muestra que esto se produce cuando  $\lambda_r = \infty$ . Además se puede observar también que para a = 0.25 y para  $\lambda_r = 0$ . Esto se puede observar en la *Figura 48*.

Ecuación 38

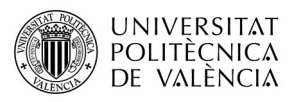

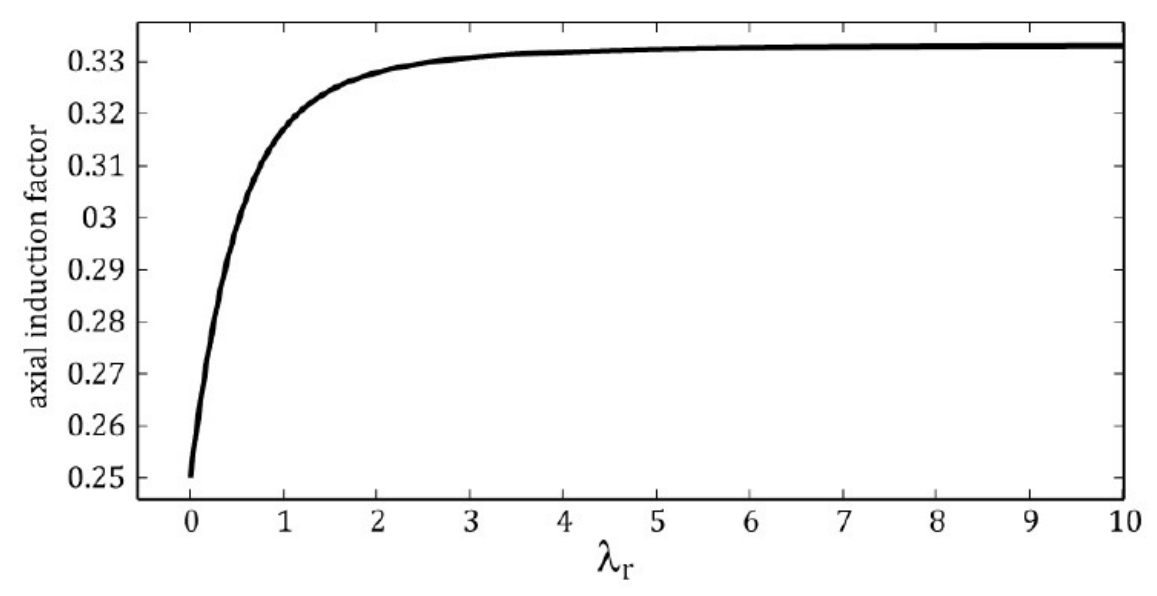

**Figura 48.-** Relación ideal entre a y  $\lambda_r$ .

El valor de a' está relacionado con el valor de a mediante la ecuación siguiente:

$$
a' = \frac{1 - 3 \cdot a}{4 \cdot a - 1}
$$
 *Equación 39*

El ángulo de flujo  $\varphi$  se obtiene mediante la ecuación:

$$
\varphi = \tan^{-1} \frac{(1-a) \cdot V_1}{(1-a') \cdot W \cdot r}
$$
   
 Ecuador 40

Se denomina parámetro de sección de una pala a la componente  $B_{EP}$  para el cual se utiliza la Ecuación 41 para obtener sus valores correspondientes de la Tabla 2.

$$
B_{EP} = \frac{a}{(1+a')} \cdot a \cdot \sin \varphi
$$
   
   
 
$$
\text{Equación 41}
$$

Una vez definidos los parámetros ideales se procede a la construcción de la Tabla 2. la cual muestra un rango de  $\lambda_r$  entre 0.25 y 10. La tabla se construye con respecto al valor de  $\lambda_r$  en vez de con respecto al parámetro a para hacer su uso más conveniente al algoritmo que se introducirá más adelante.

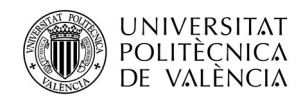

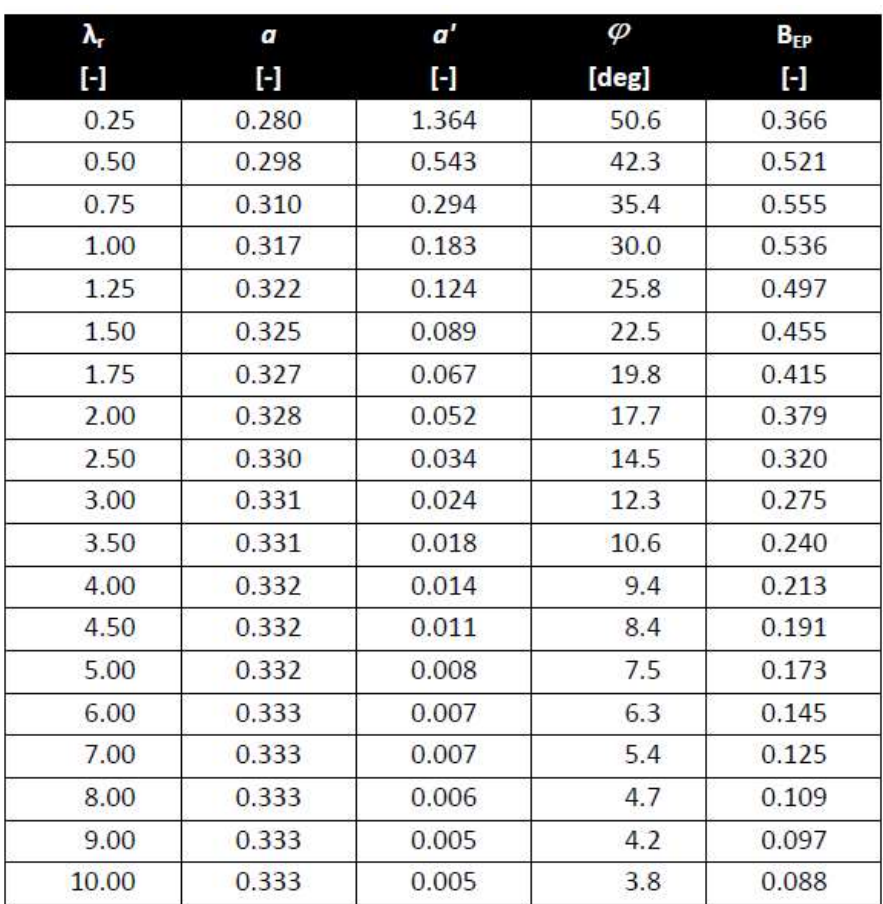

Tabla 2.- Parámetros aerodinámicos universales.

Lo bueno de la Tabla 2. es que las cifras son universales puesto que se crean a partir de la relación de velocidad adimensional  $\lambda_r$ . Si conocemos la velocidad de rotación  $\omega$  y la velocidad del viento de diseño  $V_1$  se puede transformar  $\lambda_r$  en  $r$  usando la *Ecuación* 37. La longitud óptima de la cuerda se encuentra usando la ecuación siguiente:

$$
L_c = B_{EP} \frac{2 \cdot \pi \cdot V_1}{N \cdot C_L \cdot \omega}
$$
 *Ecuación 42*

Por último, el ángulo de torsión θ se obtendrá restando el ángulo de ataque óptimo  $\alpha_{opt}$  (ángulo que maximiza la relación  $C_L/C_D$ ) al ángulo de flujo  $\varphi$  de la manera siguiente:

$$
\theta = \varphi - \alpha_{opt} \tag{Equation 43}
$$

## TRABAJO FIN DE GRADO

Estudio Técnico-Económico de Diseño y Desarrollo de una Pala de Mini Aerogenerador Fabricada con Material Compuesto

# II.- Planificación y Objetivos

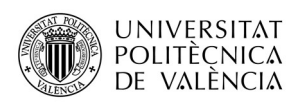

En apartados posteriores se realizará el diseño de la pala de un aerogenerador atendiendo al método de Glauert. Para ello se deberán establecer primero una serie de parámetros geométricos que son esenciales para determinar la forma final de la pala. Dichos elementos bien pueden ser el número de palas, el radio, la velocidad específica etc. A raíz de esto se considerarán una serie de perfiles aerodinámicos que por sus características aerodinámicas encajan perfectamente para ser utilizadas en la elaboración del diseño. Se tendrán en cuenta los perfiles que para número de Reynolds bajos se obtiene una relación  $C_L/C_D$  máxima y que por el tipo de perfil y su comportamiento aerodinámico son perfiles que pueden ser aplicados en las palas de un aerogenerador de baja potencia. Para la elección del perfil se realizará el cálculo del Valor Técnico Ponderado de los perfiles con el objetivo de elegir el que mejor se adapte a los criterios establecidos. Estos criterios serán: alto valor de la relación  $C_L/C_D$ , facilidad de modelaje del perfil aerodinámico y valores de Reynolds para una velocidad de diseño y una longitud de cuerda que se ajusten a un rango mínimo. El elegido será el que se utilizará para realizar el diseño final de una pala.

Una vez obtenido el perfil definitivo se debe de realizar el diseño de la pala con un software de diseño CAD denominado SolidWorks. Para dibujar la pala en 3D se deberán realizar una serie de cálculos previos con los que se obtendrá tres parámetros de diseño esenciales para poder dibujar la pala. Para realizar los cálculos se utilizará la teoría del elemento de pala, desarrollada por Gauert en apartados anteriores. Con ayuda del programa Mathematica se obtendrán los parámetros geométricos de diseño necesarios, los cuales son: valor de la longitud del elemento de pala con respecto al origen "r", longitud de la cuerda del perfil que se ha elegido " $L<sub>c</sub>$ " y el ángulo de torsión de la pala "θ". Todo ello se obtendrá con la introducción de una serie de valores de entrada necesarios para realizar los cálculos.

Una vez obtenida la geometría, se podrá realizar el diseño de la pala mediante SolidWorks, el cual será descrito y deberá atenerse a una serie de requisitos los cuales son necesarios para la construcción en 3D de la pala como tal. Una vez tengamos la pala diseñada se realizará un estudio aerodinámico con el objetivo de obtener la presión dinámica que actúa en la palas en un ambiente de condiciones estándar de presión y temperatura, todo ello a diferentes velocidades. Con esto se pretende obtener una medida de la fuerza que deberán soportar las palas para pasar al paso siguiente.

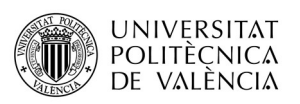

A raíz de esto se pretende estimar las propiedades resistentes necesarias en el material que conforme la pala. Con ayuda de un complemento de simulación de elementos finitos denominado SolidWorks Simulation para el análisis de resistencia por cargas estáticas, se podrá analizar la resistencia y los desplazamientos que se obtienen de los diferentes materiales enfrentados con el objetivo de determinar si los materiales elegidos para construir la pala permiten soportar las cargas producidas. Para ello, se introducirán las propiedades de diferentes materiales que los cuales, por sus propiedades, podrían tenerse en cuenta a la hora de fabricar las palas de una aerogenerador.

Una vez se ha llegado a este nivel, se realizarán las pruebas de simulación de cargas estáticas con los materiales ya introducidos. Posteriormente se observarán los resultados de tal manera que mediante el cálculo del Valor Técnico Ponderado, bajos diferentes criterios, se elegirá el material óptimo que mejor se ajuste a todos ellos.

 Para finalizar, se realizará un estudio de las exigencias que debe tener el producto a la hora de la fabricación de la pala, y en función del material seleccionado, se determinará el proceso de fabricación que mejor se adapte y que menor coste económico suponga para finalmente dar una estimación del coste de fabricación de las palas del aerogenerador.

## TRABAJO FIN DE GRADO

Estudio Técnico-Económico de Diseño y Desarrollo de una Pala de Mini Aerogenerador Fabricada con Material Compuesto

# III.- Diseño, Optimización y Cálculos.

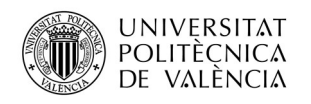

#### III.1.- Modelización Aerodinámica del Diseño.

Las palas de un aerogenerador deben ser diseñadas de tal forma que capten la máxima potencia del viento con un mínimo coste. Para ello se deben de conseguir unos buenos resultados, tanto aerodinámicos como de resistencia, que una vez establecidos, deben de ser viables económicamente y deben de ser tenidos en cuenta a la hora de la elección del método de fabricación final de la pala. En los siguientes apartados el proyecto se centrará en hacer un estudio de las características más importantes de la pala que poseen mayor influencia en el coste final atendiendo a unos resultados tanto resistentes como aerodinámicos óptimos. Estas características son la elección del perfil aerodinámico y el tipo y cantidad de material con el que se fabricará la pieza.

#### III.1.1.- Velocidad de Diseño.

 Para el diseño de las palas de un aerogenerador de baja potencia se deberá realizar un estudio de la zona de su emplazamiento. Se realizará un diseño general de las palas de un aerogenerador que pueda ser utilizado en cualquier lugar del territorio español, de manera que se deberá de establecer una velocidad de diseño de las palas que pueda ser adecuada para su funcionamiento en la totalidad del territorio.

En primer lugar se deberá realizar un análisis de la velocidad del viento en el territorio español. En la Figura 49 aparece un mapa que representa la velocidad media del viento en todo el territorio.

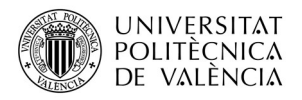

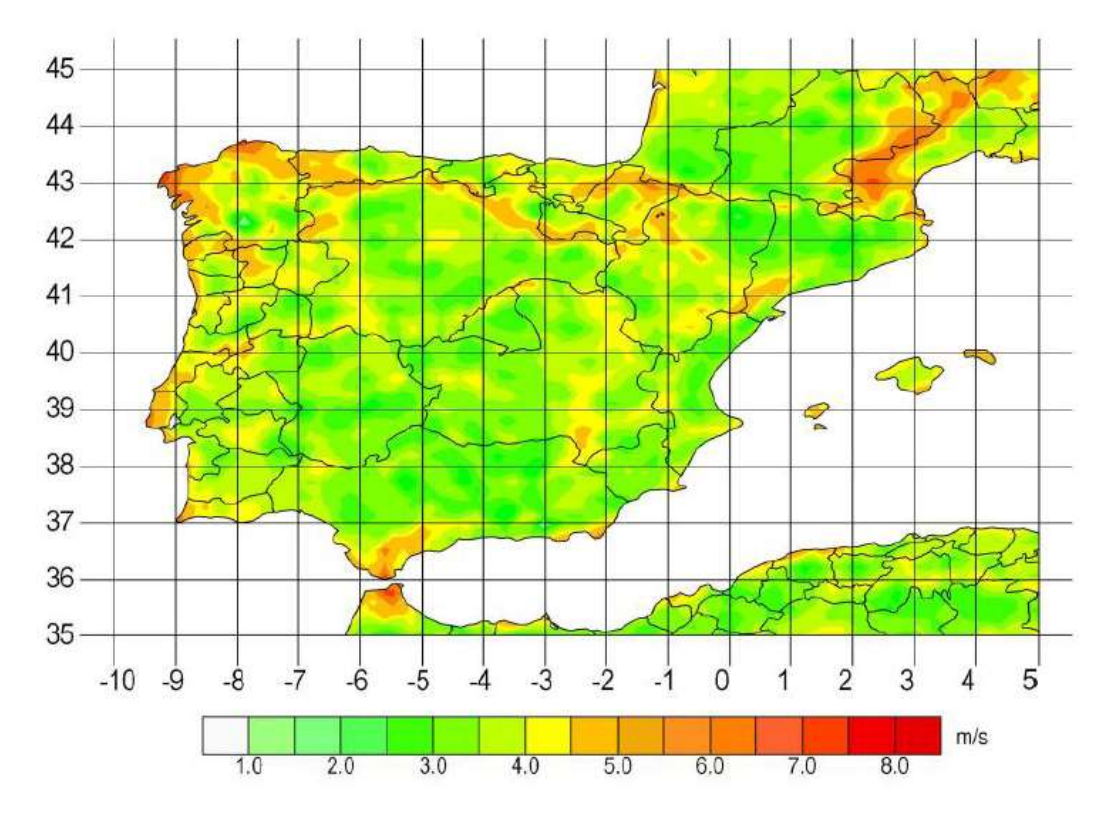

Figura 49.- Mapa de la velocidad media del viento en España a 10 m. de altura.

En el mapa observamos que las zonas más críticas con una velocidad del viento más elevada correspondiente a las provincias de Pontevedra, A Coruña y Ceuta. En el mapa de la figura no aparecen las Islas Canarias donde también se deben de tener en cuenta las condiciones del viento dado que la ciudad de Tenerife también presenta altas velocidades.

A continuación se realizará una investigación a fondo de las velocidades del viento en estos territorios para los que se ha utilizado la base de datos Agencia Estatal de Meteorología (AEMET). Para ello se ha seleccionado los datos de viento comprendidos entre Enero del 2006 hasta diciembre del 2012.

| <b>CARACTERISTICA / VALOR</b>        | (Velocidad m/s) | <i><b>Nelocidad</b></i><br>$Km/h$ ) | <b>FECHA</b> |  |
|--------------------------------------|-----------------|-------------------------------------|--------------|--|
| Racha de Viento más alta Registrada: | 26.4            | 95 04                               | 18-02-2010   |  |
| Velocidad Media más alta Registrada: | $7^{\circ}$     | 25.92                               | 27-02-2010   |  |

Tabla 3.- Velocidades de viento en Santa Cruz de Tenerife.

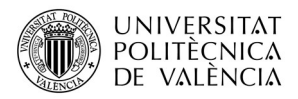

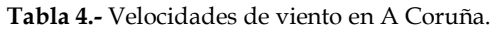

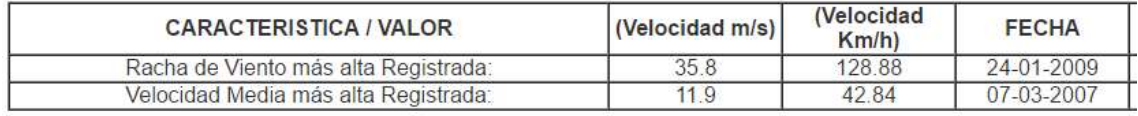

#### Tabla 5.- Velocidades de viento en Ceuta.

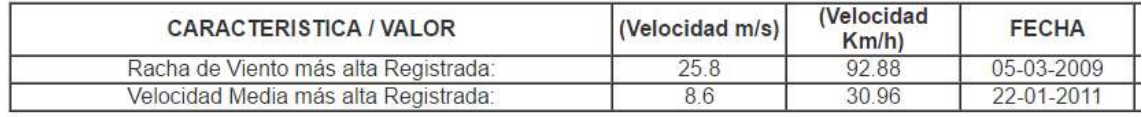

#### Tabla 6.- Velocidades del viento en Pontevedra.

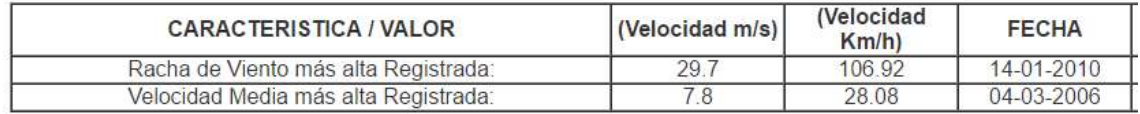

 Una vez obtenidos los datos de las tablas anteriores podemos concluir que la velocidad más alta registrada en España en los últimos 6 años ha sido de 11.9 m/s en la provincia de A Coruña donde también se ha registrado una racha de viento de unos 35, 8 m/s.

Estos parámetros han de tenerse en cuenta dado que las palas del aerogenerador deben de soportar la fuerza que ejerce el viento sobre ellas pero también deben de ser capaces de obtener la máxima potencia del aire. Por tanto sería conveniente adatar la velocidad de diseño de las palas a 12 m/s que será la velocidad del aire donde se obtendrá la potencia nominal del rotor y a la que la que el rendimiento es máximo.

En la Tabla 1. del apartado I.2.1 del bloque de introducción, se puede apreciar que la velocidad de diseño de la mayoría de los aerogeneradores se encuentra en 12 m/s.

#### III.1.2.- Selección del Tipo de Eje.

Existen dos tipos de aerogeneradores, de eje vertical y de eje horizontal. Tal y como se ha explicado en el apartado I.3.3 los aerogeneradores de eje horizontal destacan por su elevada velocidad de giro que es aspecto a tener en cuenta a la hora de generar mayor cantidad de energía, además se pueden situar a diferentes alturas donde la velocidad del viento se ve incrementada con el

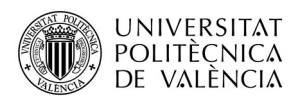

aumento de ésta. Y para terminar la eficiencia aerodinámica de este tipo de palas es mucho mayor que en los generadores de eje vertical, dicho aspecto se puede observar en la Figura 37. Por tanto, se decide por desarrollar un generador de eje horizontal.

## III.1.3.- Selección de la Orientación.

Las turbinas pueden diseñarse para que funcionen con una configuración de barlovento o sotavento. Las máquinas que poseen una disposición a barlovento necesitan un sistema de orientación activo ya que el viento incide sobre la palas del rotor y seguidamente sobre la torre. Los sistemas de orientación suelen ser para aerogeneradores de baja potencia se utilizan colas de orientación y en caso de aerogeneradores de gran potencia se utilizan servomecanismos de orientación.

Los aerogeneradores orientados a sotavento utilizan un sistema de orientación pasivo basado en la inclinación de la palas de forma que describen un cono en su movimiento de rotación. Cuando el rotor no está orientado, las palas que están a favor del viento reciben el empuje necesario para que el rotor varíe su orientación a una posición de equilibrio. En esta disposición produce fluctuaciones de potencia y fatiga en los materiales además de que el rendimiento es mucho menor que la disposición a barlovento. Por tanto, queda claro que las ventajas obtenidas por la disposición a sotavento son muy inferiores a la disposición a barlovento, por tanto se elegirá esta última configuración.

#### III.1.4.- Selección de las Palas.

Para este proyecto interesa hacer un estudio de las palas de los aerogeneradores de eje horizontal. Existen aerogeneradores monopala, bipala, tripala y multipala. Para seleccionar el número de palas que presentará el generador se hace uso de la Figura 50 que representa la variación de eficiencia en función de la velocidad específica de la pala (λ) para aerogeneradores con diferente número de palas.

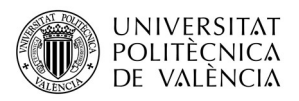

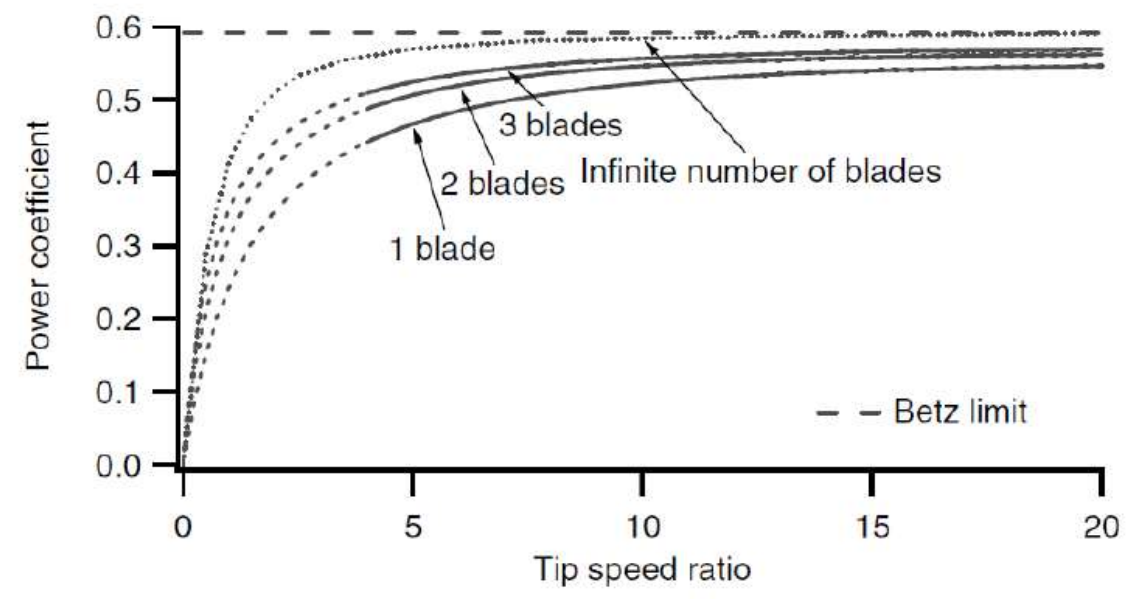

Figura 50.-  $C_p$  vs  $\lambda$  para aerogeneradores de eje horizontal con diferente número de palas.

El rotor de una aerogenerador monopala y bipala son muy sencillos y económicos dado su bajo número de palas, pero se ven sometidos a enormes cargas y tensiones y su estabilidad se encuentra altamente cuestionada. Además, son aerogeneradores que presentan menor rendimiento comparado con el tripala y multipala. Por lo tanto, la configuración monopala y bipala queda descartada en el diseño.

La mayoría de aerogeneradores de eje horizontal actuales presentan una configuración tripala, además se ha demostrado que esta forma alcanza una solución de compromiso entre estabilidad física, potencia y coste. Además si observamos en la *Figura* 50 un número de palas superior a tres no implica una aumento demasiado grande de la potencia pero si de precio.

Además, existe un fenómeno denominado efecto pared que se produce a en los aerogeneradores con un número de pala demasiado alto. Este efecto se produce a una cierta velocidad de giro y como su nombre indica el viento trata al aerogenerador como si fuera una pared vertical existiendo fuerzas adicionales de empuje que pueden afectar la estructura de las palas dado que, cuando se produce el efecto, el viento dejaría de actuar sobre el giro del rotor.

Teniendo en cuenta todo lo anterior, se elegirá el diseño de las palas para un aerogenerador tripala.

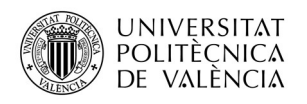

### III.1.5.- Selección del Tipo de Punta de Pala.

La punta de la pala es un elemento que presenta mucha importancia en el diseño y que a veces pasa inadvertido en el diseño de las palas. Como se ha comentado en apartados anteriores, la punta de la pala, aparte de influir en la emisión acústica, influye en el rendimiento debido a que la filtración de aire de la parte del intradós del perfil al extradós produce un descontrol en la zona próxima a la punta de la pala (pérdida aerodinámica) que elimina parte de la superficie activa de la pala reduciéndose consigo una parte del rendimiento de esta.

Además el ruido es algo a tener en cuenta dado que las palas están aplicadas a aerogeneradores de baja potencia donde su ubicación podría ser, además de en zonas aisladas, en zonas urbanas en lo alto de los edificios donde se aprovecha la altura de estos para beneficiarse de los vientos de mayor velocidad. Por ello, el ruido en este caso es un factor a tener en cuenta.

Por la sencillez y facilidad a la hora de su fabricación se ha seleccionado, de entre los tipos de punta de la Figura 51, el tipo de punta de "borde de salida" recto".

Borde de salida recto

Figura 51.- tipo de punta seleccionada: "Borde de salida recto".

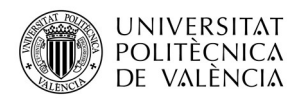

## III.1.6.- Selección del Tipo de Perfil Aerodinámico.

Antes de nada, vale la pena comentar, que por complejidad tanto de cálculos, diseño y fabricación se elegirá un solo tipo de perfil que se mantendrá a lo largo de toda la pala.

Esta etapa de diseño de las palas es las más importante, puesto que es necesario establecer un buen criterio de selección del perfil ya que repercutirá en muchos factores como el rendimiento de las palas, forma y dimensiones, facilidad de modelaje de la pala y además, en este caso la elección del perfil proporcionará un diseño que a determinadas velocidades del viento deberá soportar una serie de cargas las cuales se tendrán en cuenta en la elección del material.

En apartados anteriores se ha explicado qué es un perfil, tipos, características y familias de perfiles por lo que existe una enorme cantidad de formas tamaños, geometrías, etc. Por tanto, se empezará reduciendo esta búsqueda seleccionando los perfiles que corresponden a la familia NACA, dentro de los cuales, concretamente los que presenta cuatro y cinco cifras que son los más adecuados para la generación de energía eólica.

Para facilitar la búsqueda se hace uso de una fuente de datos sobre los perfiles muy importante, la cual se pude encontrar en la página web: www.airfoiltools.com. Esta página ofrece una base de datos muy completa sobre determinados parámetros aerodinámicos, geométricos y otro tipo de información importante con la que se trabajará más adelante una vez seleccionado el perfil.

Para la selección se analizará la forma, su aplicación más usual, la relación  $(C_L/C_D)_{max}$  para números de Reynolds bajos y su grosor. A continuación aparece un análisis completo de los diferentes tipos de perfiles que se pueden encontrar dentro de las familias NACA de 4 cifras y NACA de 5 cifras.

#### $\checkmark$  NACA-4 cifras.

- Perfiles NACA 00XX. Se trata de perfiles muy simétricos los cuales presentan una buena relación  $(C_L/C_D)_{max}$  pero serán descartados debido a que son perfiles que se destinan a aerogeneradores de eje vertical.
- Perfiles NACA 24XX. Estos perfiles poseen un buen coeficiente  $(C_L/C_D)_{max}$  a bajos números de Reynolds y se

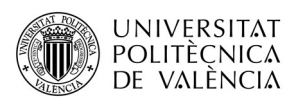

utilizan en multitud de aplicaciones una de ellas es el sector eólico. Además al no presentar la superficie inferior una geometría cóncava presenta una buena facilidad de modelaje.

 Perfiles NACA 44XX. Estos perfiles son muy utilizados en el sector eólico y concretamente en aerogeneradores de baja potencia debido a su elevado  $(C_L/C_D)_{max}$ , pero la superficie inferior de estos perfiles es cóncava lo que su dificultad de fabricación es más costosa.

#### $\sqrt{NACA-5}$  cifras.

- Perfiles NACA 23-0XX. Son perfiles asimétricos-biconvexos en los que la curvatura inferior no es mayor que la curvatura superior del perfil. Al igual que los perfiles 23XX de cuatro cifras son muy utilizados en multitud de aplicaciones pero debido a su asimetría son un poco más complicados de conseguir. Además presentan una  $(C_L/C_D)_{max}$  muy a tener en cuenta.
- Perfiles NACA 64-XXX. Se trata de un tipo de geometría desarrollada e investigada para aerogeneradores de alta potencia con palas de una longitud de alrededor de los 20 m cuya relación  $(C_L/C_D)_{max}$  es muy buena cuando se enfrentan un tipo de viento de mayor calidad y donde hay que tener especial cuidado en el acabado superficial de la pala ya que son muy sensibles a este aspecto. Por tanto no se tendrá en cuenta este tipo de perfiles.

Con esto se ha reducido la búsqueda del perfil óptimo en tres tipos: NACA 23XX, NACA 44XX y NACA 23-0XX. Los últimos dígitos hacen referencia al espesor máximo relativo en %. Al observar los perfiles de estas familias, se obtiene un mayor valor de la relación  $(C_L/C_D)_{max}$  para para perfiles con menor grosor y dado que la parte aerodinámica como la parte transición de la pala se utilizará el mismo perfil seleccionado, habrá que seleccionar un grosor del perfil teniendo en cuenta el diseño de la raíz dado que va a ser la zona de mayor concentración de tensiones. Para tomar una decisión sobre el grosor se ha estudiado este aspecto en las palas del aerogenerador Air X de 50 cm de longitud de pala, puesto que el diseño de las palas desarrollado en este proyecto será similar, se tendrá en cuenta para tomar una decisión. Las palas de este aerogenerador presentan un

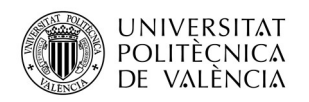

tipo de perfil desconocido pero con un espesor máximo relativo de aproximadamente un 8%.

En la Figura 52 se ha medido el espesor que representa la raíz de esta pala hecha de fibra de carbono es alrededor de 1.5 cm. Se da por supuesto que el grosor seleccionado es el mínimo necesario para cumplir las exigencias de resistencia que se presentan en la pala de 50 cm de longitud.

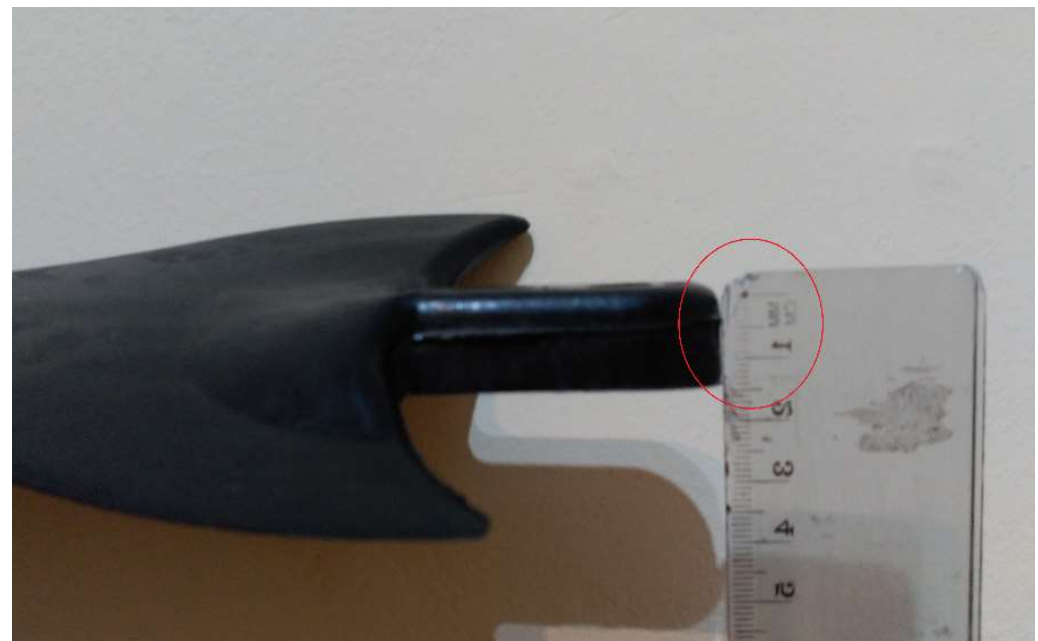

Figura 52.- Grosor de la raíz de la pala del aerogenerador Air X Land.

En la Figura 53 se observa que al tener la raíz un espesor mayor que el espesor al final de la pala se ha tenido que realizar un rectificado que compromete la superficie más activa y aerodinámica de la pala para suavizar el escalón de grosores que se produce. Esta adicción de material produce que las propiedades aerodinámicas se reduzcan y la pala tendrá un peor comportamiento aerodinámico.

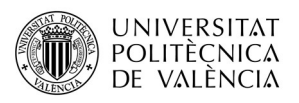

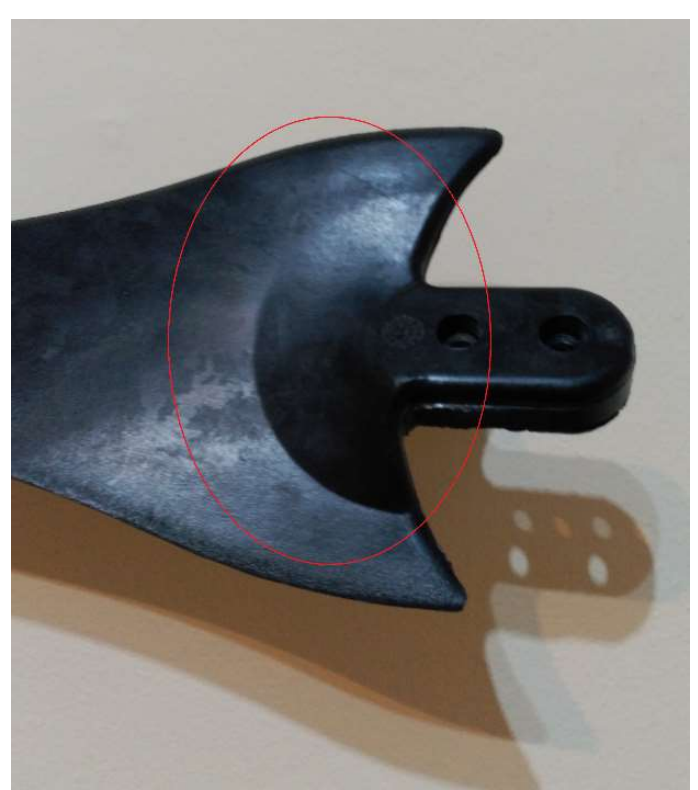

Figura 53.- Rectificado entre la raíz y la zona aerodinámica de la pala del Air X Land.

 A la vista del análisis anterior y de que la longitud de la pala con la que se trabajará en este proyecto será aproximadamente de 70 cm, se decide por seleccionar perfiles con un grosor máximo relativo de un 15% aunque este aumento suponga una reducción de entre un 5-15% de la relación  $(C_L/C_D)_{max}$  de los perfiles que entran en juego, el diseño de la pala será tal que no se producirá el rectificado como el realizado en la pala de la Figura 53 que comprometa la aerodinámica y el rendimiento debido a que la raíz tendrá aprozimadamente el mismo grosor. En la *Figura* 74 y en la *Figura* 75 se puede ver mejor este aspecto.

Una vez hecho esto, se reduce el radio de búsqueda del perfil óptimo para el desarrollo del proyecto centrándonos en grosores máximos relativos que van de 15% en adelante. Como se ha dicho anteriormente, la relación  $(\mathcal{C}_L/\mathcal{C}_D)_{max}$  es mayor cuanto menor es este valor de espesor. Por tanto, teniendo en cuenta esto, se puede decir que el perfil seleccionado estará entre el NACA 2415, NACA 4415 y NACA 23-015.

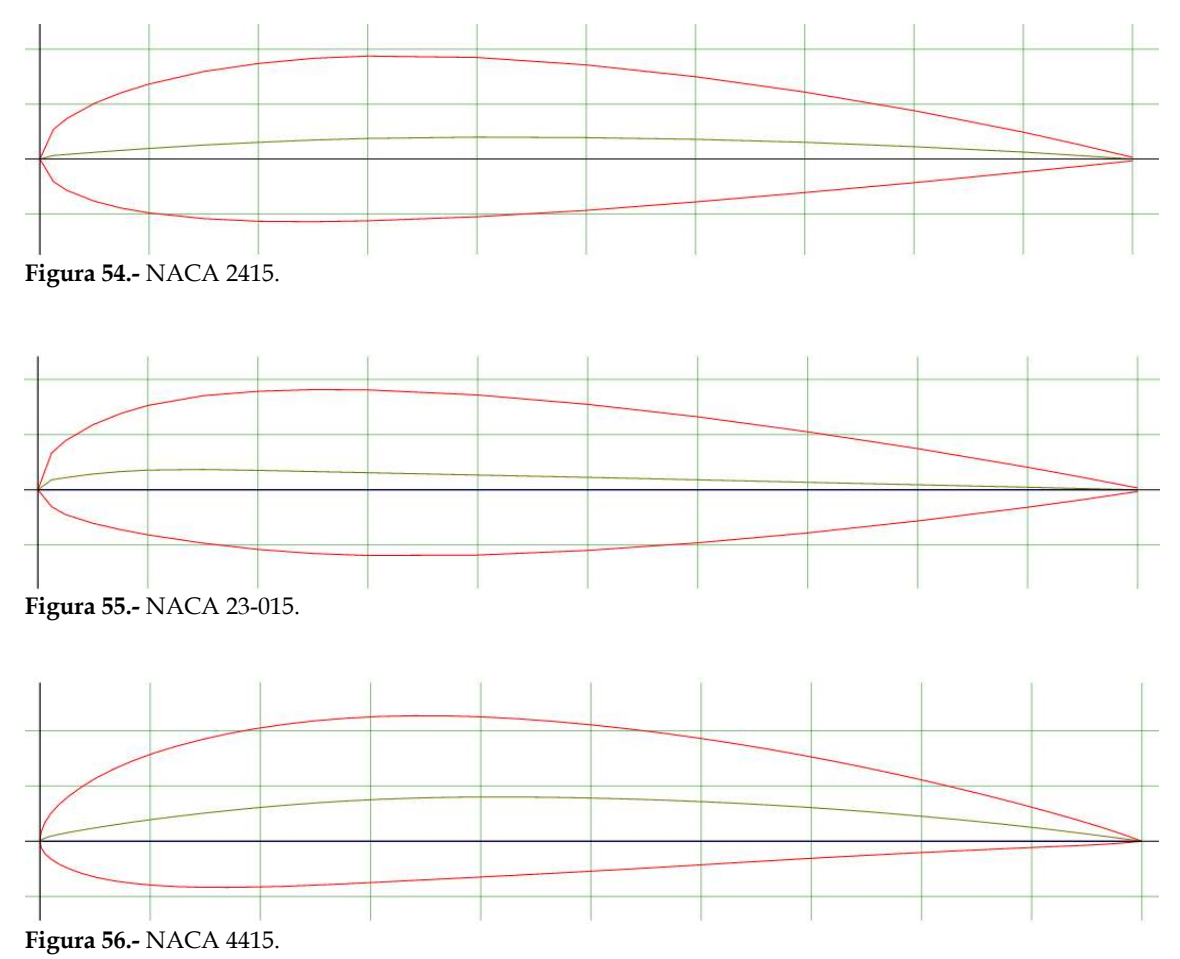

 Una vez tenemos los tres perfiles, seleccionamos el perfil óptimo mediante el cálculo del Valor Técnico Ponderado de todos perfiles. Finalmente se elegirá el perfil con mayor valor obtenido. Para realizar esto debemos establecer una serie de criterios y darles un una puntación. Es este caso los criterios son tres:

- $\checkmark$  La relación  $(C_L/\mathcal{C}_D)_{max}$  con peso de (10). Permite medir la eficiencia energética de la pala a la hora de capturar la energía del viento. Este valor cambia dependiendo del número de Reynolds y como se está tratando con un aerogenerador de pequeño tamaño se elegirán valores de Reynolds de 50000.
- $\checkmark$  Número de Reynolds bajos con un peso de (7). El coeficiente de Reynolds es un número adimensional que caracteriza el movimiento de las partículas de un fluido. Dependiendo del tamaño del número de Reynolds, se podrá considerar que el flujo es laminar o turbulento. En un aerogenerador pequeño las velocidades son altas por ello para obtener bajos números de Re se debe de reducir la cuerda. Se pretende

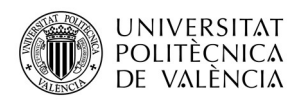

trabajar con número de Reynolds en torno a  $4 \cdot 10^4$  y  $7 \cdot 10^4$ . Con la fórmula siguiente se puede obtener el número de Reynolds.

$$
Re = \frac{V_{fluido} \cdot L_C}{v}
$$

 $\checkmark$  Facilidad de modelaje de la pala con un peso de (4). Cabría tener en cuenta como criterio la forma del perfil dado que es algo importante a la hora de su fabricación.

Finalmente la Tabla 7. proporciona los resultados obtenidos siendo el mayor Valor técnico Ponderado el del perfil NACA 2415 y por tanto se trabajará con este perfil.

Tabla 7.- Cálculo del valor técnico ponderado de los tres perfiles con tres criterios.

|               |          | <b>NACA 23015</b> |            | <b>NACA 2415</b> |           | <b>NACA 4415</b> |            |
|---------------|----------|-------------------|------------|------------------|-----------|------------------|------------|
|               | Peso (P) | Valor $(V)$       | $P^*V$     | Valor(V)         | $P^*V$    | Valor $(V)$      | $P^*V$     |
| $(Cl/Cd)$ max | 10       |                   | 40         |                  | 50        |                  | 40         |
| Re            |          |                   | 21         |                  | 28        |                  | 35         |
| F.M.          |          |                   | 16         |                  | 16        |                  | 12         |
|               |          | <b>SUMA</b>       |            | <b>SUMA</b>      | 94        | <b>SUMA</b>      | 87         |
|               |          | <b>VTP</b>        | 0,73333333 | <b>VTP</b>       | 0,8952381 | <b>VTP</b>       | 0,82857143 |

#### III.1.7.- Selección de Parámetros Aerodinámicos.

 Una vez determinadas ciertas características del aerogenerador como son: la velocidad de diseño para la que el aerogenerador presenta su máxima eficiencia, el tipo de eje, la orientación, el número de palas, el tipo de punta de la pala y el perfil, se pueden establecer ahora ciertas características del aerogenerador que dependen de los parámetros descritos anteriormente.

 Existen tabla donde aparecen los diferentes coeficientes aerodinámicos de un perfil en función del número de Reynolds y el ángulo de ataque (α), y los cuales se pueden obtener de la página www.airfoiltools.com. La Tabla 8. muestra los coeficientes de sustentación  $(C_L)$ , el coeficiente de arrastre  $(C_D)$  y el valor de la relación ( $C_L/C_D$ ) para un Reynolds de 5 $\cdot 10^4$  del perfil NACA 2415.

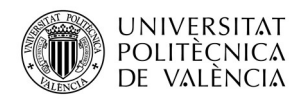

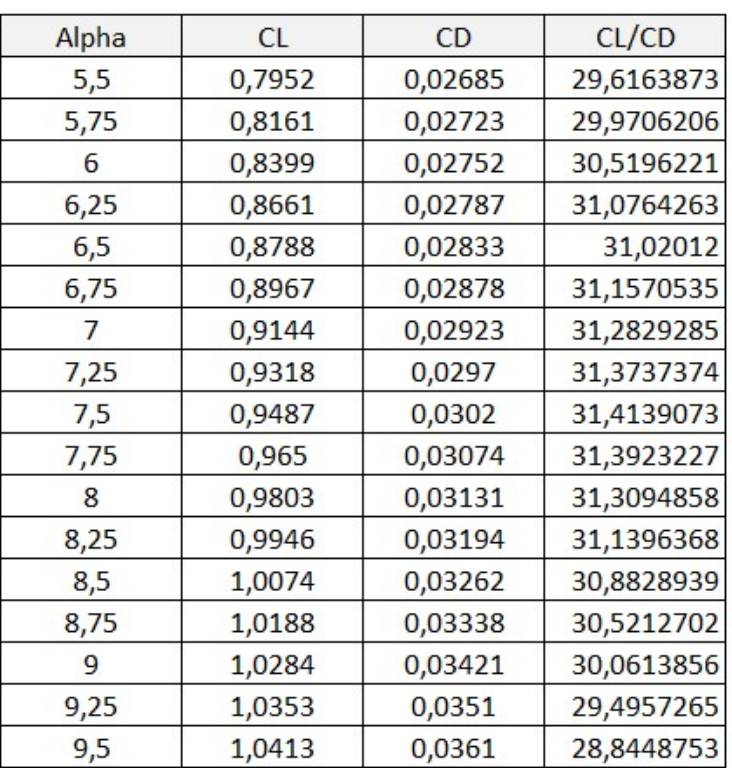

Tabla 8.- Coeficientes aerodinámicos del perfil NACA 2415 para Re = 50000.

En el Anexo 2 aparece representada esta tabla más extensa para un mayor número de ángulos de ataque.

A continuación se representan los coeficientes aerodinámicos en tres gráficas distintas en función del ángulo de ataque (Figura 57, Figura 58 y Figura 59). Para maximizar el rendimiento del aerogenerador será necesario darles la torsión adecuada a lo largo de la longitud de la pala. Para conseguir esto, se debe de tomar el valor del ángulo de ataque óptimo, que será que el haga máximo el coeficiente  $(C_L/C_D)$ .

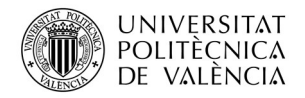

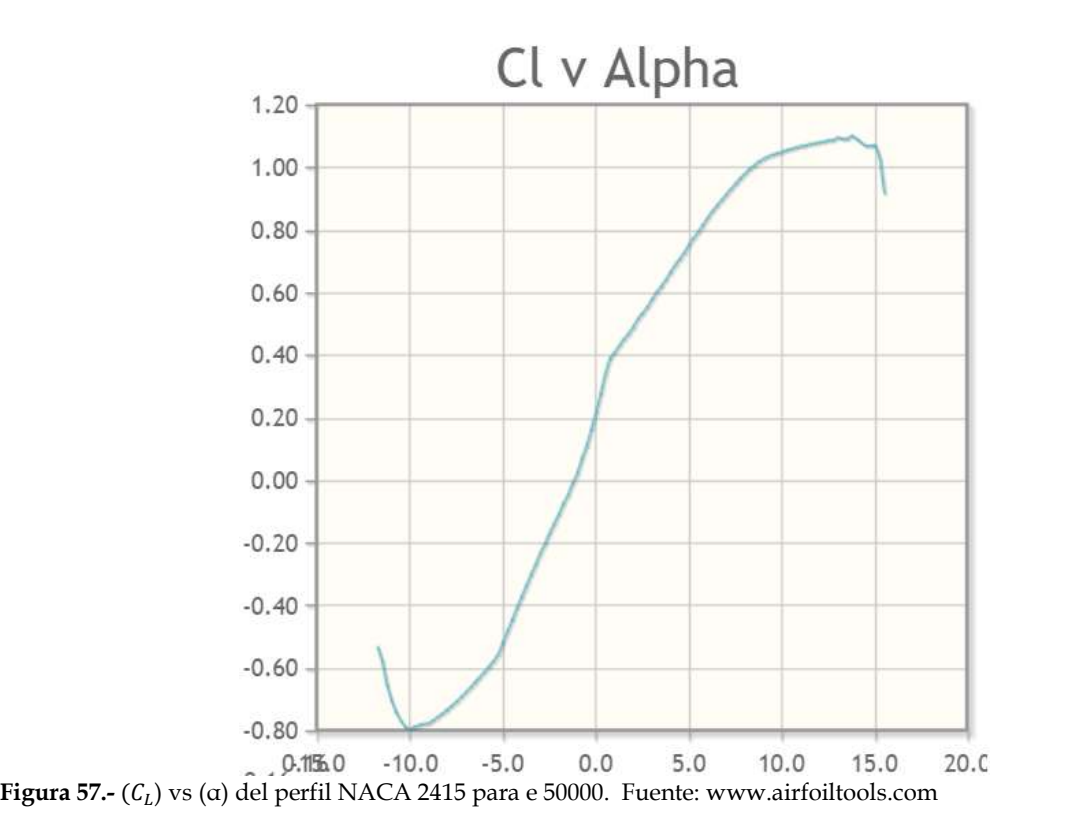

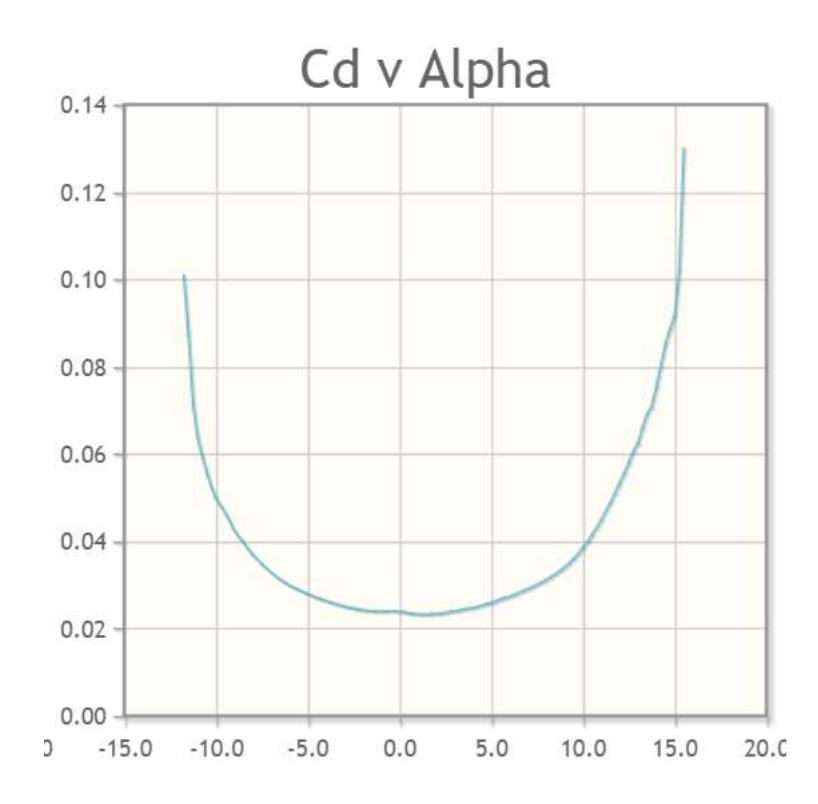

Figura 58.-  $(C_D)$  vs (α) del perfil NACA 2415 para e 50000. Fuente: www.airfoiltools.com

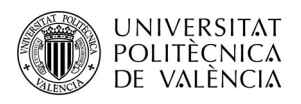

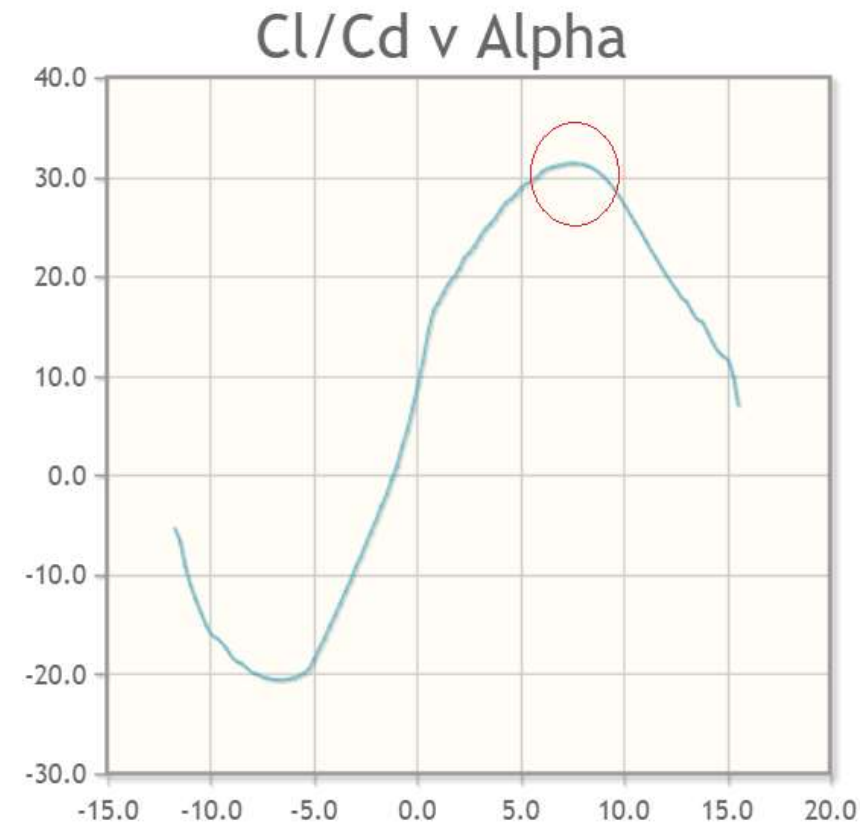

Figura 59.-  $(C_L/C_D)$  vs (a) del perfil NACA 2415 para e 50000. Fuente: www.airfoiltools.com

 Finalmente en la Tabla 9 aparecen los coeficientes aerodinámicos más importantes para realizar el diseño de la pala.

|             | <b>Tabla 9.-</b> Criterios aerodinamicos optimos de diseño del rotor. |       |       |  |
|-------------|-----------------------------------------------------------------------|-------|-------|--|
| $\mu_{opt}$ | $(L_L/L_D)_{max}$                                                     | ີ     | υŋ    |  |
| ь<br>ں ـ    | 4139                                                                  | .9487 | .0302 |  |

Tabla 9. - Critorios aerodinámicos óptimos

### III.1.8.- Determinación del CP.

 Para determinar este parámetro se utilizara la Figura 39 donde aparece representado el coeficiente de potencia  $(C_P)$  en función del parámetro de velocidad específica (λ) para determinados valores de la relación  $(C_L/C_D)_{max}$ . Sabiendo el valor de esta relación podemos determinar el valor de (λ) que se debe

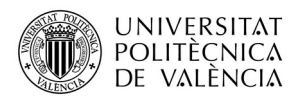

de dar a las palas del aerogenerador para conseguir un rendimiento máximo. Finalmente en la Tabla 10 aparecen determinados estos parámetros.

Tabla 10.- Criterios de rendimiento del aerogenerador.

| <b>U</b> D |                               |
|------------|-------------------------------|
| .44        | ∽<br>$\overline{\phantom{a}}$ |

#### III.1.9.- Cálculo de la Geometría de la Pala.

 Se han determinado todos los parámetros necesarios para realizar el cálculo de la geometría de la pala mediante la hoja de cálculo ya mencionada en Mathematica. Como se ha comentado, para realizar el diseño de las palas se necesitan los tres parámetros geométricos de diseño: distancia del elemento al origen (r), longitud de cuerda ( $L_c$ ) y ángulo de torsión (θ). Antes de determinar la geometría se deben reunir (Tabla 11.) los parámetros de entrada que se necesitan para determinar los parámetros geométricos de diseño anteriormente mencionados.

Tabla 11.- Parámetros de entrada para el cálculo de los parámetros geométricos de diseño de la pala.

| . . |          | $-1$ | ີ<br>u | v       | T<br>Número de<br>elementos |
|-----|----------|------|--------|---------|-----------------------------|
|     | ∽<br>∪.∪ | ◡.,  | ,9487  | r<br>ں. |                             |

 Cuando se ejecuta el cálculo aparece la siguiente tabla con los parámetros de diseño necesarios para dibujar la pala con el programa SolidWorks.

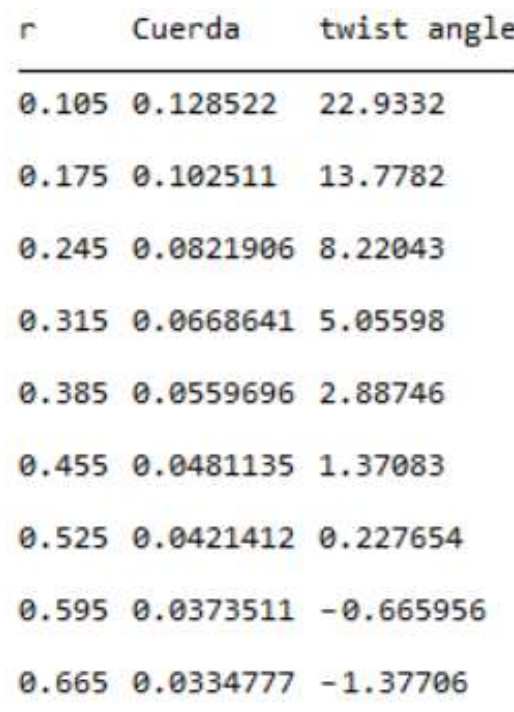

Figura 60.- Parámetros geométricos de diseño de la pala.

A partir de aquí se pueden realizar la Figura 61 y la Figura 62 donde se representan las características técnicas de la pala, como bien pueden ser, la distribución de la cuerda con respecto a la longitud (r) y la distribución del ángulo de torsión que presenta la pala con respecto a la longitud (r), respectivamente.

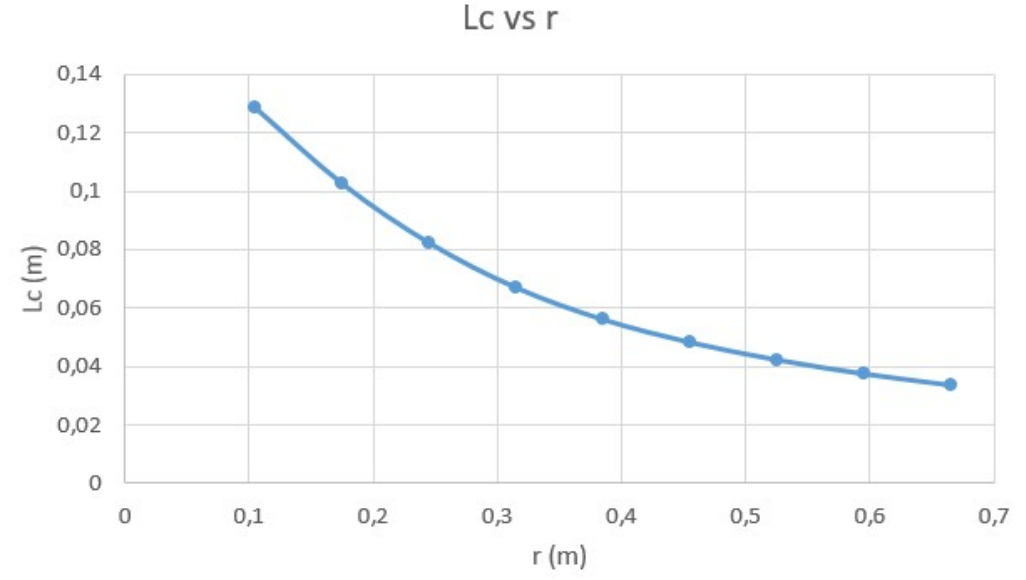

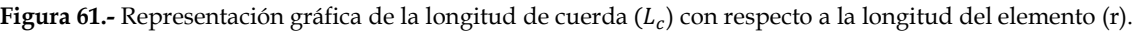

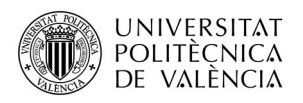

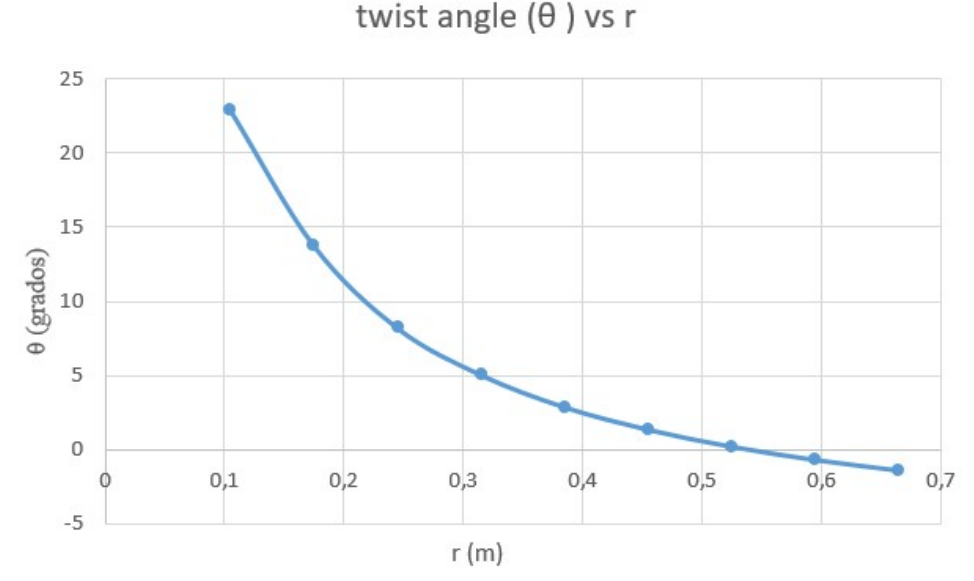

Figura 62.- Representación gráfica del ángulo de torsión con respecto a la longitud del elemento (r).

#### III.1.10.- Potencia Desarrollada por el Aerogenerador.

 Una vez se han obtenido todos los datos necesarios para calcular la geometría óptima de la pala también es posible el cálculo de la variación de la potencia del rotor con respecto a la velocidad del viento. Todo ello utilizando las la Ecuación 2 para diferentes valores de la velocidad del viento.<br>Potencia rotor/V. viento

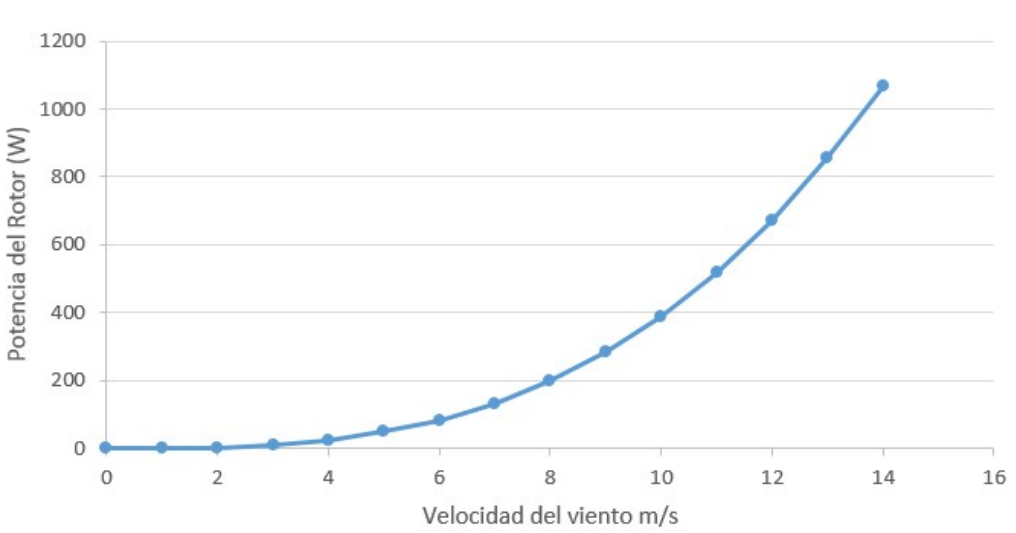

Figura 63.- Representación gráfica la potencia del rotor en función de la variación de la velocidad del viento.
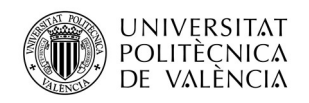

# III.2.-Diseño de la Pala en CAD.

 Para la construcción de la pala es necesario obtener las coordenadas geométricas de cara perfil para poder dibujar la pala. En la página: www.airfoiltools.com existe una aplicación donde se pueden descargar en formato de texto las coordenadas del perfil NACA 2415 en función de la longitud de la cuerda. Estas coordenadas aparecen en el Anexo 1.

 Una vez se tengas las coordenadas de los perfiles en formato de texto, se puede comenzar a dibujar la pala. Primero se debe de dibujar los el número de planos correspondiente al número de elementos. Estos se harán a partir del plano alzado y todos ellos estarán a la distancia correspondiente que viene dada por el parámetro (r) de la Figura 60. En la Figura 64 aparece una captura del programa donde se ha realizado este proceso.

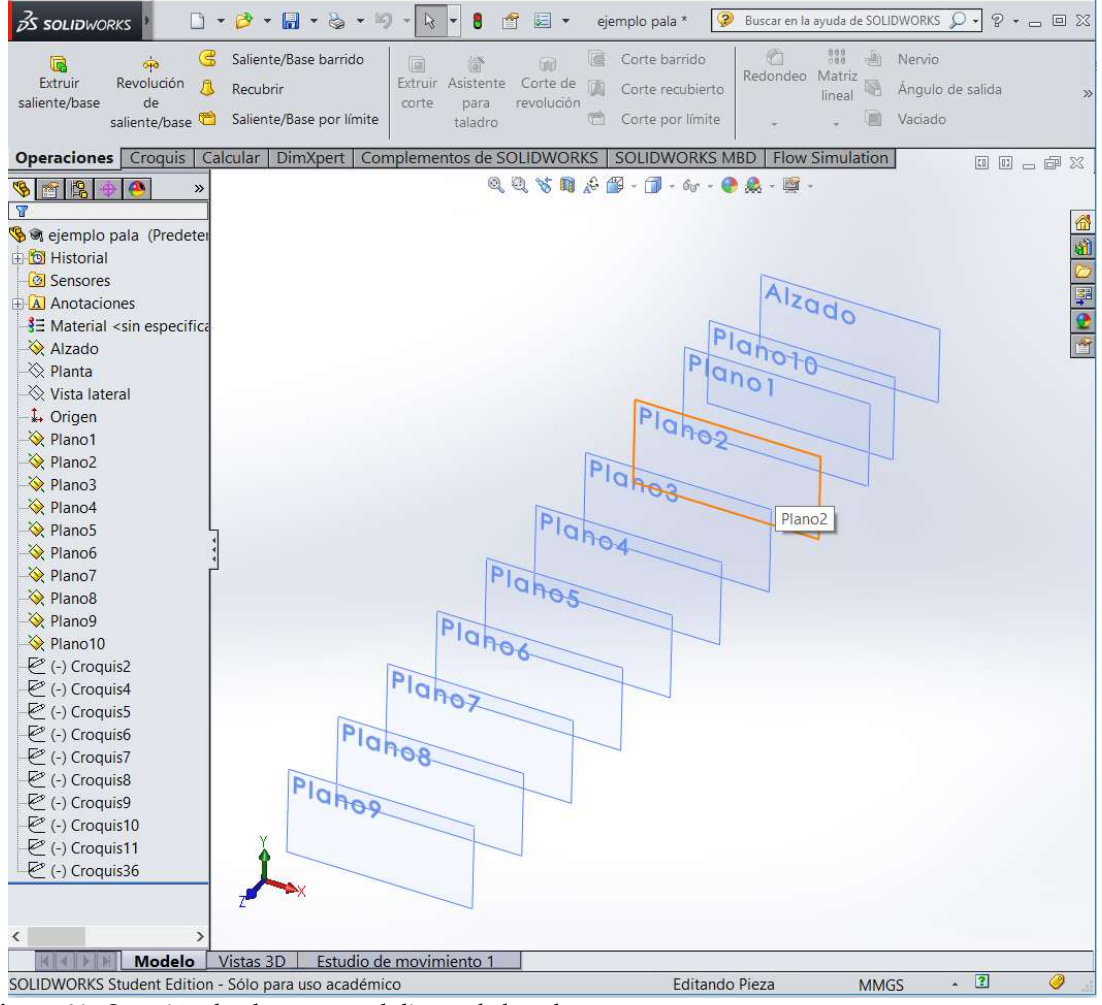

Figura 64.- Sucesión de planos para el diseño de la pala.

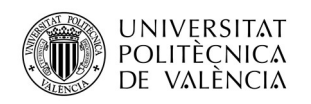

Si se observa en la Figura 64 aparece el Plano 10, en este plano se dibujará un perfil el cual se utiliza para suavizar la curvatura de la pala hacia la raíz de ésta. Los parámetros geométricos del nuevo perfil son: r = 70;  $L_c = 120$ ; θ = 21.5 grados.

A partir de aquí se van a introducir las coordenadas geométricas del perfil de las que se ha hablado anteriormente. Cada plano que se ha construido debe de ir ubicado un perfil pero a la vez se le debe de dar el ángulo de torsión necesario teniendo como punto de rotación, el punto que se encuentra a 1/3 de la longitud de la cuerda del perfil desde el borde de ataque de éste. Para insertar las coordenadas del perfil se debe seleccionar un plano, "operaciones", "curvas" y seleccionar la opción de "Curva por puntos XYZ".

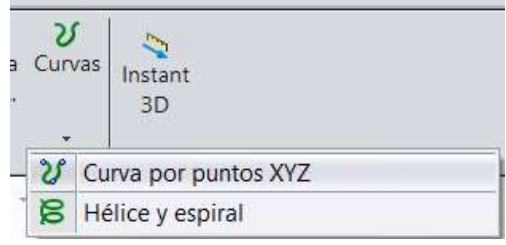

Figura 65.- Comando "Curva por puntos XYZ".

A continuación aparece un comando donde se deben de introducir las coordenadas de la curva. Aquí se debe de buscar las coordenadas en formato ".txt" correspondientes a cada elemento (r) e introducirlas como aparece en la Figura 66.

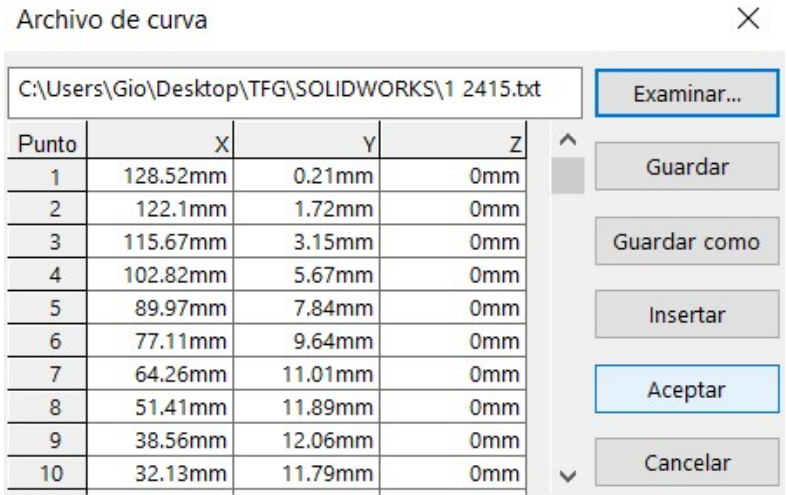

Figura 66.- Introducción de coordenadas del perfil.

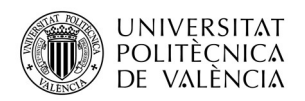

Una vez hecho esto se debe de seleccionar el plano al que pertenecen las coordenadas del perfil introducidas y crear un croquis para dibujar en él. Una vez creado el croquis en el plano, se deben de trasladar la curva introducida a este plano por medio del comando "Convertir entidades". En la Figura 67 aparece este proceso ya realizado.

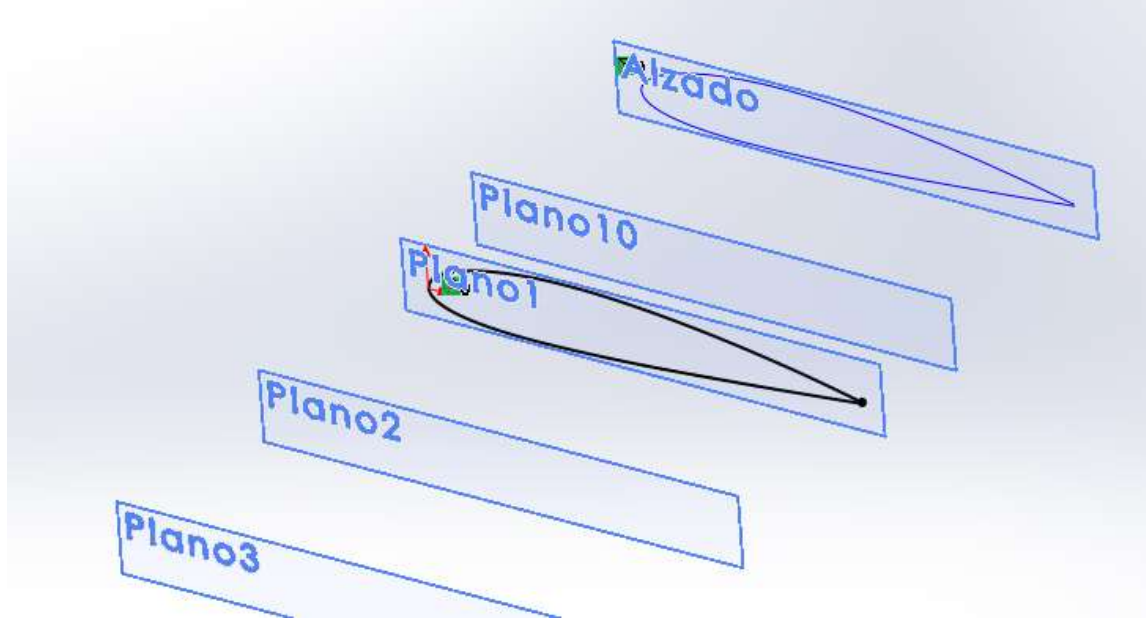

Figura 67.- "Convertir unidades".

Una vez tengamos la curva en el plano correspondiente se deberá se debe de colocar en la posición adecuada para darle el ángulo de torsión correspondiente. Para ello, primero se utiliza el comando se debe de crear un línea constructiva la cual le daremos una dimensión de 1/3 de la longitud de la cuerda. En la Figura 68 aparece representado este paso.

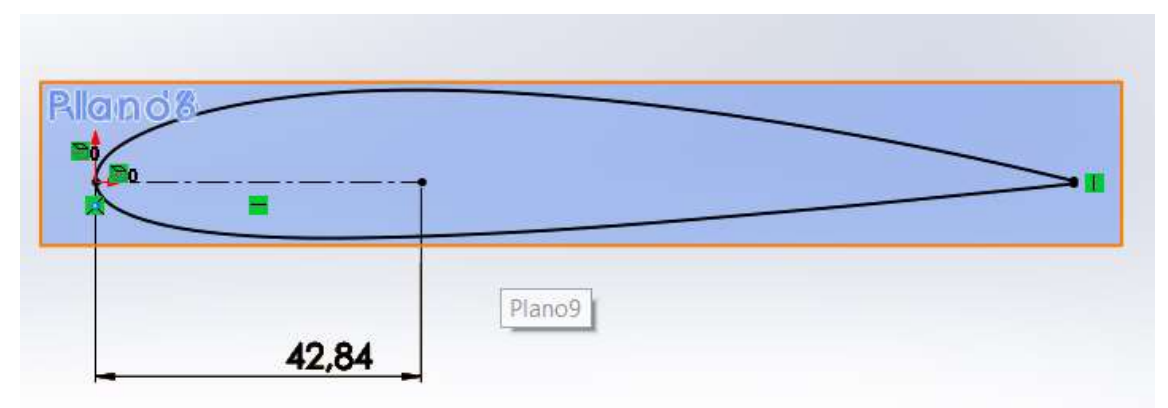

Figura 68.- Construcción de una línea de referencia de longitud = 1/3 de la cuerda.

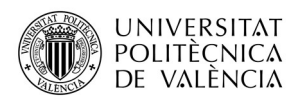

Ahora solo queda trasladar las entidades al eje de giro y darles el ángulo de torsión correspondiente. Para trasladar el perfil se utiliza el comando "Mover entidades". En la *Figura 69* aparece como debe de quedar el perfil una vez realizado este paso.

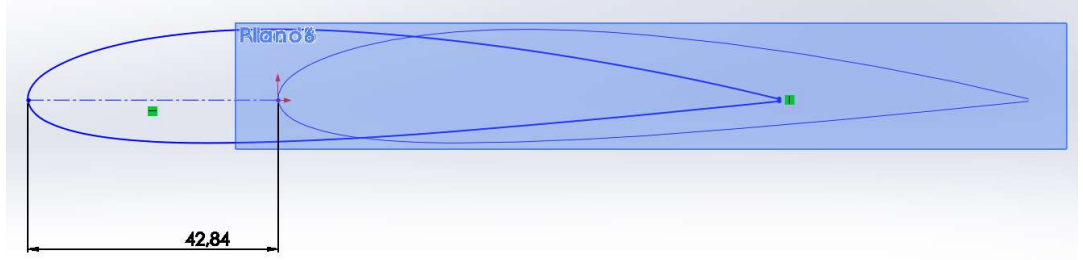

Figura 69.- "Mover entidades".

Ahora el perfil está en la posición correcta para girarlo el ángulo que corresponda (θ). Para ello se utiliza el comando "Girar entidades" (Figura 70)

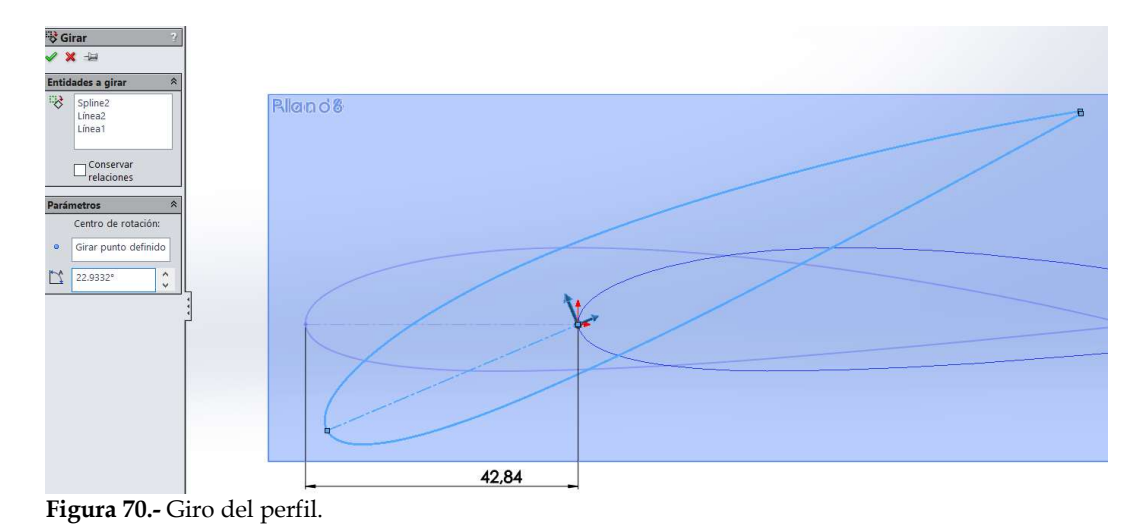

Una vez se llega hasta aquí, seleccionamos "Salir del croquis" y eliminamos la curva que se encuentra dibujada en el Plano Alzado. Una vez hecho esto, se debe de repetir el proceso hasta que se hayan construido todos los perfiles de la pala. La Figura 71 muestra este aspecto terminado.

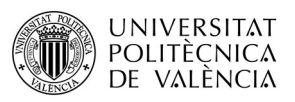

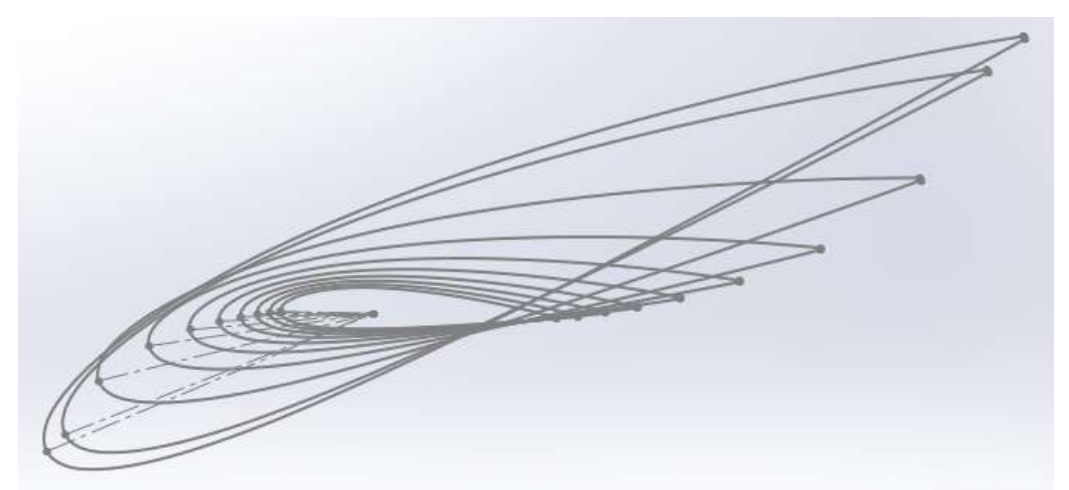

Figura 71.- Secuencia de perfiles.

Una vez se llega aquí, el siguiente paso sería utilizar el comando "Recubir" que al seleccionar un perfil tras otro la función va rellenando los perfiles has que se obtiene la forma de la pala como en la Figura 72.

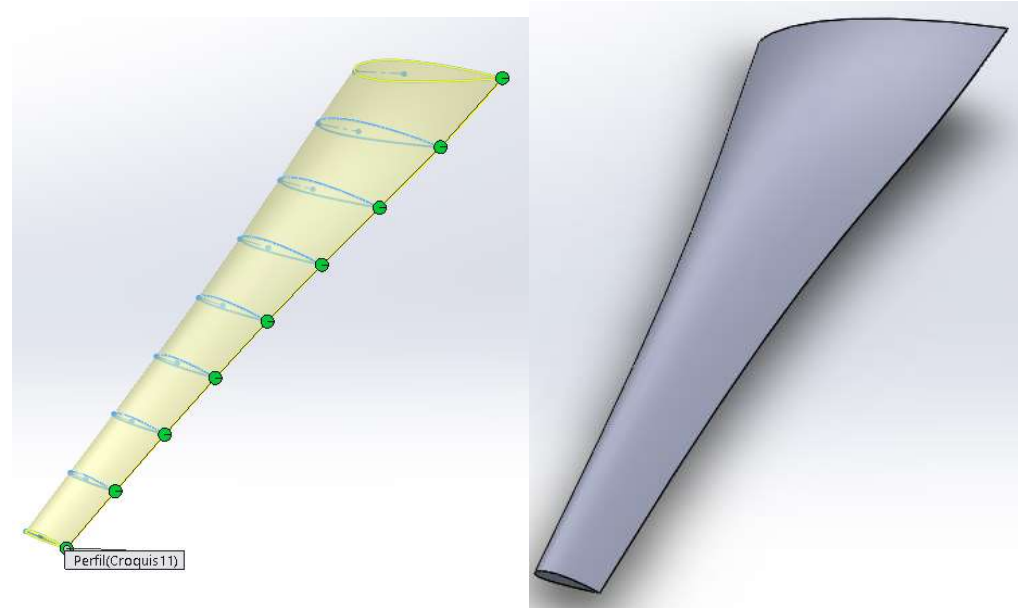

Figura 72.- Comando "Recubrir".

A partir de aquí la se sigue el diseño de la pala dibujando una punta de 35mm de longitud que finalmente será recubierto con la función anteriormente mencionada (Figura 73). El diseño de la raíz es un poco más complejo, se ha realizado la operación de "Extrusión" desde el plano "Alzado" hasta la pala, un rectángulo de dimensiones 30 X 15 mm Finalmente aplicando redondeos y dos agujeros para los tornillos la raíz de la pala ha quedado como de muestra en la Figura 74.

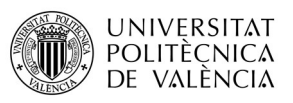

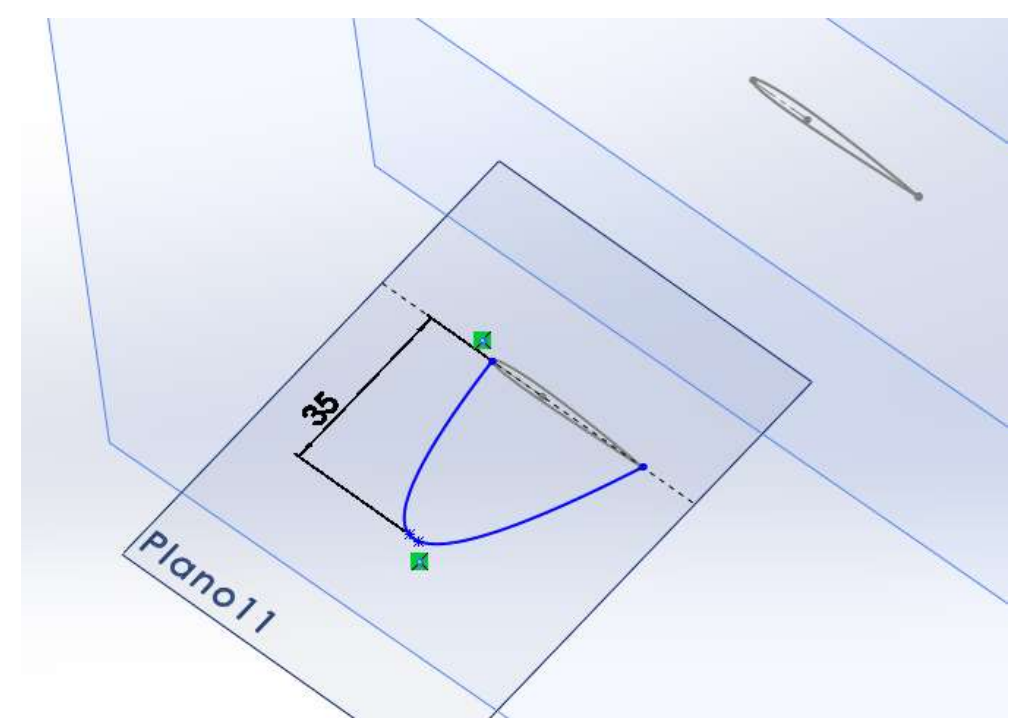

Figura 73.- Diseño de la punta de la pala.

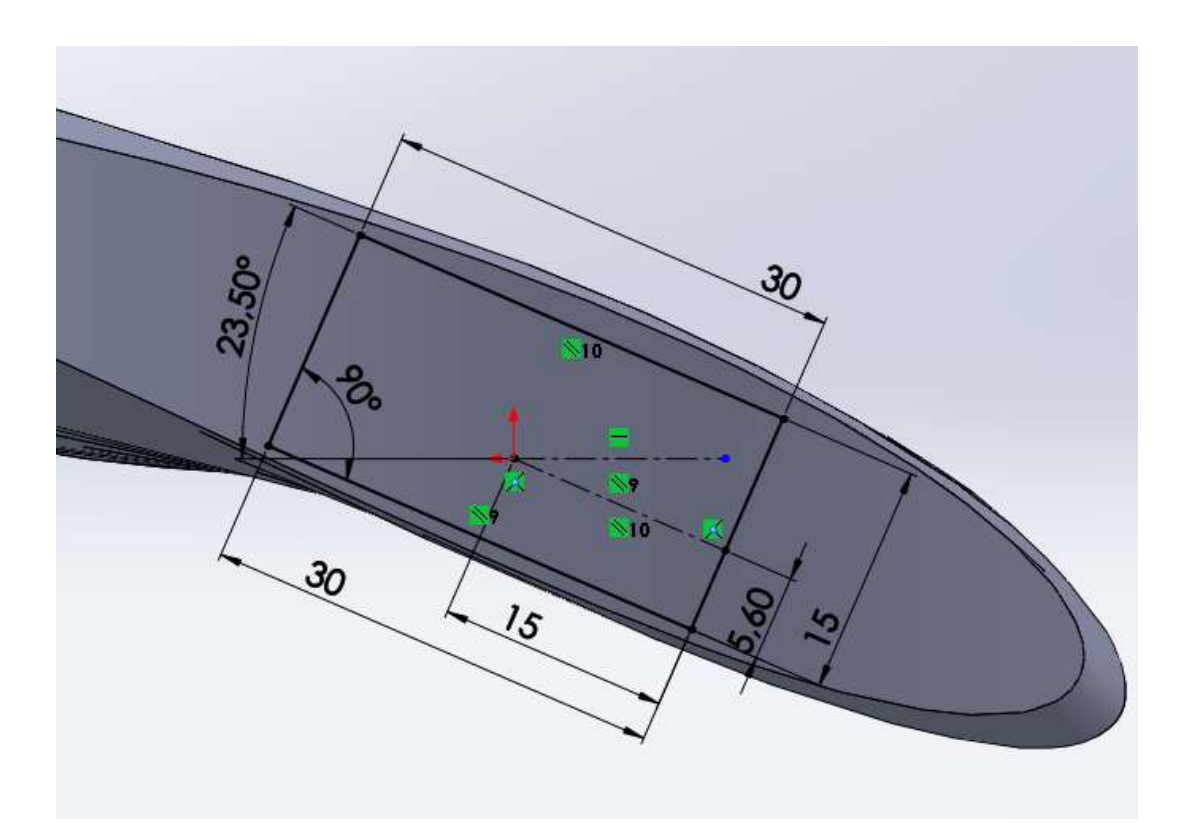

Figura 74.- Diseño de la raíz de la pala.

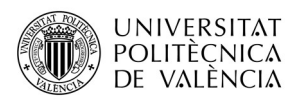

 En la Figura 75 que aparece a continuación se muestra finalmente como el diseño de la pala del mini aerogenerador.

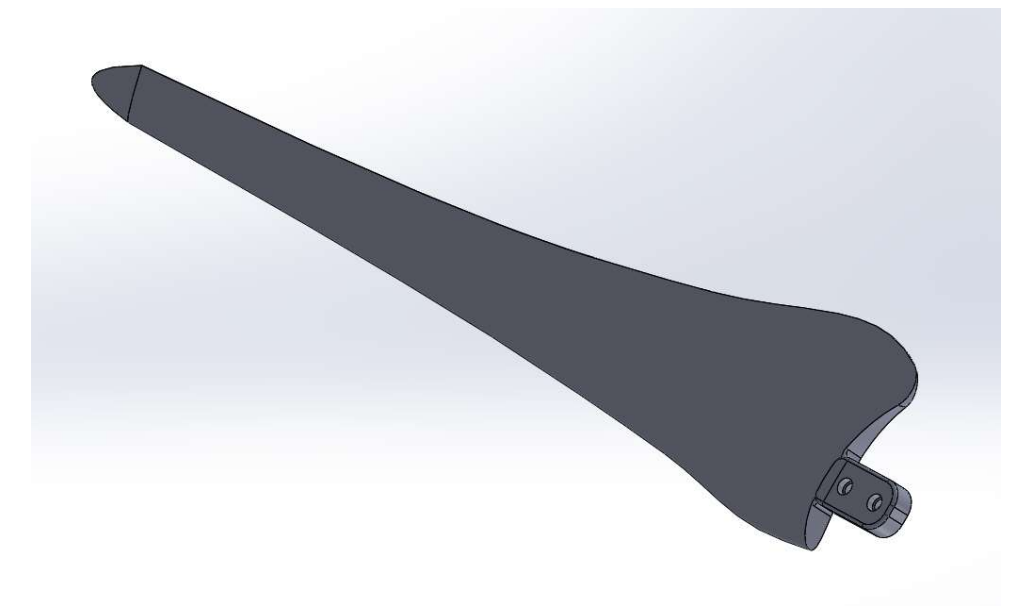

Figura 75.- Diseño final de la pala del aerogenerador.

 También se ha realizado el diseño del soporte donde va a ir atornillada la pala así como también el cubre-soporte (Figura 76).

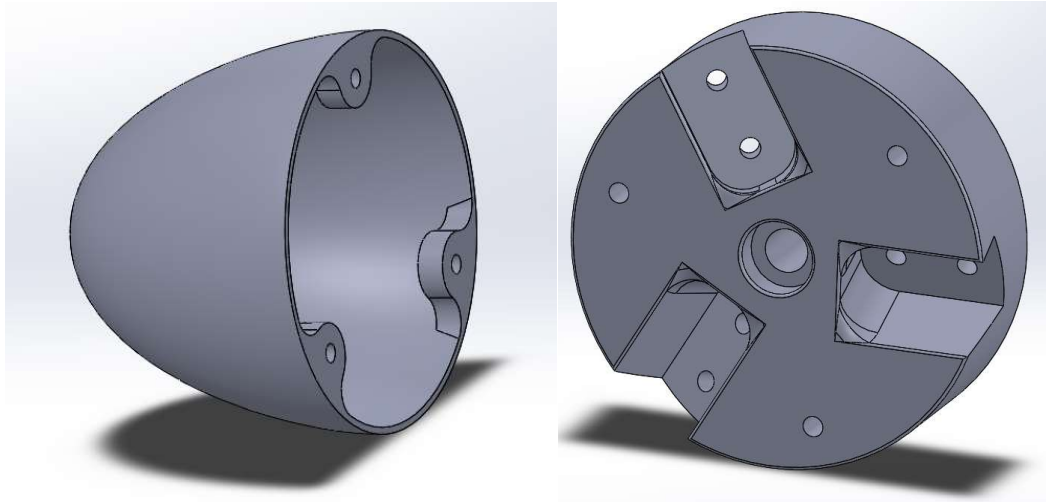

Figura 76.- Componentes del rotor del aerogenerador.

En la Figura 77 se puede observar el diseño del rotor completo con todas las piezas ensambladas.

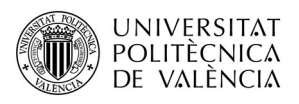

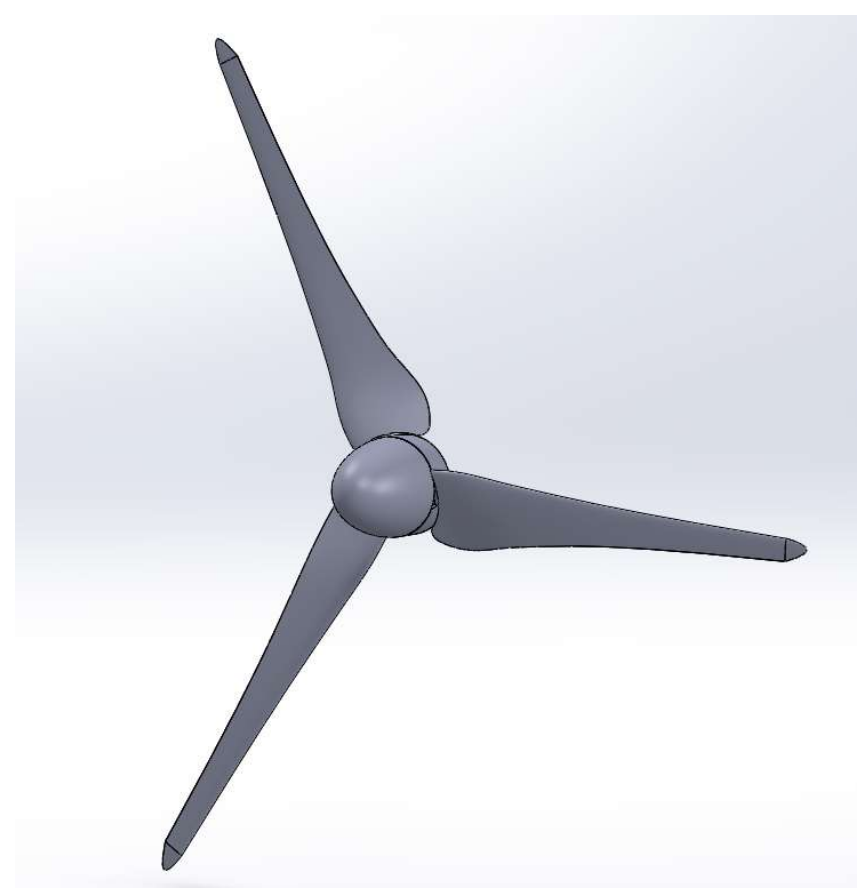

Figura 77.- Diseño final del rotor del aerogenerador.

# III.3.- Simulación Aerodinámica de la Pala.

 En este apartado se realizará una simulación aerodinámica de la pala para ver su comportamiento frente diferentes condiciones de viento, con el objetivo de obtener diferentes parámetros que comprometen la resistencia de la pala y que servirán en apartados posteriores para la analizar el comportamiento de la pala para diferentes materiales frente a las cargas que se han obtenido en este apartado.

 La simulación aerodinámica corre a costa del complemento del programa SolidWorks denominado Flow Simulation que permite recrear las condiciones de viento que se deseen y a la vez permite obtener resultados con un nivel de precisión de análisis muy bueno que puede ser ajustado por el usuario.

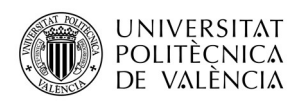

A partir de aquí, se explicarán los pasos que se han seguido para realizar la simulación. Primero se deben de introducir los parámetros necesarios como la dirección del viento, presión, temperatura, velocidad, tipo de flujo, etc. para que el programa haga el cálculo en función de ellos. El comando que permite realizar esto se denomina "Wizard" siendo el primer paso, darle nombre al ensayo que se va a realizar. En la *Figura 78* aparece este primer paso.

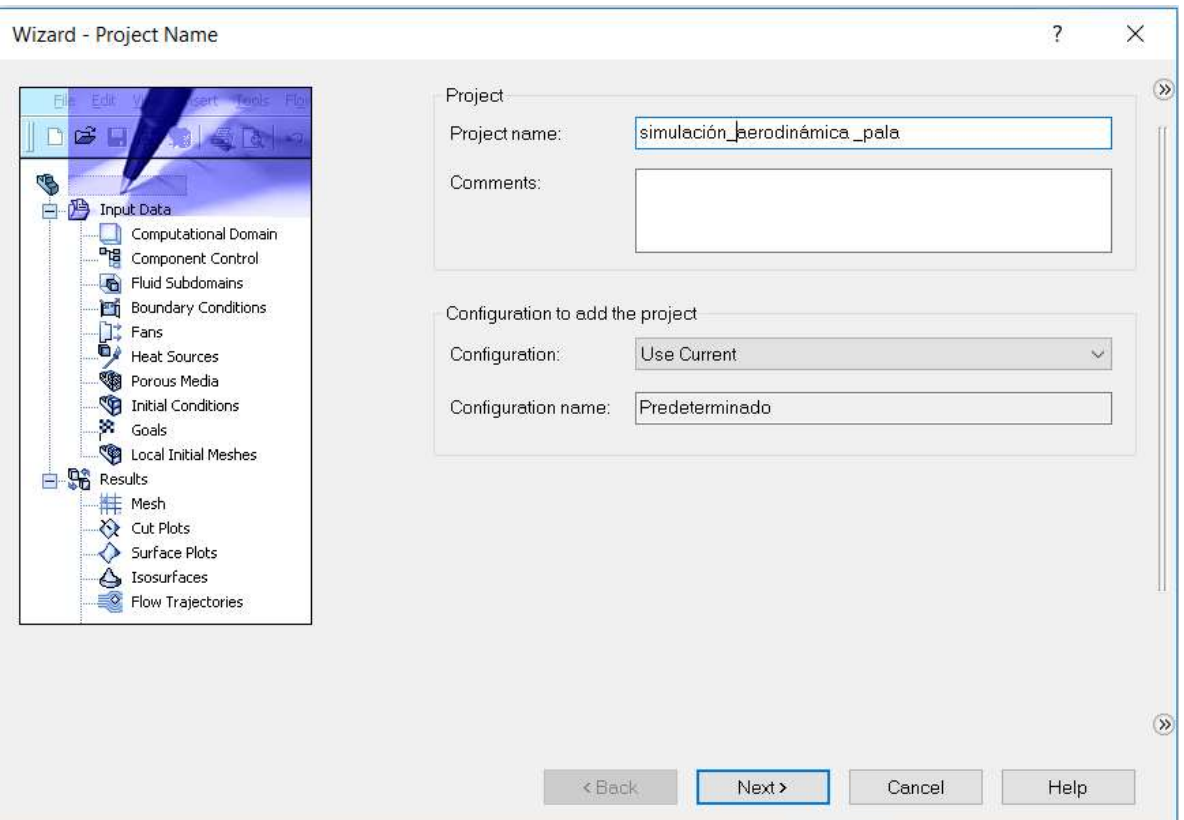

Figura 78.- Primer paso: introducción de parámetros para la simulación aerodinámica.

El siguiente paso se trata de la selección del tipo de unidades para la que se quiere realizar el ensayo. Para esta simulación se seleccionarán unidades en el sistema internacional (SI). En la Figura 79 se puede ver lo descrito anteriormente.

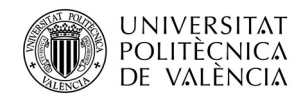

|                       | System                    | Path.                      | Comment                        |                        |           |
|-----------------------|---------------------------|----------------------------|--------------------------------|------------------------|-----------|
| Κ                     |                           |                            |                                |                        |           |
|                       | CGS (cm-q-s)              | Pre-Defined                | CGS (cm-q-s)                   |                        |           |
|                       | FPS (ft-lb-s)             | Pre-Defined                | FPS (ft-lb-s)                  |                        |           |
|                       | IPS (in-lb-s)             | Pre-Defined                | IPS (in-lb-s)                  |                        |           |
| m/s                   | NMM (mm-q-s)              | Pre-Defined<br>Pre-Defined | NMM (mm-q-s)                   |                        |           |
| 7                     | SI (m-kg-s)<br><b>USA</b> | Pre-Defined                | SI (m-kg-s)<br><b>USA</b>      |                        |           |
|                       |                           |                            |                                |                        |           |
| mile/h                | Create new                | Name.                      | SI (m-kg-s) (modified)         |                        |           |
|                       |                           |                            |                                |                        |           |
| gal<br>$\mathfrak{p}$ | Parameter                 | Unit                       | Decimals in results<br>display | 1 SI unit<br>equals to | $\lambda$ |
|                       | $\boxdot$ Main            |                            |                                |                        |           |
|                       | Pressure & stress         | Pa                         | .12                            |                        |           |
| cm                    | Velocity                  | m/s                        | .123                           |                        |           |
|                       | Mass                      | kg                         | .123                           |                        |           |
|                       | Length                    | m                          | .123                           |                        |           |
|                       | Temperature               | K                          | .12                            |                        |           |
|                       | Physical time             | s                          | .123                           |                        |           |
|                       | Percentage                | %                          | .12                            |                        |           |

Figura 79.- Segundo paso: introducción de parámetros para la simulación aerodinámica.

Cuando presionamos "Next" en la ventana anterior, aparece el segundo paso de introducción de datos. En este paso el programa se introducen datos que hacen referencia al tipo de análisis que se va a realizar. Se selecciona un tipo de análisis externo dado que es el que mejor recrea las condiciones a las que va a estar sometida la pala, y como dirección del viento se selecciona el eje Y, que es la dirección a la que se deben de enfrentar el aire.

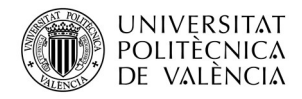

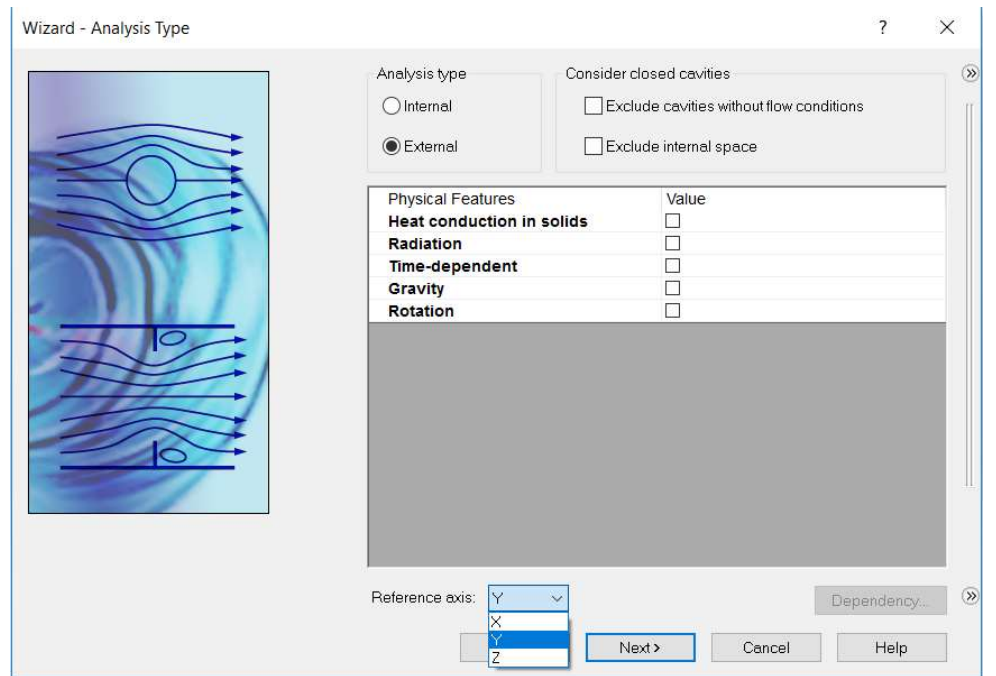

Figura 80.- Tercer paso: introducción de parámetros para la simulación aerodinámica.

En esta parte se trata básicamente en la elección del tipo de fluido con el que se realizará el ensayo de la pieza. Se selecciona aire "Laminar y Turbulento" dado que el que mejor se adapta a las condiciones del viento en la naturaleza.

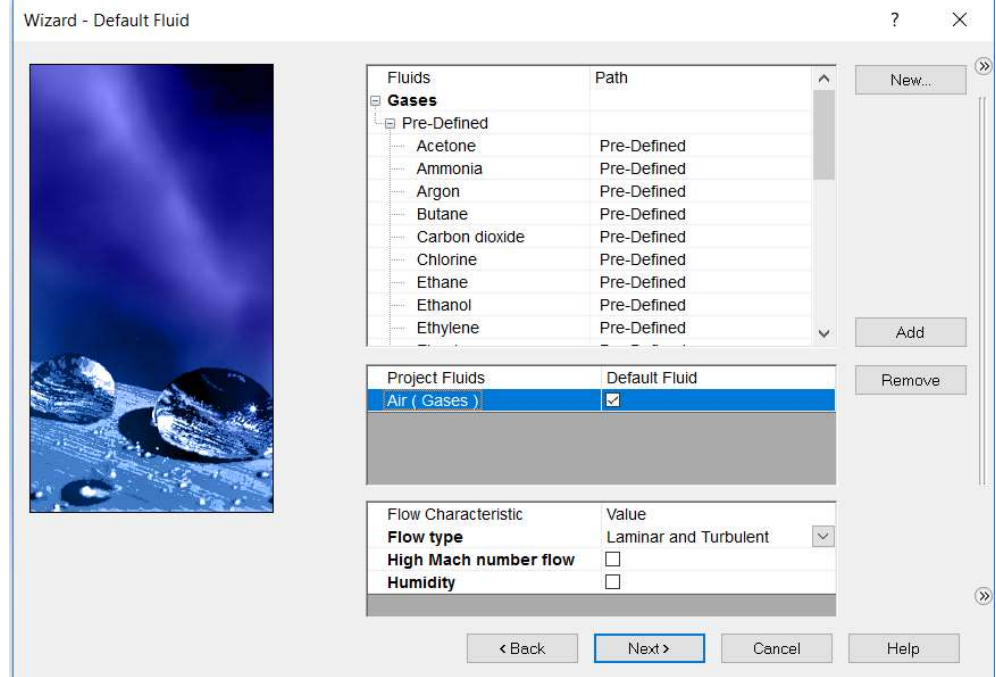

Figura 81.- Cuarto paso: introducción de parámetros para la simulación aerodinámica.

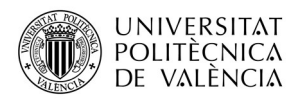

Esta ventana la dejamos como está dado que se utiliza para definición de parámetros que competen a otro tipo de análisis que no es el que toca para este proyecto.

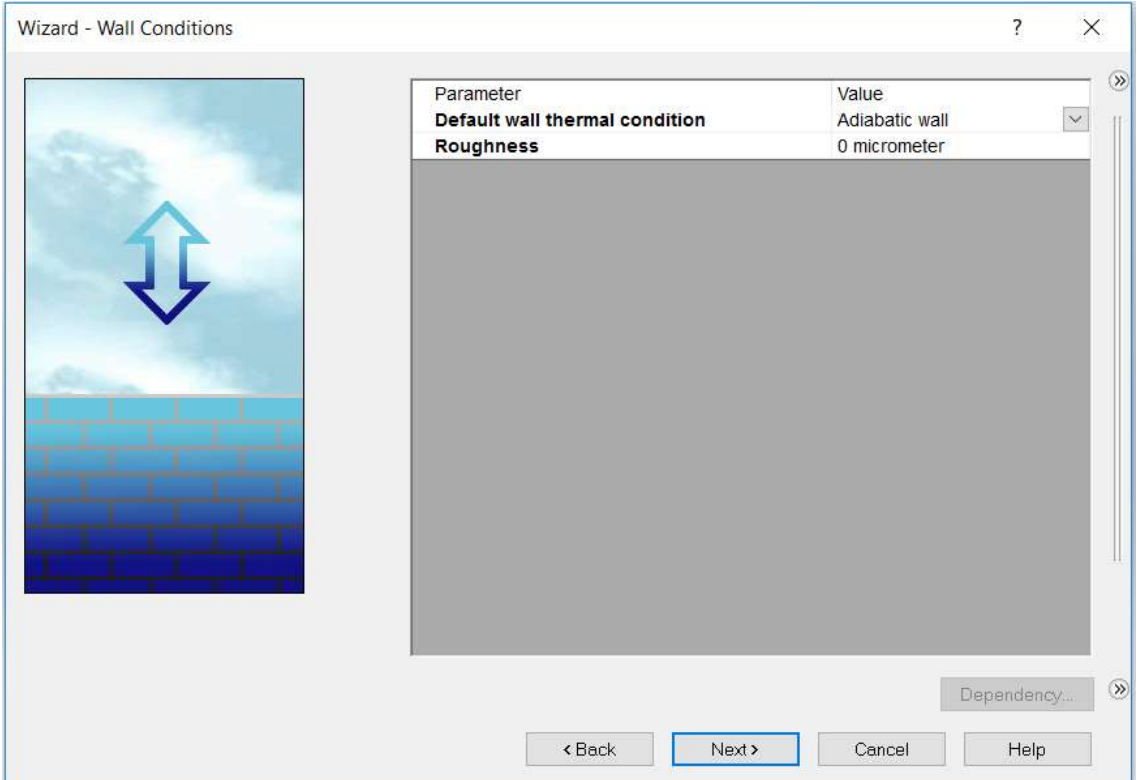

Figura 82.- Quinto paso: introducción de parámetros para la simulación aerodinámica.

En el siguiente paso (Figura 83) se definen las condiciones de presión, temperatura y velocidad que presenta el entorno. Como no se ha seleccionado unas condiciones específacas de trabajo de las palas del arogenerador, se establencen por defecto las condiciones estandar de temperatura y presión, es decir, 1 atm y 25 grados que equivalen a 101325 Pa y 298.15 K. Para la velocidad se introducirá la velocidad de diseño de las palas del aerogenerador, 12 m/s.

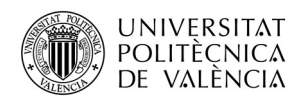

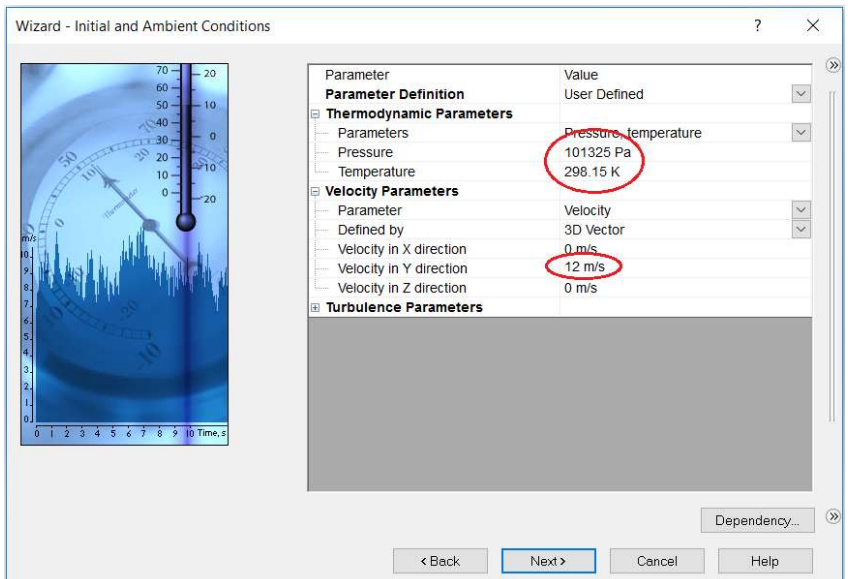

Figura 83.- Sexto paso: introducción de parámetros para la simulación aerodinámica.

Por último, la última venta de introducción de parámetros para el desarrollo del análisis trata de seleccionar la precisión del análisis medida en una escala del 1 al 8. Se selecciona un nivel de análisis de 6-5, dado que se considera suficiente dado que la cantidad de iteraciones realizadas a este nivel será más que suficiente para obtener buenos resultados.

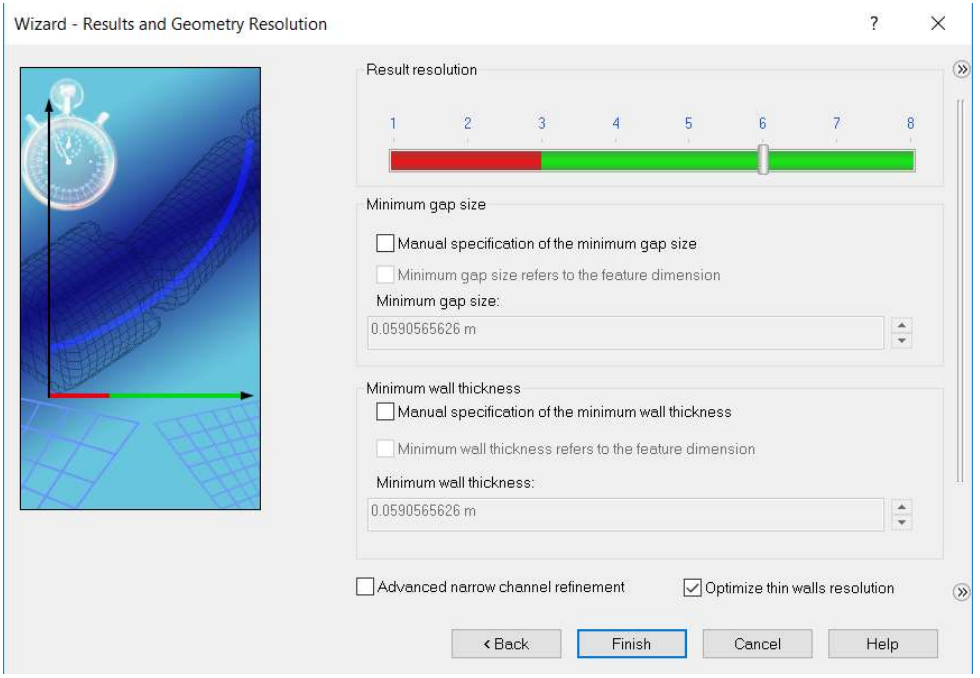

Figura 84.- Sexto paso: introducción de parámetros para la simulación aerodinámica.

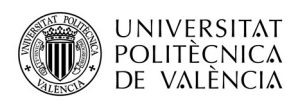

Una vez introducidas los parámetros de las condiciones de la simulación, El siguiente paso será definir la geometría de la zona donde tendrá lugar el análisis. En "computational Domain" de la barra de parámetros de entrada se puede trabajar con esto.

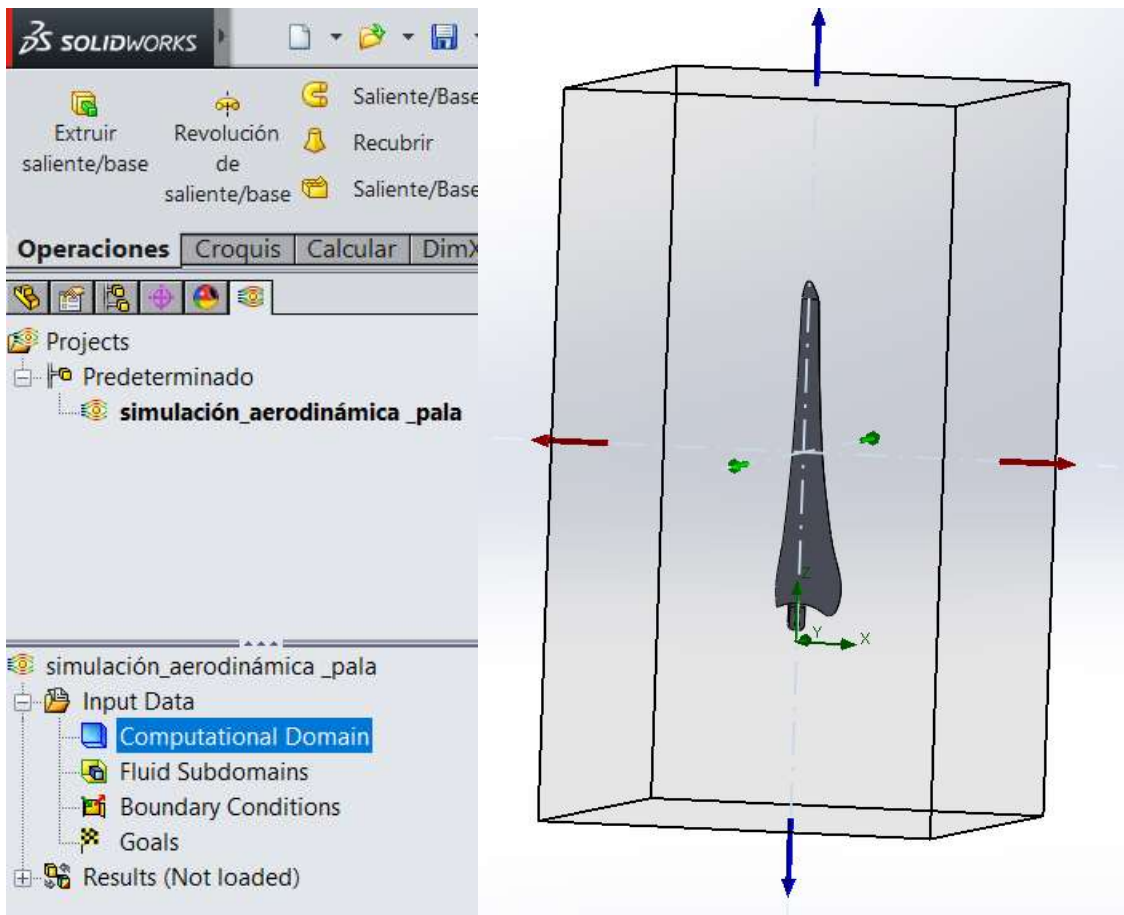

Figura 85.- Definición de la geometría del análisis.

Para terminar, se deben seleccionar el tipo de variables que más interesa obtener del análisis. La variable más importante es la presión dinámica que es la que hace referencia a un fluido en movimiento y permite obtener una medida de la fuerza que actuará en la pala. Para introducción de estas variables en el análisis aerodinámico de la pala se utilizarán los "Goals" que darán los resultados obtenidos después del análisis. La Figura 86 muestra el tipo de variables introducido. En el Anexo 3 se añadirán todos los resultados obtenidos de los análisis realizados. Terminado esto se hace correr la simulación.

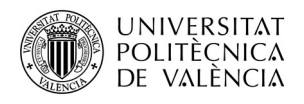

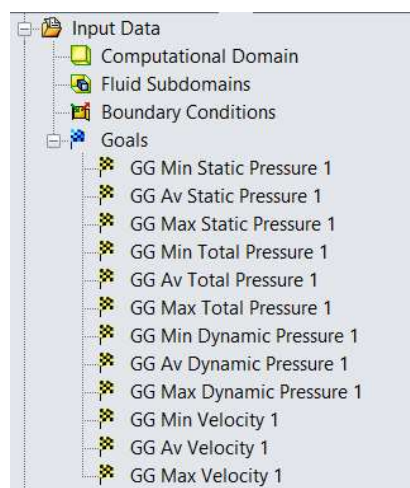

Figura 86.- "Goals" introducidos.

Según el teorema de Bernoulli se sabe que en un fluido en movimiento, la suma de la presión y la velocidad en un punto cualquiera permanece constante, es decir, que si las partículas de aire aumentan su velocidad será a costa de disminuir su presión y lo mismo pasa en caso contrario (para velocidades inferiores a la del sonido). Por tanto si se analizan los resultados en la Figura 87 se puede observar que en la pala del aerogenerador la presión aumenta un cierto valor por lo que como resultado se debe de obtener una disminución de velocidad Figura 88.

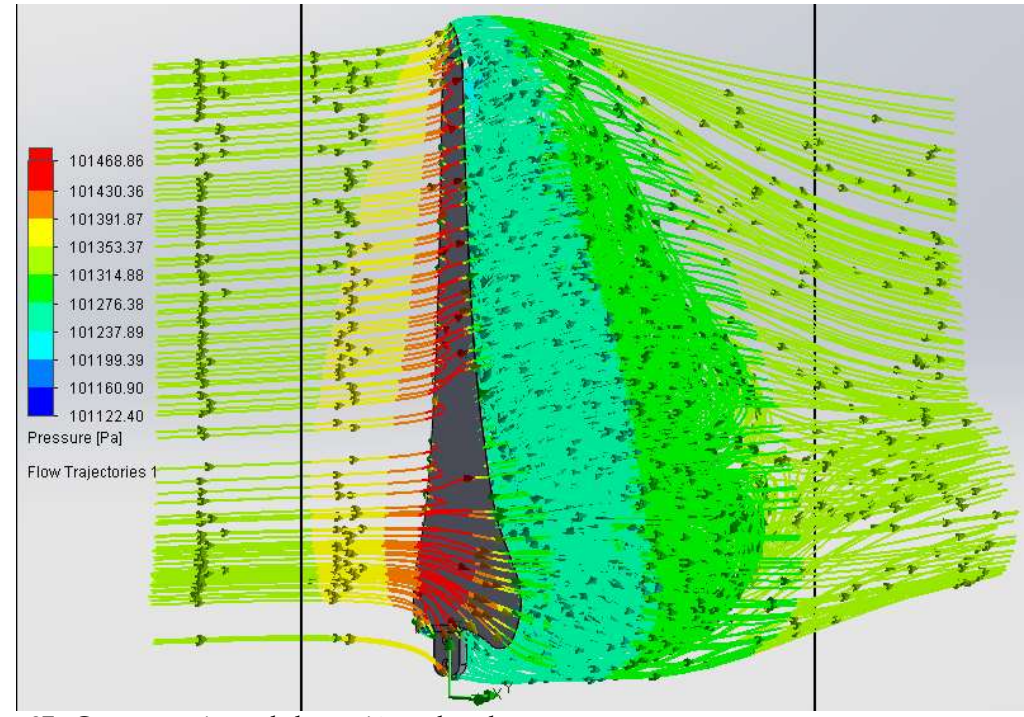

Figura 87.- Comportamiento de la presión en la pala.

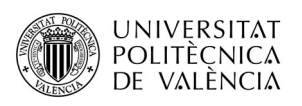

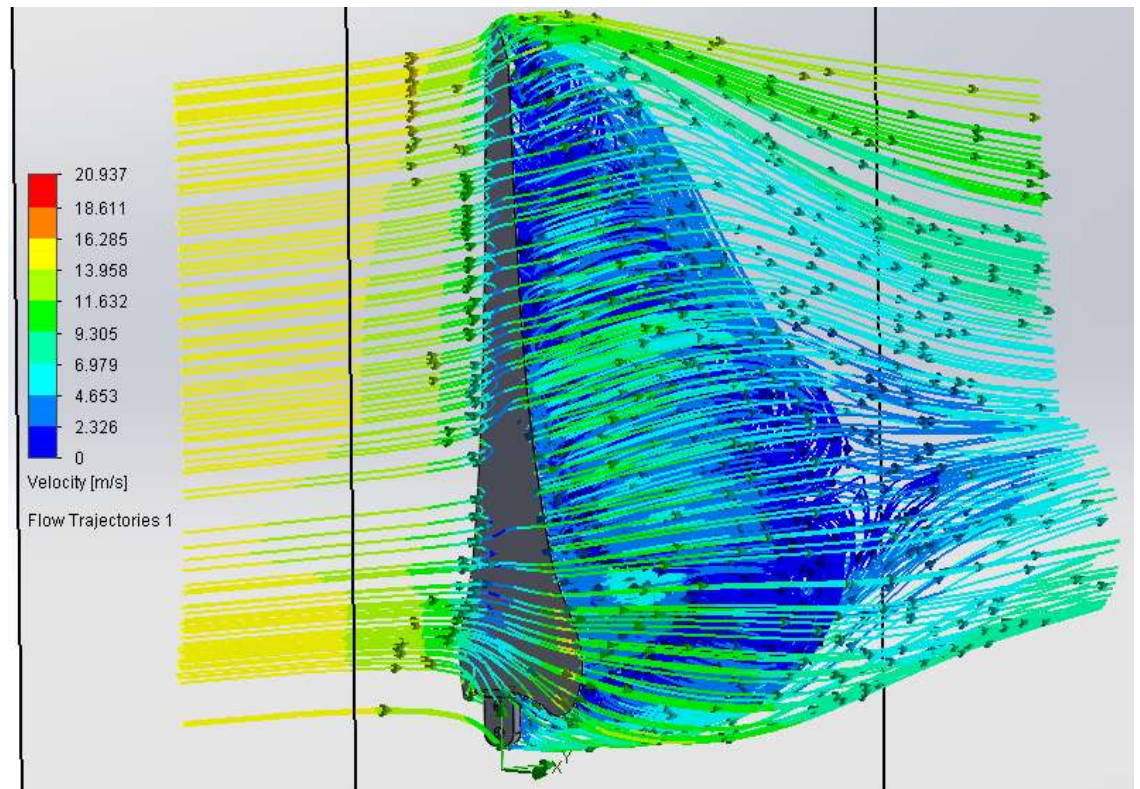

Figura 88.- Comportamiento de la velocidad en la pala.

 Se podría considerar de la teoría de Bernoulli como una derivación de la ley de conservación de la energía, de tal manera que el aire está dotado de presión "p", y este aire con una densidad " $\rho$ " fluyendo a una velocidad  $V_1$  contiene energía cinética. Una manera de medir la fuerza del viento en mediante la presión dinámica la cual posee la siguiente fórmula:

$$
p_d = \frac{1}{2} \cdot \rho \cdot V_1^2
$$

En un fluido en movimiento la suma de la presión estática  $p_e$  y la presión dinámica  $p_d$  se obtiene la presión total  $p_{tot}$  del sistema.

$$
p_{tot}=p_e\cdot p_d
$$

Como se puede comprobar en la Figura 89 donde aparece representada el resultado que se obtiene de la presión dinámica. Se observa que esta presión disminuye al contactar con la pala de tal manera que parte de la energía cinética ha sido transmitida, para dar movimiento a ésta.

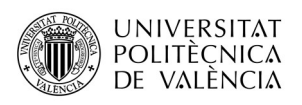

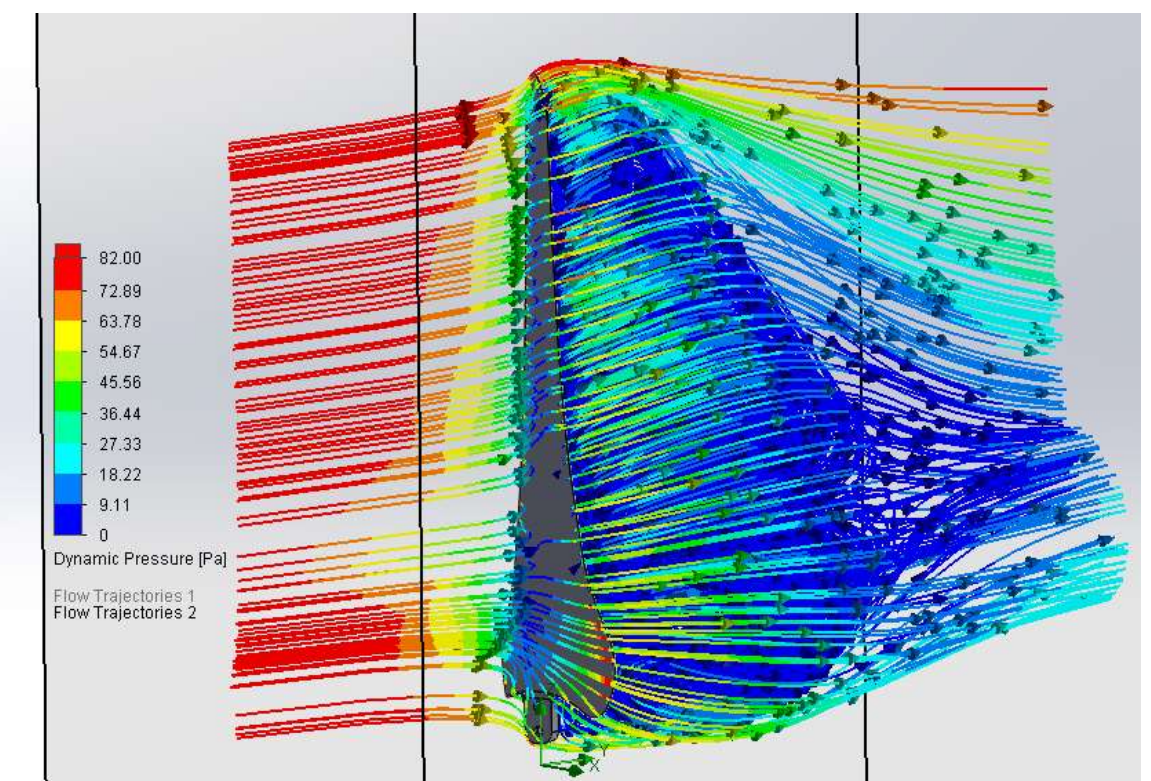

Figura 89.- Variación de la presión dinámica en la pala a  $V_1 = 12 \, m/s$ .

Para realizar la simulación estática mediante el software de simulación de elementos finitos SolidWorks Simulation, se tomará como valor propio de fuerza, la presión dinámica a una determinada velocidad. En la Tabla 12 aparecen los resultados de los ensayos aerodinámicos realizados.

| V1 simulación [m/s] | $p_{tot} = p_e + p_d$ [Pa] | $p_e$ [Pa]  | $p_d$ [Pa]  |
|---------------------|----------------------------|-------------|-------------|
| 6                   | 101345,0662                | 101324,7051 | 20,35943307 |
| 9                   | 101369,7016                | 101324,3259 | 45,36781416 |
| 12                  | 101323,7959                | 101404,9441 | 81,12302854 |
| 15                  | 101445,4851                | 101323,2983 | 122,128634  |
| 18                  | 101506,511                 | 101322,2136 | 184,1676053 |
| 21                  | 101573,2484                | 101321,3686 | 251,639844  |
| 24                  | 101648,5597                | 101320,371  | 327,7817652 |
| 30                  | 101824,5178                | 101317,5904 | 505,9487713 |
| 40                  | 102221,6965                | 101311,6474 | 906,9173222 |
| 50                  | 102719,9615                | 101304,165  | 1408,214206 |

Tabla 12.- Resultados de presiones a diferentes velocidades del viento.

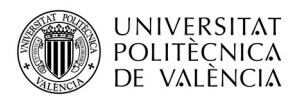

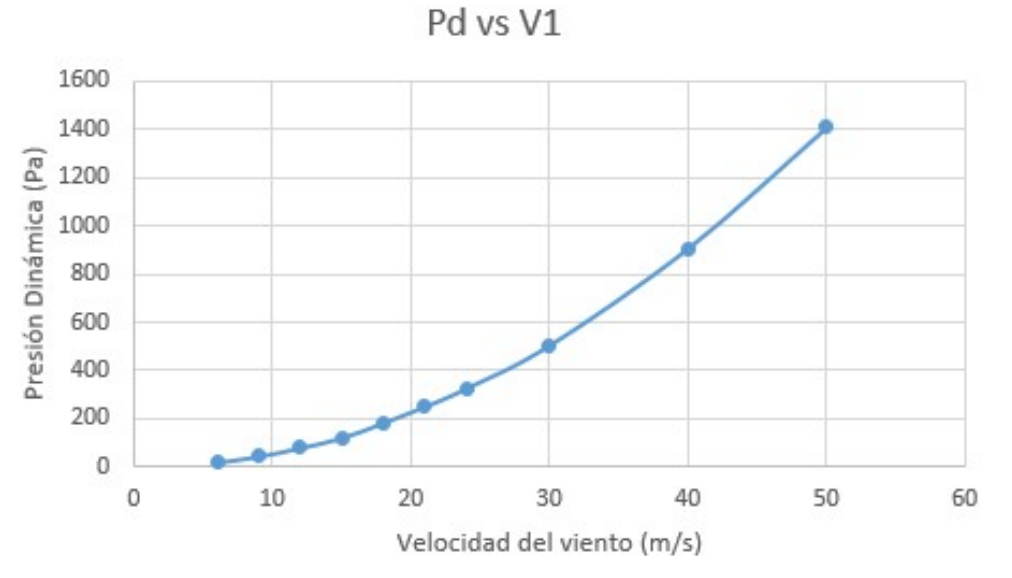

 En la Figura 90 se muestra una representación gráfica donde se puede observar variación de presión dinámica con respecto a la velocidad del viento.

Figura 90.- Variación de la presión dinámica con respecto a la velocidad del viento.

## III.4.- Análisis Estático.

 En este apartado se aborda los procesos necesarios llevados a cabo para la selección del tipo de material que se va a utilizar para ser aplicado a la pala, como también el análisis de simulación estático de ese material bajo las cargas ya calculadas.

# III.4.1- Selección del Tipo de Material Apropiado.

 Uno de los aspectos más importantes de las palas frente a determinados tipos de viento, es el tipo de material del que se componen. Las función de la palas es la de captar la mayor parte de energía posible del viento, por ello, el tipo de material con el que se debe de trabajar, debe de proporcionar las propiedades estructurales necesarias y de vida útil adecuados para que se experimente el mayor rendimiento posible.

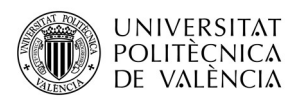

 El tipo de características más importantes que debe de reunir el material para el correcto funcionamiento de las palas bajo niveles de vida útil adecuados y teniendo en cuenta su posterior fabricación son:

- $\checkmark$  Resistencia a la corrosión y parámetros ambientales.
- Resistencia mecánica.
- $\checkmark$  Resistencia a fatiga.
- $\checkmark$  Bajos valores de densidad.
- $\checkmark$  Economicidad.
- $\checkmark$  Facilidad de modelaje.

Se ha comentado ya en apartados anteriores de los tipos de materiales que son utilizados hoy en día en el mercado de los mini aerogeneradores. Estos van desde los metales, pasando por los plásticos y muy extensamente utilizados son los materiales compuestos de fibra y plástico. Todos ellos reúnen las características exigidas del material para proporcionar los mejores resultados en las palas.

 Para proporcionar una seguridad a la hora de elegir el material adecuado, para la posterior fabricación de las palas atendiendo a los criterios de exigencia en el material anteriormente mencionados, se realizará un estudio del Valor Técnico Ponderado de los tres tipos de materiales más utilizados, de manera que se elegirá el material que mejor resultado obtenga al final del estudio. En Tabla 13 aparecen los resultados obtenidos, así como los pesos dados a los diferentes criterios exigidos por el material.

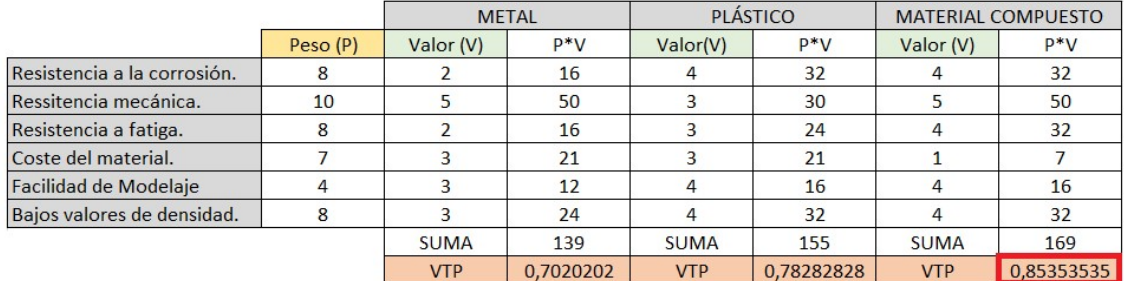

Tabla 13.- Valor técnico ponderado de los materiales más usuales en fabricación de palas.

A la vista de los resultados obtenidos se elige como material compuesto para fabricar las palas.

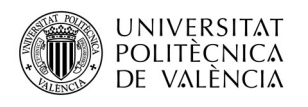

# III.4.2.- Selección de las Alternativas a Materiales Compuestos a Emplear.

 De entre todos los tipos de materiales compuestos que existen en el mercado se suele utilizar mucho en diferentes sectores de la industria, la fibra de vidrio. La fibra de vidrio es un material que presenta unas prestaciones medioaltas y dado que se trata de un material inorgánico, no sufre ni expansión ni encogimiento al estar sometido a diferentes condiciones de temperatura o humedad, además presenta un precio bastante económico comparado con otros materiales. De ahí su gran utilización en aplicaciones de todo tipo. Tanto en las palas de aerogeneradores de baja como de alta potencia se suele tener muy en cuenta su utilización dado que cumple sobradamente muchas de las propiedades y características que se requieren para trabajar con el material.

Por tanto, está claro que para realizar las simulaciones estáticas se va a utilizar la fibra de vidrio corta como elemento de refuerzo en el material. Ahora la matriz es el componente del material compuesto que se encarga de transferir los esfuerzos que soporta una determinada pieza a las fibras de refuerzo. Existen diferentes tipos de matrices como son las metálicas, cerámicas y poliméricas que se han definido en apartados anteriores, y cada una de ellas posee un comportamiento en unión con la fibra completamente diferente, por ejemplo como matriz metálica, existen palas con fibra de vidrio como refuerzo y como matriz una aleación de aluminio de baja densidad, lo que da lugar a palas bastante ligeras pero al tratarse de un material metálico presenta una microestructura cristalina, lo que hace que su comportamiento a fatiga sea bastante inferior que si lo comparamos con los materiales amorfos. Además utilizar metal como matriz producirá un incremento en el precio final de la pala, por lo que no sería muy adecuado utilizar este tipo de matriz. La opción de utilizar matriz cerámica queda totalmente descartada ya que esta matriz junto con la fibra de vidrio dará lugar unas propiedades que no interesan en aplicación a una pala de un mini aerogenerador. Por último, se encuentra la matriz plástica, ampliamente utilizada en muchos sectores debido a la variedad de propiedades, su facilidad en cuanto a procesamiento, su económico precio y sin lugar a dudas, su baja densidad, que dará lugar una relación resistencia peso que depende del plástico que se utilice. Esta última propiedad, la densidad, es uno de las propiedades más a tener en cuenta en una pala, ya que cuanto menor esta valor, más pequeño será su peso y por consiguiente, la fuerza del viento será mayormente aprovechada debido a que existe menor resistencia relacionada al peso, lo que dará lugar a que empiece a generar energía abajas velocidades y

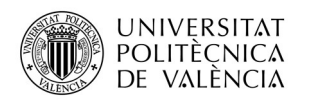

produzca mayor energía a altas velocidades del viento dado que la pala experimentará mayores revoluciones por minuto.

Definitivamente la matriz plástica es la que proporcionará mejores rendimientos en la pala, por lo que se seleccionará este tipo de matriz para el material compuesto.

Resumidamente, se ha elegido trabajar con un material compuesto de fibra de vidrio y matriz plástica, la cual es la que se determinará en el próximo apartado mediante un software de análisis de elementos finitos. Se variará la matriz plástica seleccionando plásticos de mayores a menores prestaciones con el objetivo de hallar el material compuesto que se ajuste mejor en cuanto a su comportamiento frente a las cargas ya calculadas en la simulación aerodinámica.

También se ha observado que en las palas de mini aerogeneradores con una longitud aproximadamente igual a la diseñada, es muy popular utilizar una proporción de un 30% de fibra de vidrio y 70% restante de matriz plástica. Por tanto, se mantendrá es proporción a la hora de realizar una búsqueda de materiales de este tipo dado que da una idea de que es una proporción ideal que permite obtener unos buenos resultados con un coste mínimo.

 Mediante una búsqueda por la web de ciertos proveedores se ha conseguido seleccionar los plásticos más adecuados a la causa, los cuales son: poliamida (PA), poliéter éter acetona (PEEK) y polipropileno (PP). A continuación se destaca ciertos aspectos importantes de cada uno de ellos.

> $\checkmark$  La Poliamida (PA): es un plástico termoplástico con una estructura semicristalina, muy dúctil y duro. Se trata además de un material con muy bajo peso específico, presenta una elevada resistencia al choque con un gran poder amortiguador. Además es muy resistente a los aceites, grasas, disolventes y productos químicos y a la corrosión (características muy a tener en cuenta a la hora de aplicación en palas de aerogeneradores) por lo que es muy utilizado en sustitución de metales, madera y cristales en la industria. Como aspectos desfavorables a la causa sería su alto grado de absorción del agua, algo que no interesa que se produzca en al palas dada que están en continua exposición a las condiciones de humedad del ambiente, por tanto habría que tener en cuenta el cambio de dimensión y su influencia en las propiedades mecánicas que se pueden producir debido a este comportamiento del material.

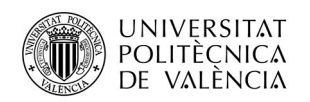

- $\checkmark$  El Poliéter éter acetona (PEEK): es un polímero orgánico, termoplástico, semicristalino utilizado en aplicaciones de ingeniería, que ofrece una combinación única de altas propiedades mecánicas, alto límite de fatiga, excelente resistencia química, resistencia a ataques tanto acuosos como de radiación y degradación térmica. Definitivamente se trata de un plástico de muy calidad por lo que habrá que tener en cuenta que el factor precio será elevado.
- $\checkmark$  El Polipropileno: es un polímero termoplástico, parcialmente cristalino que se obtiene de la polimerización del propileno. Este plástico presenta unas propiedades difíciles de encontrar en otro material, dado que presenta un bajo coeficiente de absorción de humedad, algo que no es muy adecuado en la mayoría de los plásticos, es resistente a la corrosión y a un gran número de ácidos y álcalis, y además presenta una alta resistencia a tracción y a compresión. Como aspectos desfavorables a tener en cuenta en la aplicación seria su baja resistencia a los rayos UV y su baja resistencia al impacto y a la abrasión.

A la vista de lo descrito anteriormente los tres plásticos salvo el PEEK que se trata de una plástico de altas prestaciones y que no presenta aspectos desfavorables a tener en cuenta. Tanto en el PA como en el PP se encuentran características que pueden comprometer la pala a lo largo de su vida útil. Pero como se tratando con materiales compuestos, a las propiedades de la matriz hay que sumarle el comportamiento que proporciona la fibra en complemento con la matriz. Por tanto a continuación se muestran los materiales que se han seleccionado que atienden a mejorar las carencias de la matriz en cierta medida dando lugar a materiales muy mejorados y que sin duda alguna pueden ser aplicados en las palas del aerogenerador.

> $\checkmark$  PP-B A 2030/150 GF30 CP. Este material está compuesto por fibra de vidrio corta y el bloque PP-B es un propileno copolímero que ofrece mayor resistencia a los golpes si lo comparamos con el propileno homopolímero incluso a bajas temperaturas y por tanto, gracias a su mayor resistencia, presenta una menor sensibilidad a la formación de fisuras por tensión. Como se puede observar que la fibra de vidrio hace que se refuercen ciertos aspectos de la matriz plástica dando lugar a un material muy idóneo para una aplicación como la que se está tratando dado que ya no se tiene en cuenta su bajo impacto o a si comportamiento deficiente a la abrasión. Sin embargo, se

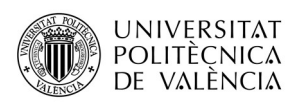

debe de especificar un aspecto desfavorable del material, ya que su baja resistencia a los rayos UV hacen necesario la aplicación de "Gel- Coat" o algún aditivo que pueda proteger a la resina. Las propiedades mecánicas del material se muestran en la Tabla 14 siguiente.

| <b>1 avia 14.</b> The predades inecallicas del 11 - D IV 2000/100 GP00 CH, |                       |
|----------------------------------------------------------------------------|-----------------------|
| Propiedad                                                                  | Valor                 |
| Módulo elástico                                                            | 5300 MPa              |
| Coef. de Poisson                                                           | 0.38                  |
| Módulo cortante                                                            | 1920 MPa              |
| Densidad                                                                   | 1100 $kg/m^2$         |
| Límite de tracción                                                         | 90 MPa                |
| Límite Elástico                                                            | 65 MPa                |
| Calor específico                                                           | $2290 J/(kg \cdot K)$ |

Tabla 14.- Propiedades mecánicas del PP-B A 2030/150 GF30 CP.

 PA66-70/G30HSL. El nylon reforzado con un 30% de fibra de vidrio tipo HSL, ofrece mayor resistencia mecánica, a fluencia, rigidez, manteniendo una resistencia al desgaste excelente y muy importante, presenta una mayor estabilidad dimensional en cuanto absorción de humedad por lo que, al igual que en el material anterior, se obtiene una mejora de las propiedades deficientes del material. Finalmente, las propiedades mecánicas del material compuesto se dan a continuación (Tabla 15).

| <b>1 apra 19.</b> - 1 repredades mecanicas del 17100-707 Coorton. |                       |  |  |
|-------------------------------------------------------------------|-----------------------|--|--|
| Propiedad                                                         | Valor                 |  |  |
| Módulo elástico                                                   | 7000 MPa              |  |  |
| Coef. de Poisson                                                  | 0.35                  |  |  |
| Módulo cortante                                                   | 2593 MPa              |  |  |
| Densidad                                                          | 1370 $kg/m^2$         |  |  |
| Límite de tracción                                                | 125 MPa               |  |  |
| Límite Elástico                                                   | 120 MPa               |  |  |
| Conductividad térmica                                             | $0.21 W/(m \cdot K)$  |  |  |
| Calor específico                                                  | 2290 $J/(kg \cdot K)$ |  |  |

Tabla 15.- Propiedades mecánicas del PA66-70/G30HSL.

 $\checkmark$  KT-820 GF30. Se trata de una combinación entre Poliéter éter acetona del tipo KT-820 y fibra de vidrio corta. Se produce con los estándares más altos de la industria y se caracteriza por una

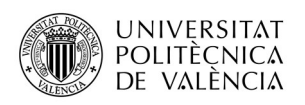

combinación distinta, de resistencia a la fatiga de primera clase, facilidad de procesamiento por fusión, alta pureza y excelente resistencia química a ácidos orgánicos y bases. Las propiedades mecánicas del material se muestran en la Tabla 16 que aparece a continuación.

| <b>Tabla 16.-</b> Propiedades mecanicas del KT-820 GF30. |                       |  |  |
|----------------------------------------------------------|-----------------------|--|--|
| Propiedad                                                | Valor                 |  |  |
| Módulo elástico                                          | 11400 MPa             |  |  |
| Coef. de Poisson                                         | 0.34                  |  |  |
| Módulo cortante                                          | 4254 MPa              |  |  |
| Densidad                                                 | 1530 $kg/m^2$         |  |  |
| Límite de tracción                                       | 165 MPa               |  |  |
| Límite a compresión                                      | 169 MPa               |  |  |
| Límite Elástico                                          | 158 MPa               |  |  |
| Conductividad térmica                                    | $0.29 W/(m \cdot K)$  |  |  |
| Calor específico                                         | 1730 $J/(kg \cdot K)$ |  |  |

Tabla 16.- Propiedades mecánicas del KT-820 GF30.

Una vez tenemos los tres tipos de materiales definidos, los cuales presentan unas propiedades aptas para un aplicación en las palas de aerogeneradores por lo que ya solo faltaría realizar una simulación de elementos finitos que proporciones en gran detalle el comportamiento del material frente a las diferentes velocidades del viento.

# III.4.3.- Simulación de Cargas.

 Una vez se ha seleccionado el tipo de materiales compuestos y las cargas que presenta la pala a determinadas velocidades del viento, se puede empezar a trabajar con un software de simulación de elementos finitos. En este proyecto se utilizará el complemento de SolidWorks Simulation que permite realizar simulaciones estáticas bajo cargas de diferentes tipos. Para la realización de la simulación se debe de seguir una serie de pasos los cuales se describirán a lo largo de este apartado.

 Cuando se accede al software, se debe de abrir un "Nuevo estudio" al que se dará nombre y se seleccionará el tipo de simulación que se requiere, en este caso "Análisis estático". Seguidamente el primer paso para realizar el ensayo seria

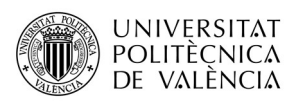

definir el material mediante la introducción de ciertos parámetros resistentes propios del material. Para ello, se debe de seleccionar, en la barra de tareas, "Aplicar material" y aparecerá una ventana donde aparecerá una base de datos propia del software en que aparecen materiales de todo tipo, incluso materiales compuestos, pero el tipo de materiales que interesa no se encuentran en esta base por lo que se deberán de crear por cuenta propia. Para la creación de un material nuevo en la carpeta azul de "Materiales personalizados" donde copiando cualquier material de la base de datos y pegándolo en esta carpeta, aparecerá una ventana donde se pueden editar todos los parámetros que se requieran.

En esta ventana solo se modificarán parámetros de la pestaña "Propiedades" donde, al final, aparece una tabla la cual se deben introducir las propiedades del material, siendo las que están de color rojo imprescindibles y las que están en color azul recomendables de introducir para que la simulación se considere válida. Existe otro aspecto del material denominado "Tipo de modelo" y se trata de la selección de si se está trabajando con un material isotrópico elástico lineal, o con otro tipo, como ortotrópico elástico lineal.

 Un material isotrópico es el que se comporta de igual manera todas las direcciones donde se le aplique una carga, sin embargo un material ortotrópico no es así, por ejemplo, cuando se trata de materiales compuestos por laminados que se solo se agrupan en una dirección, estos materiales tendrán un mejor comportamiento frente a las cargas que son paralelas a la dirección del agrupamiento de las fibras de los laminados, pero no será así cuando las cargas son aplicadas en la dirección perpendicular a las fibras dado que el componente del material que mayormente se enfrenta a la carga aplicada en ese sentido sería la matriz del material compuesto.

Este efecto ortotrópico del material no interesaría ser introducido en las palas dado que las direcciones del viento son muy cambiantes y las cargas pueden ser aplicadas en muchas direcciones en la pala, por lo que sería adecuado aplicar un material isotrópico. Un material ortotrópico podría ser aplicado en palas de mayor dimensión las cuales se suele utilizar materiales compuestos de tipo sándwich, donde el núcleo puede estar compuesto de multitud de materiales, pero en la parte exterior del material (alas), se pueden utilizar laminados ortotrópicos dispuestos en varias direcciones de manera simétrica con el objetico de conseguir un comportamiento "quasi isotrópico" en el plano.

 En la Figura 91 se muestra una imagen de esta ventana con las propiedades del material "PP-B A 2030/150 GF30 CP" introducidas.

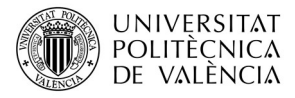

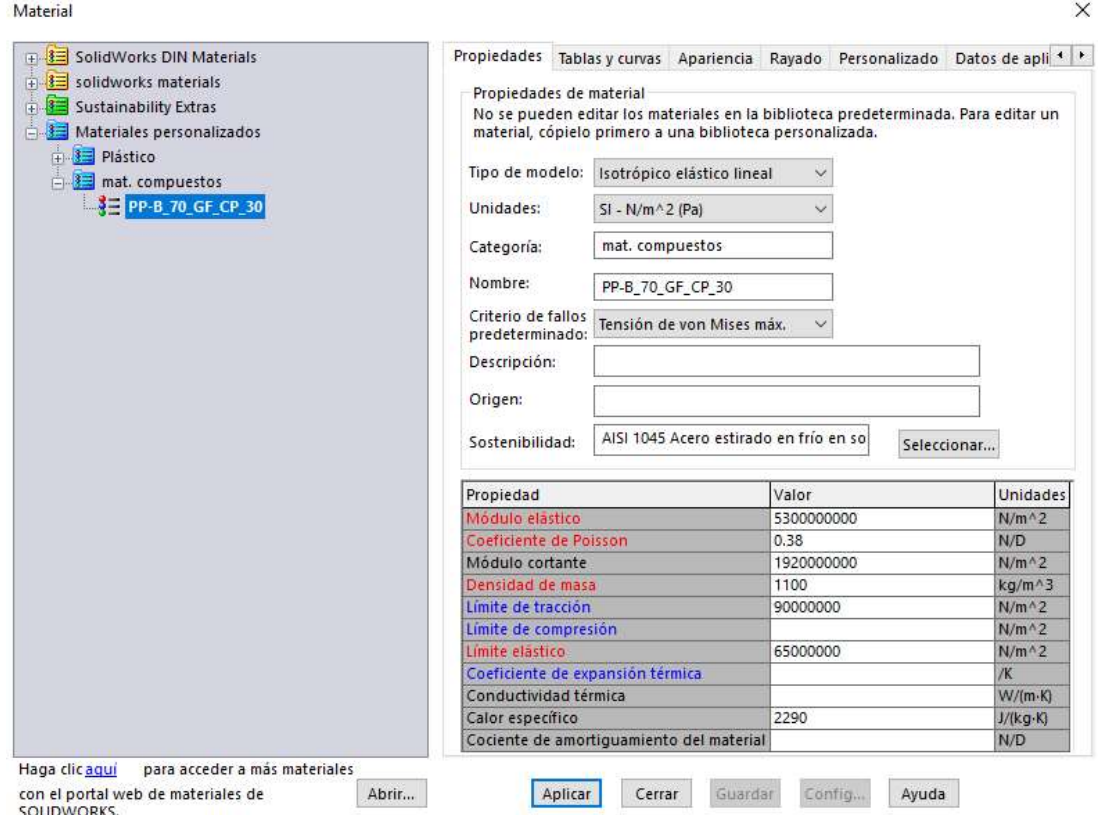

Figura 91.- Ventana de introducción de propiedades.

 Una vez introducidas las características del material se marcará "Aplicar" para aplicar el material a la pala. Una vez hecho esto, el siguiente paso sería la definición de las sujeciones. Con botón derecho en "Sujeciones" se marca "Geometría fija", aquí se seleccionará la cara que estará en contacto con el disco del rotor. En la Figura 92 se muestra la zona donde se ha aplicado la sujeción donde aparecen flechas de color verdes que dan indicación de este aspecto.

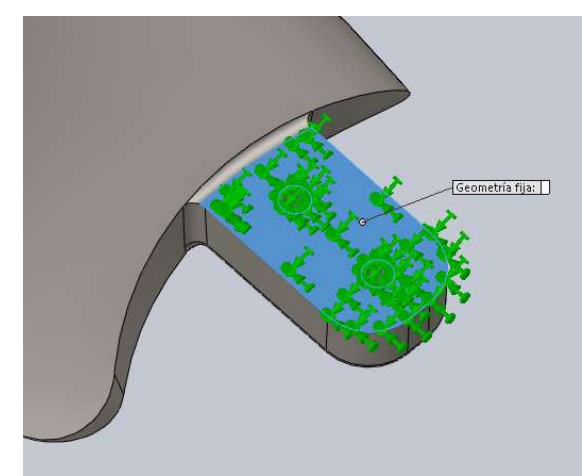

Figura 92.- Selección de la zona donde la pala estará fijada.

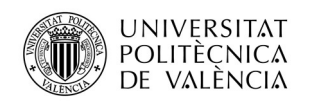

 Una vez hecho lo anterior, el siguiente paso sería, introducir las cargas pertinentes. Para ello, con el botón derecho en "Cargas externas" se marca como tipo de carga "Presión". Una vez aquí, se introducirá el valor de la carga a la que se someterá la pala. Puesto que, si se observan las estadísticas del viento en España (apartado III 1.1) la racha más alta producida fue de 35.8 m/s, por lo que la aplicación de la carga producida por el viento a 40 m/s será más que suficiente como para que el material cumpla con su cometido de resistencia. Por ello, se introducirá un valor de 906.917322 (Pa). Seguidamente, se selecciona la parte de la pala estará enfrentada al viento. En la *Figura 93* que aparece a continuación se muestra el resultado de este paso.

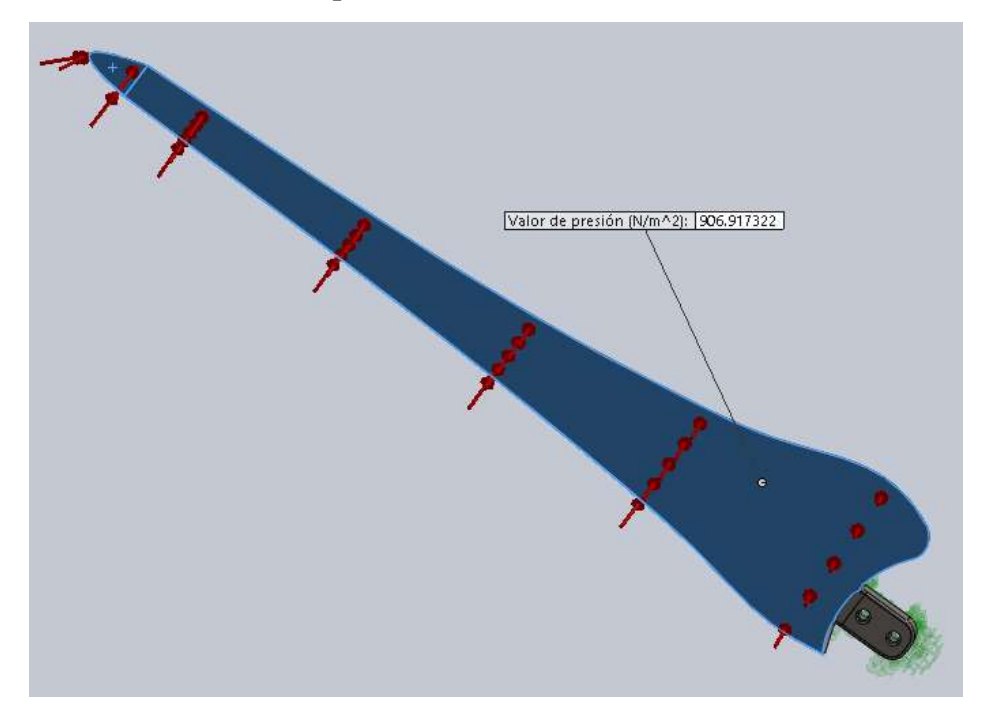

Figura 93.- Distribución de la presión en la cara que se enfrenta al viento.

 Una vez realizados los pasos anteriores, se pasa a la última parte del proceso de simulación, introducir el mallado. Para ello, con el botón derecho en "Malla" se selecciona la opción "Crear malla", donde se creará una malla de 5 mm de longitud entre nodos. El mallado divide a la pala en partes pequeñas que hacen más fácil el cálculo de las deformaciones, con lo que se facilitará la simulación. Una vez introducida la malla, se sabe que la parte de la conexión entre la raíz y zona de transición de la pala es donde mayor atención se requiere, por lo que se dará paso a la realización de un mallado más preciso con elementos de menor dimensión y por consiguiente se generarán mayor cantidad de nodos. Para realizar esto, con el botón derecho en "Malla" se marca la opción "Aplicar control de mallado" y a continuación se seleccionarán los redondeos que forman

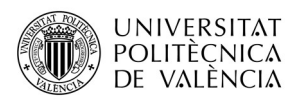

parte de la unión entre la raíz de la pala y la zona de transición de ésta, y además la cara que está fija al disco del rotor, todo ello con una longitud entre nodos de 1 mm. En la Figura 94 se muestra finalmente el proceso terminado.

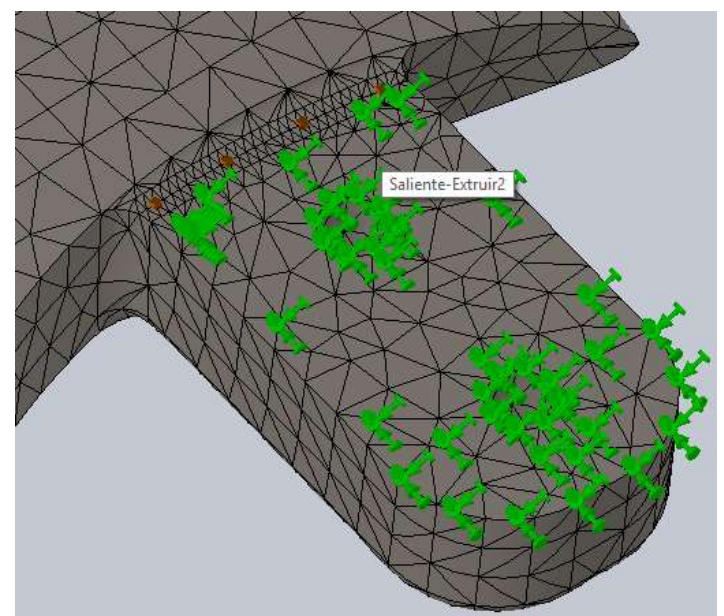

Figura 94.- Mallado de la pala, siendo más acusado en la parte de la raíz de la misma.

 Finalmente se ejecuta la simulación y se obtendrán los resultados de tensiones, desplazamientos y deformaciones unitarias. En los resultados de las simulaciones para el material introducido en la Figura 95 se muestra la parte que presenta mayor atención de la pala en cuanto al desarrollo de las tenciones.

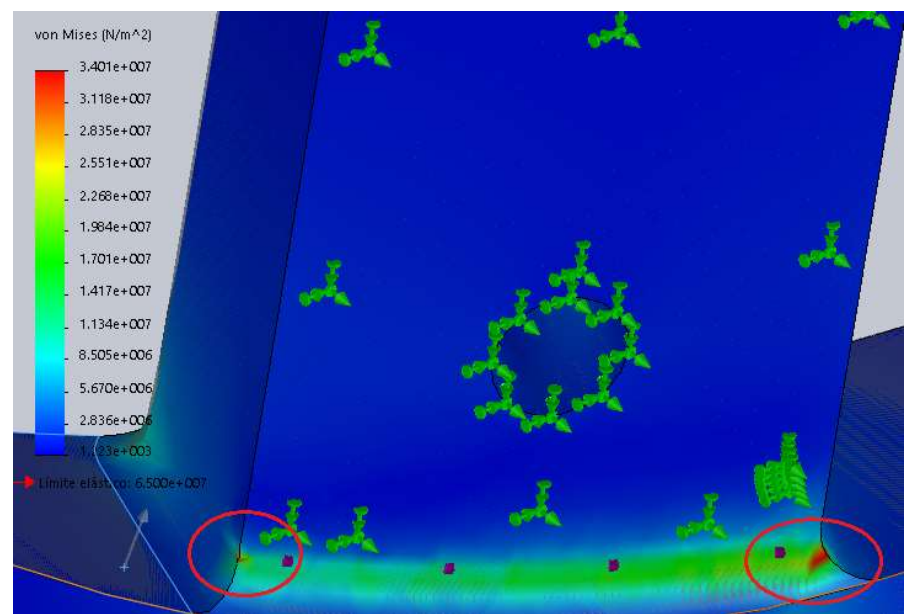

Figura 95.- Resultado de las tensiones producidas en la pala para el polipropileno con fibra de vidrio.

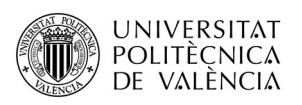

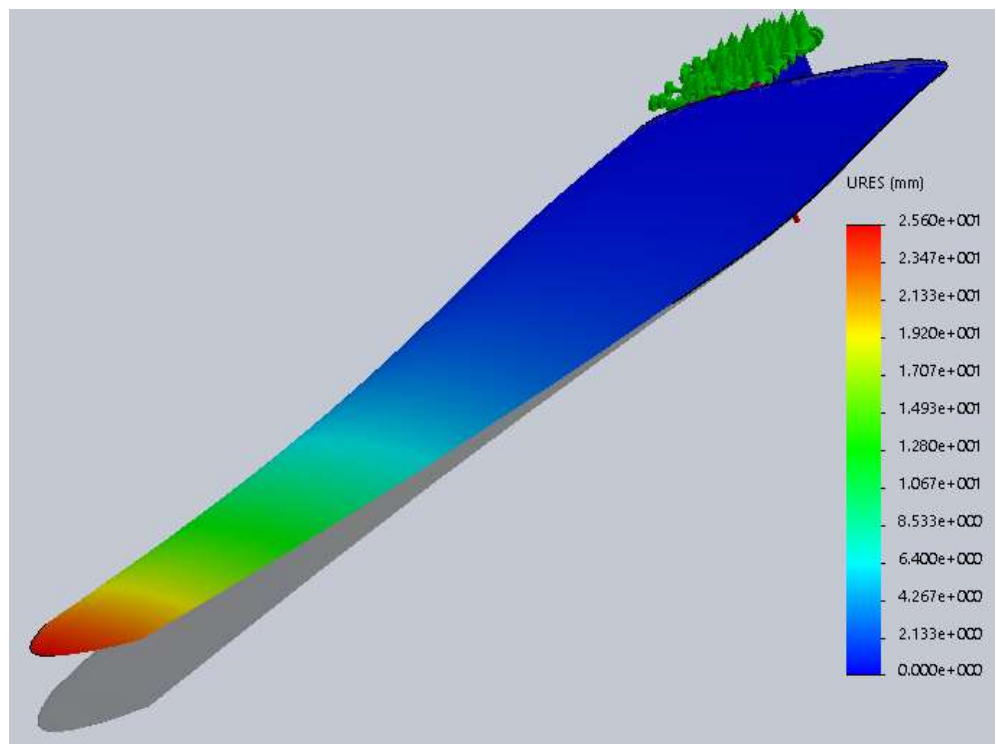

 En la Figura 96 se muestran las deformaciones finales producidas en la pala llegando a ser muy acusada en la zona de la punta superando los 25mm.

Figura 96.- Deformaciones producidas en la pala.

Con esto se termina el análisis estático para el material "PP-B A 2030/150 GF30 CP" y se realiza el análisis de los otros dos materiales pendientes. Finalmente, en el Anexo 4 se puede encontrar los resultados de los análisis con más detalle.

### III.4.4.- Selección del Material Final.

A la de la selección del material se debe de tener en cuenta diverso parámetros importantes que influyen en numerosos aspectos como son: el rendimiento de la pala, su precio, etc. En este apartado se tratara en mayor medida de definir todos estos parámetros y realizar una selección final del material mediante la realización del Valor Técnico Ponderado de todos estos aspectos influyen en los tres materiales eligiendo el material que mayor valor presente.

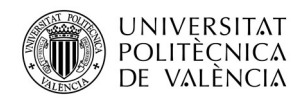

#### III.4.4.1.- Resultado de Tensiones.

 Observando los resultados del Anexo 4, las tensiones de los ensayos de las tres materiales son más acusadas en la raíz de la pala en la parte donde de se encuentra la unión entre la raíz y la zona de transición. En esta zona las tensiones actúan a compresión, y dado que los materiales ensayados tienen mejor comportamiento a tracción que a compresión es lógico que esta parte de la raíz sea la más débil.

Por otro lado, los tres materiales presentan tensiones la cuales no superan el límite elástico del material, por lo que los tres materiales, aguantan muy bien las cargas. Este aspecto, genera que se deban de tener en cuenta otro tipo de aspectos que determine finalmente el material con el que estará fabricada la pala.

#### III.4.4.2.- Resultado de Desplazamientos.

En cuanto a los resultados de los desplazamientos, en las tres palas, con los tres materiales ensayados, se produce un mayor desplazamiento en la punta de la pala, dado que es donde hay menor espesor del material. El mayor valor de desplazamiento se produce en la pala de polipropileno pero es un desplazamiento que no supone un riesgo para la pala dado que el material puede soportar perfectamente las tensiones de tracción producidas. Seguidamente, el segundo mayor desplazamiento se produce en la pala de poliamida y el menor el menor de los desplazamiento es producido en la pala fabricada con matriz plástica PEEK.

Es importante que los desplazamientos producidos en la pala a diferentes velocidades del viento sean mínimos debido a que cualquier modificación en el diseño de la pala pude ocasionar una pérdida de rendimiento, por lo que sería un aspecto a tener en cuenta a la hora de elegir el material final. Finalmente en la Tabla 17 aparecen los resultados de las deformaciones producidas de los tres tipos de materiales, dando una idea de que material experimenta una mayor deformación.

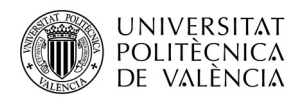

Tabla 17.- Desplazamiento máximo de la punta de la pala en los diferentes materiales ensayados a una velocidad de 6 m/s.

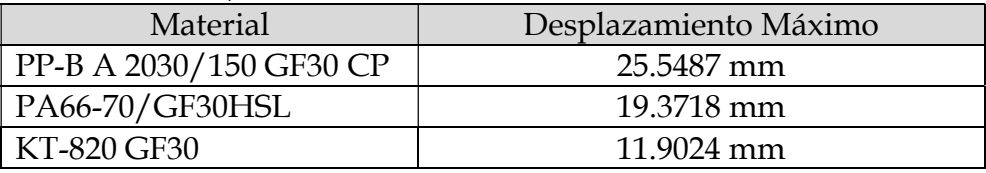

En la Tabla 17 aparecen los resultados de los desplazamientos, los cuales también se pueden observar en los resultados del Anexo 4.

#### III.4.4.3.- Aspectos Económicos.

 Los aspectos económicos más importantes que se deben de tener en cuenta son: el precio del material y la temperatura de fundición en molde. En la Tabla 18 describe los precios de los tres materiales siendo el más barato el polipropileno con fibra de vidrio.

| <b>THEM</b> TOP THEM WE TOP HIMICITATE PLOD MEDICIN |                           |  |  |  |
|-----------------------------------------------------|---------------------------|--|--|--|
| Material                                            | Precio                    |  |  |  |
| PP-B A 2030/150 GF30 CP                             | $1,10 - 1,50 \in$ /kg     |  |  |  |
| PA66-70/G30HSL                                      | $2.75 - 5.50 \text{€/kg}$ |  |  |  |
| KT-820 GF30                                         | 50 – 60 €/Kg              |  |  |  |

Tabla 18.- Precio de los materiales propuestos.

 La temperatura de fundición en el molde es importante tenerla en cuenta debido a que cada material presenta una temperatura en la que el material pasa de un estado sólido a un estado gomoso y blando ideal para la inyección en molde con la que probablemente habrá que desarrollar en apartados posteriores. La obtención de esta temperatura se puede realizar fácilmente con un ensayo DSC (Calorimetría Diferencial de Barrido) de los materiales propuestos. En la Tabla 19 se pueden observar este tipo de valores de temperatura siendo la poliamida con fibra de vidrio que en antes empieza a reblandecerse.

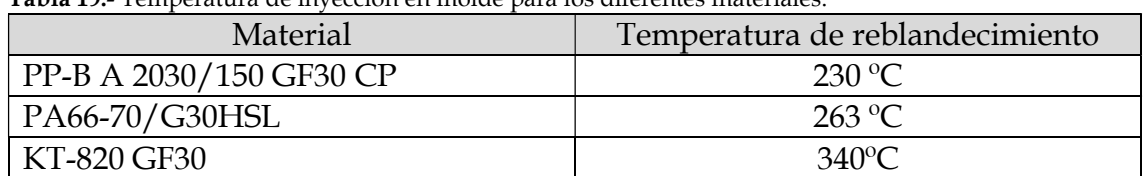

Tabla 19.- Temperatura de inyección en molde para los diferentes materiales.

#### III.4.4.4.- Valor Técnico Ponderado de los Materiales.

 Para realizar este estudio Aparecen a continuación los criterios y sus correspondientes pesos para realizar el cálculo.

- $\checkmark$  Desplazamiento a velocidad media. Peso: (4).
- $\checkmark$  Comportamiento a la humedad y erosión y rayos UV. Peso (7)
- $\checkmark$  Precio del material. Peso: (10).
- $\checkmark$  Resistencia a compresión. Peso (3).
- $\checkmark$  Temperatura de fundición en molde. Peso: (5).
- $\checkmark$  Densidad. Peso (9)

Una vez definidos los criterios en la Tabla 20. aparecen los resultados del cálculo del Valor Técnico Ponderado resultando así el PA66-70/G30HSL el que mayor valor se obtiene como resultado y es que se utilizará a la hora de su fabricación.

|                                              |         |             | PP-B A 2030/150 GF30 CP |             | PA66-70/G30HSL |             | KT-820 GF30 |
|----------------------------------------------|---------|-------------|-------------------------|-------------|----------------|-------------|-------------|
|                                              | Peso(P) | Valor (V)   | $P^*V$                  | Valor(V)    | $P^*V$         | Valor $(V)$ | $P^*V$      |
| Desplazamiento a velocidad media del viento. |         |             | 12                      |             | 16             |             | 20          |
| Comp. a humedad, erosión y rayos UV.         |         |             | 21                      |             | 28             |             | 35          |
| Precio del material.                         | 10      |             | 50                      |             | 50             |             | 10          |
| Resistencia a Compresión.                    |         |             | 9                       |             | 12             |             | 15          |
| Temperatura de fundición en molde.           |         |             | 20                      |             | 20             |             | 10          |
| Densidad.                                    | 9       |             | 45                      |             | 36             |             | 27          |
|                                              |         | <b>SUMA</b> | 157                     | <b>SUMA</b> | 162            | <b>SUMA</b> | 117         |
|                                              |         | <b>VTP</b>  | 0.87709497              | <b>VTP</b>  | 0.90502793     | <b>VTP</b>  | 0.65363128  |

Tabla 20. Valor técnico Ponderado de los tres materiales.

# TRABAJO FIN DE GRADO

Estudio Técnico-Económico de Diseño y Desarrollo de una Pala de Mini Aerogenerador Fabricada con Material Compuesto

# IV.- Desarrollo del Modelo

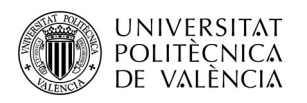

# IV.1.- Metodologías de Fabricación de la Pala.

En este apartado se tratarán diversas metodologías de fabricación las cuales bien podrían ser adaptados para reproducir la geometría de la pala con la mayor exactitud posible.

A lo largo de los años, el creciente aprovechamiento de la energía del viento y la unión de los materiales compuestos como materiales óptimos para las fabricación de las palas ha sido desarrollada por multitud de técnicas o procesos los cuales dependen de muchos factores (tipo de material compuesto, el tiempo de fabricación, la longitud de la pala, los costes de fabricación, etc.) y éstos han dado lugar diversa metodologías de fabricación, los cuales son: moldeo por trasfererencia de resina, moldeo por contacto manual, moldeo por compresión de preimpregnados (SMC), moldeo rotacional, proceso de fabricación en autoclave, hasta la utilización del método de enrollamiento filamentario para la fabricación de una pala de un aerogenerador de gran potencia. Todos ellos intentan reproducir una geometría que a la hora de la puesta en marcha permita desarrollar el mayor rendimiento posible.

Todos estos procesos de fabricación tradiciones de materiales compuestos llevan involucrados una gran cantidad de procesos complejos, lo que lleva a largos periodos de producción lo que se reproduce en elevados costes. Además todas metodologías, dependiendo del material que se utilice, implica la generación de desperdicios, lo que conlleva a pérdida del material.

Para la fabricación de la pala con una longitud tan pequeña como la que se está tratando en este proyecto no es definitivamente conveniente utilizar alguno de los procesos que se han definido en apartados anteriores, ya que su pequeño tamaño dificulta el proceso de fabricación con este tipo de métodos debido a existen otro tipo de procesos más adecuados con los que ese permite aprovechar de algún modo el pequeño tamaño de la pala para que se desarrolle con la menor brevedad posible que la geometría sea reproducida con exactitud.

 Debido a los evidentes requisitos tanto geométricos como estructurales que requiere la pala, se ha optado por la elección de un proceso de fabricación que esté relacionado con la inyección del material compuesto de matriz plástica, que es el método más habitual desarrollado para la fabricación de este tipo de piezas tan compleja. Por ello, en apartados posteriores se desarrollarán dos

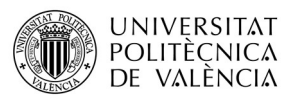

posibles procedimientos que bien podrían ser utilizados para la fabricación de la pala.

# IV.1.1- Fabricación Aditiva por Capas o Impresión 3D.

La impresión 3D es grupo de tecnologías que fabrican piezas a partir de la adicción de material, en lugar de mecanizado por pérdida de material, y permite obtener un objeto en tres dimensiones previamente parametrizado a través de su diseño por ordenador. Este tipo de tecnología, ha experimentado un buen crecimiento en los últimos años, no solo a nivel evolutivo en lo que a perfeccionamiento de la técnica se refiere, sino también a número de adeptos que apuestan por el uso de estos productos, a nivel industrial y también de forma particular.

El origen del concepto de impresión 3D surge a finales de la década de los 80, concretamente en 1976, cuando se inventó la impresora de inyección de tinta y durante los años siguientes empezaron a surgir las diferentes tecnologías de impresión 3D que conocemos actualmente para aplicaciones de prototipado, como estereolitografía (SLA) o la tecnología Fused Deposition Modeling (FDM).

Sin embargo, ante los altos precios de las impresoras 3D, surgió la necesidad de desarrollar una impresora 3D accesible a todo el mundo, una máquina viable económicamente. En 2005 el Dr. Bowyer, de la Universidad de Bath, Inglaterra, funda RepRap y desarrolla la primera impresora 3D con capacidad de imprimir casi la totalidad de las piezas que la componen. A partir de aquí, comienza una nueva filosofía en el mundo de la impresión 3D, que ha permitido su expansión en la sociedad.

#### IV.1.1.1.- Tipo de Proceso.

Existen muchos procesos los cuales son englobados por la fabricación aditiva por capas como puede ser el Sinterizado Laser Selectivo (SLS), Estereolitografia (SLA), Fabricación por Chorro de Pegamento Multicolor, Polyjet, Sinterizado Directo de Metal Laser (DMLS), pero probablemente el más
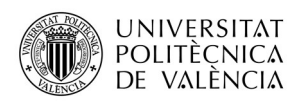

popular de todos los procesos de impresión es el Modelado por Deposición Fundida (FDM).

El Modelado por Deposición Fundida (FDM) es una tecnología desarrollada por "Stratasys" y se trata de un proceso para el modelado de prototipos y producción a pequeña escala. Se trata de una técnica de deposición de material en capas en el cuál un filamento de material diverso (metálico, plástico, resina, etc.) que inicialmente se almacena en rollos, en introducido en una mini inyectora la cual adapta su temperatura por encima de la temperatura de fusión del material. El material sale por una boquilla la cual puede desplazarse en los tres ejes controlada electrónicamente, movida por motores o servomotores.

Se trata de un proceso mediante el cual, con la ayuda de un software de diseño en 3D, como el utilizado en este proyecto (SolidWorks), se genera un diseño en 3D. A través de este prediseño, el modelado comienza a partir de un fichero estereolitográfico (STL) el cual adapta la geometría de la pieza a fabricar en un cálculo de las capas y las trayectorias que la boquilla deberá seguir para la deposición de material capa a capa, para conformar la pieza.

### IV.1.1.2.- Impresión 3D con Materiales Compuestos.

Se trata de un proceso de Fabricación aditiva (en inglés, Additive Layer Manufacturing) que utiliza filamento de fibra corta y matriz plástica, y mediante una serie de fases el material es depositado, compactado y curado al mismo tiempo.

En el desarrollo de la fabricación de materiales compuestos se pueden distinguir dos fases: la configuración del laminado y el curado. Estas dos fases de fabricación de piezas de material compuestos hacen que mediante otro tipo de procesos de fabricación ajenos a este se tengan que desarrollar en varias etapas. Con el fin de agrupar dichas fases y automatizar el proceso, surge esta tecnología en la que la configuración del laminado y el curado se van realizando simultáneamente. Este método consiste en la inyección de un filamento de material compuesto por una impresora 3D a elevada temperatura, sobre una superficie plana. Al mismo tiempo que el material se va depositando sobre la superficie, se va enfriando y solidificando, obteniendo geometrías 3D sin el uso de complejos moldes.

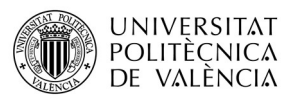

Las fases de fabricación con materiales compuestos son prácticamente las mismas que si se utiliza el mismo proceso con otro tipo de material, éstas son:

- Diseño del modelo en 3D.
- Generación de un fichero .stl
- $\checkmark$  Generación de un código de control numérico por parte de la impresora 3D.
- Fabricación de la pieza.
- $\checkmark$  Un postprocesado de la pieza para mejorar la calidad superficial de la misma, si se requiere.

Existen un tipo de impresoras como por ejemplo la impresora Mark One, que es una impresora 3D que permite el uso de material compuesto de fibra de carbono, fibra de virio y Kevlar a partir de una matriz plástica que bien podría ser poliamida, para el caso de la fabricación de la pala para este proyecto. En la Figura 97 aparece una imagen de esta impresora.

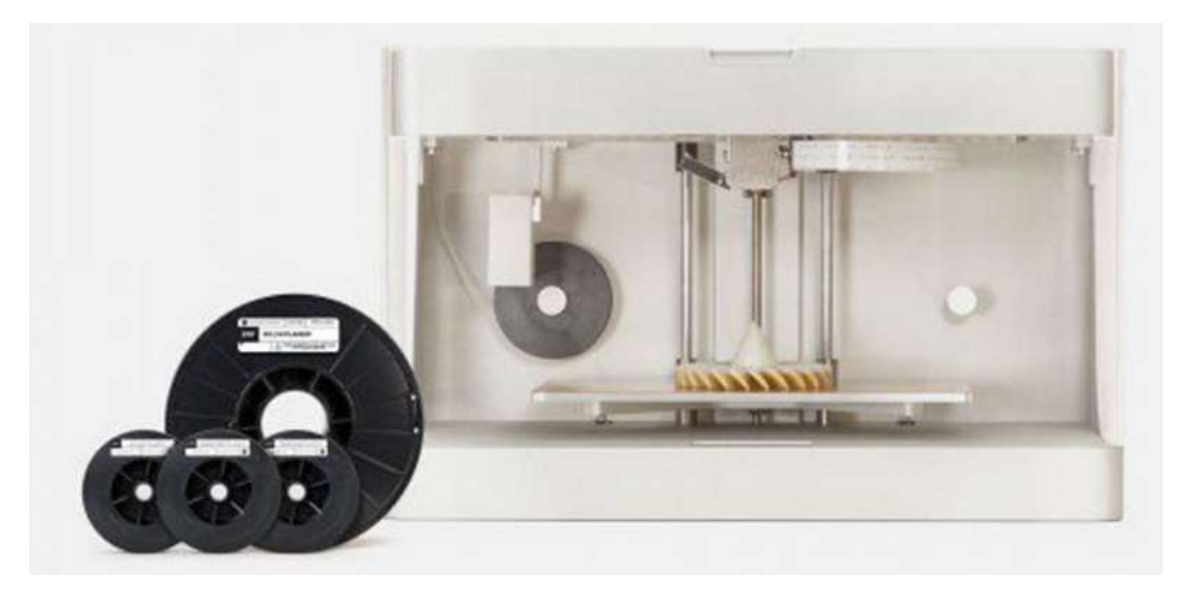

Figura 97. Impresora 3D Marl One.

#### IV.1.1.3.- Ventajas e Inconvenientes ligados al Proceso.

A continuación se introducen las ventajas que supone la utilización de este utilización de este proceso.

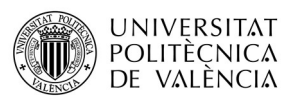

- $\checkmark$  Se eliminan prácticamente los desperdicios, ya que se aporta exclusivamente el material necesario, y las piezas con defectos pueden ser recicladas completamente.
- $\checkmark$  Se puede optimizar el material empleado mediante modificaciones en el diseño, lo que permite conseguir piezas más resistentes y ligeras.
- $\checkmark$  Se pueden producir conjuntos de piezas, reduciendo el número de operaciones de ensamblaje finales y aumentando la fiabilidad del producto resultante.
- $\checkmark$  Se pueden sustituir materiales por otros nuevos que igualan o mejoran las prestaciones de los empleados anteriormente.
- $\checkmark$  Reducción tiempo que tarda un producto desde que es concebido hasta que está a la venta. Muchas de las fases actuales de lanzamiento y validación pueden ser reducidas drásticamente, además de aportar una gran flexibilidad ante los continuos cambios de la demanda del mercado.
- $\checkmark$  Reducción de costes de inversión en utillaje. Los productos ya no están ligados a utillajes como en la fabricación convencional si no que prescinden de ellos, lo que supone un gran ahorro además de una mayor flexibilidad y capacidad de adaptación al mercado.
- Series cortas de producción. Al prescindir de utillaje, la tecnología aditiva permite reducir los lotes de fabricación, llegando incluso a la serie unitaria, sin apenas costes extra de fabricación.
- $\checkmark$  Procesos híbridos en los que es posible combinar distintos procesos de fabricación. En este caso, combinar procesos de fabricación aditiva con procesos convencionales puede ser interesante para aprovechar las ventajas de ambos. Por ejemplo, puede resultar muy conveniente combinar la tecnología de fabricación aditiva con el mecanizado por arranque de material para mejorar la calidad superficial mediante la reducción del "efecto escalera" que producen las tecnologías de fabricación aditiva.
- $\checkmark$  Fabricación más sostenible. No se utilizan directamente grandes cantidades de productos químicos tóxicos.

Como inconvenientes presentes en el desarrollo de esta técnica para la fabricación se pueden destacar los siguientes aspectos:

 $\checkmark$  Acabado superficial de las piezas y velocidad de fabricación: el aumento de la velocidad de fabricación condiciona la calidad del acabado

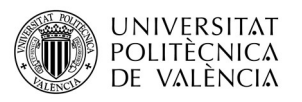

superficial. Para mejorar este inconveniente se debe disminuir el espesor de la capa.

- $\checkmark$  Repetitividad del producto: es difícil asegurar la precisión dimensional entre una pieza y la siguiente, por lo que no está garantizado que todos los elementos de la misma serie vayan a tener las mismas formas o dimensiones.
- $\checkmark$  La fabricación en capas produce lo que se conoce con el nombre de efecto escalera.
- $\checkmark$  Tamaño de las piezas: existen tanto límites superiores como inferiores, aunque normalmente el más restrictivo es el superior.
- $\checkmark$  Propiedades anisótropas: dependiendo de la dirección en que se construye capa a capa, las propiedades físicas de la pieza pueden variar.
- $\checkmark$  Las tolerancias obtenidas en la mayor parte de los métodos de fabricación aditiva son mayores que en otros métodos de fabricación, como los basados en arranque de material.

#### IV.1.1.4.- Evaluación del Proceso.

 Bajo el punto de vista que compromete la fabricación de la pala de este proyecto hay que destacar diversos aspectos desfavorables que comprometen la elección de este proceso. Este tipo de proceso de superposición por capas hace que las propiedades mecánicas finales del material se vean reducidas en cierta medida. Además el método de superposición de material en capas produce el "efecto escalera" en la superficie de la pieza, lo que genera cierta rugosidad en la pala que hace que exista un postprocesado de mejora de la superficie para que ésta sea lo más lisa posible, ya que este acabado está relacionado en cierta manera con su rendimiento. También se producen unas propiedades anisotrópicas en el material lo que provoca el la pala no se comporte de igual manera bajo cargas producidas en diferentes direcciones algo que podría reducir la vida útil de la pala. Para finalizar, aunque la pala tiene una longitud pequeña (cerca de 70 cm) no son lo suficientemente adecuadas para realizar el conformado de la pieza en su totalidad, por lo que habría que plantearse realizar la fabricación en varias partes, obligando a que exista un posterior proceso de ensamblaje que se sale de la línea de este proyecto. Con todo estos argumentos, se opta por la búsqueda de otro método que resulte más adecuado para la fabricación de las palas del mini

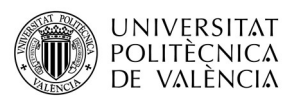

aerogenerador para así proporcionar una calidad y asegurar al menos las propiedades más importantes de prostprocesamiento que exige el producto.

## IV.1.2.- Moldeo por Inyección de Termoplásticos Reforzados.

En este proceso se utilizan productos de tipo granulado a partir de fibras cortas, que son las más utilizadas (0.2 y 1 mm), con la incorporación de resina termoplástica como fibra, en este tipo de moldeo permite la realización de piezas de diferentes tamaños pudiendo ir desde piezas de varios gramos hasta de varios kilos de peso. Además permite el desarrollo de geometrías complejas y aunque requiere de temperaturas y presiones muy elevadas, es una técnica que proporciona piezas con muy buena precisión (siempre y cuando la matriz no posea una retracción excesiva), con superficies con un gran acabado y además permite el aprovechamiento del material con una velocidad de producción muy elevada.

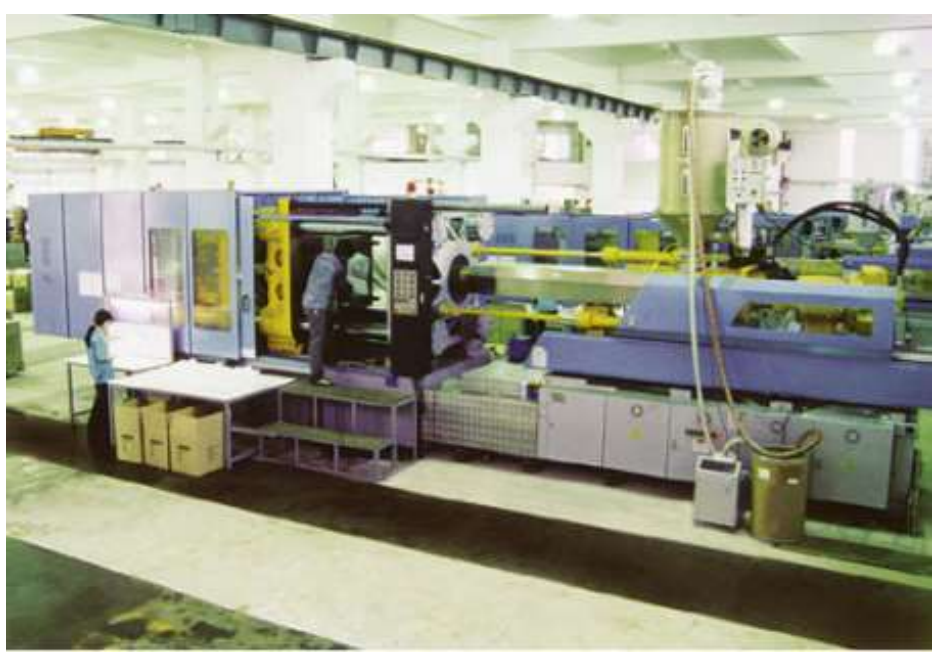

Figura 98.- Máquina de inyección.

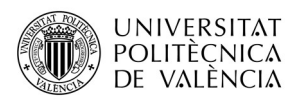

#### IV.1.2.1.- Fases del Proceso.

El ciclo de inyección se compone de las siguientes fases:

- $\checkmark$  Introducción de la cantidad necesaria de pellets de material compuesto
- $\checkmark$  Cierre del molde.
- Avance del grupo de inyección: el tornillo hidráulico, rodeado de un calentador, lleva el material hacia el molde mientras se va fundiendo.
- $\checkmark$  El material acumulado es empujado a través del canal de colada por el tornillo.
- Inyectado del material en el molde y comienzo del proceso de compactación (t=1).
- $\checkmark$  Mantenimiento de la presión por corto tiempo para prevenir la fluencia del material y posibles contracciones (t=2 y t=3).
- $\checkmark$  Refrigeración y solidificación de la pieza (t=4).
- Plastificación del material.
- Apertura del molde y expulsión de la pieza.

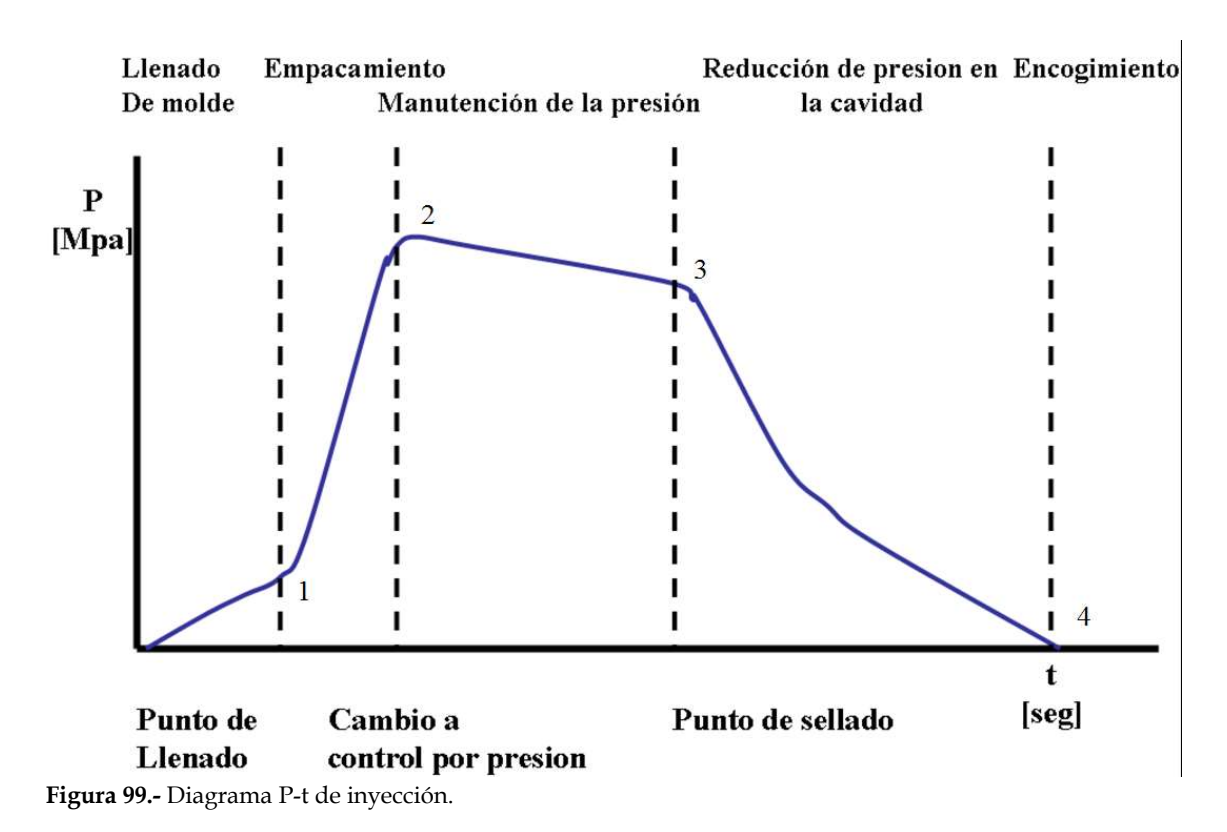

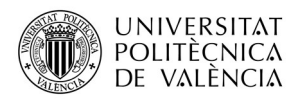

#### IV.1.2.1.- Partes de la Máquina.

Los elementos esenciales que hacen posible el proceso de inyección del material en un molde para la obtención de la pieza se pueden observar de una manera simplificada en la Figura 100 que aparece a continuación.

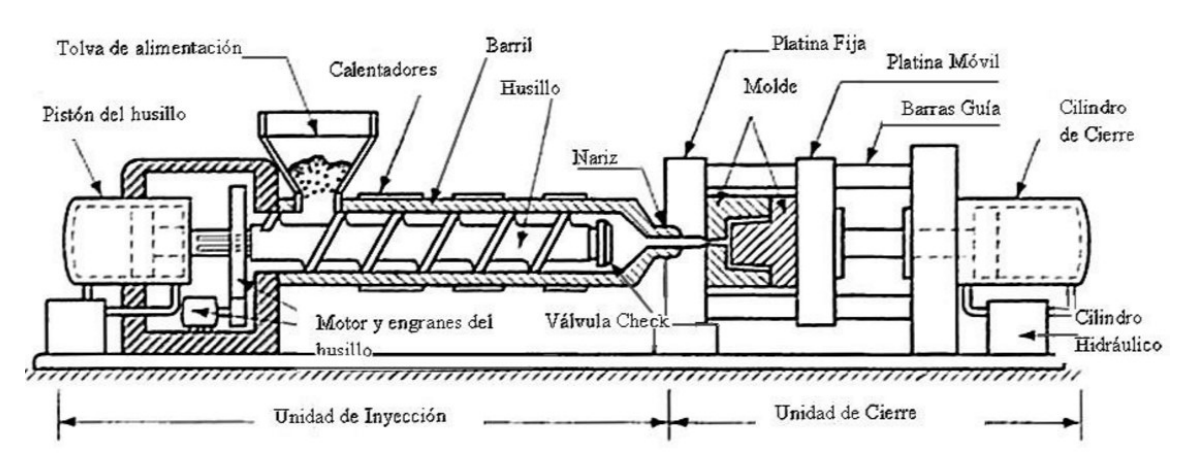

Figura 100.-Partes que componen la máquina de inyección.

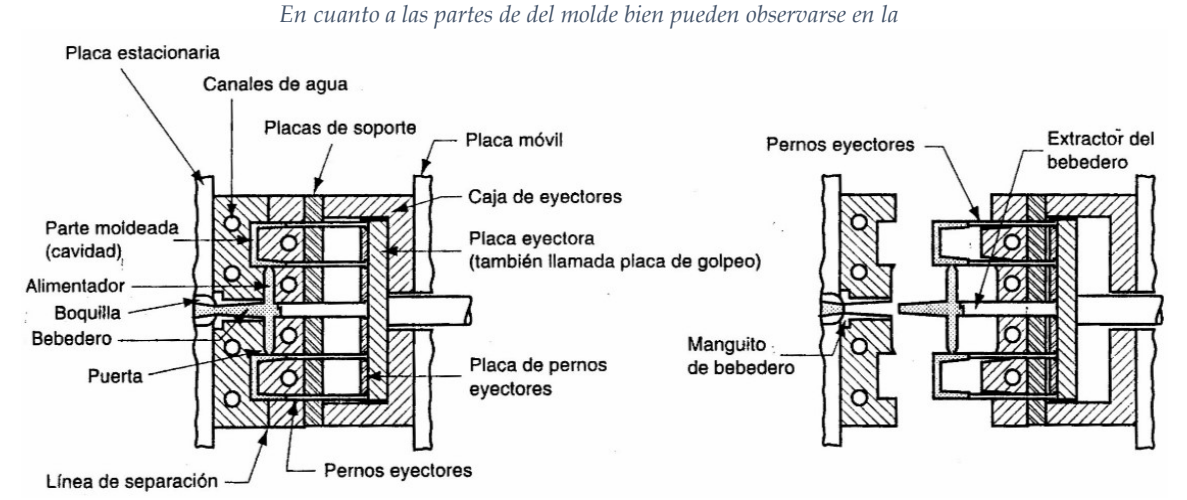

Figura 101 donde a la derecha de la figura se representa los elementos que actúan a la hora de realizar el desmolde y la posterior obtención de la pieza.

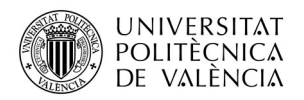

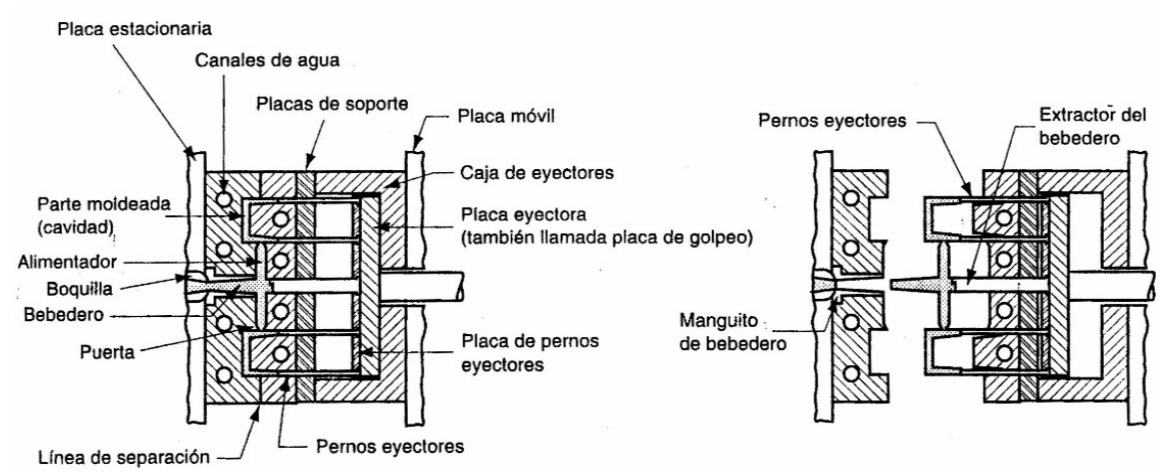

Figura 101.- Partes que componen un molde de inyección (izquierda) y apertura del molde (derecha).

#### IV.- 1.2.2.- Proceso de Inyección.

Los parámetros más importantes que se deben de tener en cuenta en el proceso de inyección son:

- $\checkmark$  Temperatura de fusión. Es la temperatura a la que penetra el molde el material y aunque es controlada por un sistema de control, puede verse afectada por la presión de inyección y la velocidad de inyección.
- $\checkmark$  Velocidad de inyección. Es la velocidad a la que avanza el husillo durante el llenado del molde. La velocidad puede ser variada comenzando a una velocidad lenta al comienzo de la etapa de inyección, incrementándose a la mitad de la inyección y aumentándola de nuevo al final para evitar las burbujas de aire atrapadas.
- **Presión de invección**. Se trata simplemente del valor de la presión ejercida por el tornillo sobre el material ya fundido, la cual no es constante durante la etapa de llenado.
- $\checkmark$  Orientación de la fibra. El flujo del material fundido durante el llenado del molde ocasiona la orientación de las fibras la cual varía de una parte a

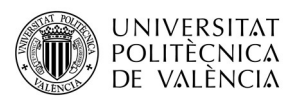

otra del material dependiendo de la posición en la entrada en la que se realice el llenado del molde, dado que las propiedades finales de la pieza pueden variar dependiendo de este aspecto y por consiguiente de la distribución de las fibras. Para que la distribución de las fibras se haga de manera correcta la inyección se debe de aplicar de manera que la orientación de la fibra queda paralela al eje de la pieza.

#### IV.1.2.3.- Evaluación del Proceso.

Para llevar a cabo el desarrollo de este proceso, además de tener en cuenta ciertos aspectos, tratados en los apartados anteriores, especialmente se ha de prestar mucha atención al efecto de la humedad, la cual es particularmente acusado en los materiales con base de nylon por lo que el proceso habría que realizarse en un ambiente muy seco, dado que el proceso de acoplamiento de fibra- matriz tiene un efecto muy desfavorable sobre la resistencia y el modulo sobre materiales húmedos

De entre todos los procesos que se han mencionado en este capítulo, el moldeo por inyección parece ser el que permite obtener el conformado preciso de la pieza con las características mecánicas y aspectos de calidad superficial. Aunque se trata de un proceso que requiere de una inversión económica bastante importante no deja de ser el más adecuado para la fabricación de las palas de material compuesto por lo que a lo que respecta a las evidentes desventajas que pueda presentar la utilización de este proceso, se decide llevar a cabo la fabricación del elemento referente a éste proyecto mediante esta metodología.

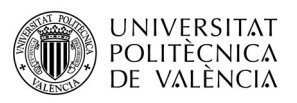

# TRABAJO FIN DE GRADO

Estudio Técnico-Económico de Diseño y Desarrollo de una Pala de Mini Aerogenerador Fabricada con Material Compuesto

# V.- Estudio Económico.

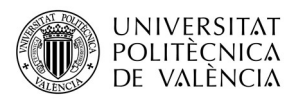

## V.1.- Aspectos para la Elaboración del Presupuesto.

 En el desarrollo de este apartado se realizará el presupuesto aproximado del coste de una inyectora, del molde, materiales, mecanizado, montaje, etc que forman parte del presupuesto de fabricación de la pala. Debido a la multitud de procesos, materiales, costes de las horas de mecanizado y demás aspectos, se hace complicado la determinación exacta del precio de determinados elementos necesarios para la fabricación, por lo que se recurrirá a obtener los precios a partir de fuentes externas y de catálogos de empresas que proporcionen la información necesaria para ajustarse a un presupuesto real.

### V.1.1.- Máquina Inyectora.

 Puesto que se trata de una pala de alrededor de 70 cm de longitud y alrededor de 12 cm de anchura además de que por el motivo de proporcionar una buena orientación de la fibra alrededor del eje de la pala durante el llenado del molde para proporcionar las mejores propiedades de resistencia y módulo de la pala en su vida útil se elegirá una inyectora de eje vertical que ayudará a un mejor asentamiento del material plástico en el proceso de inyección, que tendrá lugar en la parte transversal que da comienzo la raíz de la pala.

 Según lo anterior, en el mercado se pueden encontrar multitud de extrusoras de diferente valor de presión máxima de inyección por lo que debido a que el grosor del material en la raíz de la pala es de unos 17 mm se optará por la elección de una extrusora de eje vertical de 100 toneladas de presión.

 Los precios de una máquina de ese calaje ronda los 150000 €, pero se pueden conseguir inyectoras de segunda mano que permiten realizar el mismo proceso pero a un coste menor. El precio de este tipo de inyectora de segunda esta alrededor de los 50000 €

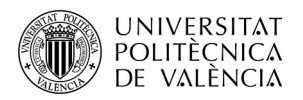

## V.1.2.- Molde.

Para la elaboración del desarrollo del molde se deben de tratar diversos aspectos los cuales corresponden a las diferentes etapas que se deben tratar para su construcción dado que se trata de un molde de una pieza con un diseño específico.

#### V.1.2.1.- Diseño del Molde.

El diseño del molde esta dedicado a la proyección mediante un software de diseño como bien podría ser SolidWorks o AUTOCAD. Con el software de diseño se definen las coordenadas geométricas de cada punto de la superficie del molde para que dichas coordenadas sean codificadas mediante otro tipo de software de diseño CAD-CAM donde son definidas y permiten ser codificadas e interpretadas con la finalidad de obtener la geometría del molde con el uso de maquinaria de mecanizado por control numérico.

Para la realización de este proceso de diseño del molde de inyección se estiman unas 200 h las cuales pagadas a uso 25€/h hacen un total de 5000€

#### V.1.2.2.- Materiales y Mecanizado y Montado.

Este proceso de mecanizado y la elección de materiales propios del molde se desconocen por completo, por lo que el desarrollo de ésta parte se estimará en un total de 43000€.

#### V.1.2.3.- Tratamiento Térmico.

El molde estará expuesto a frecuentes cambios de temperatura tanto altas en la inyección del material como a bajas temperaturas debido al proceso de

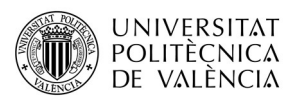

enfriamiento de la pieza en el postinyectado. Además el continuo abre-cierre del molde y la constante fabricación de piezas puede provocar un proceso de desgaste que a largo plazo puede ocasionar fallos de rendimiento en el proceso de fabricación y su posterior sustitución. Por ello, mediante los correctos tratamientos térmicos se pueden llevar a cabo la modificación de las propiedades del acero, obteniendo un acero más resistente. Para conseguir esto, se debe de realizar un templado y revenido del acero con un posterior proceso de nitrurado que producirá un endurecimiento superficial que garantiza la resistencia al desgaste. Todo ello con un coste estimado de unos 500 €

### V.1.2.4.- Coste Total de Fabricación del Molde.

 En la Tabla 21 aparece el coste total de la fabricación del molde para fabricar las palas.

Tabla 21.- Coste total del molde.

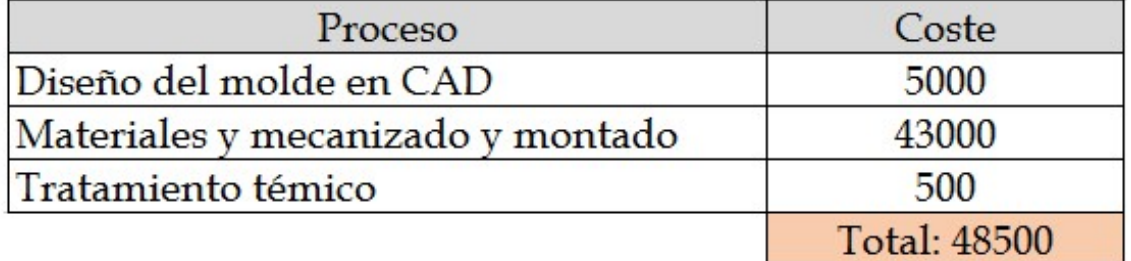

### V.1.3.- Coste de Inyección.

Para la elaboración de una pala, a continuación aparecen ciertos datos necesarios que permitirán el cálculo del coste aproximado de la inyección.

- $\checkmark$  Volumen de la pala: 361,11656  $cm^3$
- $\checkmark$  Precio del material aproximado: 4  $\hat{\epsilon}/\mathrm{kg}$
- $\checkmark$  Densidad del material PA66-70/G30HSL: 1,370 g/ $cm^3$
- $\checkmark$  Tiempo de ciclo estimado: 100 segundos.

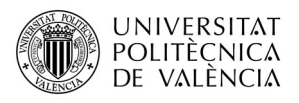

- Precio estimado inyectora a la hora:  $30 \frac{\epsilon}{h}$ .
- $\checkmark$  Número de palas que se van a fabricar al año: 10000 palas/año
	- Coste del material para la inyección de una pala.

 $1,370 \frac{\text{g}}{cm^3} \cdot 361,11656 \text{ cm}^3 = 494.7296 \text{ g/pala}$ 

Material necesario para fabricar 10000 palas.

494.7296  $g$  / pala  $\cdot$  10000 = 4947.296 Kg

Coste de material anual.

 $4974.296 Kg · 4 \text{€}/Kg = 19789.184 \text{€}$ 

Tiempo fabricación de 80000 palas.

10000  $palas \cdot 100$ segundos  $= 1000000$  segundos pala

$$
277.777 \; horas
$$

Coste energético de fabricación de las palas por parte de la inyectora.

$$
277.777 \text{ horas} \cdot 30 \frac{\epsilon}{hora} = 8333.33 \frac{\epsilon}{a\tilde{n}o}
$$

Inversión total en la fabricación de las palas anual.

19789.184 € +8333.33  $\frac{\epsilon}{a\tilde{n}o}$  = 28122.51733  $\frac{\epsilon}{a\tilde{n}o}$ 

Coste unitario de fabricación.

$$
\frac{28122.51 \frac{\epsilon}{a\tilde{n}o}}{10000 \frac{palas}{a\tilde{n}o}} = 2,8122 \epsilon/pala
$$

Una vez hecho esto a continuación aparece una tabla resumen de la inversión total estimada de maquinaria y material necesaria para empezar a fabricar 10000 palas el primer año.

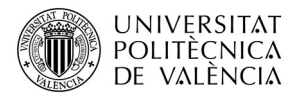

| Tabla 22.- Inversión total de maguinaria y material el primer año. |             |
|--------------------------------------------------------------------|-------------|
| Elemento                                                           | Coste       |
| Máquina inyectora                                                  | 50000       |
| Molde                                                              | 48500       |
| Coste fabricación 10000 palas                                      | 28122.51733 |
| Total                                                              | 126622.521  |

Tabla 22.- Inversión total de maquinaria y material el primer año.

Para saber el precio de venta de la pala se pretende llevar a cabo una amortización total de la inversión al final del tercer año de fabricación. Por ello, se calcula cual debe de ser el precio mínimo de la pala para que en el tercer año se recupere el total de la inversión mediante el método de cálculo del Pay back. En la

 Tabla 23. representa el cálculo de este aspecto siendo el precio mínimo de la pala 7.033€.

Tabla 23.- Cálculo del Pay back.

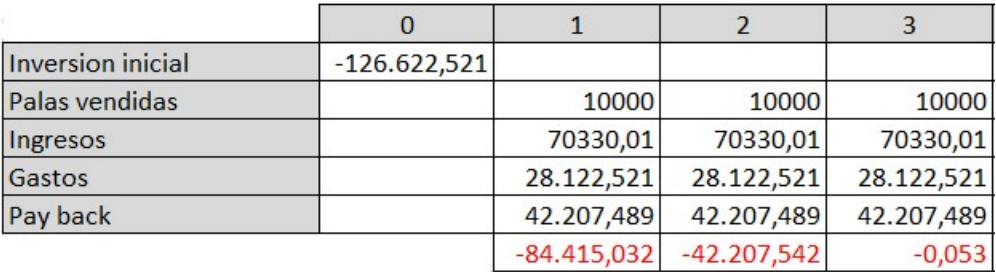

Por tanto, una vez sabemos el precio mínimo de venta se podrá decir que el coste de un lote de 3 pala para la fabricación de un aerogenerador tendrá un precio de 21 €, lo que supone un precio muy competitivo frente a otro tipo de palas del estilo que se encuentran en el mercado.

V.- Estudio Económico.

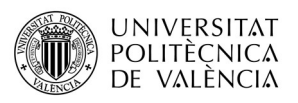

# TRABAJO FIN DE GRADO

Estudio Técnico-Económico de Diseño y Desarrollo de una Pala de Mini Aerogenerador Fabricada con Material Compuesto

# VI.- Bibliografía.

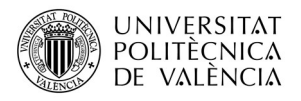

#### LIBROS

- [1] Hull, D. "Materiales compuestos", Ed Reverte. 1987.
- [2] Miravete A. "Materiales compuestos I", Ed. Antonio Miravete, 2000
- [3] Miravete A. "Materiales compuestos II", Ed. Antonio Miravete, 2000
- [4] Burton T., Sharpe D., Jenkins N., Bossanyi E. "Wind Energy Handbook", Jonh Wiley & Sons, L,td. Baffins Lane, Chichester, England, 2001
- [5] Doug McLean, "Understanding aerodynamics, Arguing from the real physics"", Jonh Wiley & Sons, L,td. The Atrium Southern Gate, Chichester, England, 2013
- [6] Houghton E.L., Carpenter P.W. "Aerodynamics for Engineering Students", Mechanical Engineering The University of Warwick, Great Bretain, 1960.

#### PAGINAS WEB

- [1] Fernández Diez P."Libros sobre ingeniería energética", <es.pfernandezdiez.es>
- [2] "Airfoiltools", <http://airfoiltools.com/>
- [3] "Principios aerodinámicos básicos", < http://www.manualvuelo.com>
- [4] "Aerogenerador Air X Land 24 V", <http://www.technosun.com>
- [5] Moreno Figueredo Conrado, "Estimación de la energía producida por un aerogenerador", <http://www.cubasolar.cu/>
- [6] "Aerodinámica de turbinas de eje horizontal" <http://rabfis15.uco.es/>
- [7] Danish Wind Industry Association, "Guía Eólica", < http://www.windpower.org/en >
- [8] "Materiales Compuestos" <http://www.navalcomposites.com/>
- [9] "Datos AEMET ", <http://datosclima.es/>
- [10] "Wikipedia". (Aprendizaje), <www.wikipedia.org>
- [11] "Solvei". Catálogo de materiales, <http://www.solvay.es/es/index.html>

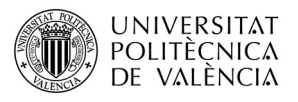

- [12] "DuPont Corporation". Catálogo de materiales, <http://dupont.materialdatacenter.com/>
- [13] "Campus Plastics". A material information system for the plastic industry, <http://www.campusplastics.com/>
- [14] "Solvay". Catálogo de materiales. <http://www.solvay.es/>

# TRABAJO FIN DE GRADO

Estudio Técnico-Económico de Diseño y Desarrollo de una Pala de Mini Aerogenerador Fabricada con Material Compuesto

# Anexo 1.- Coordenadas del Perfil NACA 2415

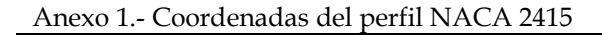

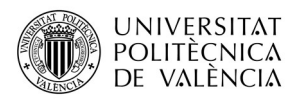

#### $L_c = 120$  mm

#### $L_c = 128.522$

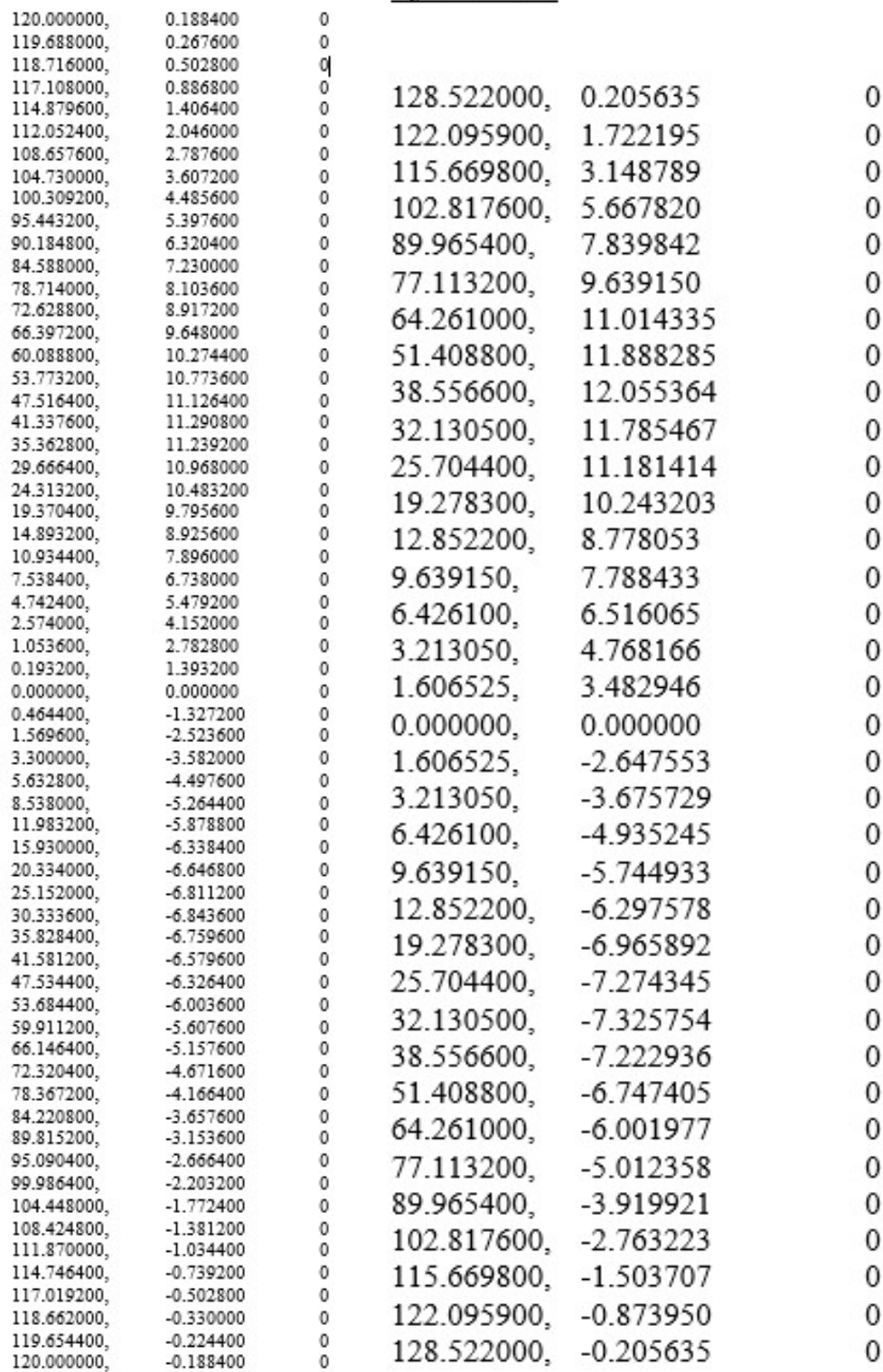

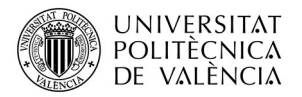

#### $L_c = 102.511 \, mm$

#### $L_c = 82.1906$  mm

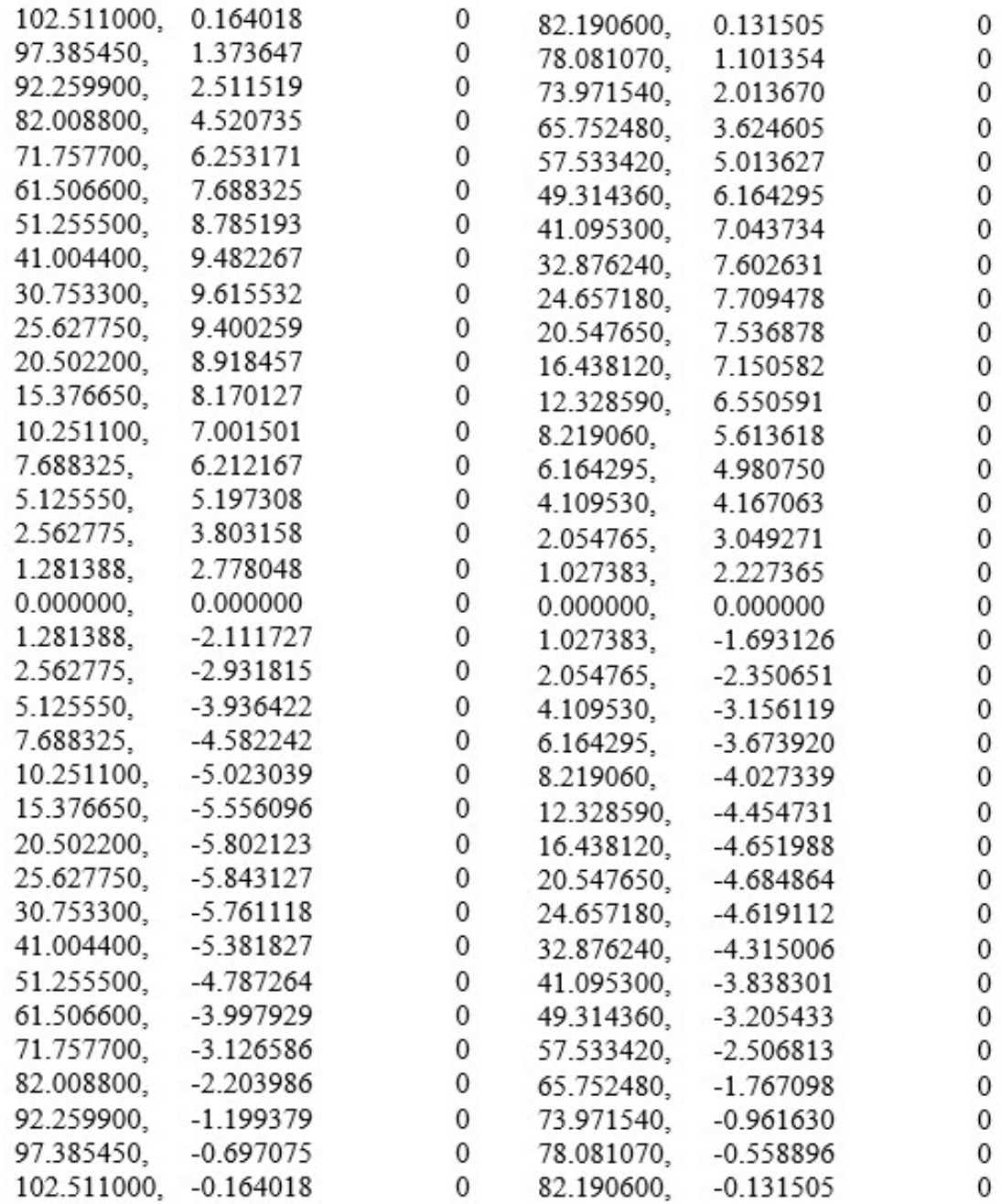

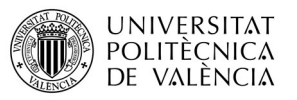

#### $L_c = 66.8641 \, mm$

#### $L_c = 55.9696$  mm

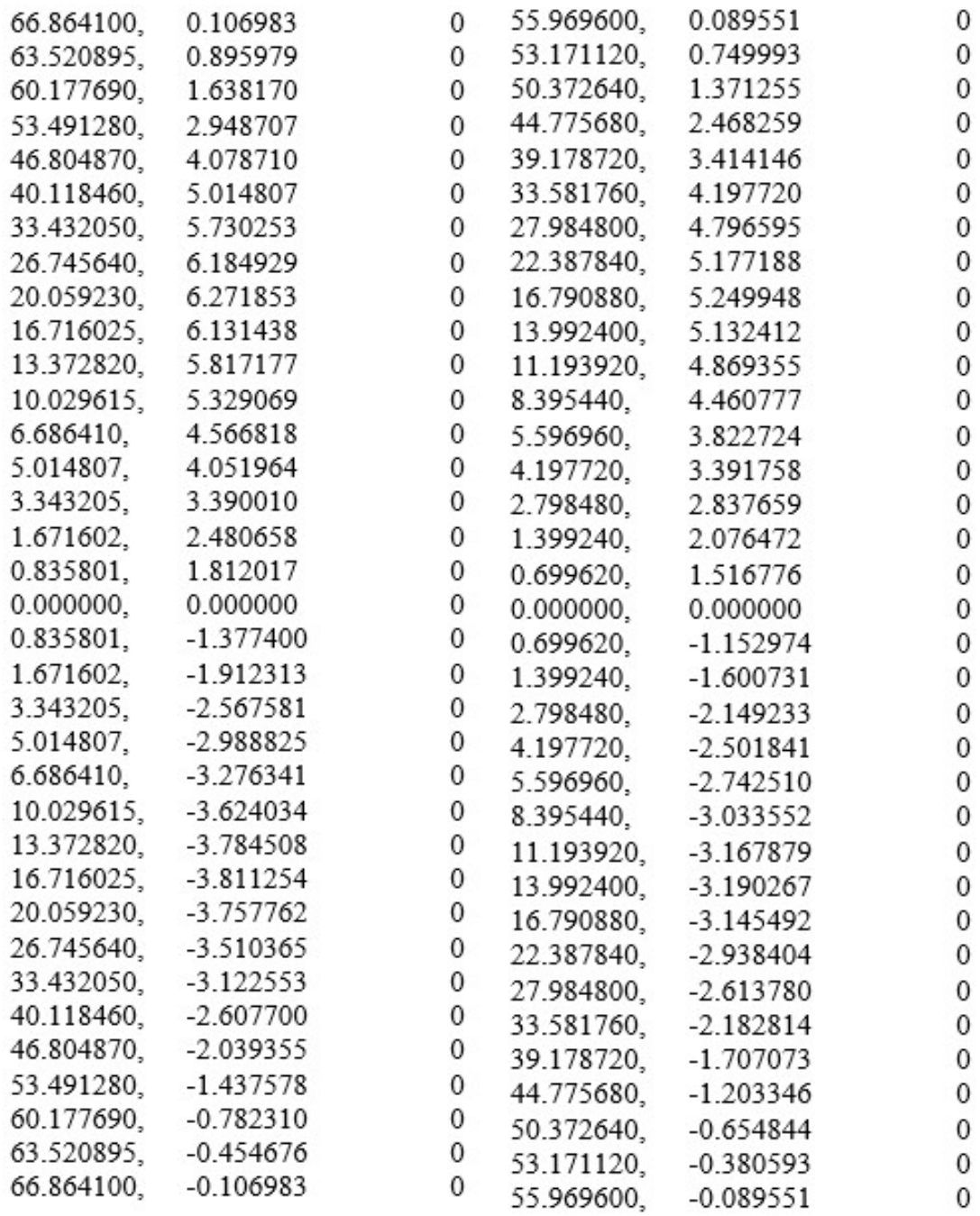

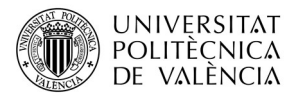

#### $L_c = 48.1135 \; mm$

#### $L_c = 42.1412$

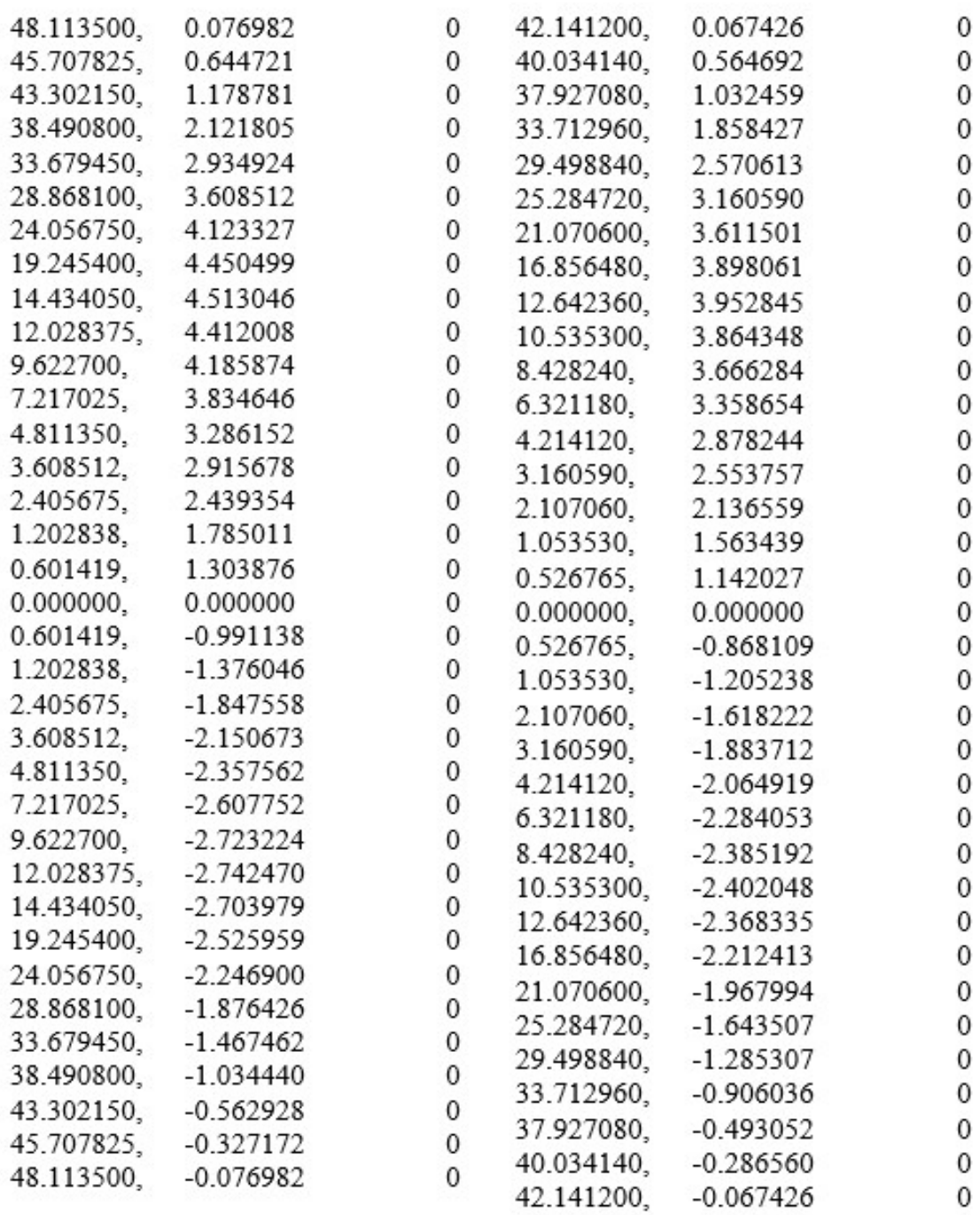

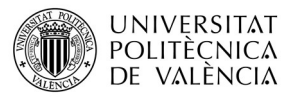

#### $L_c = 37.3511 \, mm$

#### $L_c = 33.4777 \; mm$

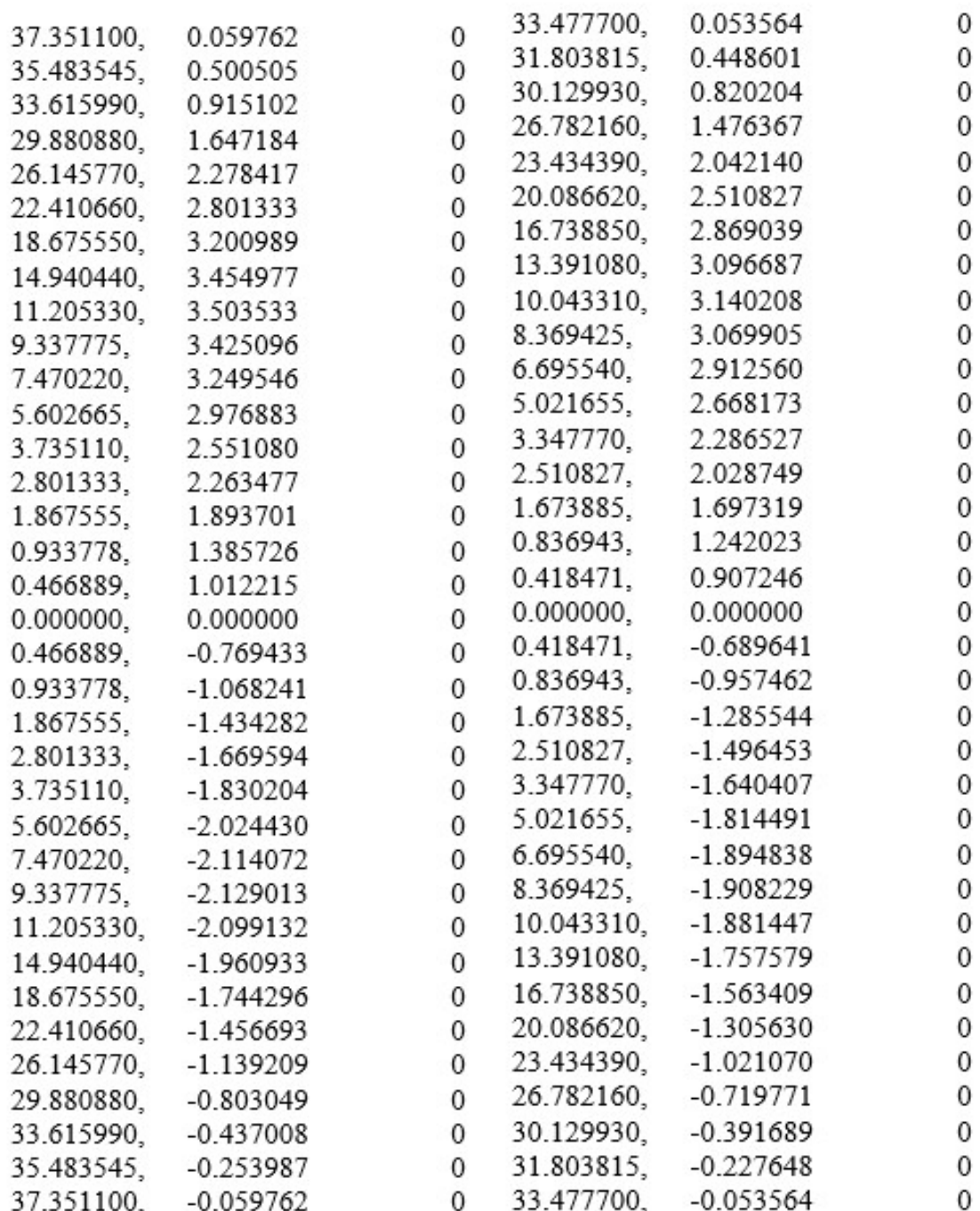

## TRABAJO FIN DE GRADO

Estudio Técnico-Económico de Diseño y Desarrollo de una Pala de Mini Aerogenerador Fabricada con Material Compuesto

# Anexo 2.- Gráfico Polar del Perfil NACA 2415

#### GRAFICO POLAR NACA 2415

www.airfoiltools.com XFOIL Version 6.96 Calculated polar for: NACA 2415 1 1 Reynolds number fixed Mach number fixed xtrf = 1.000 (top) 1.000 (bottom) Mach =  $0.000$  Re =  $0.050 e 6$  Ncrit = 5.000

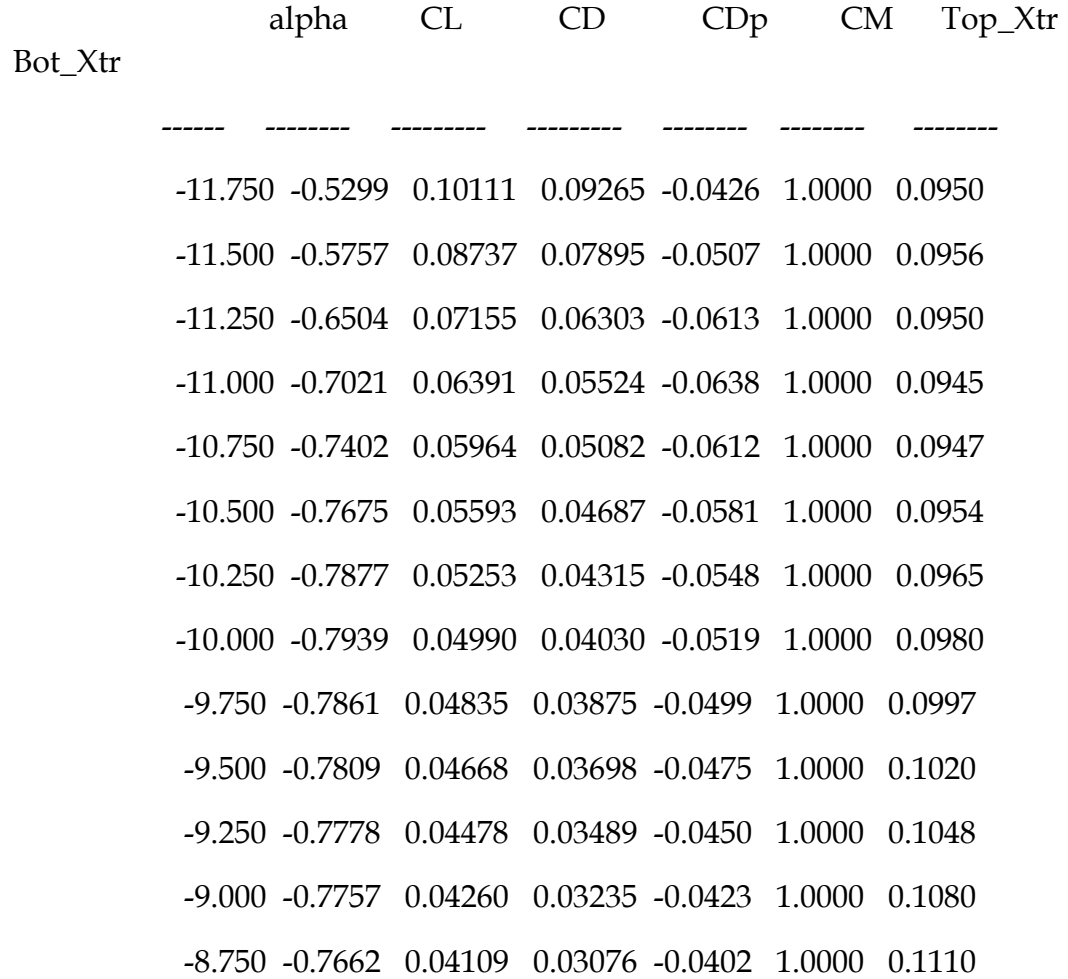

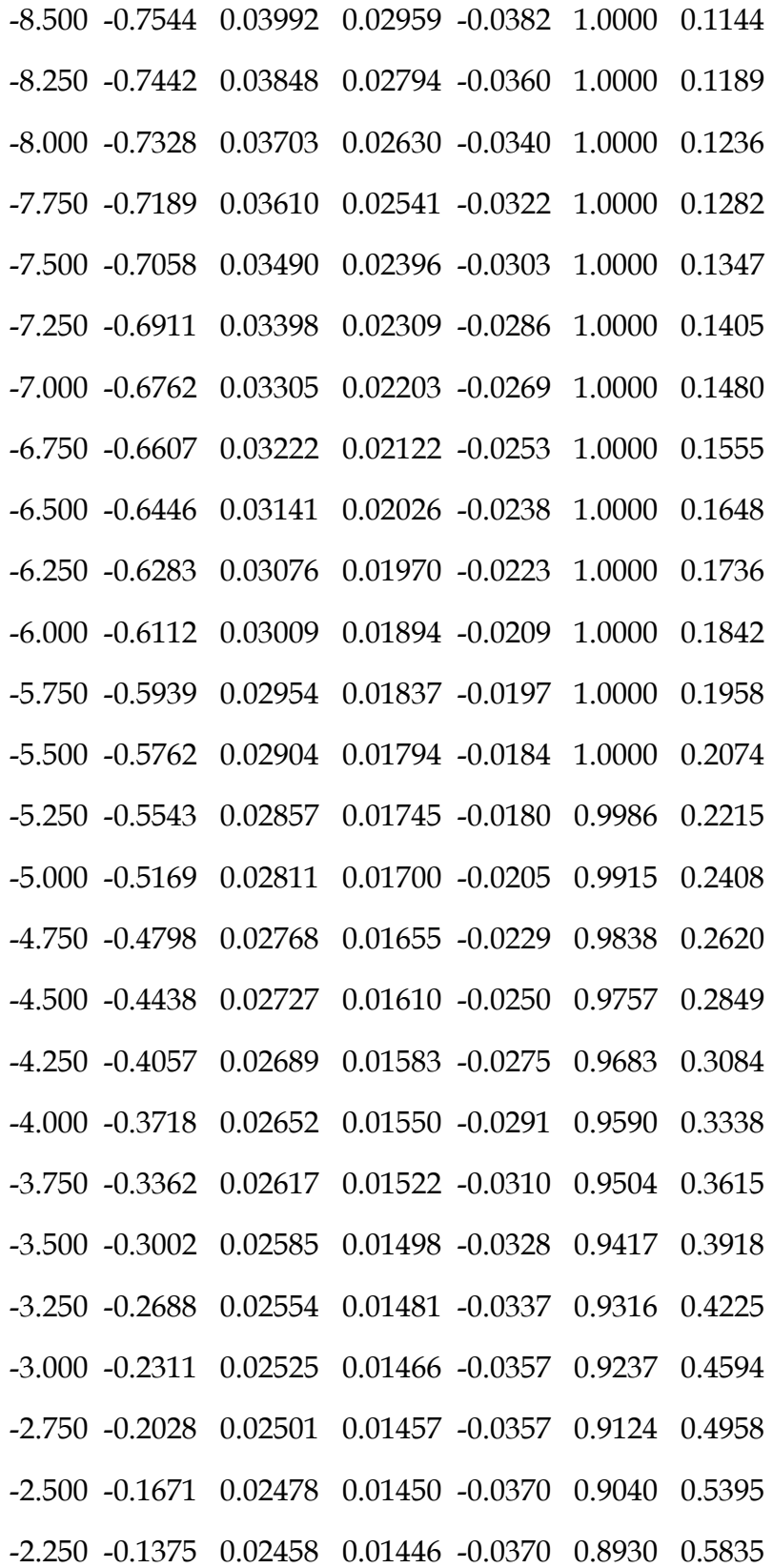
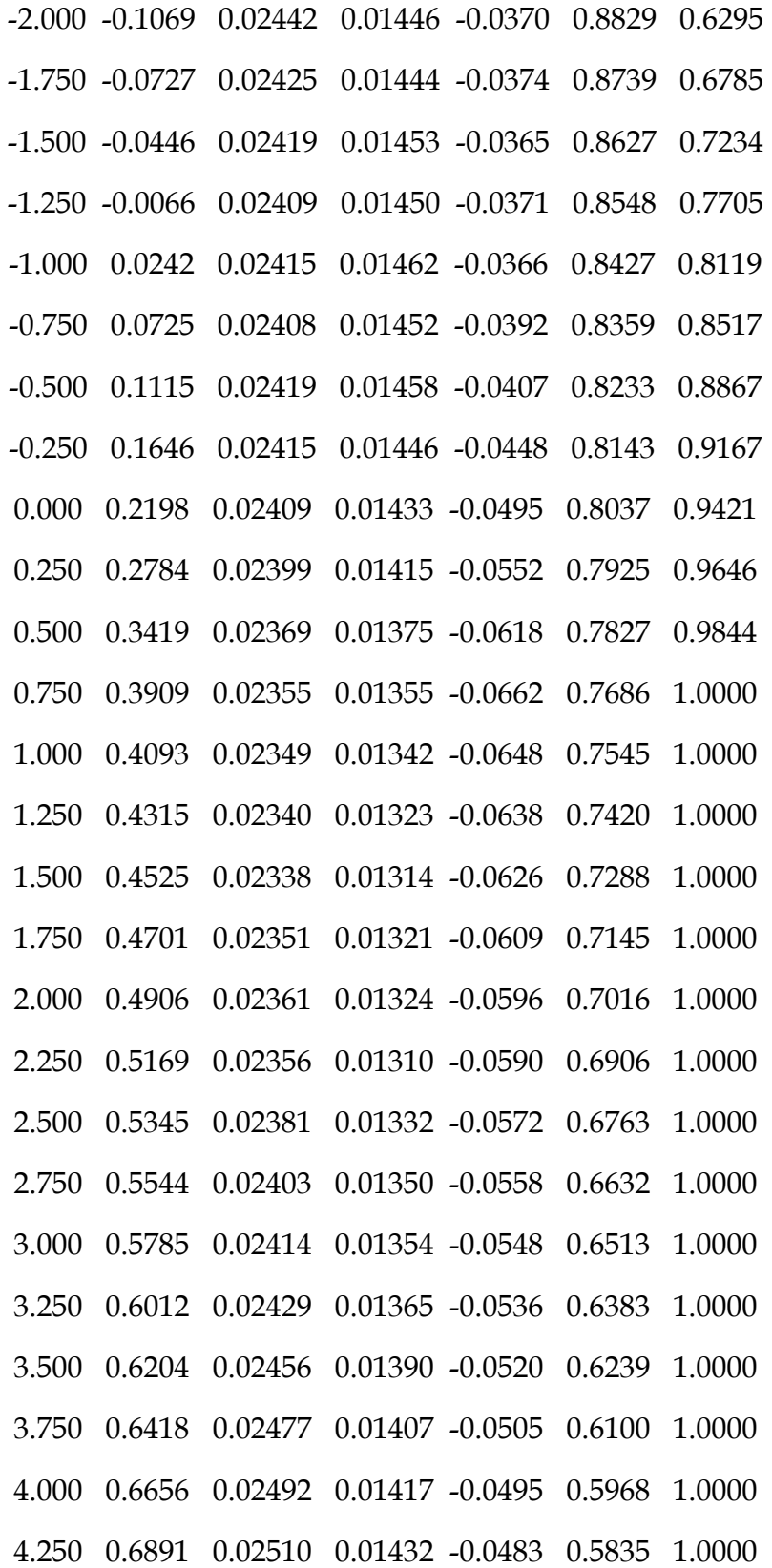

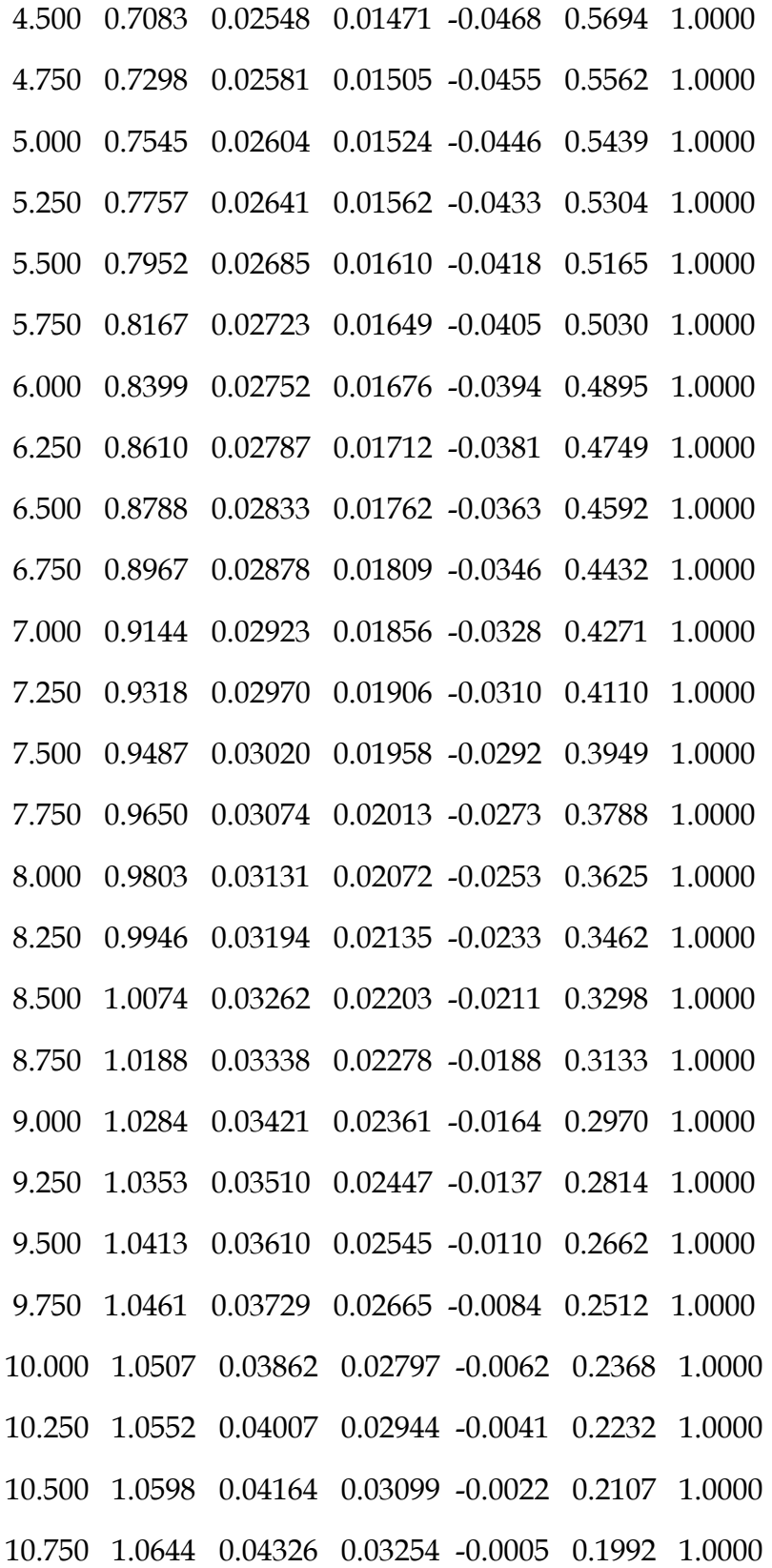

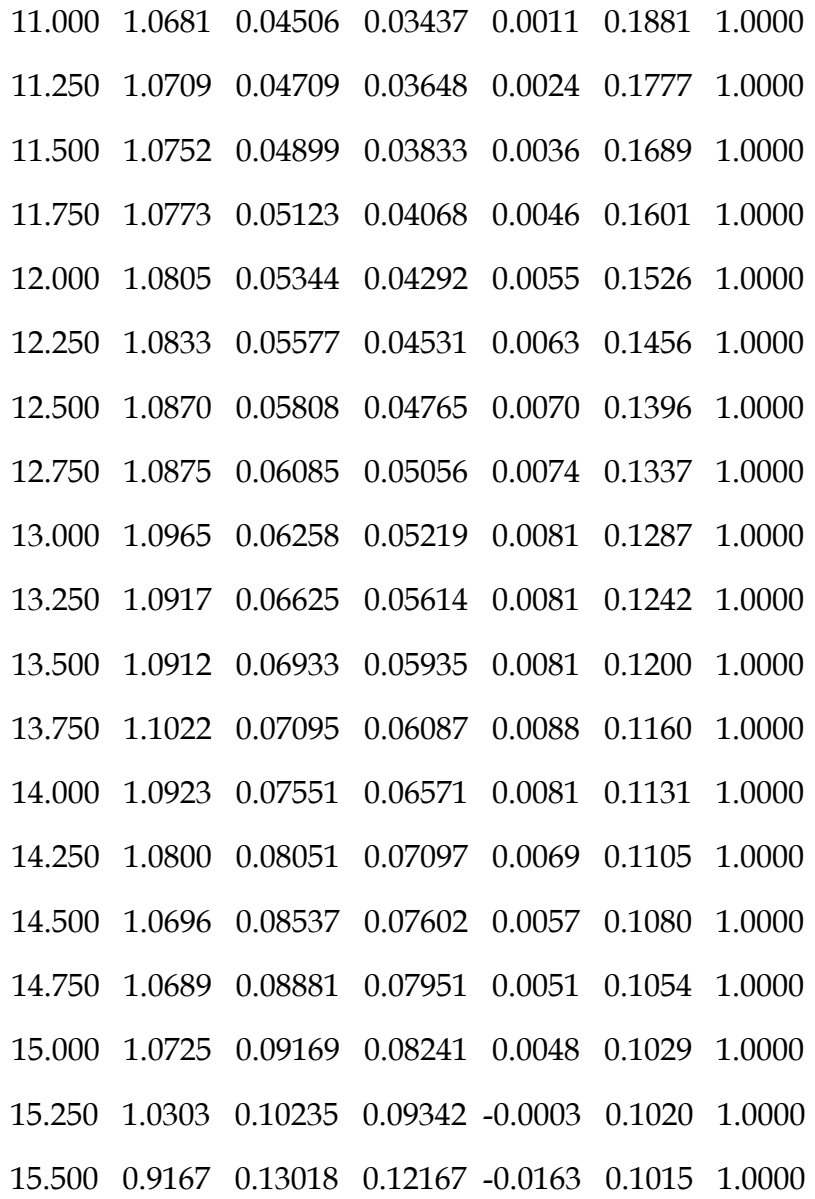

# TRABAJO FIN DE GRADO

Estudio Técnico-Económico de Diseño y Desarrollo de una Pala de Mini Aerogenerador Fabricada con Material Compuesto

# Anexo 3.- Resultados de la Simulación Aerodinámica.

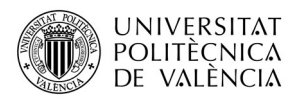

# RESULTADOS SIMULACIÓN A 6 m/s

#### simulacion aerodinamica.SLDPRT [simulacion 6 m\_s [Predeterminado]]

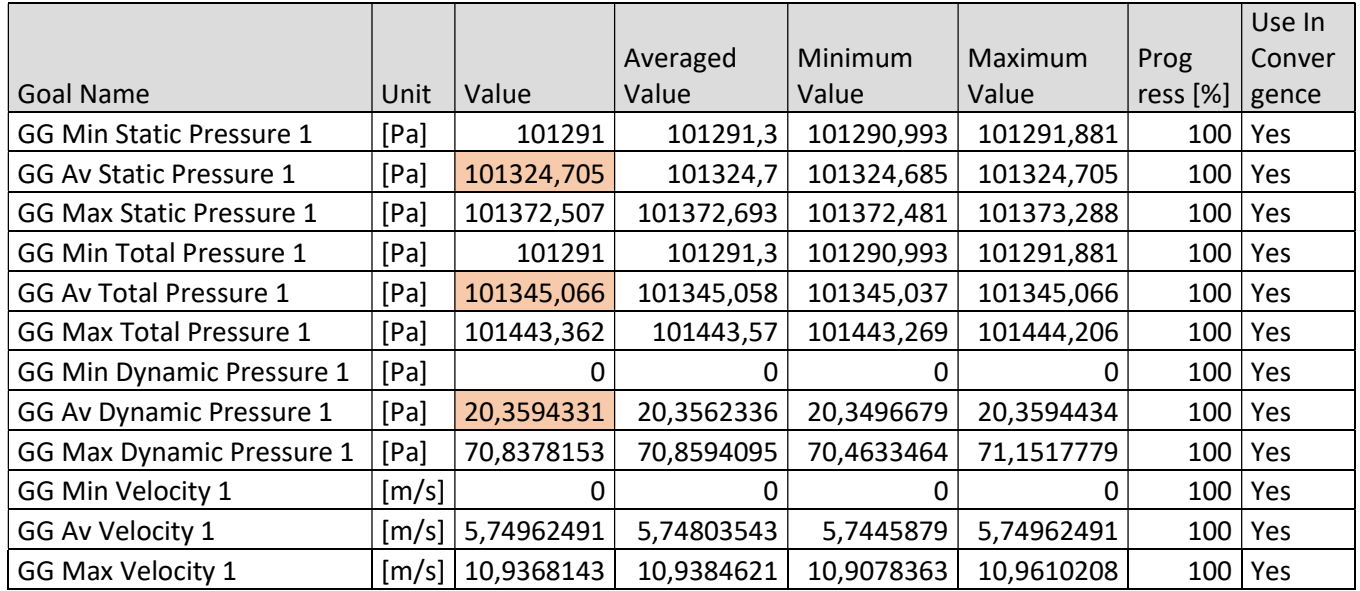

# RESULTADOS SIMULACIÓN A 9 m/s

#### simulacion aerodinamica.SLDPRT [simulacion 9 m\_s [Predeterminado]]

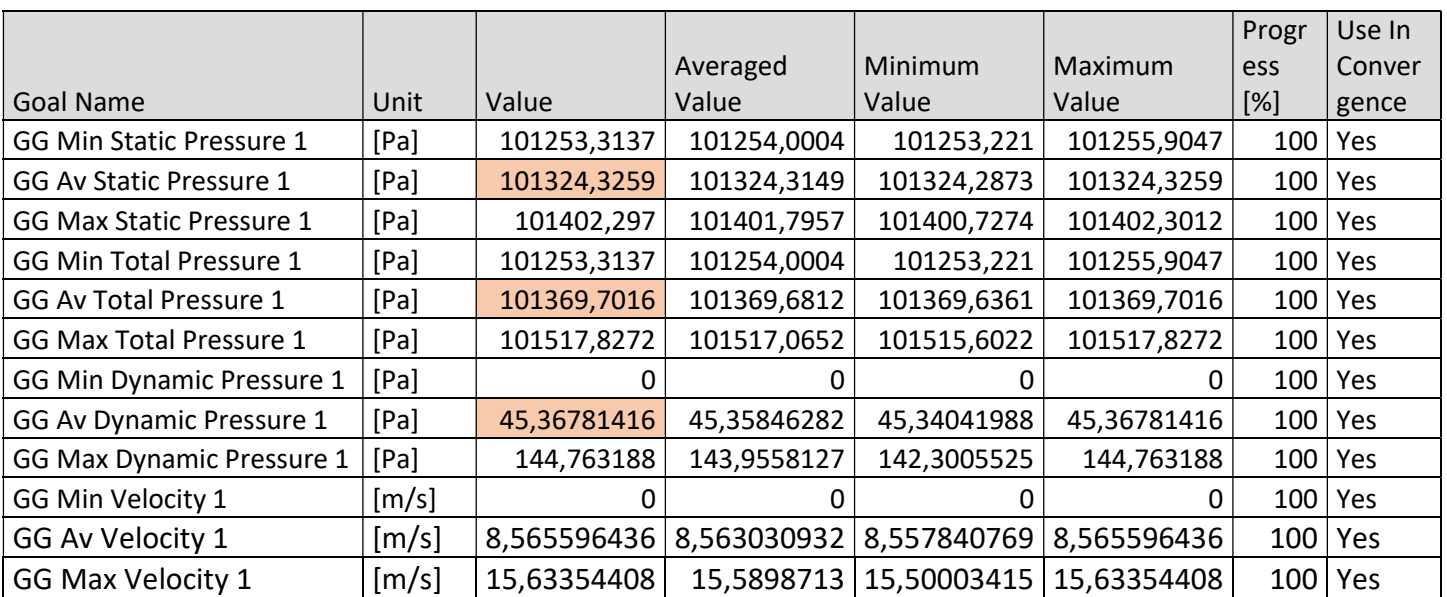

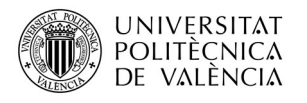

# RESULTADOS SIMULACIÓN A 12 m/s

#### simulacion aerodinamica.SLDPRT [simulation 12 m\_s [Predeterminado]]

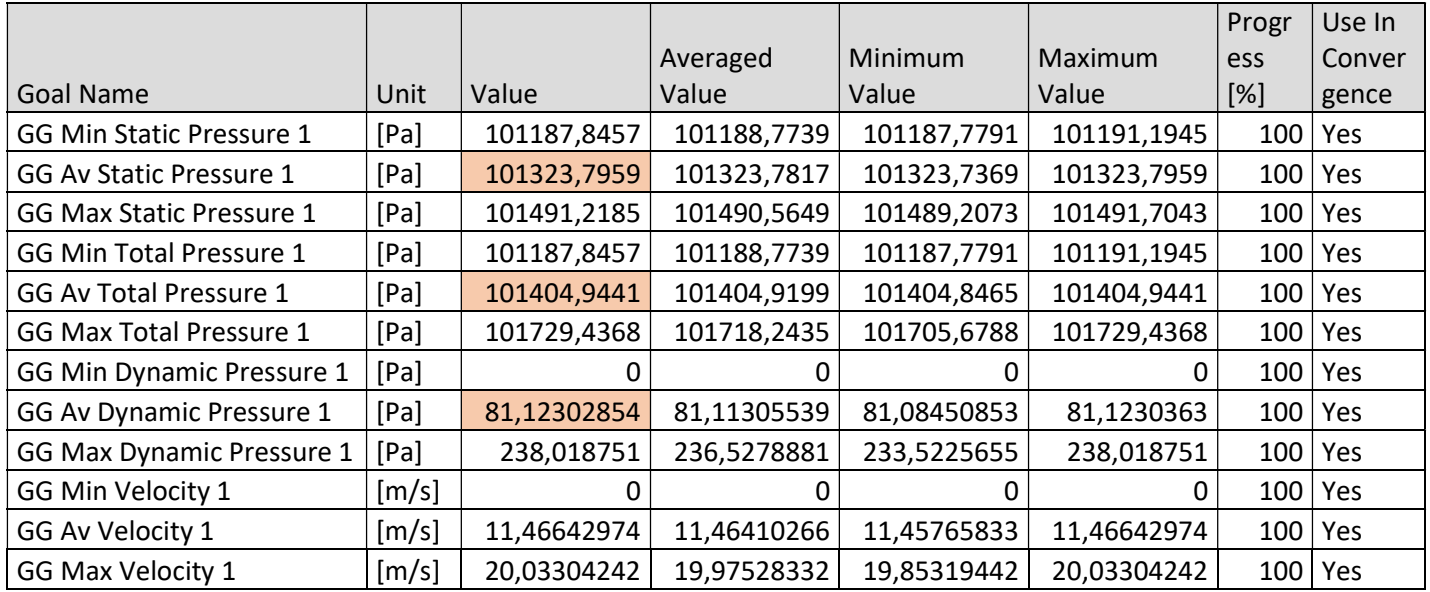

# RESULTADOS SIMULACIÓN A 15 m/s

## pala terminada.SLDPRT [simulación 15 m\_s [Predeterminado]]

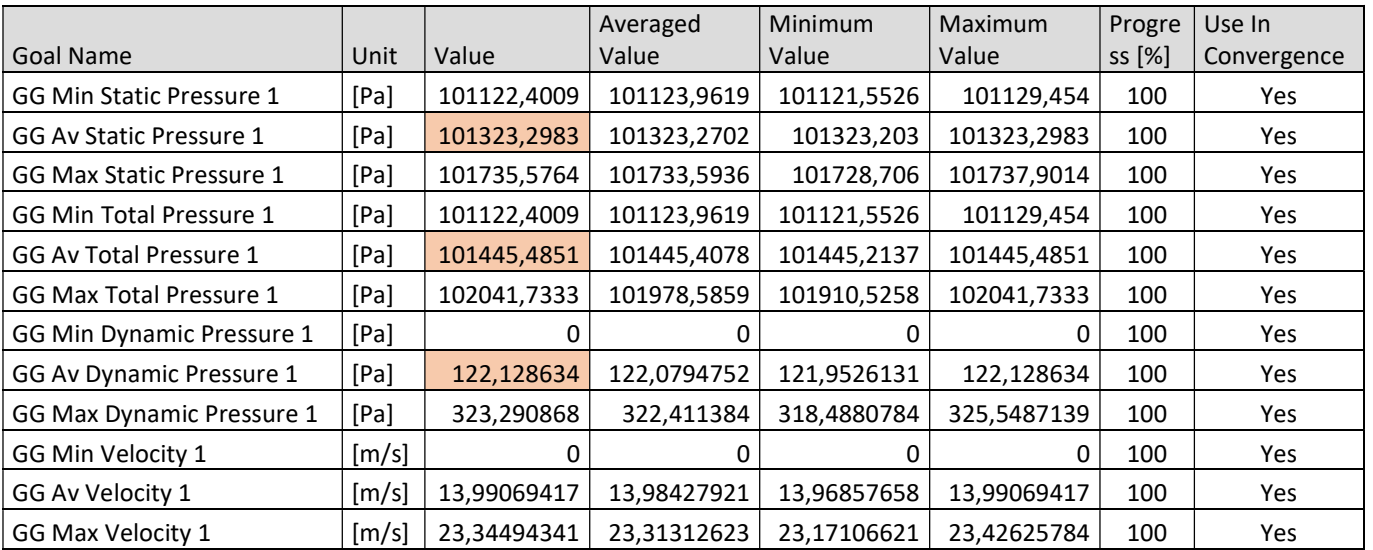

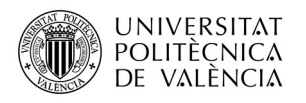

# RESUTADOS SIMULACIÓN A 18 m/s

#### simulacion aerodinamica.SLDPRT [simulation 18 m\_s [Predeterminado]]

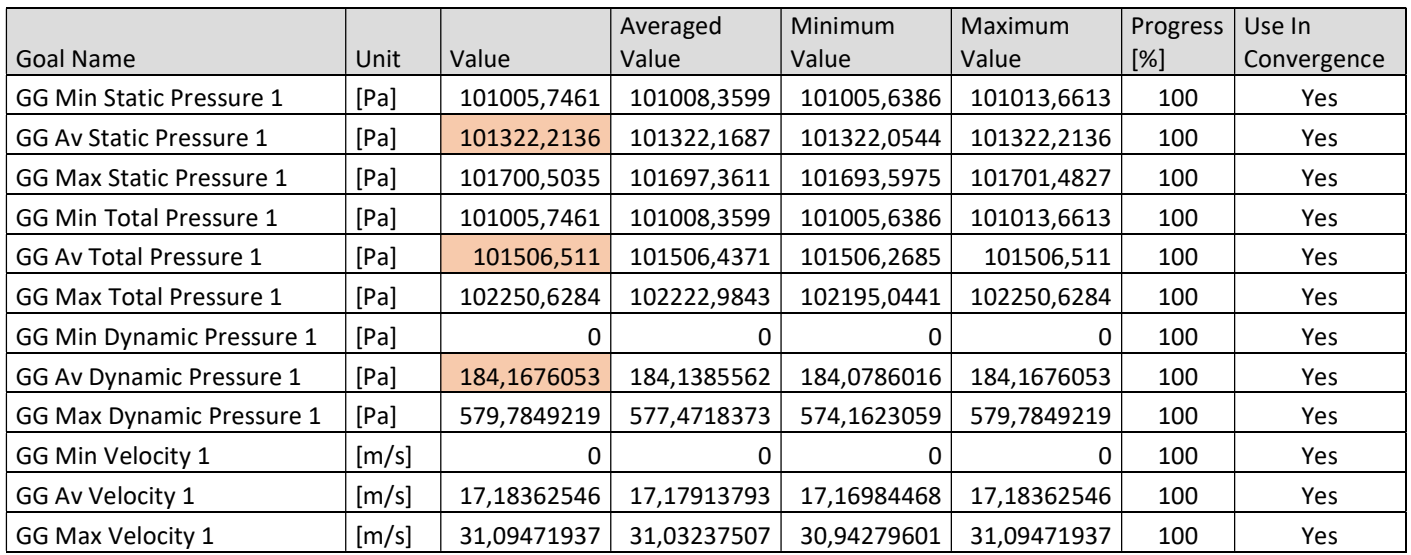

### RESULTADOS SIMULACIÓN A 21 m/s

#### simulacion aerodinamica.SLDPRT [simulación 21 m\_s [Predeterminado]]

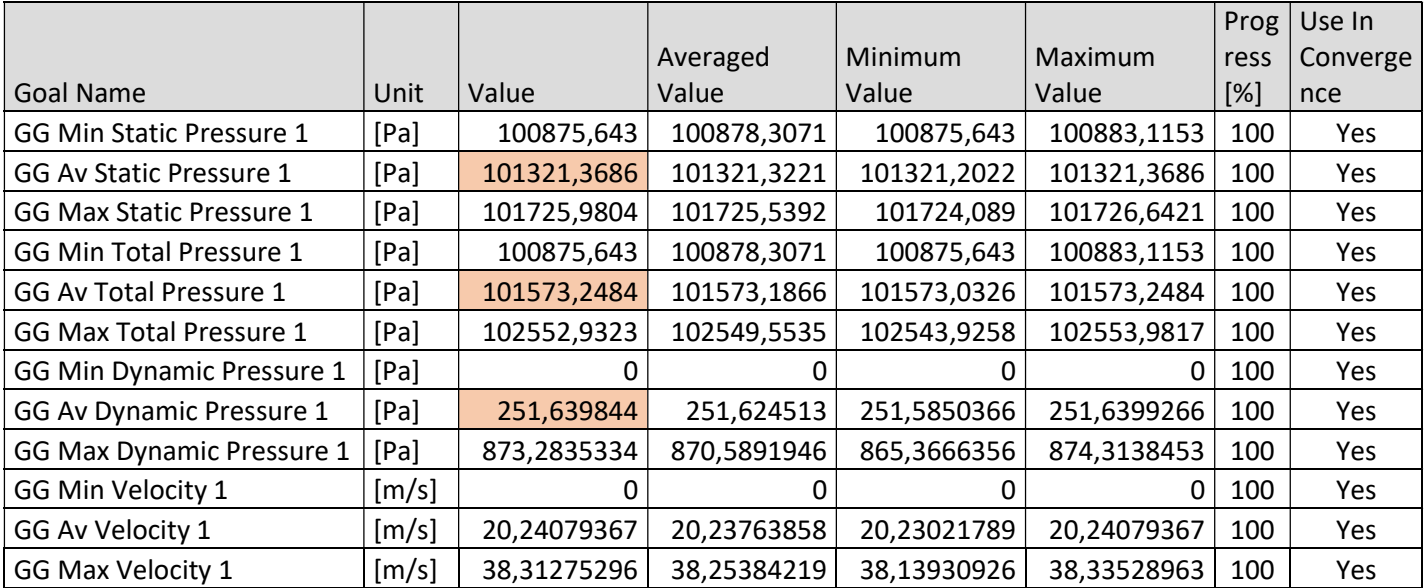

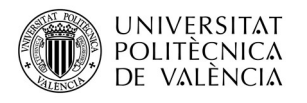

### RESULTADOS SIMULACIÓN A 24 m/s

#### simulacion aerodinamica.SLDPRT [simulation 24 m\_s [Predeterminado]]

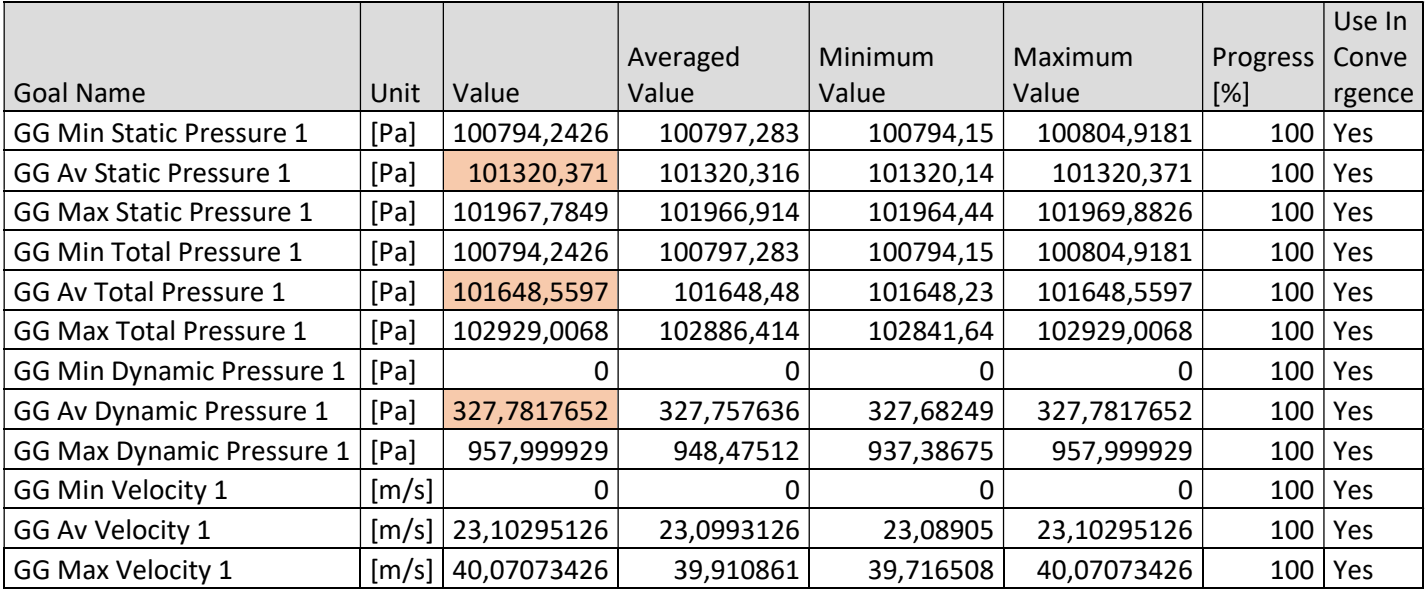

# RESULTADOS SIMULACIÓN A 30 m/s

#### simulacion aerodinamica.SLDPRT [simulacion 30 m\_s [Predeterminado]]

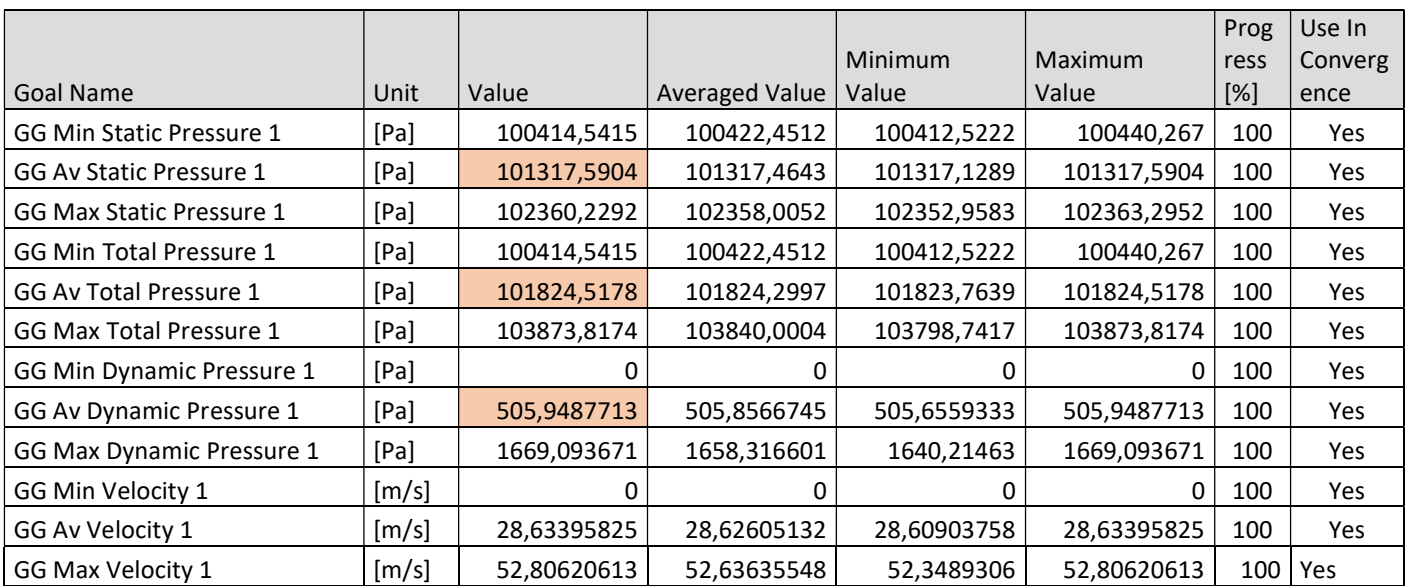

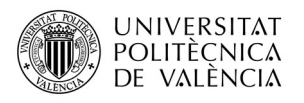

### RESULTADOS SIMULACION 40 m/s

#### simulacion aerodinamica.SLDPRT [simulacion 40 m\_s [Predeterminado]]

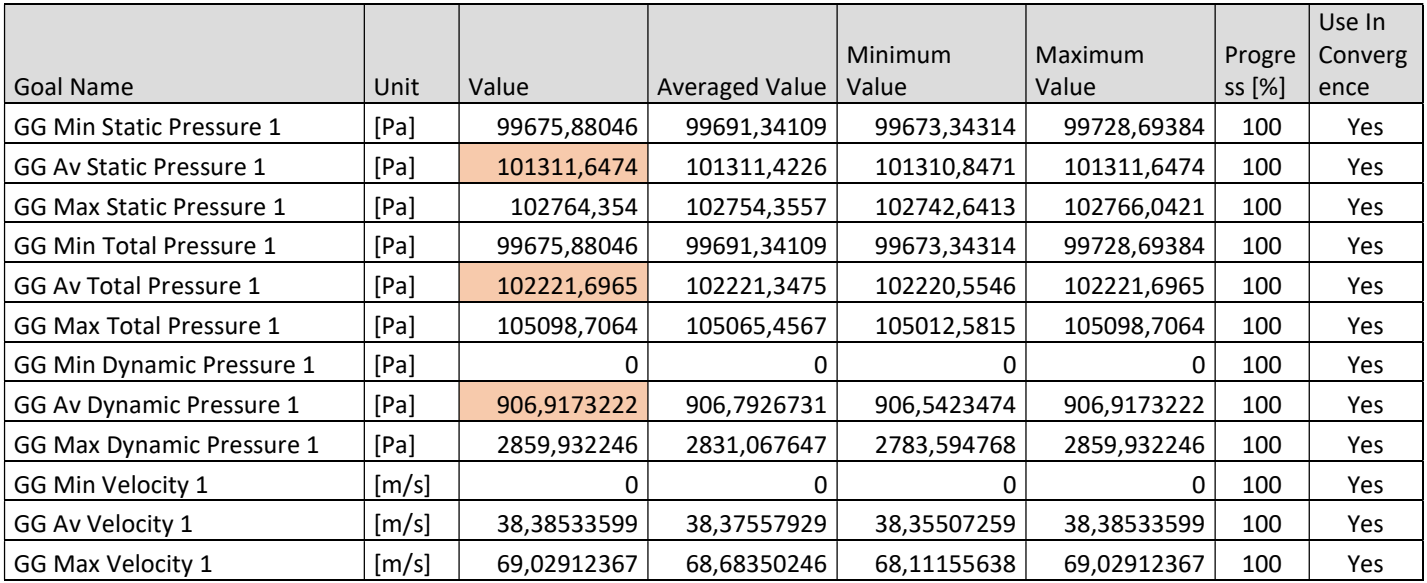

#### RESULTADOS SIMULACION 50 m/s

#### simulacion aerodinamica.SLDPRT [simulacion 50 m s [Predeterminado]]

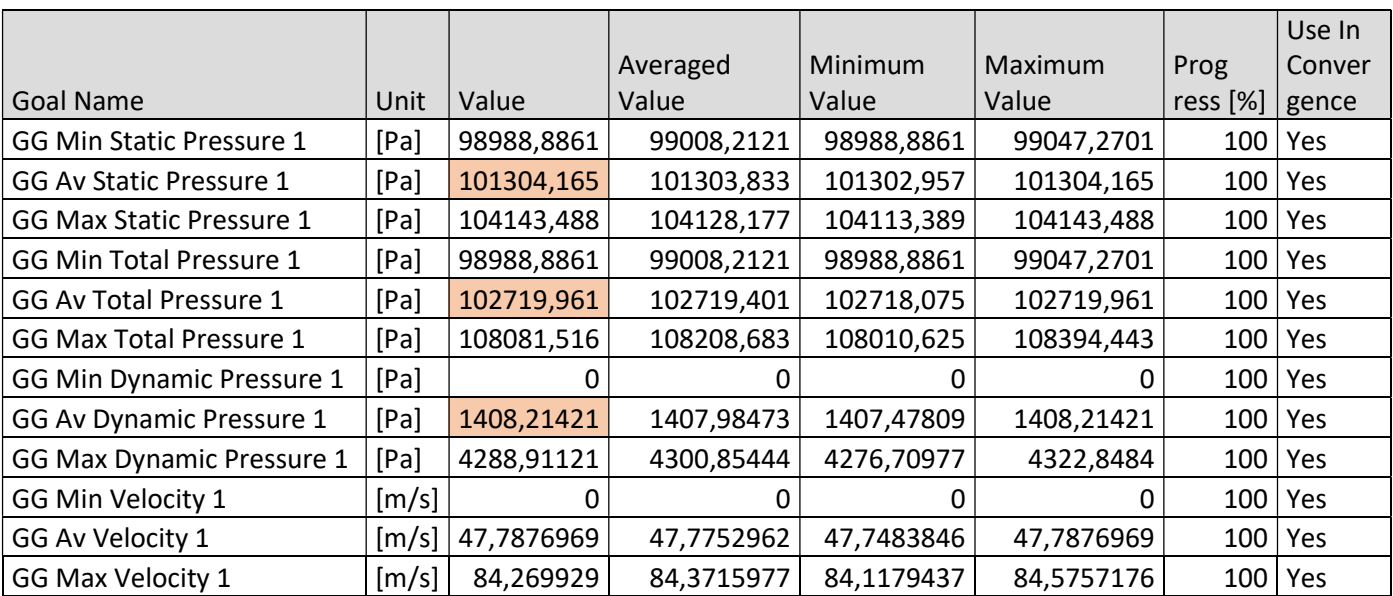

# TRABAJO FIN DE GRADO

Estudio Técnico-Económico de Diseño y Desarrollo de una Pala de Mini Aerogenerador Fabricada con Material Compuesto

# Anexo 4.- Resultados de la Simulación Estática

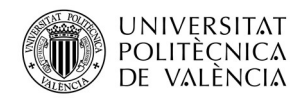

# Simulación de Pala Mini Aerogenerador con: PP-B A 2030/150 GF30 CP

Fecha: sábado, 26 de noviembre de 2016 Diseñador: Giovanni Moraga Ramón Nombre de estudio: Análisis Estático Pala Tipo de análisis: Análisis estático

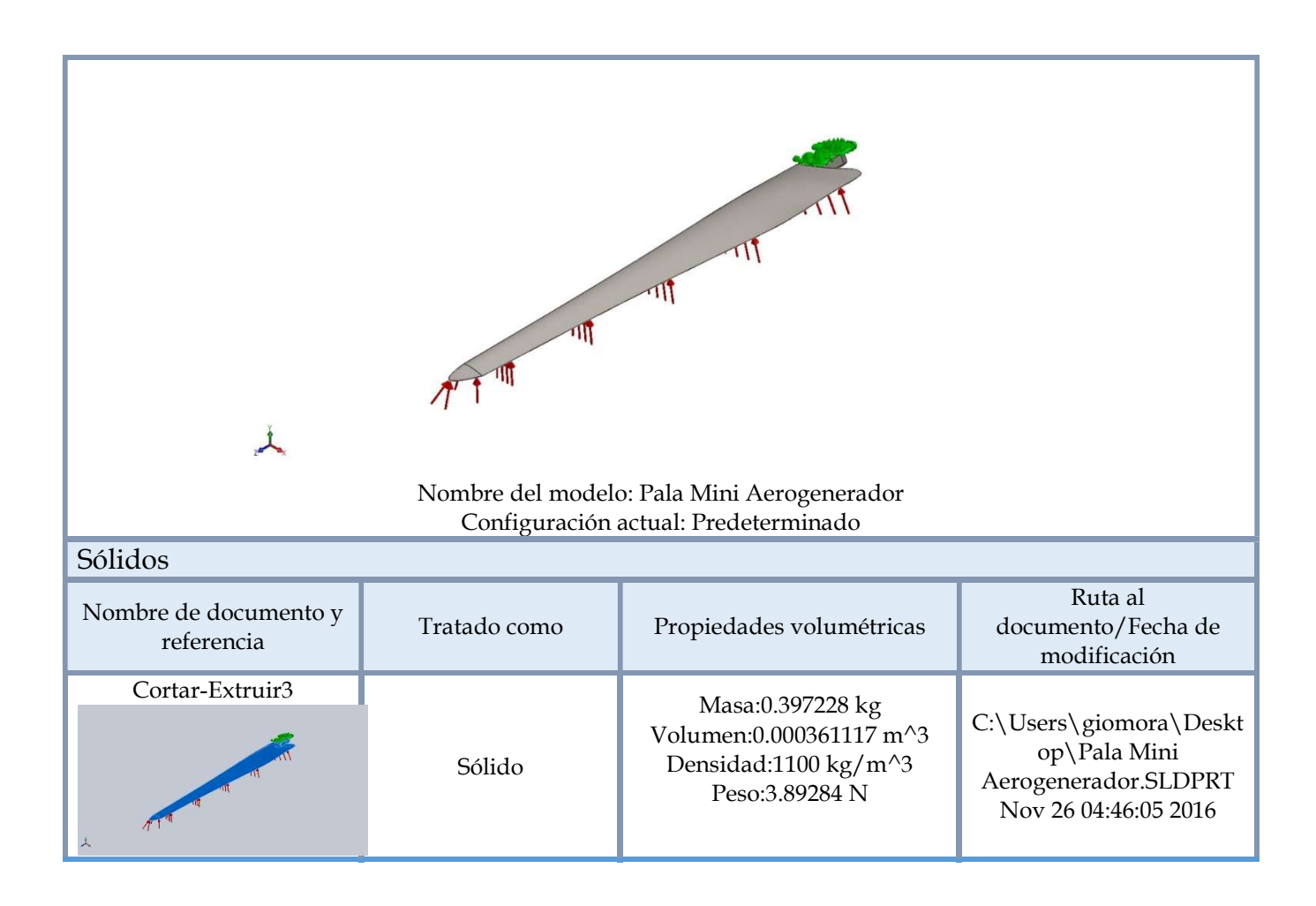

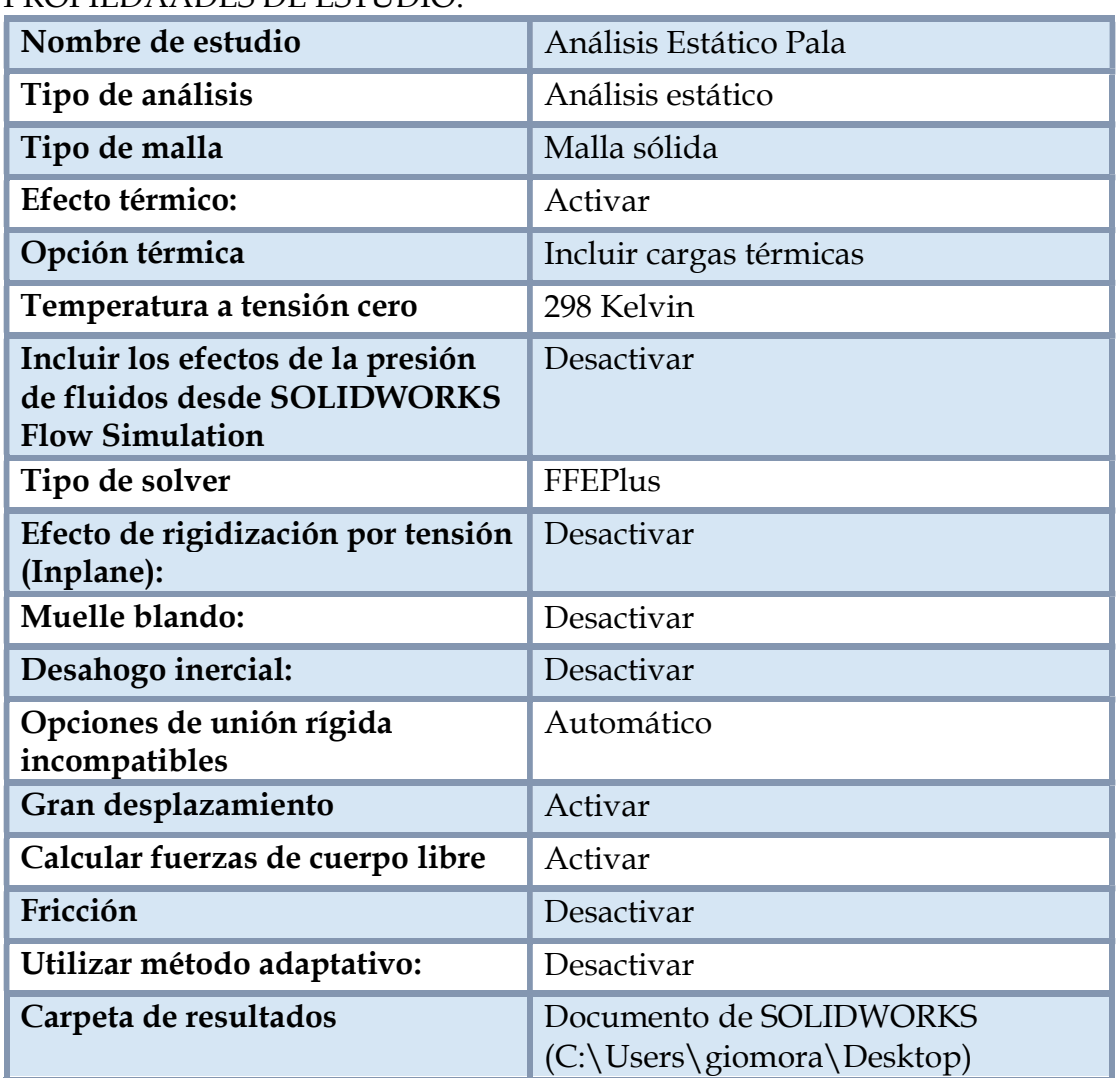

#### PROPIEDAADES DE ESTUDIO.

#### UNIDADES.

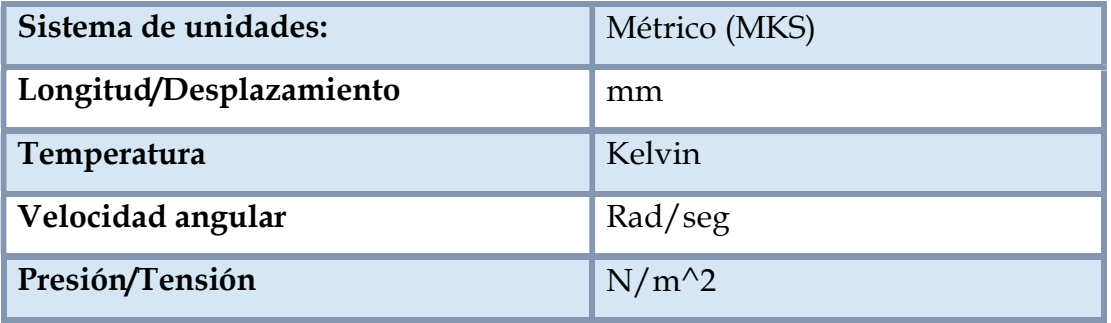

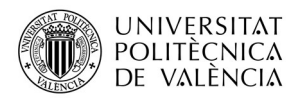

Anexo 3.- Resultados de la Simulación Aerodinámica.

#### PROPIEDADES DEL MATERIAL.

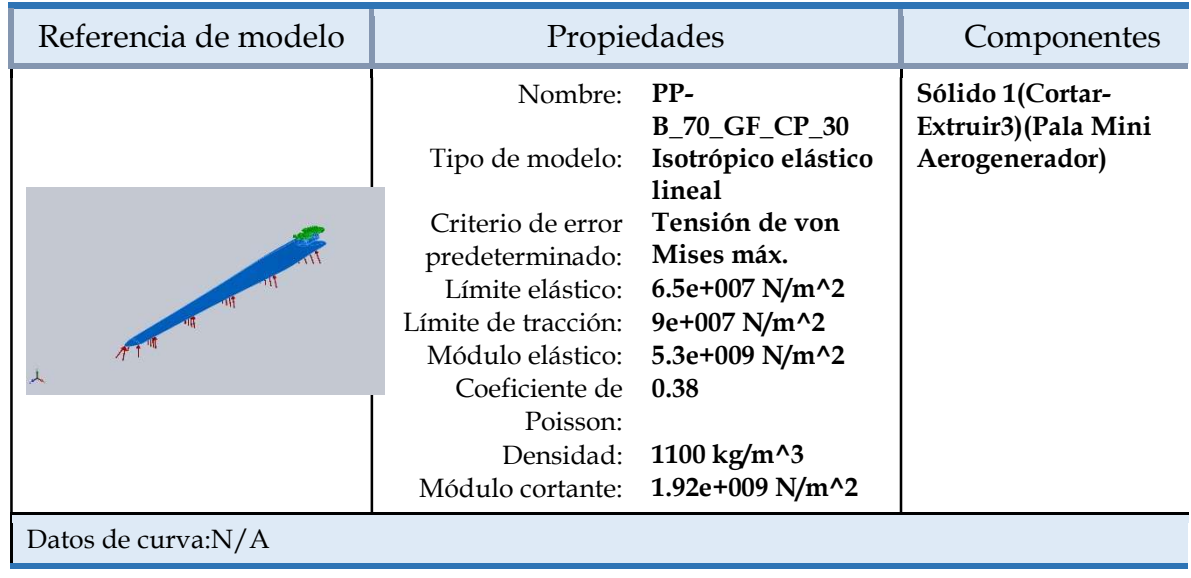

#### CARGAS Y SUJECIONES.

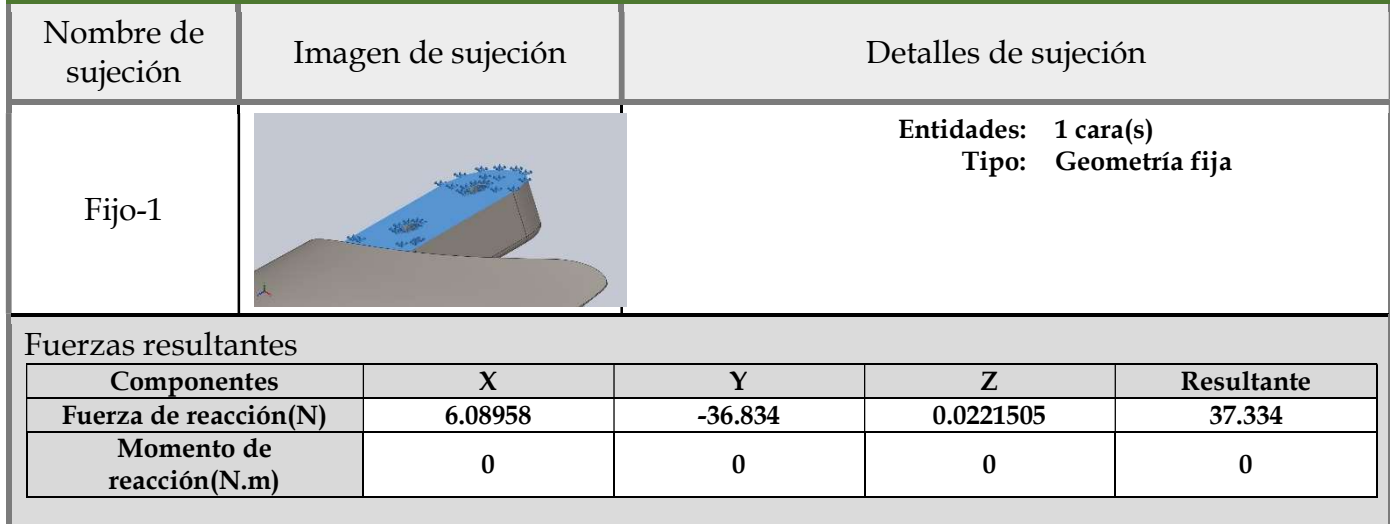

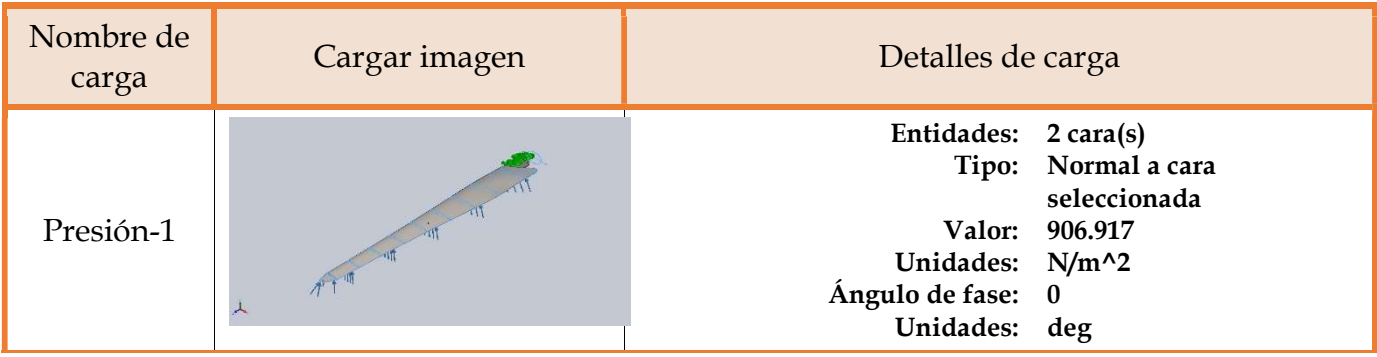

#### INFORMACIÓN DE MALLA.

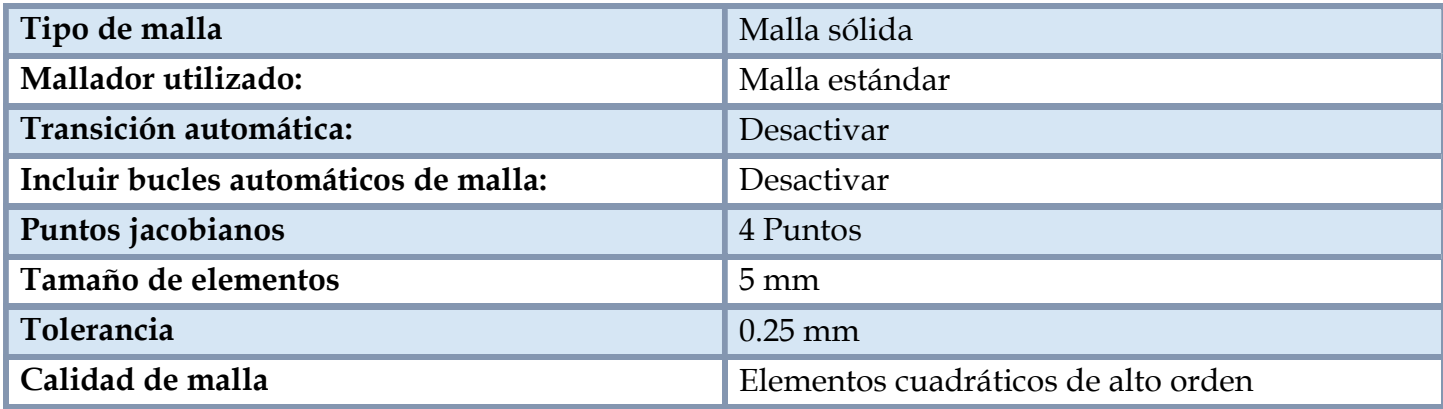

Información de malla – Detalles.

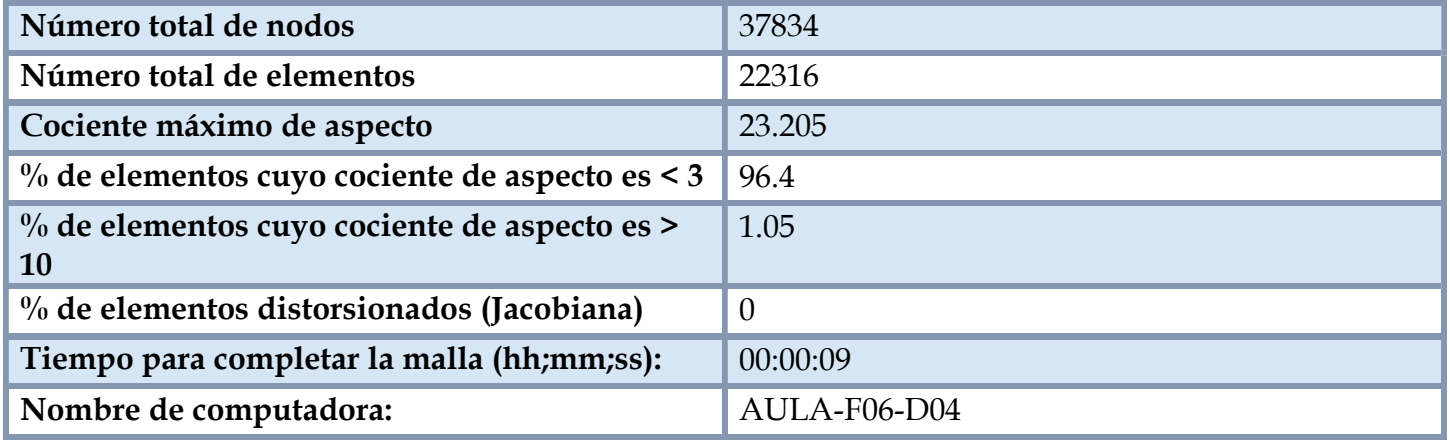

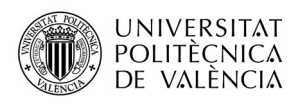

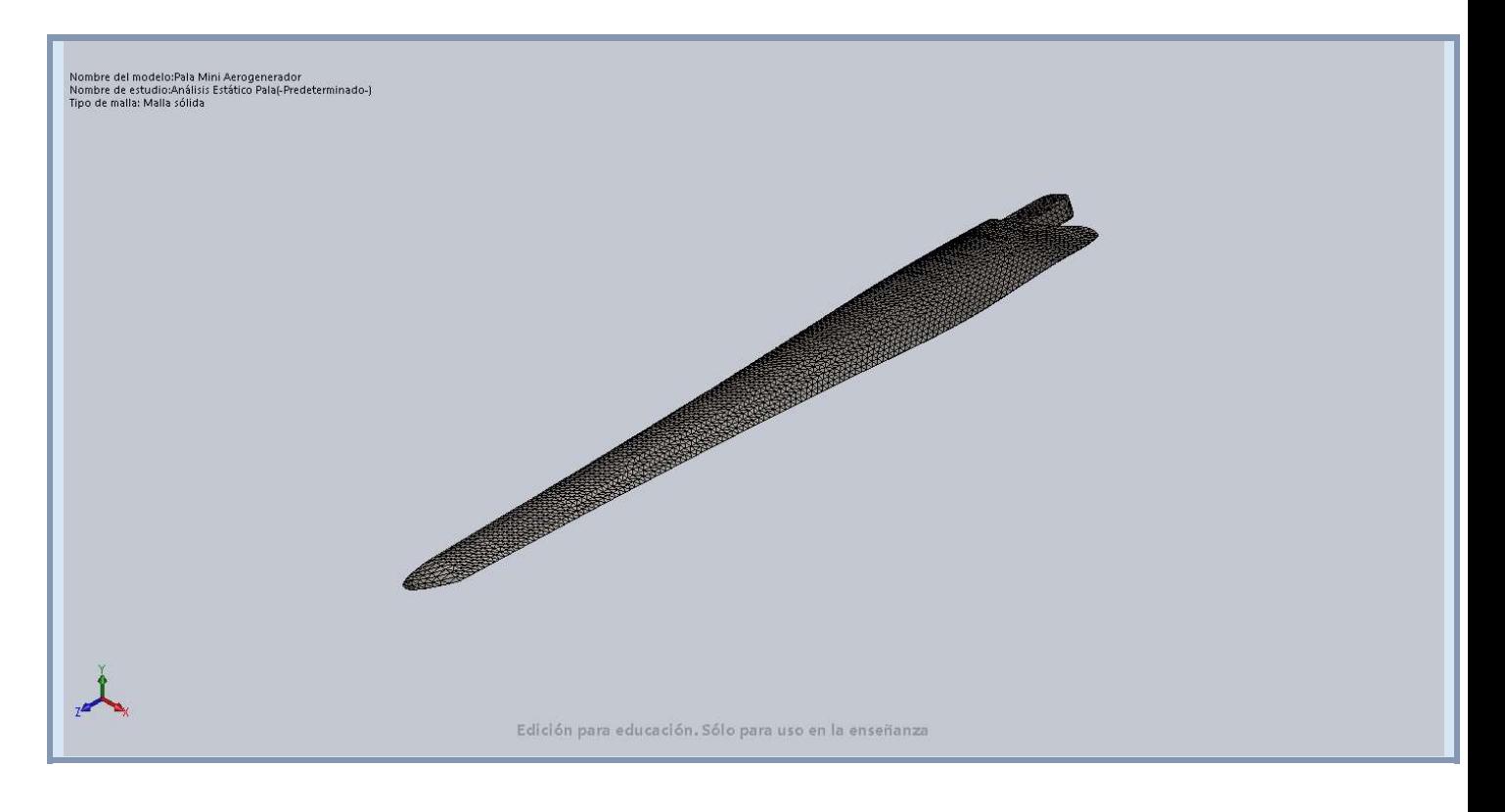

#### FUERZAS RESULTANTES.

Fuerzas de reacción.

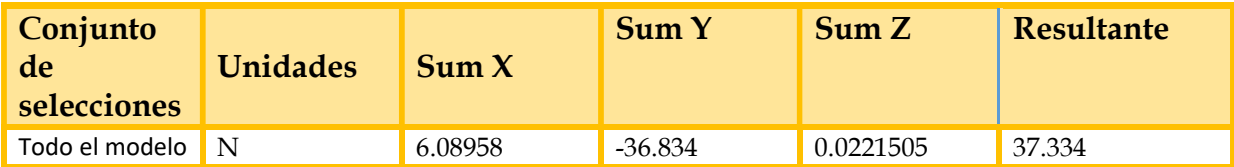

Momentos de reacción.

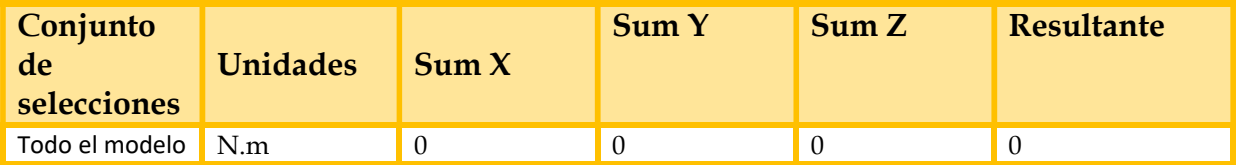

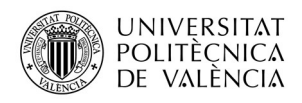

#### RESULTADOS DEL ESTUDIO.

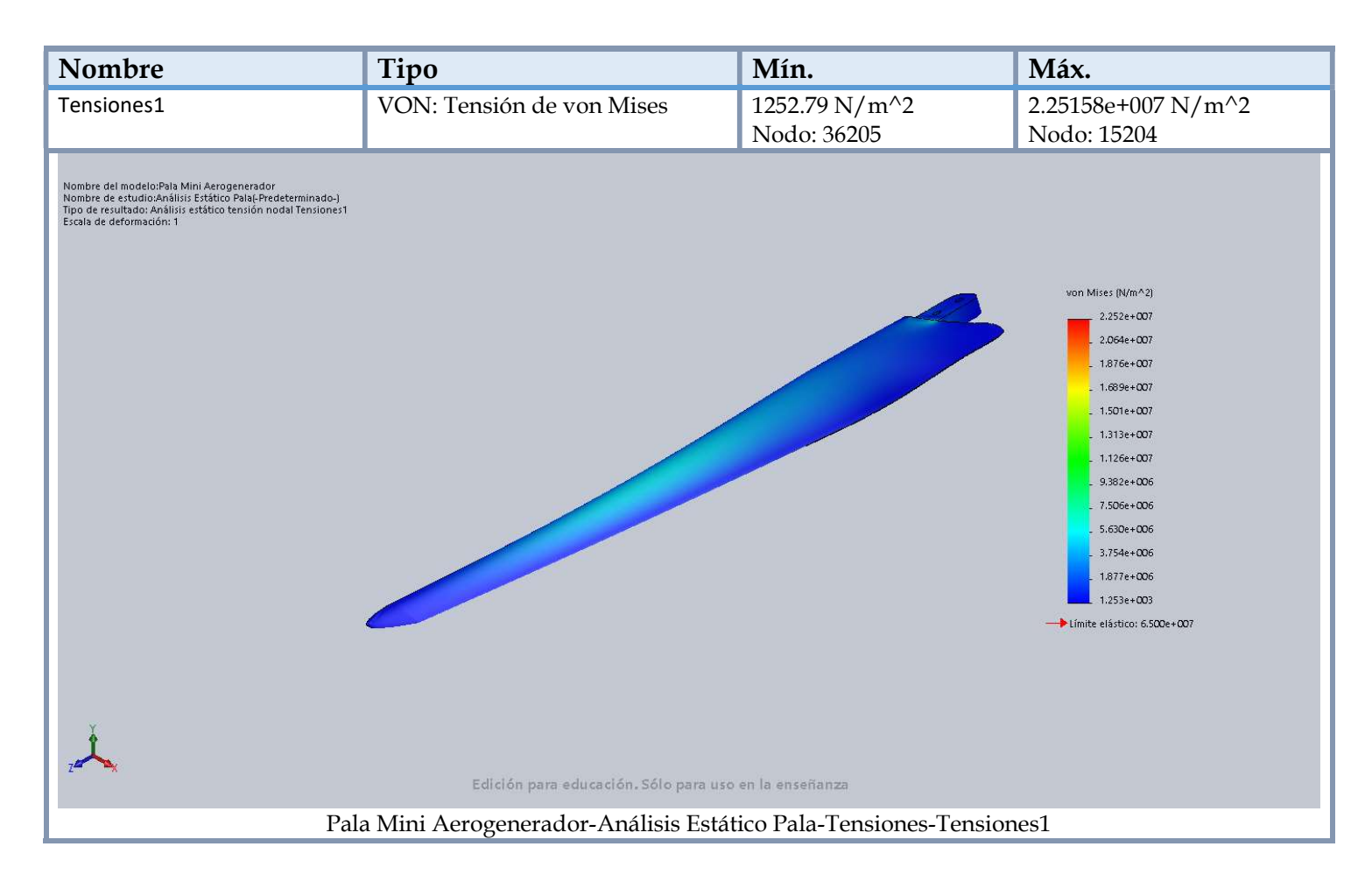

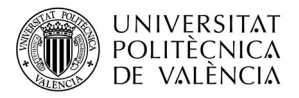

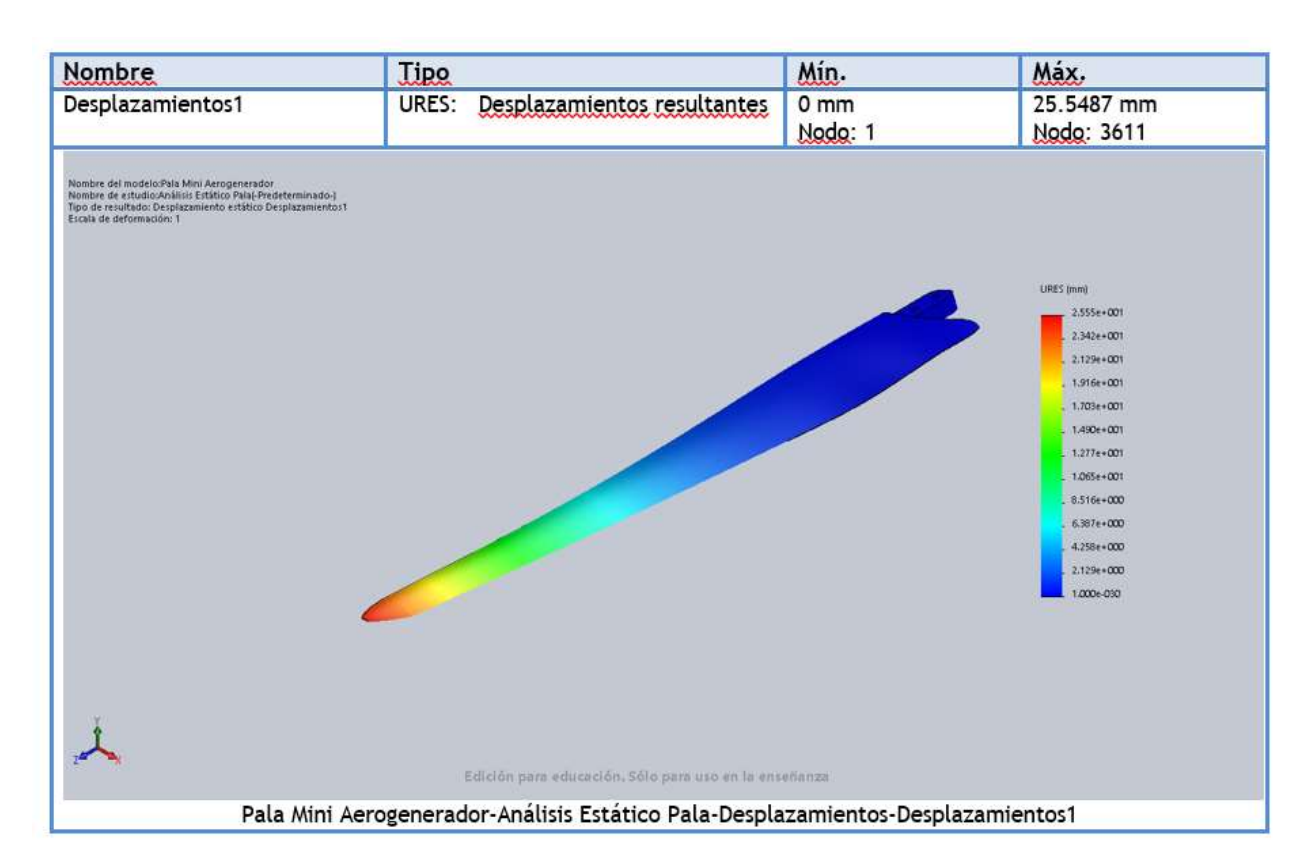

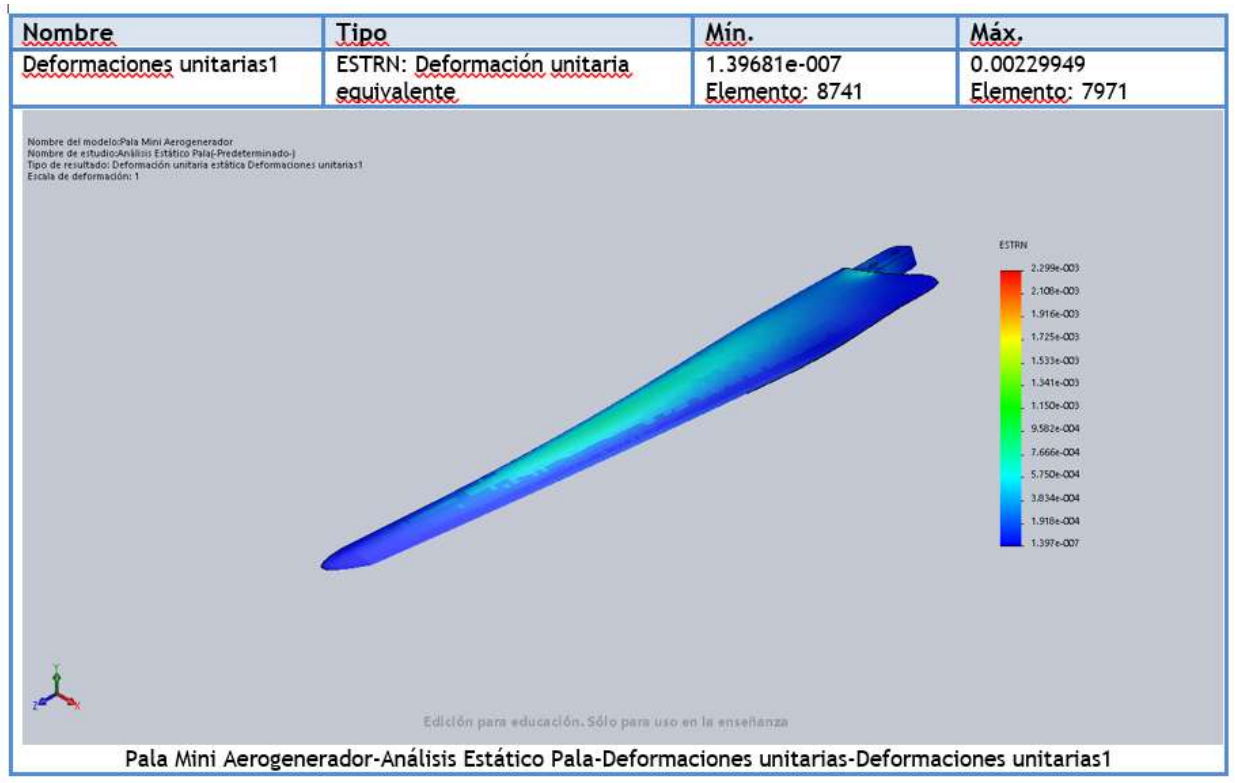

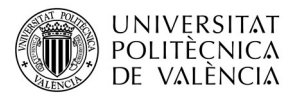

# Simulación de Pala Mini Aerogenerador con PA66 70/GF30HSL

Fecha: sábado, 26 de noviembre de 2016 Diseñador: Solidworks Nombre de estudio: Análisis estático PA66\_70\_GF\_30 Tipo de análisis: Análisis estático

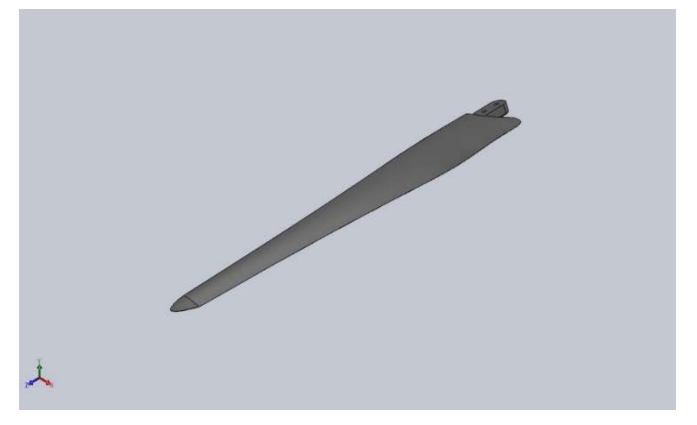

#### INFORMACIÓN DE MODELO.

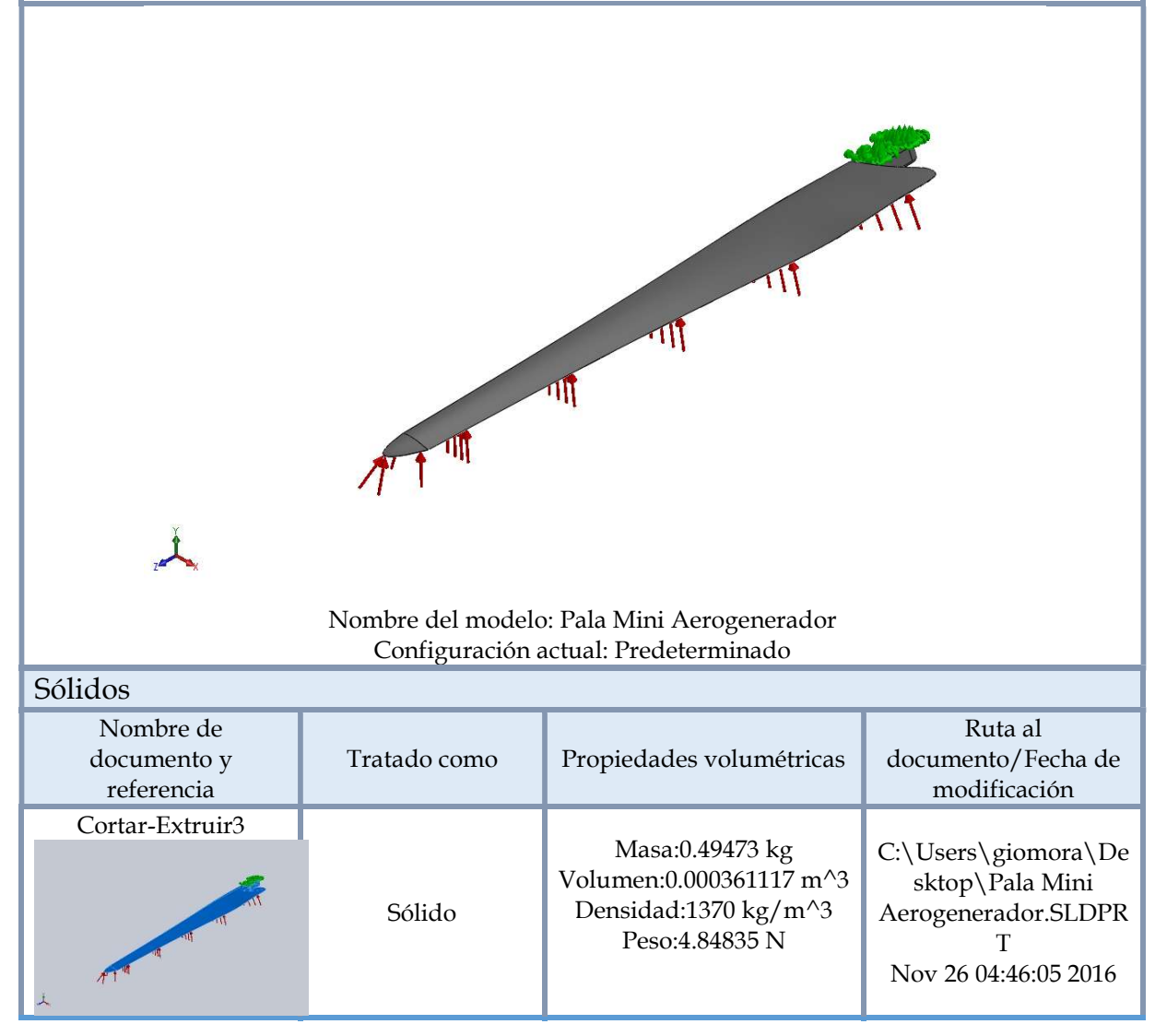

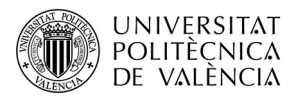

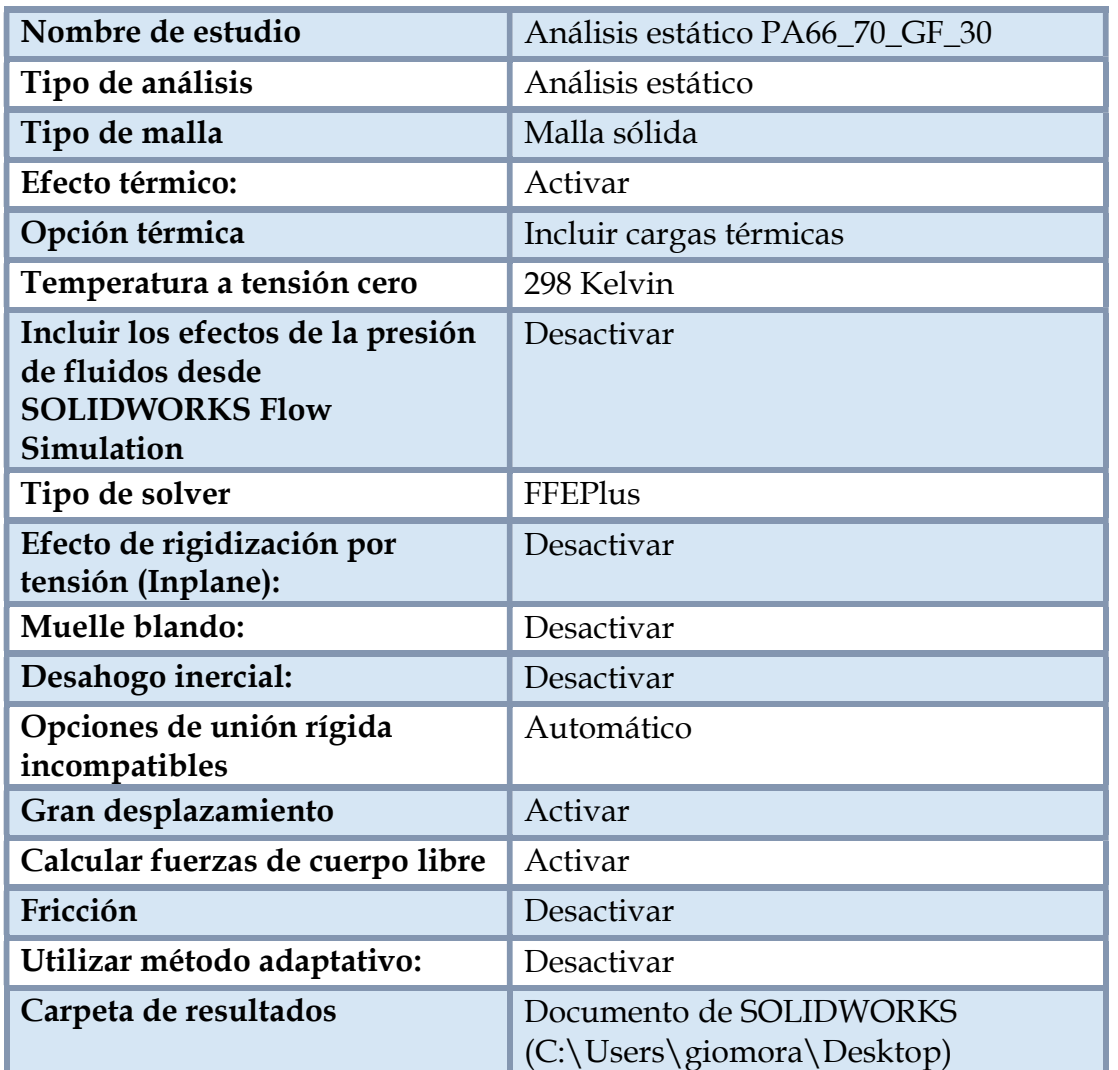

#### PROPIEDADES DEL ESTUDIO.

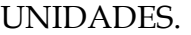

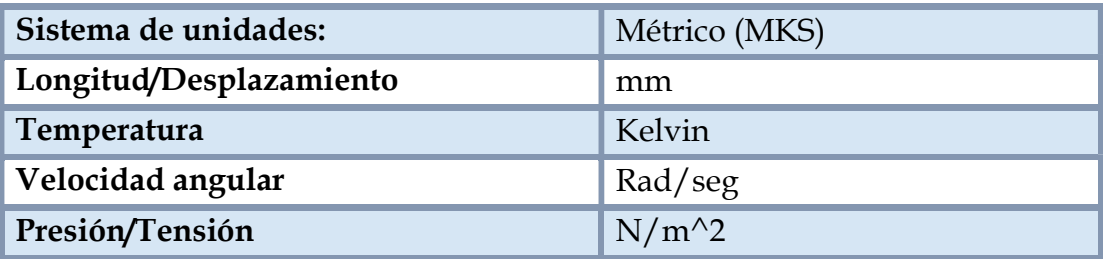

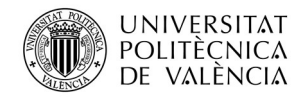

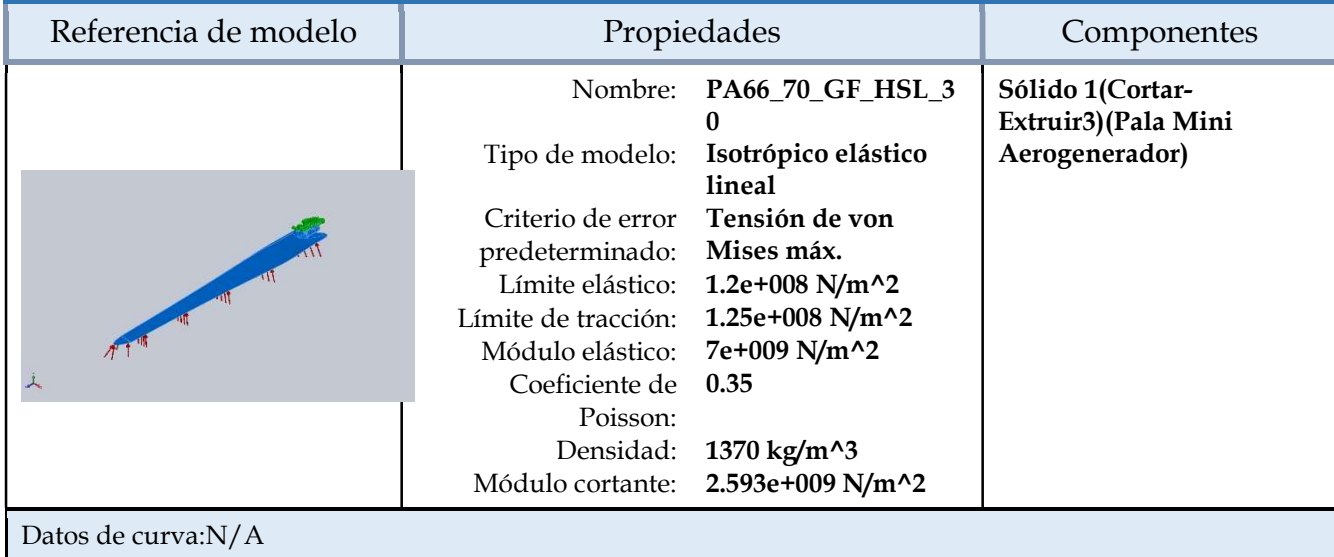

#### PROPIEDADES DEL MATERIAL

#### CARGAS Y SIJECIONES.

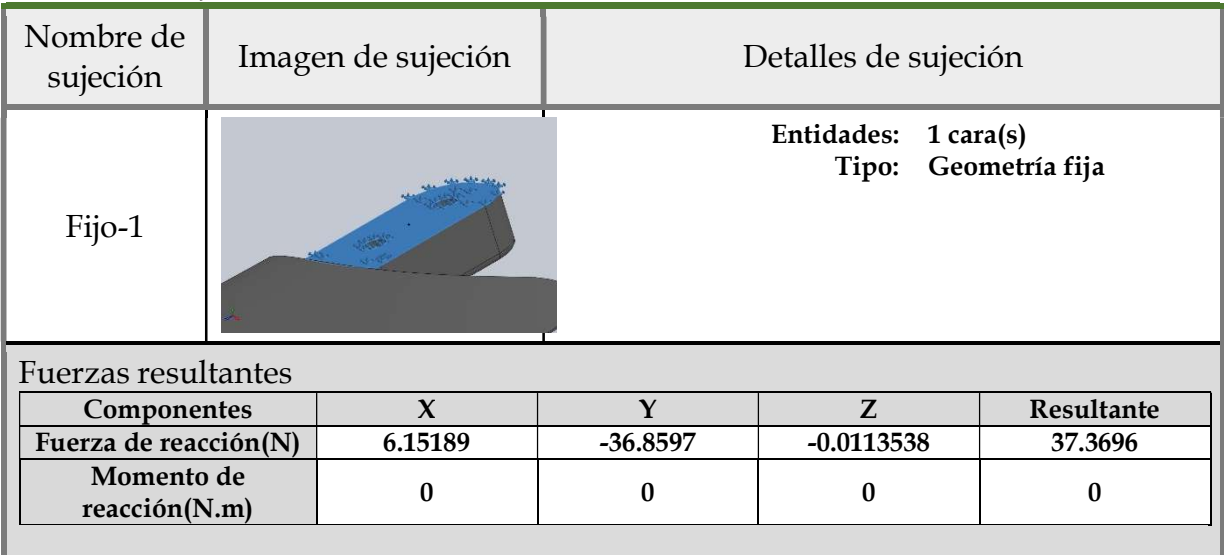

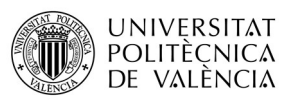

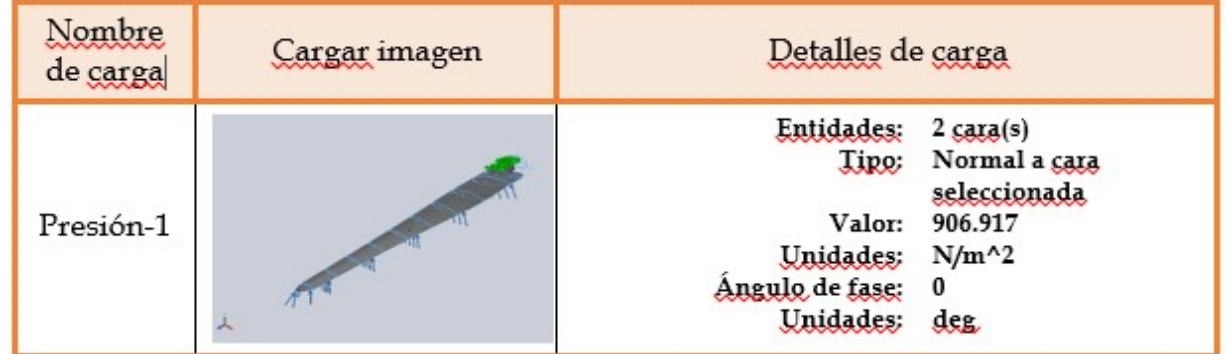

#### INFORMACIÓN DE LA MALLA

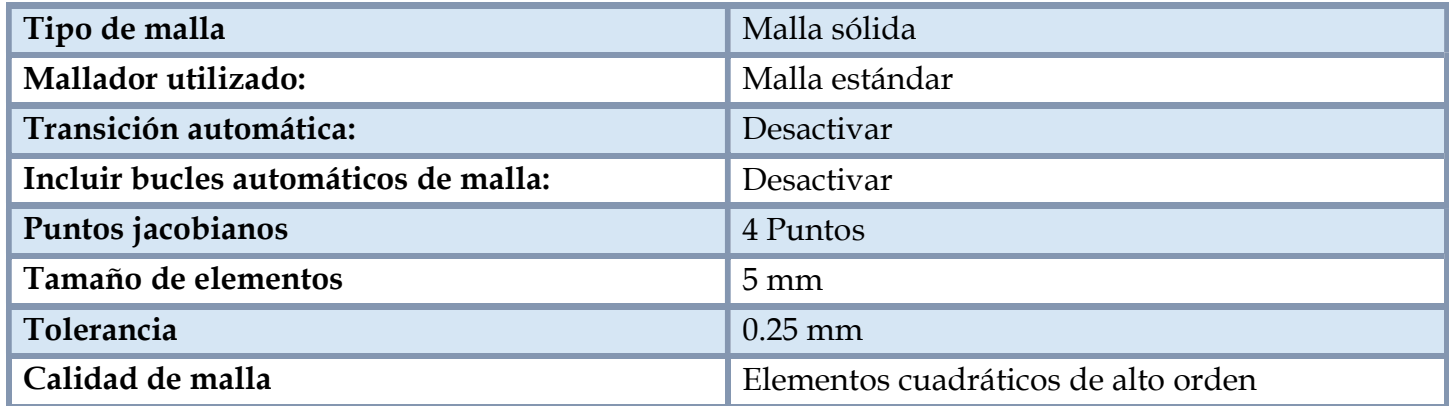

Información de malla – Detalles.

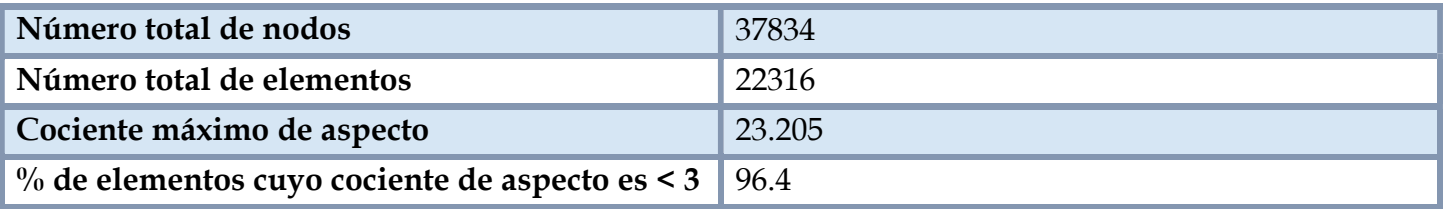

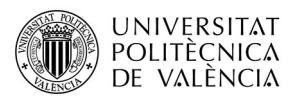

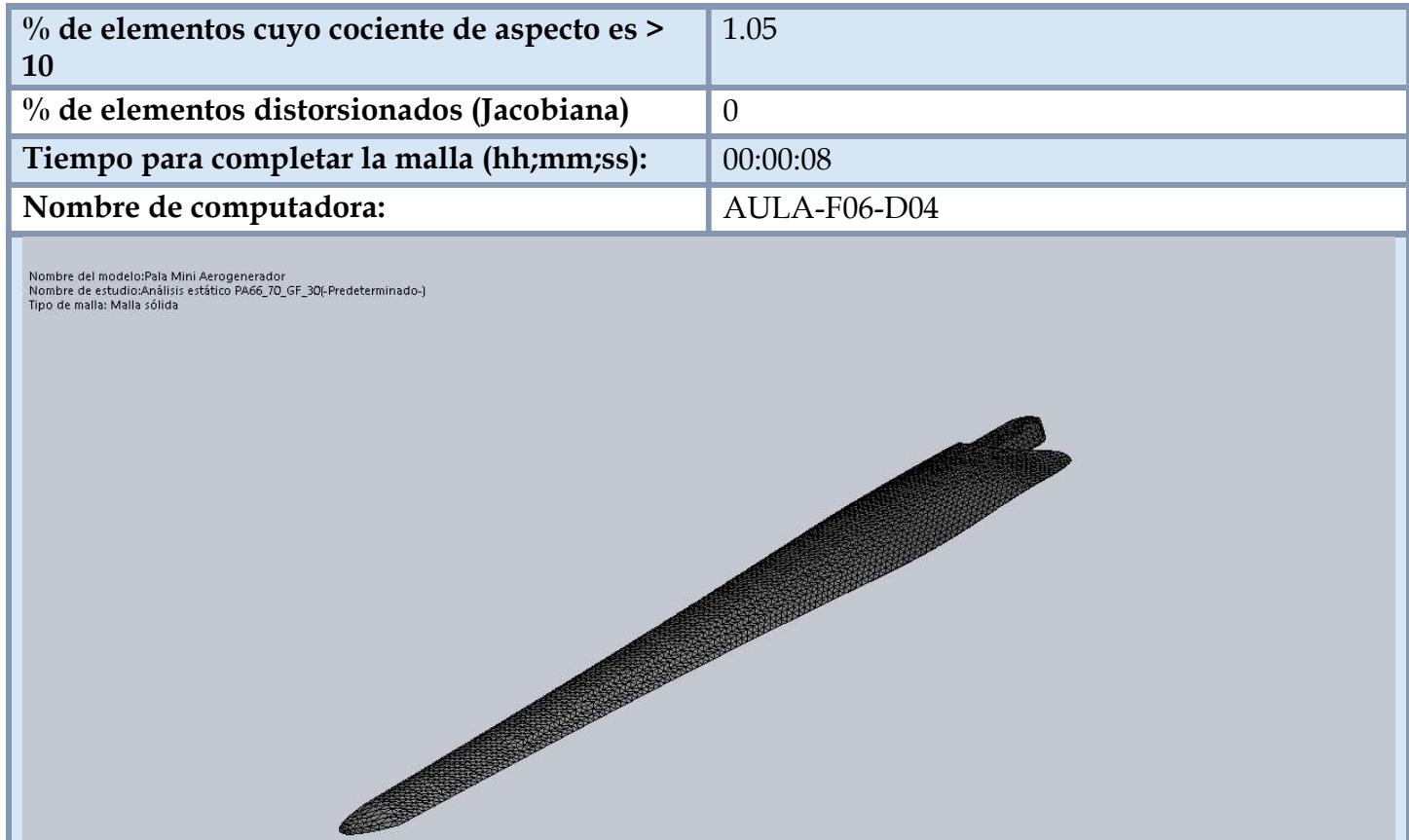

Edición para educación. Sólo para uso en la enseñanza

#### FUERZAS RESULTANTES.

Fuerzas de reacción.

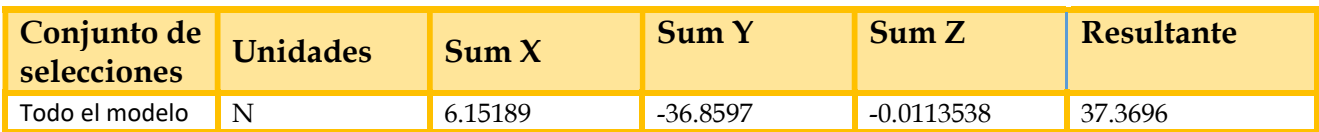

Momentos de reacción.

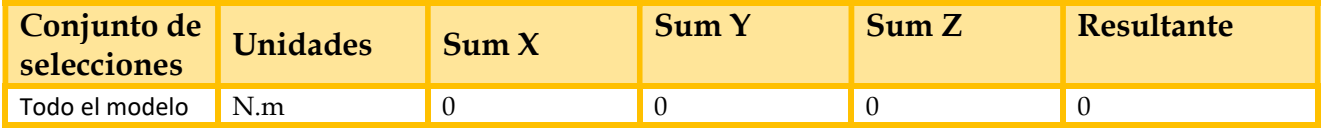

#### Resultados del estudio

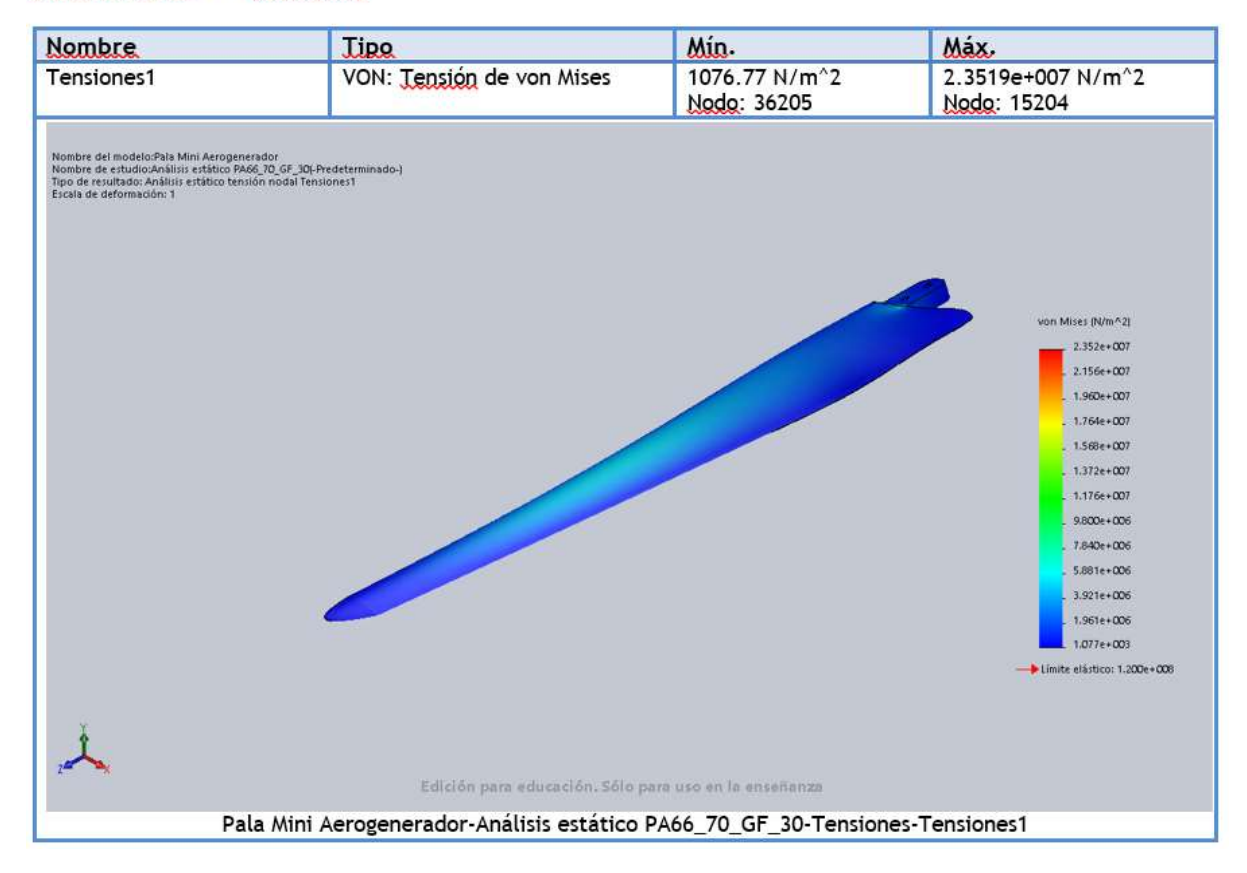

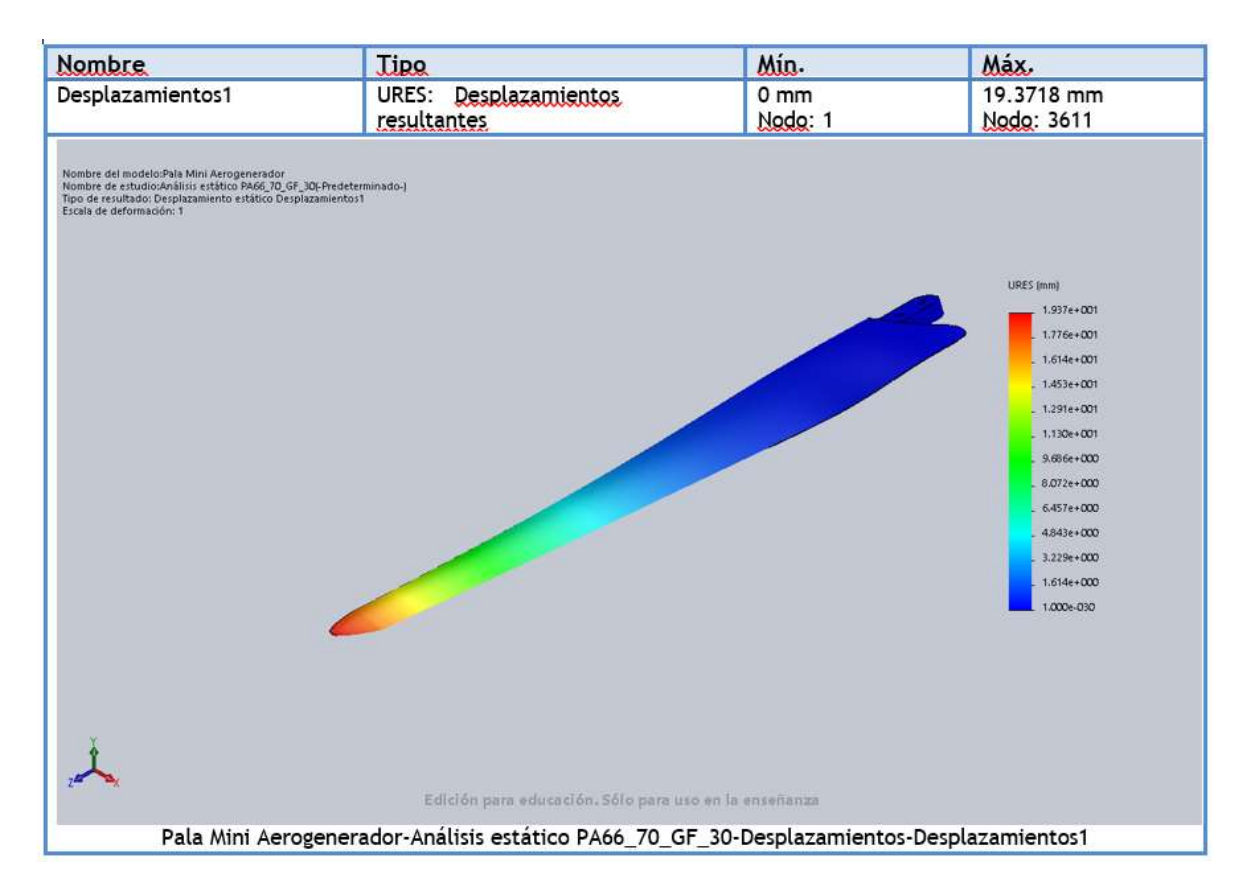

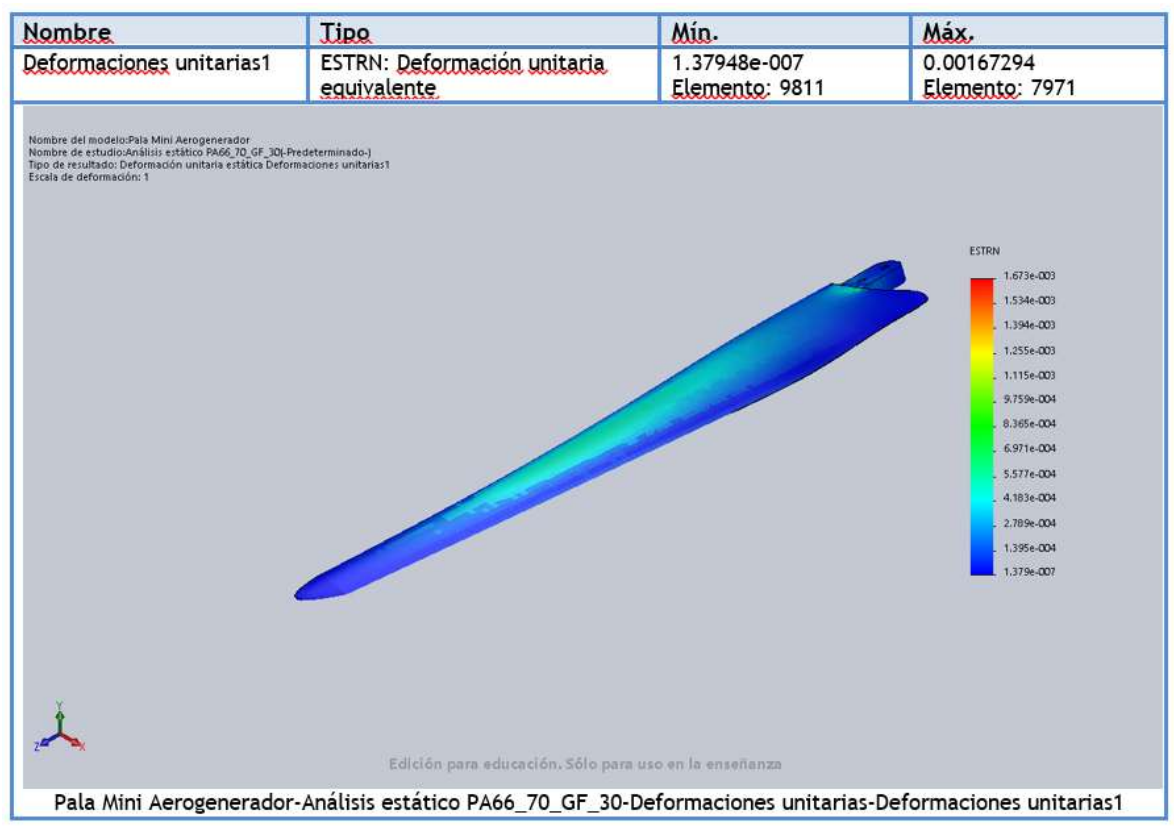

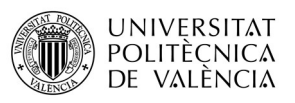

# Simulación de Pala Mini Aerogenerador con KT-820 GF30

Fecha: sábado, 26 de noviembre de 2016 Diseñador: Giovanni Moraga Ramón Nombre de estudio: Analisis Simulación PEEK\_70\_GF\_30 Tipo de análisis: Análisis estático

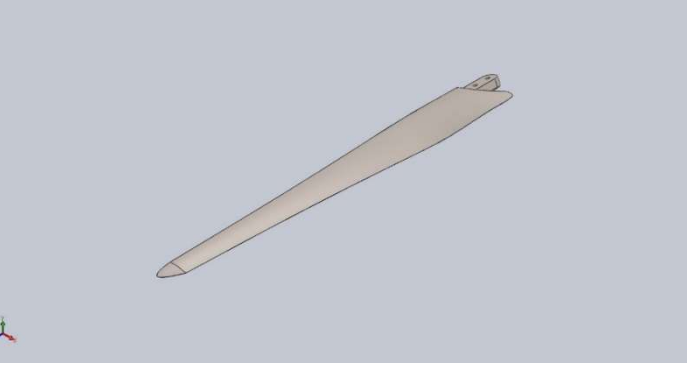

#### INFORMACIÓN DE MODELO.

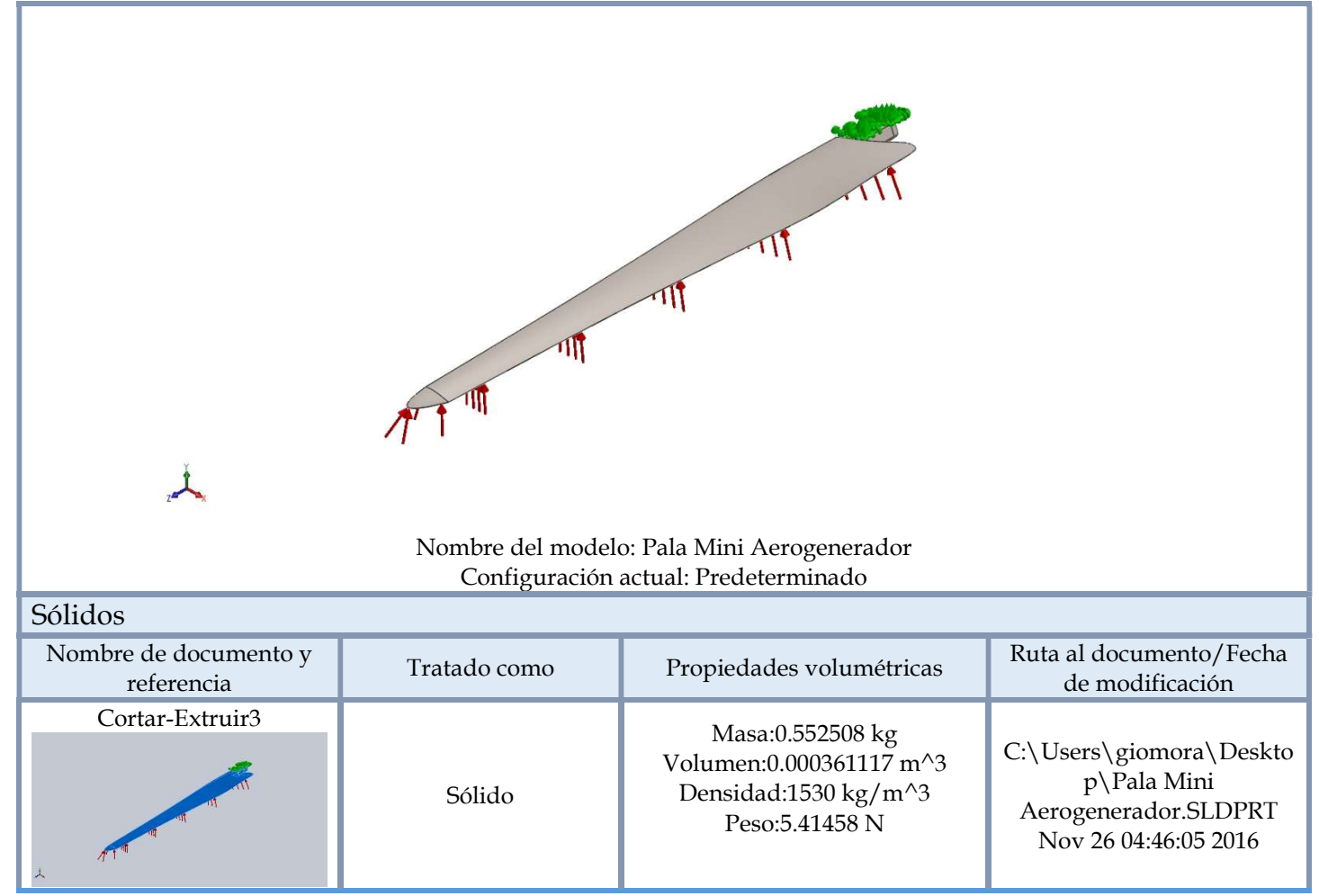

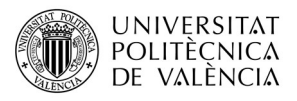

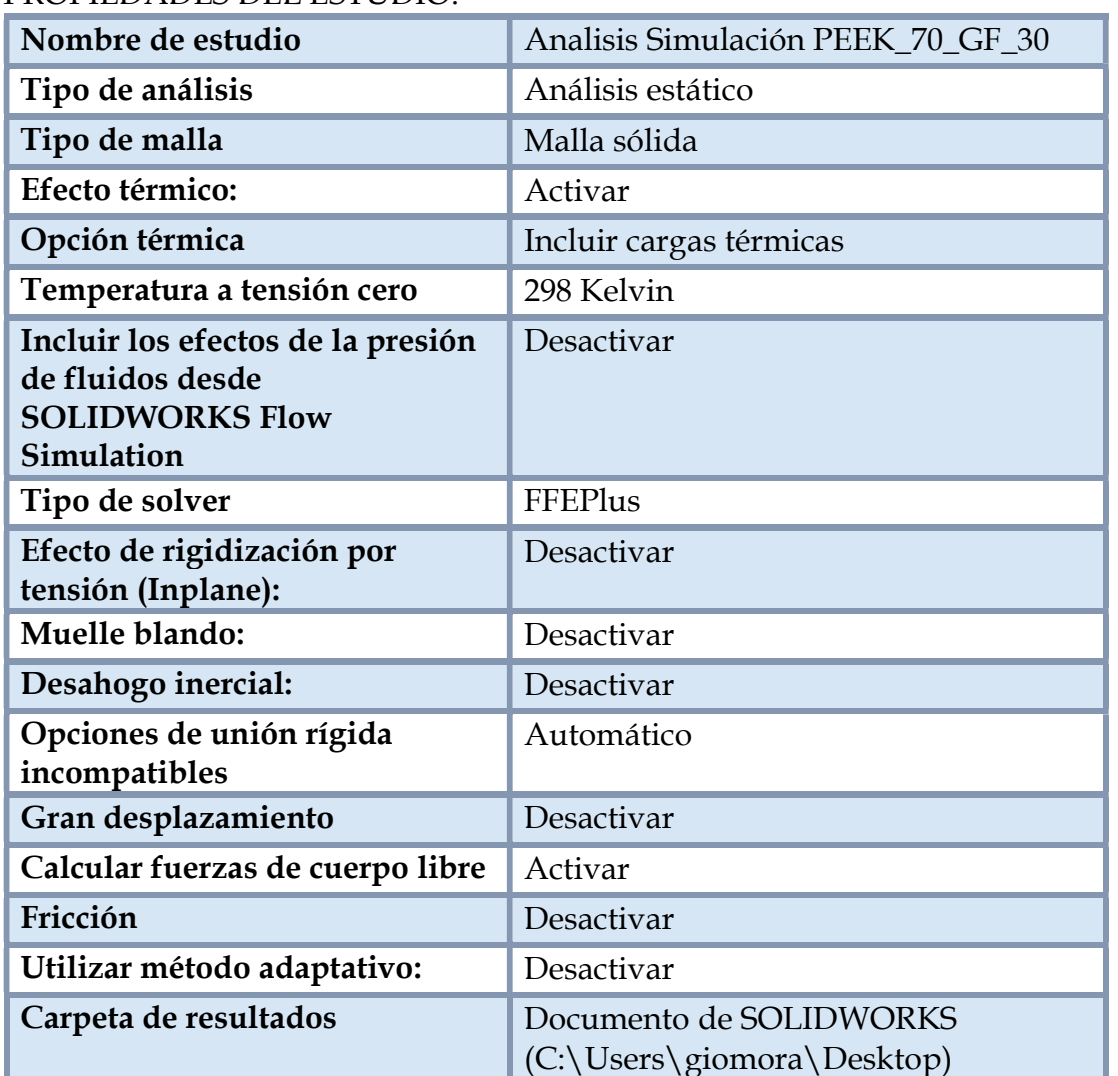

#### PROPIEDADES DEL ESTUDIO.

#### UNIDADES.

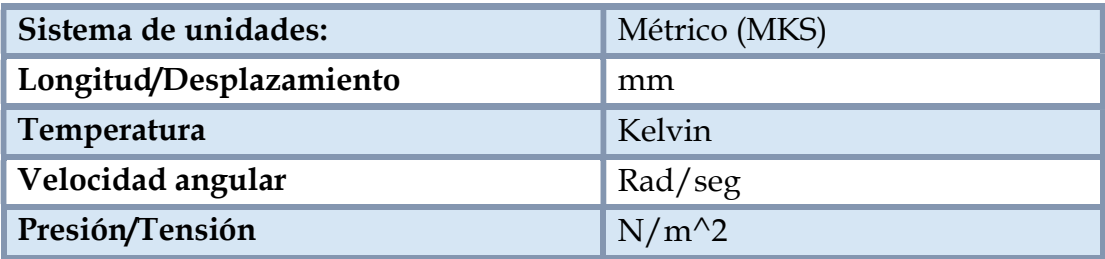

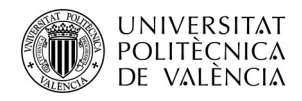

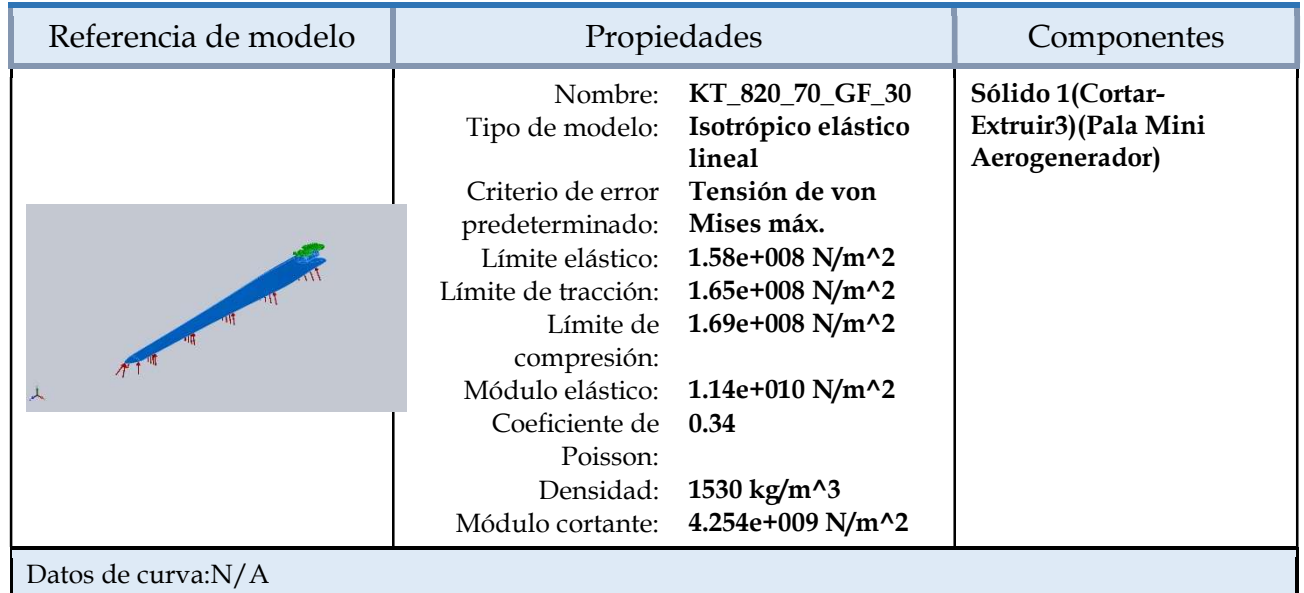

#### PROPIEDADES DEL MATERIAL.

#### CARGAS Y SUJECIONES

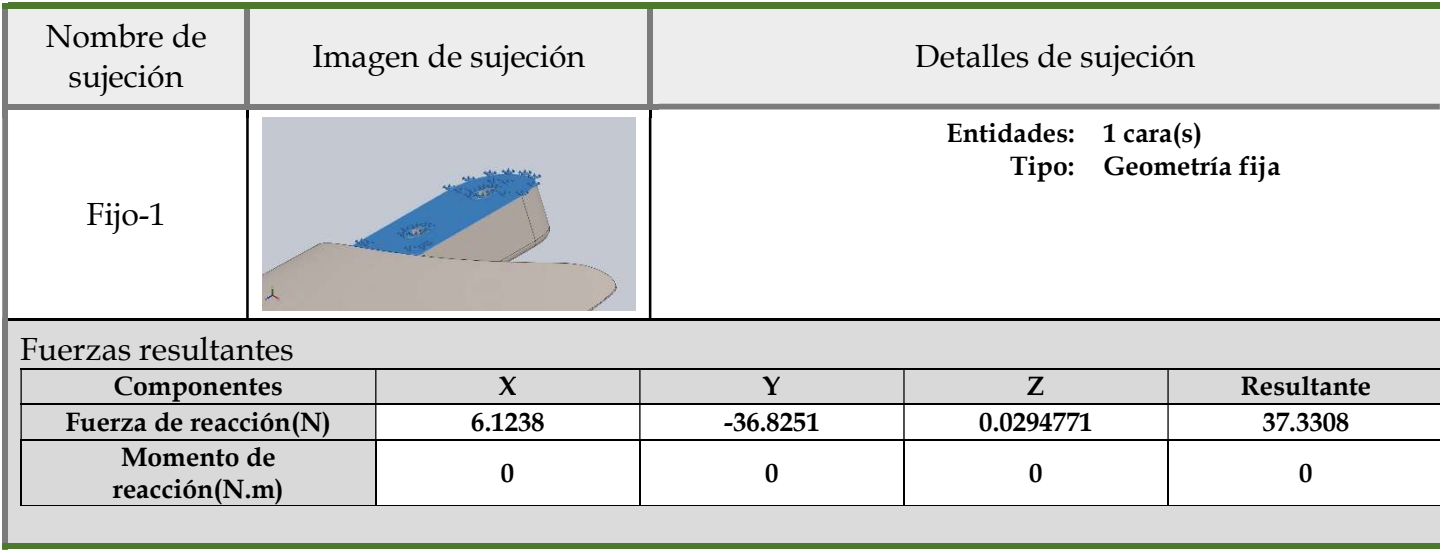

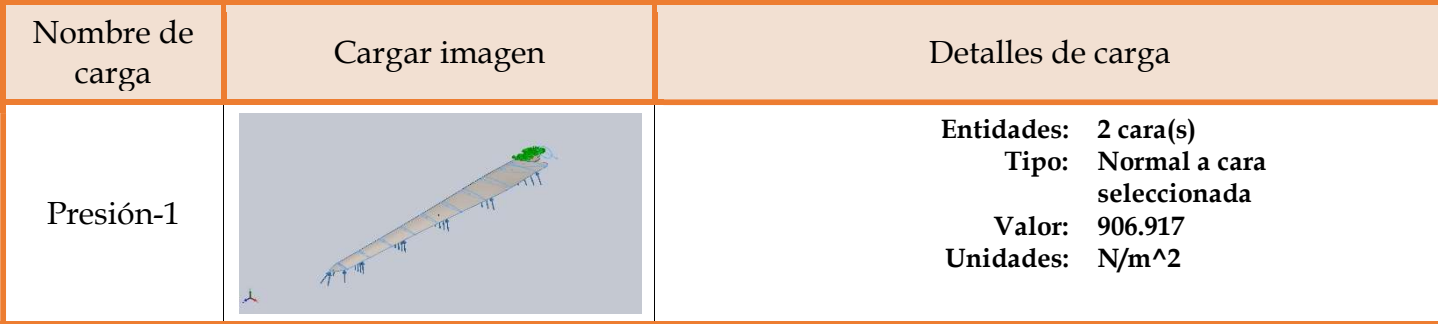

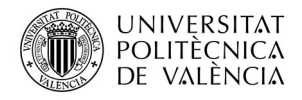

#### INFORMACION MALLA

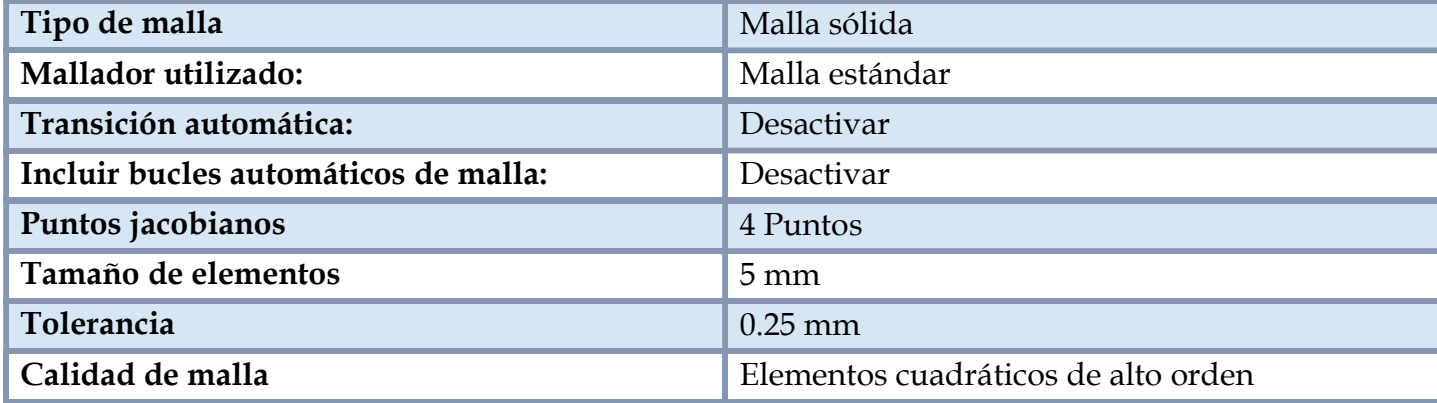

#### Información de malla - Detalles

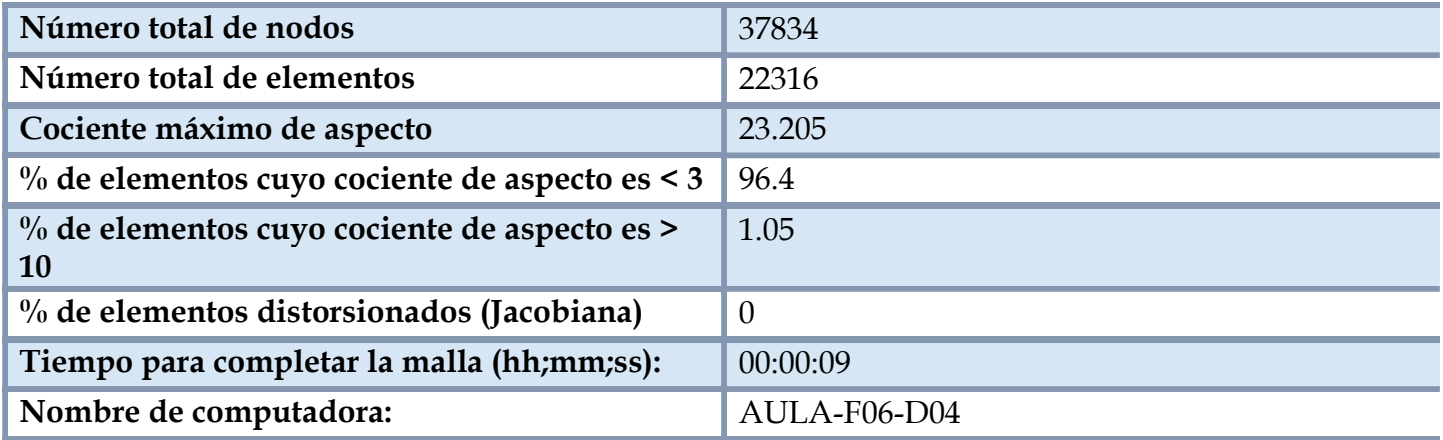

Nombre del modelo:Pala Mini Aerogenerador<br>Nombre de estudio:Analisis Simulación PEEK\_70\_GF\_30(-Predeterminado-)<br>Tipo de malla: Malla sólida 丄 Edición para educación. Sólo para uso en la enseñanza

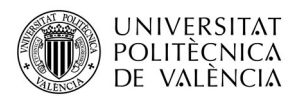

#### FUERZAS RESULTANTES.

### Fuerzas de reacción.

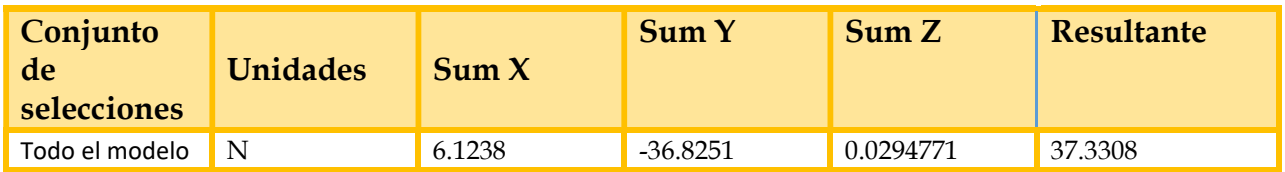

### Momentos de reacción.

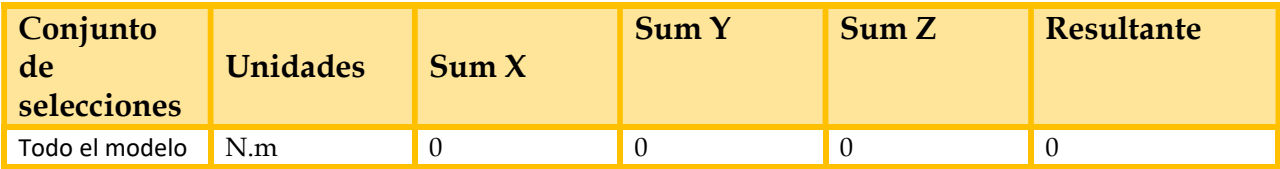

#### RESULTADOS DEL ESTUDIO

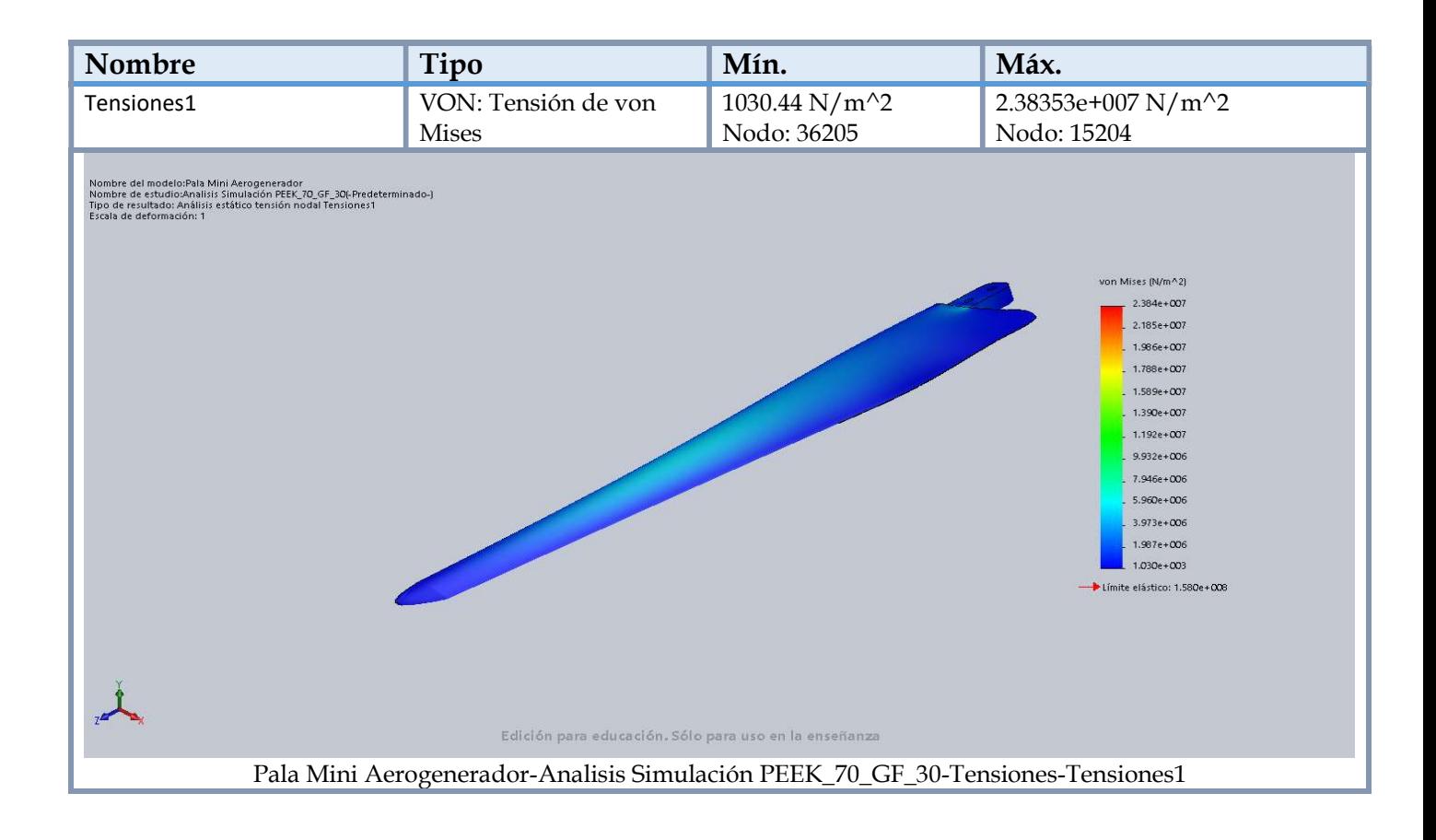

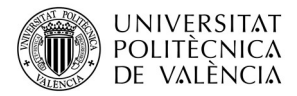

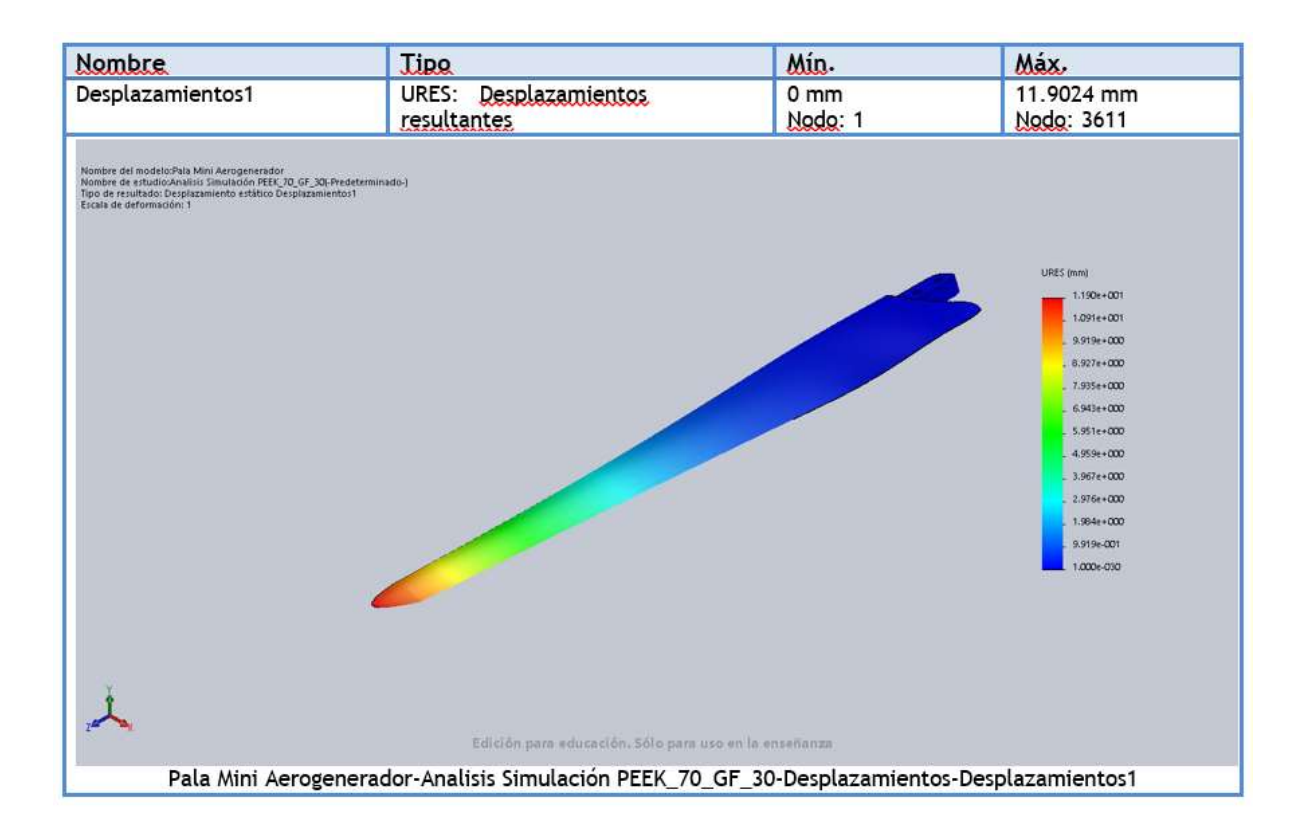

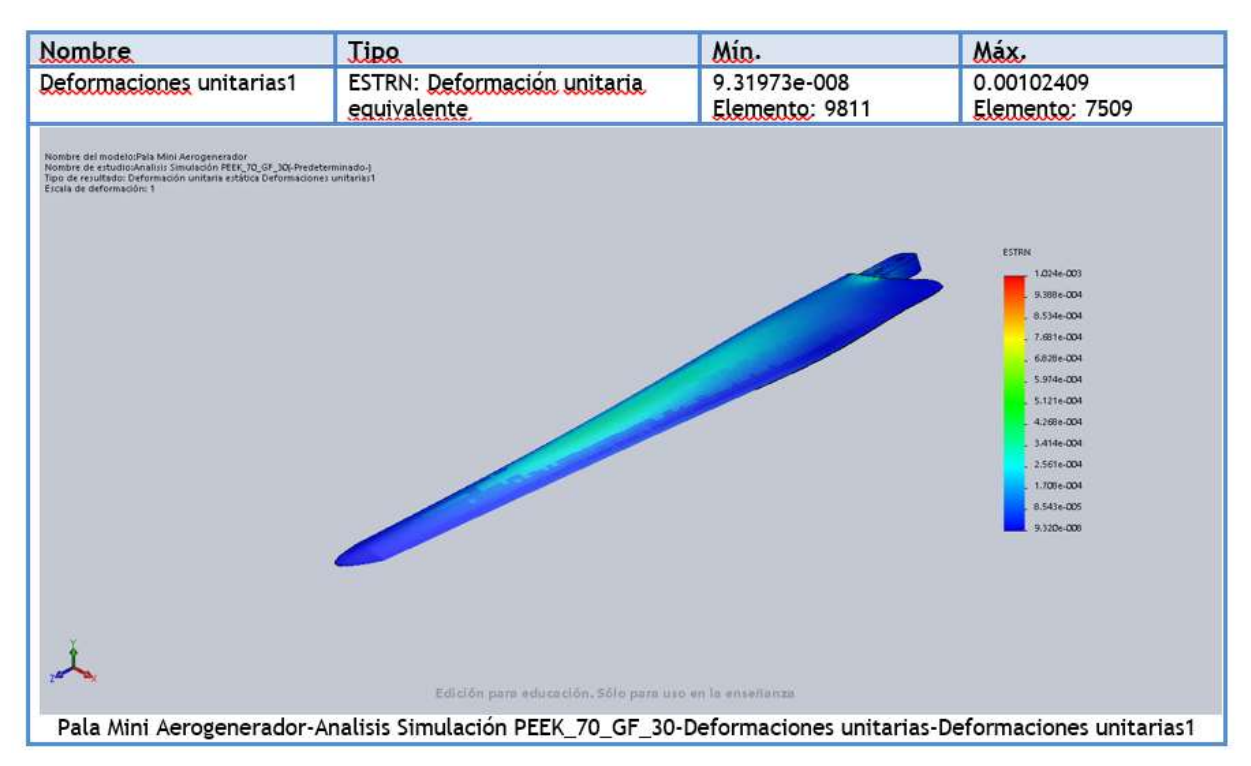